# **COMMON CASSETTE TEST PROGRAM**

**CONSISTS OF:** 

 $\Delta \sim 10$ 

**TEST PROGRAM DESCRIPTION TEST PROGRAM LISTING TEST TAPE 06-171R01M17** 

**B06-171 R01A 15 06-171 M96R01 A 13** 

## **PERKIN-ELMER**

**Interdata Division** 2 Crescent Place Oceanport. N.J. 07757

#### COMMON CASSETTE TEST RPOGRAM DESCRIPTION

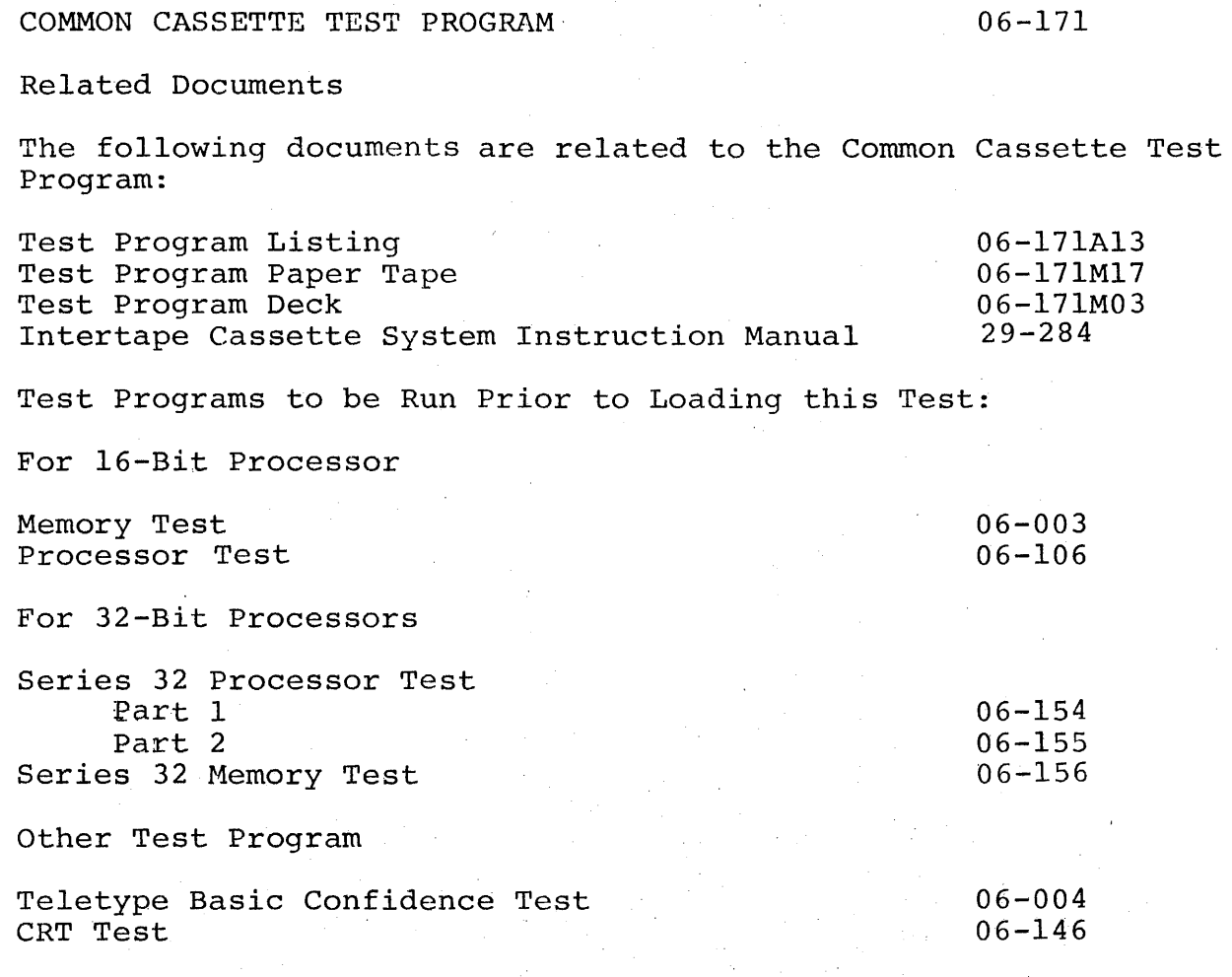

#### PURPOSE OF TEST

The Common Cassette Test Program tests the functions of the Intertape Cassette System (M46-400) and its associated interface. Special tests and options are provided to enable measurement and isolation of failure It also allows the testing of two devices at once.

#### Test 0

Tests all data lines for correct data transfer with worst case data patterns. This test is mandatory and is executed at least once.

#### Test 1

Tests the ability of the device to write and read variable length records. The write-backspace-read feature is used with records varying from X'OO-X'Ol' to X'OO'-X'FF'.

#### Test 2

This test checks the rewind and skip functions of the device.

#### Test 3

This test checks all device functions under device interrupt. Proper interrupt reception, interrupt queueing and interrupt disarm and disable functions are all tested. Read only, write EOF continuous and other options are provided.

#### Test 4

This test checks the read and backspace functions in continuous mode.

#### Test 5

This test is designed to test device overflow by Write-long Read-short and Write-short Read-long.

#### Test 6

This test checks the proper generation of Inter-Record Gaps. (Prolonged repetition of this test may wear out front portion of tape.)

#### Test 7

Read/Write Test with software generated and detected EOF.

#### Test 8

This is a user utility test, which provides compatibility Read only check, scope loop and data pattern selection. The user can select the number of items per record. number of records per file and number of files. A WEOF option is provided to write EOF marks to the end of tape.

#### MINIMUM HARDWARE REQUIRED

The following is a list of the minimum hardware required to run this test.

#### Processor

Model 7/16 Basic or equivalent Model 7/32 or equivalent

#### Minimum Memory

16K Bytes

Console input device (see Appendix 1)

Teletype or Carousel 15,30 or CRT on PASLA

List device (see Appendix 1)

Teletype CRT on PASLA or Line Printer or Carousel 15,30

Paper Tape Reader

Teletype High Speed Paper Tape Reader

Intertape Cassette System (M46-400) and Intertape Cassette Interface with cable

REQUIREMENTS OF MACHINE UNDER TEST

The following is required of the machine under test.

This program assumes that the programs indicated have been run prior to loading this test without detecting an error.

The Cassette must be loaded and the device placed 'ON LINE'.

LOADING PROCEDURE

Test Tape Format

Absolute, non-zoned object tape (Ml7) with front end boot loader. The test program occupies memory from X'AOO' through X'3BEB'

Normal Loading Procedure

Manually enter the X'50' sequence shown below into memory:

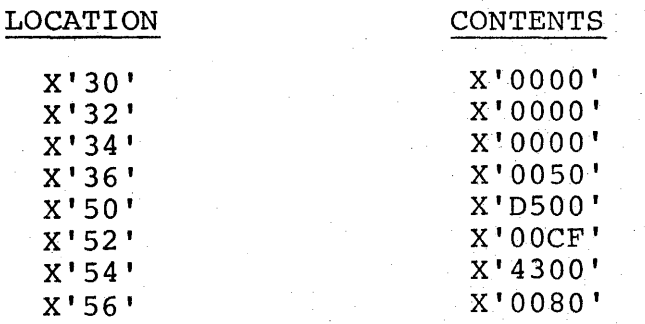

3

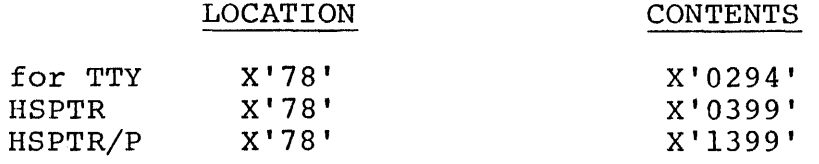

Place the program tape in the paper tape reader.

Execute at address X'30'.

LOCATION

When the processor halts, observe the CHKSUM byte, displayed on the console display register Dl. If it is zero loading' is complete; otherwise, repeat the loading procedure.

MULTI MEDIA DIAGNOSTIC LOADING PROCEDURE

To load this program from the INTERDATA Multi Media Diagnostic System, refer to publication 06-l76A15.

#### PROGRAM EXECUTION

Refer to Appendix 1 and set up the addresses for console input device and the list device.

Address memory location X'AOO' in the case of a 32-Bit Processor. Address memory location X'A04' in the case of a l6-Bit Processor.

Start program execution. Observe the following title is output to the list device:

COMMON CASSETTE TEST PROGRAM 06-171

OPERATING PROCEDURES

Normal Testing

To execute default tests, enter via the console device the following:

TEST CR RUN CR

Tests  $0, 1, 2, 3, 4, 5, 6$  are executed.

If no failure is detected, the list device output will be as shown in Appendix 5, and the test returns to console input mode after completion of Test 6. In case of failures, refer to the Section on Error Procedures.

\_11.lb

4

 $+100$  is a sequence of  $\alpha$ 

To interrupt and terminate a test, user can either depress the BREAK key on the console device or take the device under test Off-Line. When either condition is detected, the test terminates and returns to console input mode. On the case of putting the device DU, the message:

DEVICE OFF-LINE DEV DDD STA SS

is printed. It is recommended that the tape be terminated properly<br>and this type of test termination should not be used. During scope and this type of test termination should not be used. loop with Write option (SCOPE=1, 2 or 3), the DU termination method is not available.

In the case of a failure that may terminate the program abnormally, the progcam can be restarted at location X'A04' for 16-Bit Processor or X'AOO' for 32-Bit Processor. If the program does not restart, it must be reloaded as explained in the Section on Loading Procedures.

#### OPTIONAL TESTING

Normally, the tests write a data file of 256 records and each record contains 256 bytes (except for Test 2). The number of records per editating 250 bytes (except for fest 2). The number of fecolus per file can be altered with option RECFIL. In tests 2 and 7, more than one file can be generated by option FILE and option BYTES can be used to vary the number of bytes per record in Tests 3 and 7 (See Appendix  $3)$ . Records are separated by inter-record gaps and files are separated by EOF marks.

To select the mode of data transfer, option MODE must be specified. If MODE 0 is entered, both modes 1, 2 and 3 (See Appendix 3) are run in Tests 0,1,3,5,7 and 8 with SCOPE O. In all other tests, Mode 3 is used.

Setting option TRANSP=I, all Write, Read and Backspace functions are performed in the tarnsparent mode. Since skip functions cannot be performed in the Transparent mode (refer to Publication 29-284), test 2 is always execution in the Normal mode despite option TRANSP. In test 3, the skip functions are by-passed if TRANSP=l and in test 8, skip file reverse is replaced by backspace file (see options in Appendix 6). All write, read and backspace on EOF's are performed in the Normal mode regardless of option TRANSP. Caution must be taken to prevent reading a tape, generated in Transparent mode, in Normal mode or vice versa.

To test two devices at the same time, the user can enter the second device address by option DV2ADR. For single device testing, DV2ADR must be set to zero, otherwise each selected test is executed twice, once on each device.

Each I/O device is assigned an interrupt level on Model 8/32. This level must be entered via option INTLEV. The same level is used for the Selector Channel and both devices.

Besides setting option CONTIN (see Appendix 3), the selected tests can be continuously looped by turning the console device Off-Line. Since test 8 requires console I/O, it must not be selected to loop.

Test 3 is executed under interrupts and the user can specify individual operations to be tested through options BYTES and RECFIL (see Appendix 3). If Read only (see Appendix 6) is specified, the user must make sure that the file begins and ends with a file mark. If DU make sure that the file begins and ends with a file mark. option is set, the message:

TURN DEVICE OFF LINE HOMENTARILY

is printed. The device under test must be turned Off-Line within 60 seconds after the message, but must not remain Off-Line for over 30 seconds.

User utility is provided in Test 8 through options Read, Write, BKSPAC and WEOF, the user can test individual operations (see Appendix 6). If the option DATA is set and the selected operation includes a write function, the message:

#### ENTER DATA

is printed on the list device. The user can enter a string of up to 64 valid hex characters on the console input device. A CR should be used to terminate the string and continue execution. If the be used to terminate the string and continue execution. buffer is full or 64 hex characters have been accepted, the test continues automatically. If only CR is entered after the message, the test generated buffer (256 bytes of data incremental from X<sup>1</sup>00' to X'FF') is used. No more data is requested after the first pass if the test is looped.

The user can also specify the number of files to be processed, the file length and record length through options FILES, RECFIL and BYTES (see Appendix 3). For Read only there is a leading file mark on the tape and each file is terminated by a file mark. Attempts must not be made to read more files than there are files on the tape.

Scope loop option is also provided in Test B. Through option SCOPE (see Appendix 3) Scope loops run continuously with no error check until EOT or terminated by BREAK on DU.

SCOPE 1, 2 and 3 involve write operations (see Appendix 3). In order to properly terminate the tape, the DU method of termination is not available and the BREAK key, though available, must be avoided. To terminate the tape before EOT is detected. X-OFF (control - S) must be depressed on the console device. In this case, the test terminates be depressed on the console device. In this case, the test terminated the tape with a file mark. (SCOPE 3 writes and backspaces over the same portion of the tape continuously) .

SCOPE 4 performs "Read only" continuously until EOT. If EOF is detected, the test pauses with the message:

**EOF** 

If CR is depressed on the console device, the test is terminated. If LF is depressed, the test continues reading until EOT or next EOF. This procedure is designed to prevent reading beyond the last EOF on the tape. Reading a blank tape beyond the last EOF mark may cause the entire tape to be removed from the feeding reel.

SCOPE 5 performs skip EOF operation forward until EOT, and then skips reverse until BOT. It continues back and forth until terminated by BREAK or DU. It is recommended to fill the tape with EOF marks with the WEOF option before performing this option.

#### ERROR PROCEDURE

Error Recovery

If an error is encountered which is considered recoverable, the program logs an error message and retries 5 times. If failed program logs an error message and retries 5 times. after 5 times, the message:

#### RECOVER UNSUCCESSFUL

if printed and the test proceeds.

Error Messages

Three types of error messages are logged:

1. Status Error

The following message is printed:

ERROR XXyy DEV DDD STA SS

Where: XX = test number yy error number DDD = device number SS = device status

2. Data Error

The following message is printed:

ERROR XXYY DEV DDD

3. Spurious interrupt error:

ERROR XXFN DEV DDD 5TA S5 PSW PPPP LOC LLLL

Where:  $XX = \text{test number}$ <br> $N = 1.$  For aris For arithmetic (32-Bits) or fixed point arithmetic (16-Bit) fault interrupt.

- 2. For illegal instruction interrupt.
- 3. For machine malfunction interrupt.
- 4. For spurious interrupt from external device.
- 5. For relocation/protection (32-Bit) or floating-point divide fault (16-Bit) interrupt.
- 6. For device interrupt into wrong interrupt level.
- DDD & 88 = Interrupting device address and status received in case of 4 above.
	- PPPP = Current P8W when interrupt is sensed (least significant 16 bits for 32 bit m/c).
	- LLLL = Current location when interrupt is sensed (least significant 16 bits for 32 bit m/c) .

#### Other Messages

The following is a list of other messages:

1. MODE N

This message follows the error message for an error which occurred during a data transfer.  $N = mode number$ .

2. DATA WRITTEN AA AA DATA READ BB BB

> This message is logged after data error #46. AA and BB are the unmatching data bytes.

3. CRC CHAR = AA

This message is printed in Test 6 after the first two CRC characters are read.

,,'.i.'II, \_\_ III""'.IIII.II \_\_ II.' \_\_\_\_\_\_ £: \_\_\_\_\_\_\_\_\_\_\_ II1II \_\_\_\_\_\_\_\_\_\_\_\_\_\_\_\_\_\_\_\_\_\_\_\_\_ ","II

4. CRC CHAR EXOT'D =  $AA$ , READ = BB

> This message is printed in Test 6 after error #48 CRC error is logged. AA and BB are the unmatching CRC characters.

5. DEVICE OFF-LINE DEV DDD STA SS

> This message is printed whenever DU status is detected on the device under test. (See the Section on Normal Testing) .

6. EOT

This message is printed whenever the test is terminated upon detection of EOT.

7. EOF

This message is printed upon detection of an EOF mark during read only scope loop. (See the Section on Optional Testing) .

8. TURN DEVICE OFF-LINE MOMENTARILY

(See the Section on Optional Testing.)

#### Fault Isolation

- 1. For error 00, make sure that the device address is correct and the device interface is properly seated.
- 2. For NMTN errors (01 and 02), the device may be running away or stuck in an illegal mode. Initialize device and restart program.
- 3. Make certain that the tape used is good. If error 10, 11 or 18 occurs, change the tape and run test 0 with DUMP =  $1$ .
- 4. If data error occurs, observe the erroneous data bytes printed and try to establish a pattern of failure. Test 0 is designed to detect such data line failures.
- 5. If error 16 occurs, repeat test 5 with DUMP = 1 and observe the data read. Failure can be in the read delay timing circujt.
- 6. For interrupt failures in test 3, repeat tests 0,1 and 2. If no error occurs in tests 0,1 and 2, the failure is only in the interrupt generation circuit.
- 7. For other status errors, repeat the failing test with long files and records such that each operation can be distinguished visually. Follow the program listing to determine exactly where the failure occurs.
- 8. The program puts a delimiter at the end of the read buffer before each read operation. Error 47 indicated the delimiter was destroyed after the read.
- 9. Scope loops can also be used to further isolate failures.

.1.. \_ HIIIIIII d

#### APPENDIX 1

#### USER DEVICE DEFINITION

The halfword labeled 10 (see the listing) has the default value for Teletype as an input-output console device. If the setup is different, it must be changed as follows:

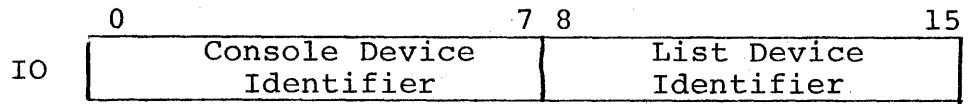

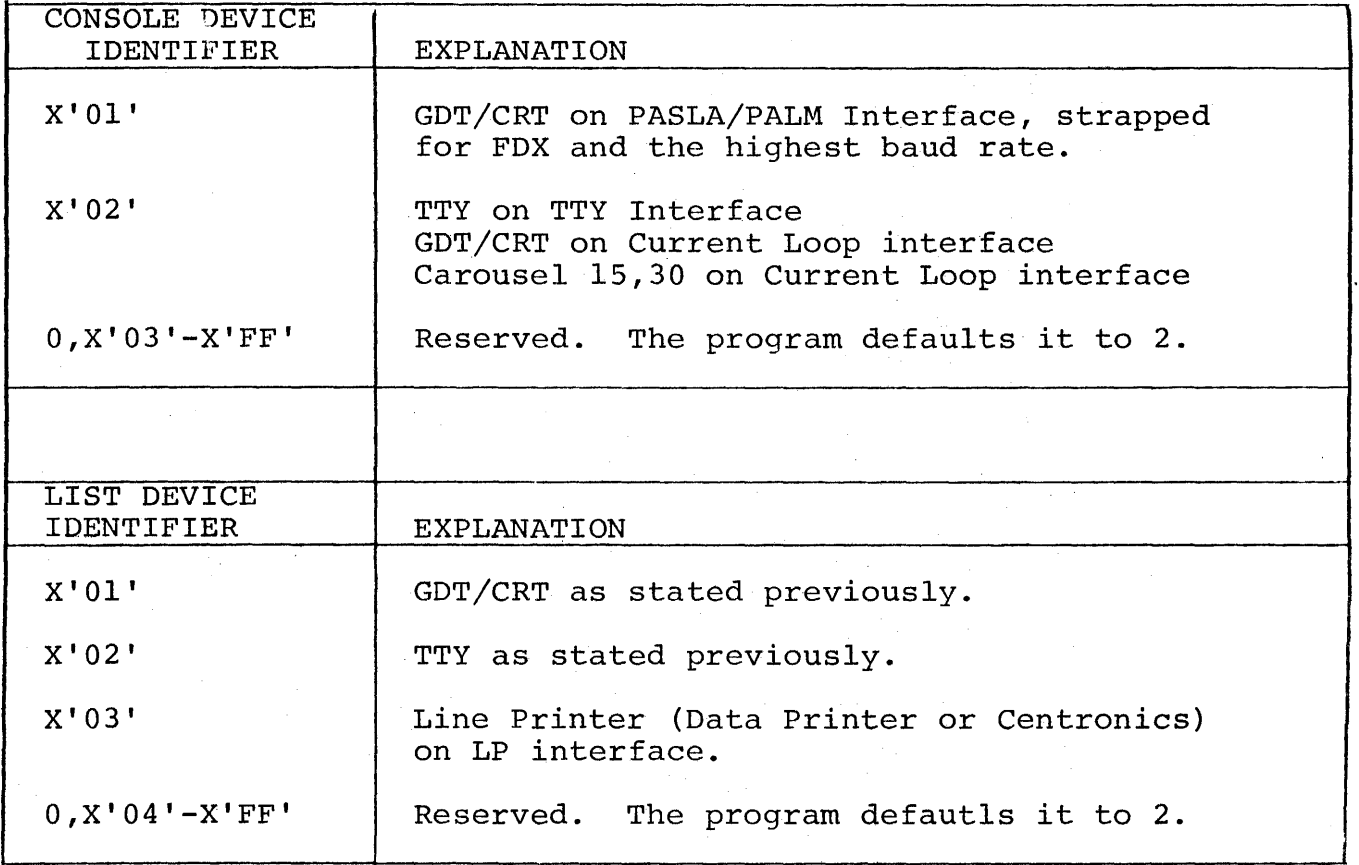

The GDT (Graphic Display Terminal) or CRT; if used on PASLA/PALM Interface, should be strapped for the device address of X'10' and X'11' for receiving and transmitting side respectively. If it is X'll' for receiving and transmitting side respectively. different, the halfword labeled CRTADR (see the listing) must be changed accordingly.

The Teletype or Current Loop Interface, if used, should be strapped The Teletype or Current Loop Interface, if used, should be strapped<br>for the device address of X'02'. If it is different, the halfword labeled TTYADR (see the listing) must be changed accordingly.

The Line Printer, if used, should be strapped for the device address<br>of X'62'. If it is different, the halfword labeled LPADR (see the<br>listing) must be changed accordingly.

#### APPENDIX 2

#### OPTION/COMMAND INPUT STRUCTURE

As asterisk (\*) is output to the list device to indicate that the program is awaiting an option input. Any option may be typed in from the Console Input device, followed by a space and the desired hex value; an exception is the TEST option which accepts arguments separated by commas. A carriage return (CR) is issued to terminate every option/command input. An invalid option/ command or value will cause a (?) followed by a carriage return (CR) , line feed (LF), and an asterisk (\*) to occur.

#### APPENDIX 3

## OPTIONS TABLE

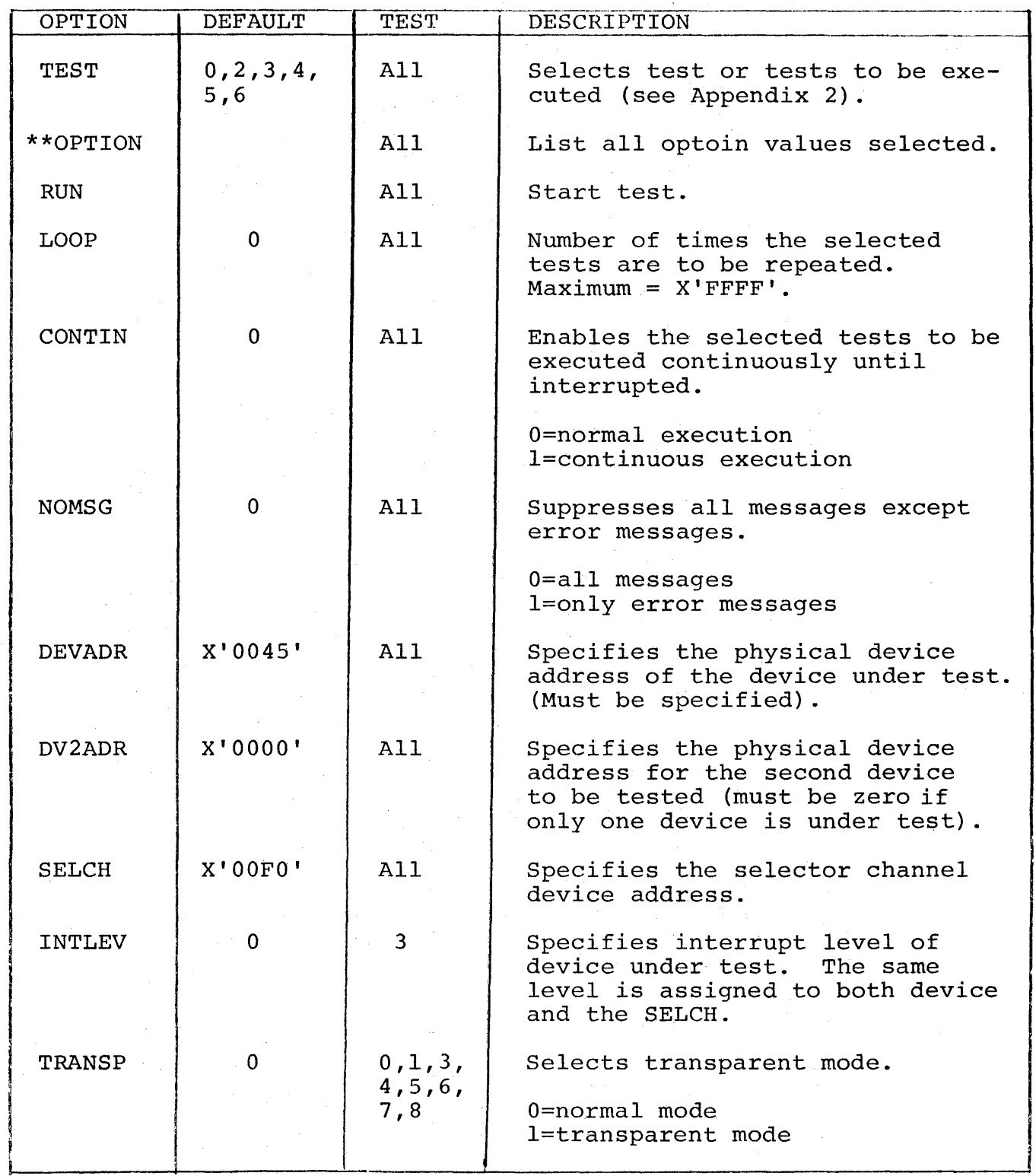

## APPENDIX 3 (Continued)

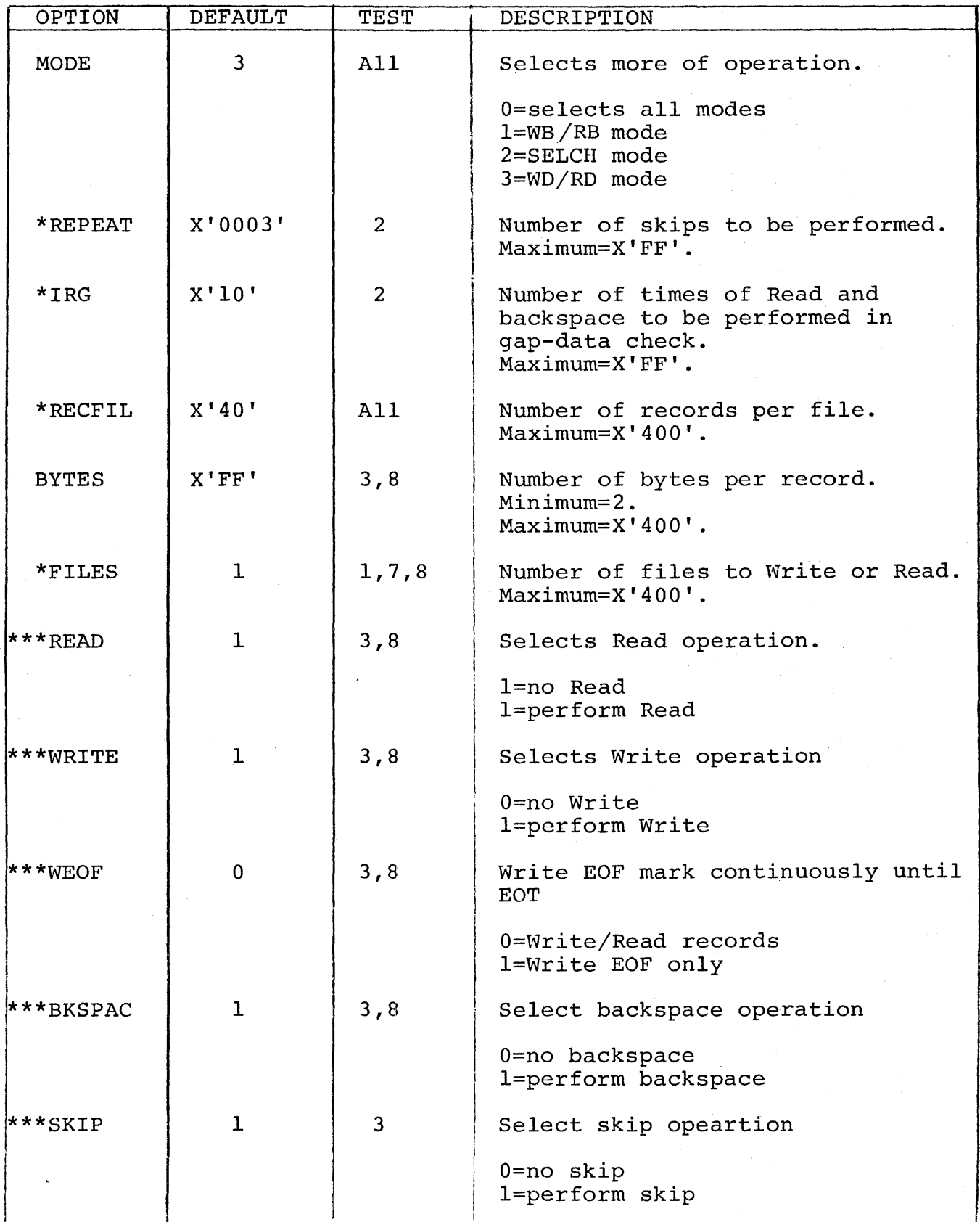

!

1l1li

#### APPENDIX 3 (Continued)

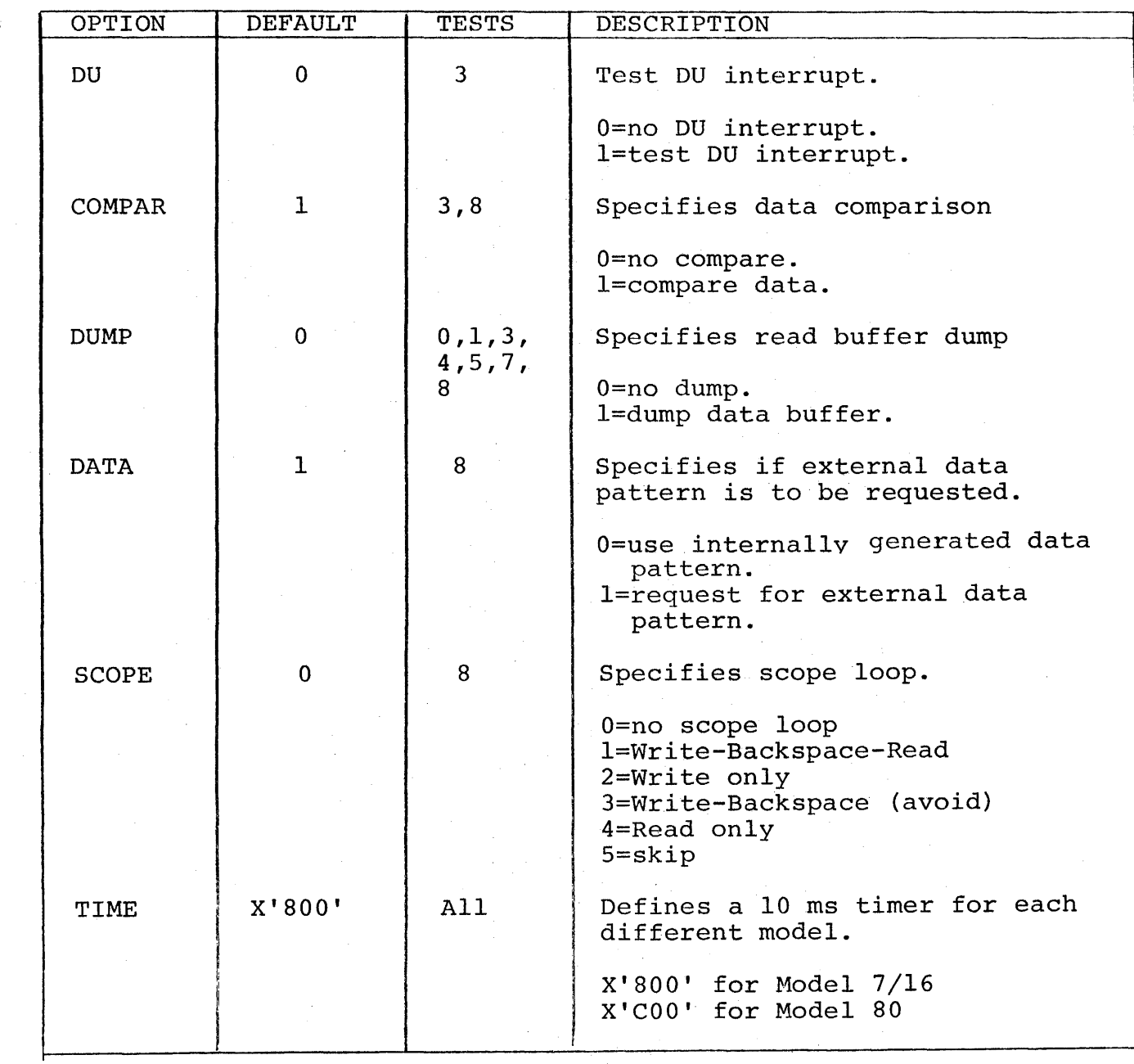

\* Minimum is 1. If 0 is entered, it is defaults to 1.

\*\* When the list device is the CRT, a page of 24 options will be when the first device is the end of each full page, the LF key must be depressed to continue listing the next page. If CR is depressed, the listing is terminated. The BREAK key can be used to stop liting on any device.

\*\*\* Also see Appendix 6.

## APPENDIX 4

«

 $\blacklozenge$ 

## ERROR TABLE

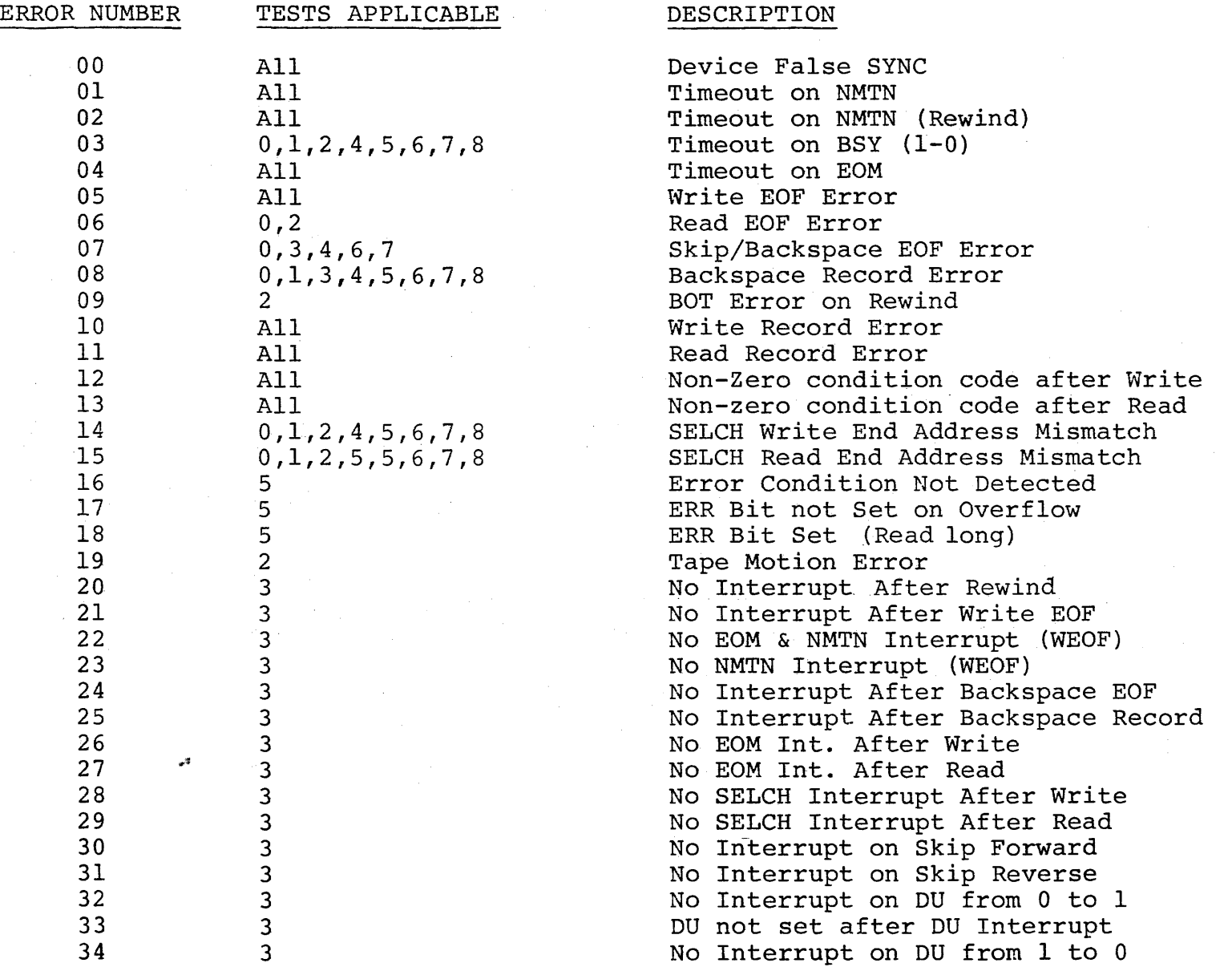

(

## APPENDIX 4 (Continued)

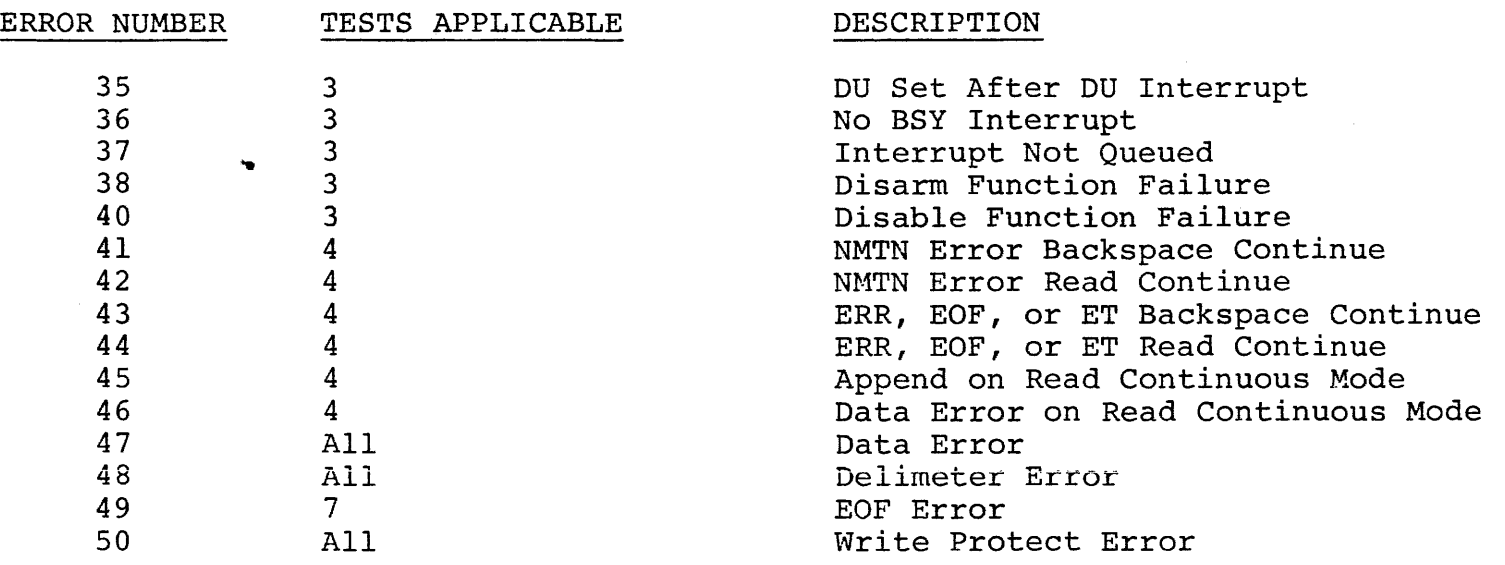

t

-

 $\gamma$ 

iki dan vi**ndiskan me**laniskaniska se:<br>.

I

:-

#### APPENDIX 5

## EXPECTED RESULT TABLE

Approx. Time (Mod. 70 with Default Options)

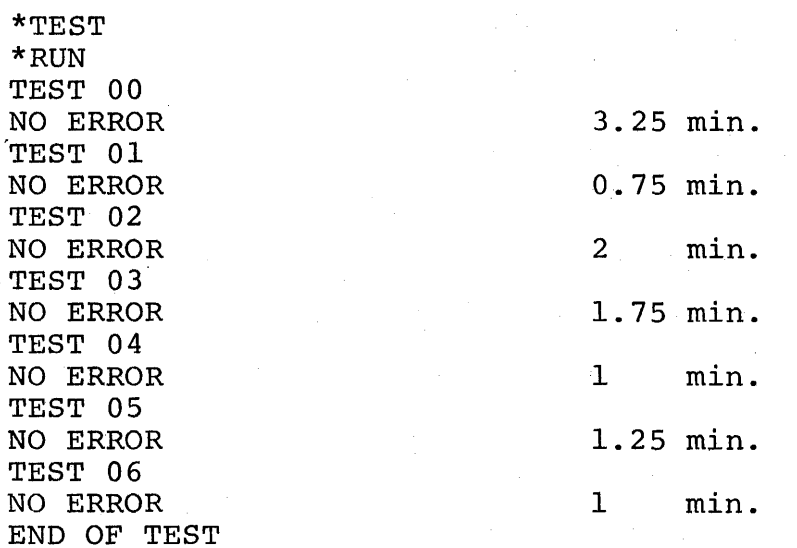

"~

A5-1/A5-2

 $\ddot{\phantom{0}}$  $\sim 10^6$  $\bar{\zeta}$ Ļ,

## APPENDIX 6

 $\mathbf{r}$ 

 $\mathbf{r}$ 

### OPTIONAL TESTING TABLE

TEST 3

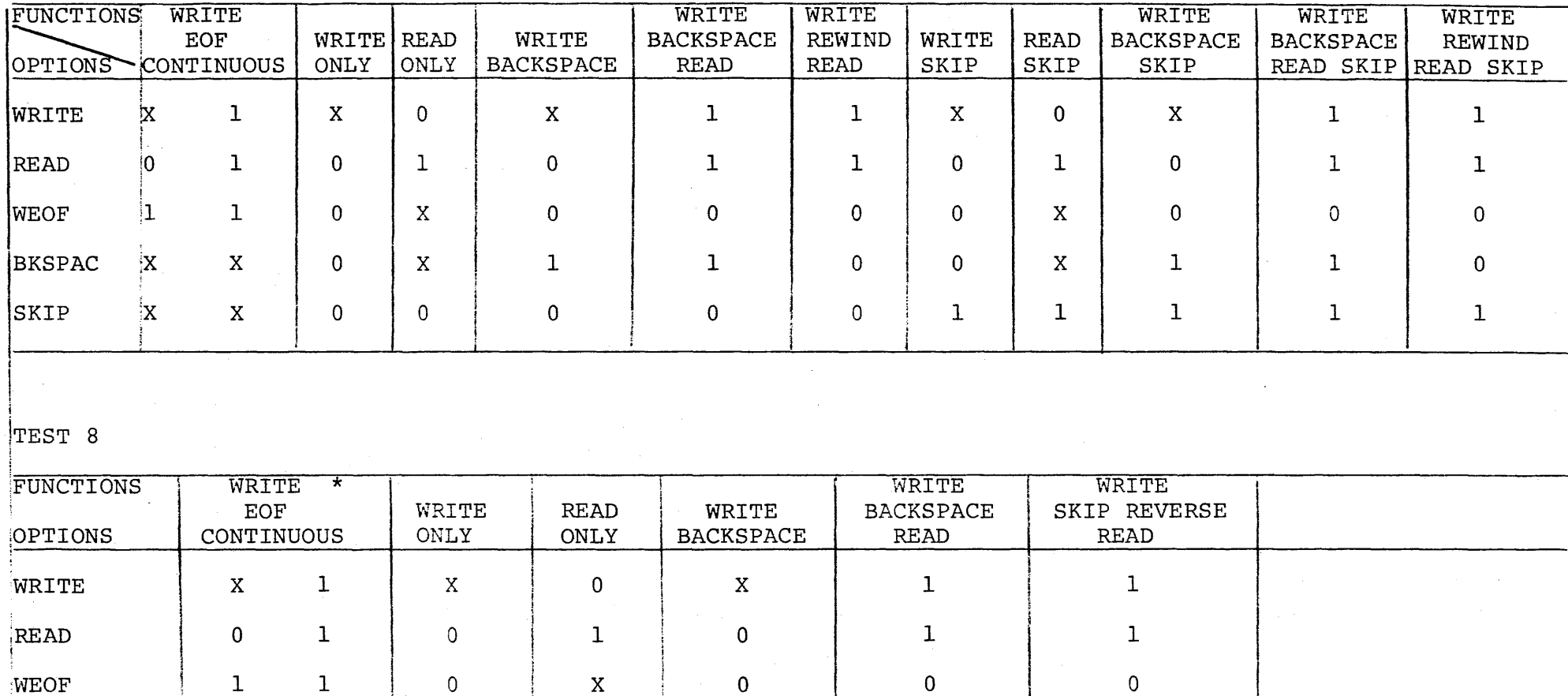

 $\mathbf{1}$ 

 $\sim$ 

 $\overline{0}$ 

A6-1/A6-2

**BKSPAC** 

 $\mathbf X$ 

 $\mathbf X$ 

 $\overline{0}$ 

 $\hat{\textbf{a}}$ 

\* No error check during Write EOF continuous in Test 8. (Scope check)

 $\mathbf{1}$ 

 $\mathbf X$ 

 $\mathcal{A}^{\mathcal{A}}$ 

 $\mathbf{v}$ 

 $\Box$  $\hat{\mathcal{A}}$ 

 $\frac{1}{2}$  $\bigcap$ 

PROG= \*NONE\*

COMMON CASSETTE TEST PROGRAM 06-171M96R01A13

03-066R03M91

 $\bullet$  .

 $\mathbf{A}^{\mathrm{eff}}$ 

PAGE 1

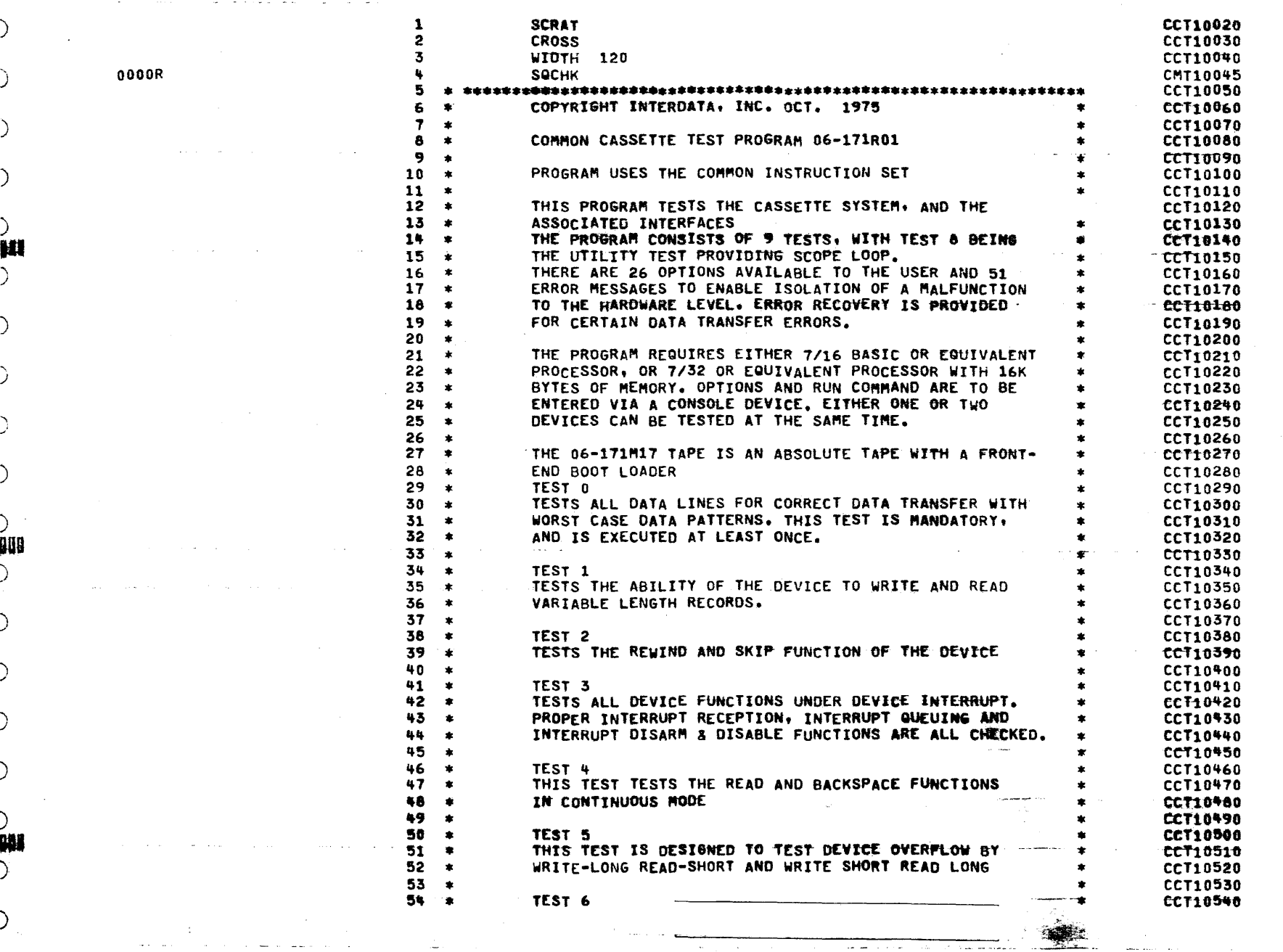

 $\left(\,\right)$ COMMON CASSETTE TEST PROGRAM 06-171R01A13 PAGE  $\overline{2}$  $\left\langle \right\rangle$ THIS TEST CHECKS THE PROPER GENERATION OF INTER-RECORD 55  $\cdot$ **CCT10550** 56  $\ddot{\phantom{1}}$ GAPS. (NOTE: PROLONGED REPETITION OF THIS TEST MAY CCT10560 57 WEAR THE FRONT PORTION OF THE TAPE.)  $\left( \right)$  $\bullet$ **CCT10570** 58  $\bullet$ **CCT10580** ugg 59 TEST<sub>7</sub> **A CCT10590** READ/WRITE DATA TEST WITH SOFTWARE GENERATED AND 60  $\bullet$ **CCT10600**  $\left\{ \cdot \right\}$ 61  $\bullet$ DETECTED FILE MARKS. CCT10610 62 ÷. **CCT10620** TEST 8 63  $\bullet$ **CCT10630**  $\left( \right)$ 64 THIS IS A USER UTILITY TEST, PROVIDING COMPATIBILITY **CCT10640**  $\overline{\phantom{a}}$ READ ONLY CHECK, SCOPE LOOP AND DATA PATTERN 65  $\bullet$ **CCT10650** 66  $\bullet$ SELECTION. THE USER CAN SELECT NUMBER OF BYTES PER CCT10660  $\left\langle \cdot \right\rangle$ 67  $\bullet$ RECORD. NUMBER OF RECORDS PER FILE AND NUMBER OF CCT10670 FILES A WEOF OPTION IS PROVIDED TO WRITE EOF MARKS 68  $\bullet$ **CCT10680** TO THE END OF TAPE. 69  $\left\langle \cdot \right\rangle$  $\bullet$ **CCT10690** 70  $\bullet$ **CCT10700** ANY COMBINATION OF THIS TESTS CAN BE SELECTED AS A 71  $\mathbf{r}$  $CCT10710$ 72 STRING AND CAN BE LOOPED OR RUN CONTINUOUSLY.  $\bullet$ **CCT10720**  $\left\langle \cdot \right\rangle$ CCT10730 73  $\ddot{\bullet}$ 74 **CCT10740**  $\bullet$ 75  $\left( \cdot \right)$  $\bullet$ **CCT10750** 76  $\ddot{\bullet}$ ETPE CCT10760 n  $77$  $\bullet$ **CCT10770** 0000 0000 78  $R<sub>0</sub>$ EQU  $\mathbf{G}$ **CCT10780**  $\left( \right)$ 0000 0001 79 **R1** EQU  $\mathbf{1}$ CCT10790 0000 0002 EQU 80  $R<sub>2</sub>$  $\overline{2}$ **CCT10800**  $\left\langle \cdot \right\rangle$ 0000 0003 81  $R<sub>3</sub>$ EQU 3 **CCT10810** 0000 0004 82  $R<sub>4</sub>$ EQU **CCT10620** u 0000 0005 83 R5 EQU 5 CCT10830  $00000006$ 84 R6 EQU  $\epsilon$ CCT10840  $\left( \right)$ 0000 0007 85  $R7$ EQU  $\overline{7}$ **CCT10850** 0000 0008 86 R8 EOU 8 **CCT10860** 0000 0009 87 R<sub>9</sub> EQU 9 **CCT10870**  $\left( \right)$ 0000 000A 88  $R10$ EQU CCT1n88n  $10$ 0000 000B 89 R<sub>11</sub> EQU 11  $cc$ T<sub>10</sub>890 **R12**  $00000000c$ 90 EQU CCT10900 12  $\left\langle \cdot \right\rangle$ **0000 000** 91 **R13** EQU 13 CCT10910 92 0000 000E R14 EQU 14 **CCT10920** 0000 000E 93 **RET** EQU 14 CCT10930  $\left\langle \cdot \right\rangle$ 0000 000F 94 **R15** EQU 15  $CCT10940$ 明情 0000 000F EQU 95 LINK 15 **CCT10950** 96 **CCT10960**  $\langle \cdot \rangle$  $\bullet$  $97$ BOOTLOADER WITH CHKSUM  $\bullet$ **CCT10970** 98 **CCT10980**  $\bullet$ 0000R 99 **ORG**  $x \cdot 80$ **CCT10990**  $\langle \rangle$ 0080 2421 100 **LIS**  $R2.1$ **CCT11000** 0082 2303 101 BS **BOOT CCT11010** 0084 0100 DC CURRENT PSW SAVE POINTER(32-BIT M/C) 102  $X$ '100' **CCT11020**  $\left( \right)$ 0086 0108 103 DC  $x \cdot 108$ REGISTER SAVE POINTER(32-RIT M/C) **CCT11030** 0088 4020 0022 104 **BOOT STH** R2, X . 22 . REGISTER SAVE POINTER(16-BIT M/C) **CCT11040** R1, X'A00' 008C C810 0A00 **LHI**  $R1 = ADR$ (FIRST BYTE OF TEST PROG) **CCT11050** 105  $\left\langle \cdot \right\rangle$ 0090 C830 32DF 106 LHI R3.LNZB  $R3 = ADR$ ( LAST NON-ZERO BYTE) **CCT11060** 0094 **C860 0000** LHI R6 = CHKSUM BYTE = X+MN+ 107 MN **R6,0 CCT11070** 0098 **0340 0078** 106 LB. R4, X . 78 . INPUT DEV ADR **CCT11080**  $\left( \right)$ DE40 0079 009C 109 0C R4, X'79' **CCT11090** 00A0 C870 0080 R7, X'80' 110 LHI **CCT11100** 

 $\left( \ \right)$ 

COMMON CASSETTE TEST PROGRAM 06-171R01A13

all de la sua

 $\bullet$ 

**OCR** R2,R7 00A4 **9E27** 111 **00A6** 9045 112 LEADER SSR **R4,R5 BTBS** 00A8 2091  $9,1$ 113 **RDR**  $R4, R5$ 00AA 9845  $114$ R5, R5 **ODAC** 0855  $115$ LHR **BZS** LEADER **OOAE** 2234 116 0080 D251 0000 117 LOAD **STB** R5,0(R1) XHR **R6,R5** 0084 0765 118 0086 **9A26**  $119$ **WDR** R2, R6 0088  $\overline{120}$ SSR **R4.R5** 9045 **BTBS** 121 008A 2091  $9,1$  $00BC$ **9B45** 122 **RDR R4, R5** 00BE C110 00B0 123 **BXLE R1, LOAD**  $00C2$ 9477 124 **EXBR** R7,R7  $00C4$ <br> $00C6$ 9527  $125$ **EPSR** R2, R7 4300 0A04 126  $\mathbf{B}$ **X\*A04\*** 

PAGE 3

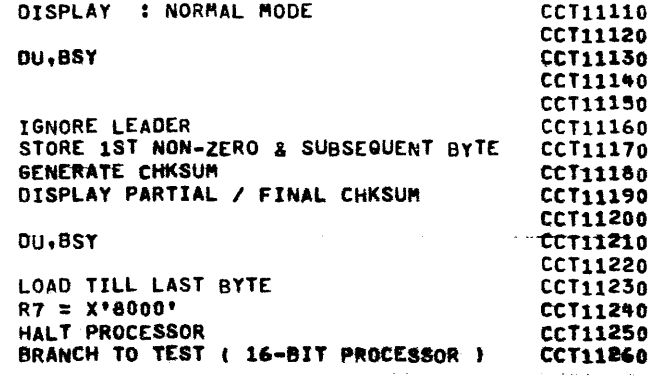

 $\Delta$ 

 $\langle$ 

 $\circ$ 

 $\bigcirc$ 

 $\langle$  ()

 $\left\langle \cdot \right\rangle$ 

 $\langle \cdot \rangle$ 

 $\langle$ 

 $\langle$ 

**BAN** 

 $\left\langle \cdot \right\rangle$ 

 $\Theta$ 

 $\Theta$ 

W

 $\langle$  ()

 $\circ$ 

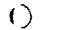

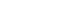

 $\left\langle \cdot \right\rangle$ 

 $\lambda$ 

 $\langle$  ()

 $\circ$ 

ヽ

 $\cup$ **KDV** 

 $\left( \right)$ 

 $\Omega$ 

 $\alpha$  and  $\alpha$  .

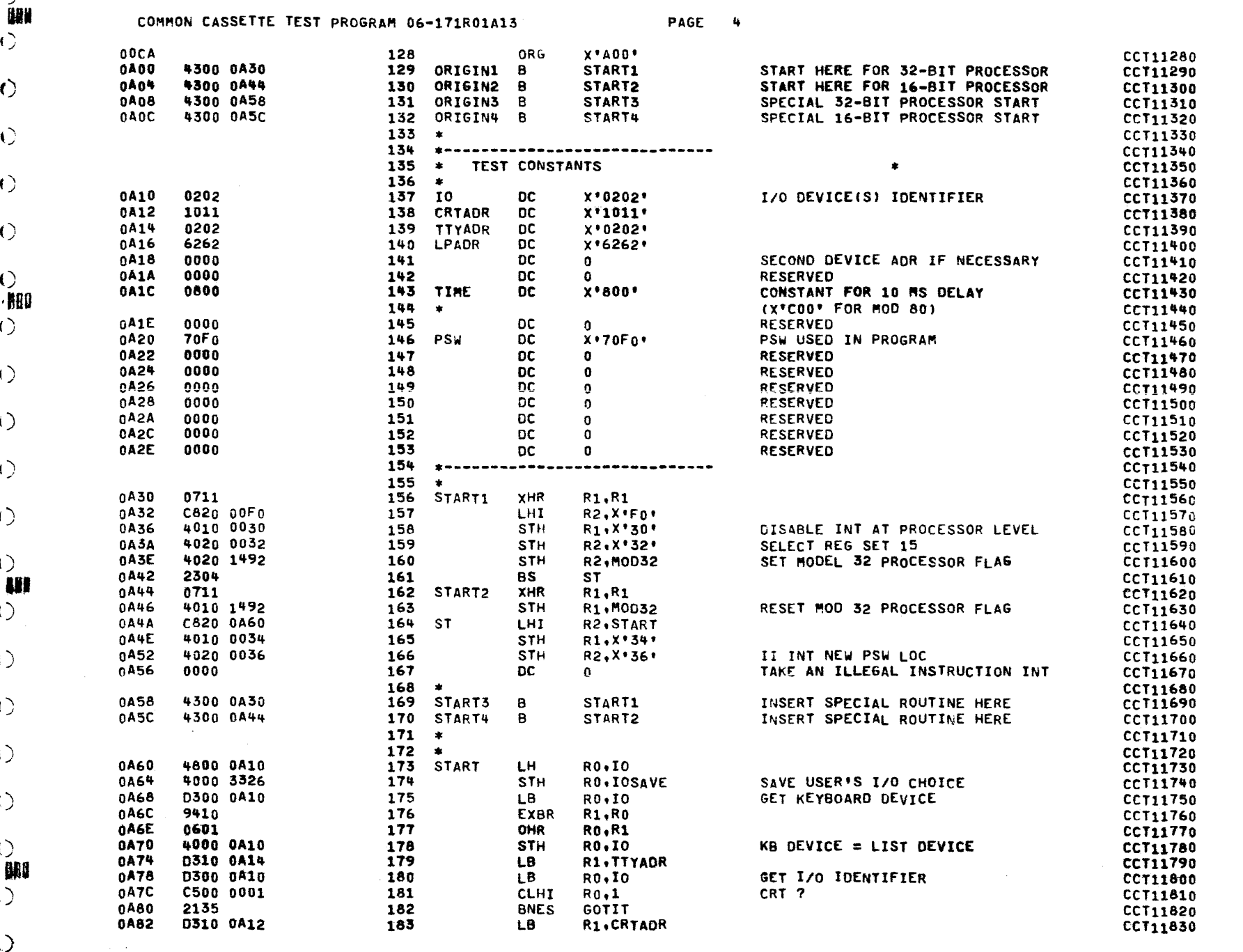

 $\left(\right)$ 

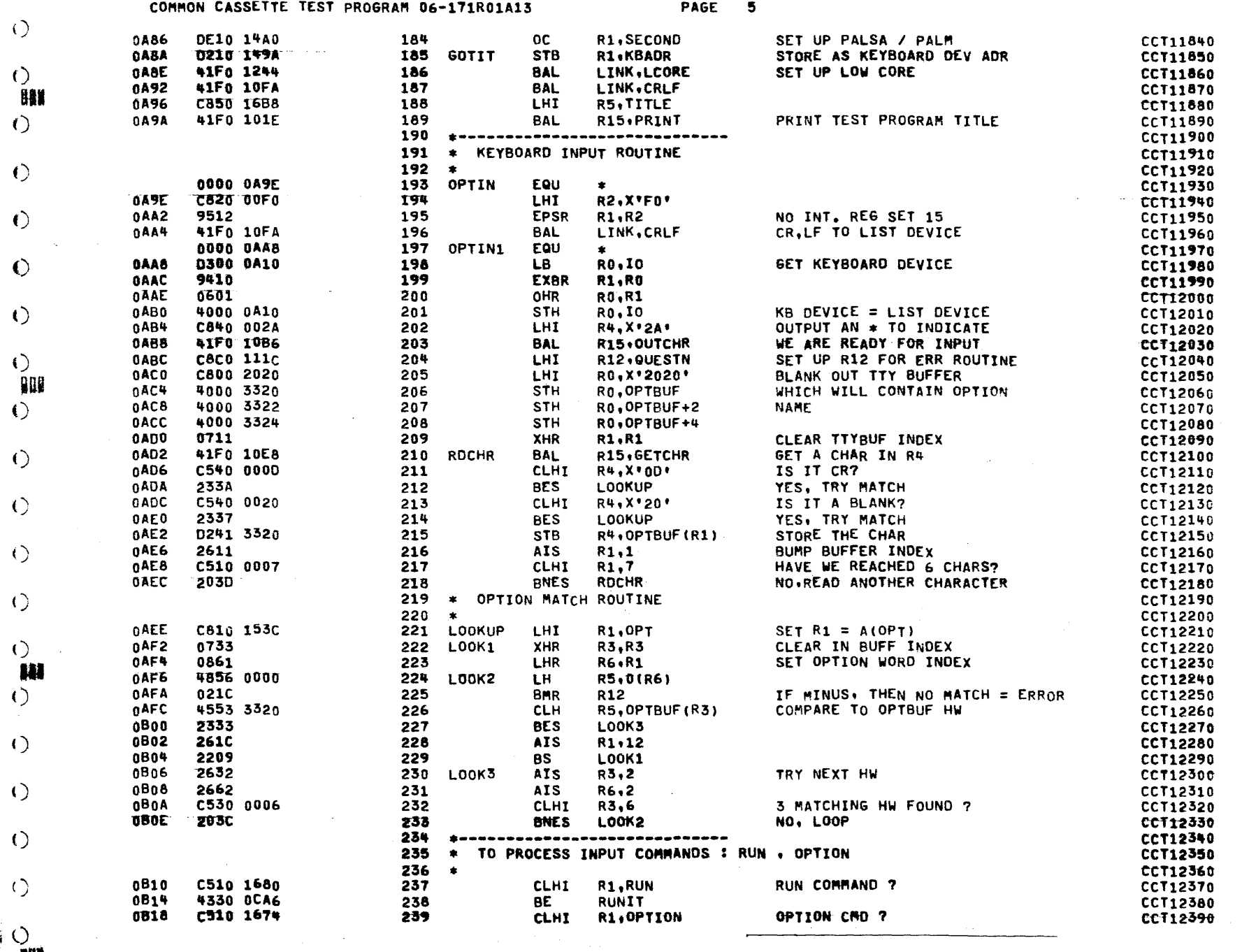

 $\left(\right)$ 

 $\mathcal{A}=\{1,2,3,4\}$ 

 $\sim 100$ 

 $\mathbf{A}^{\mathrm{max}}$ 

and and

 $\blacklozenge$ 

 $\langle$   $\rangle$ 

COMMON CASSETTE TEST PROGRAM 06-171R01A13

PAGE 6

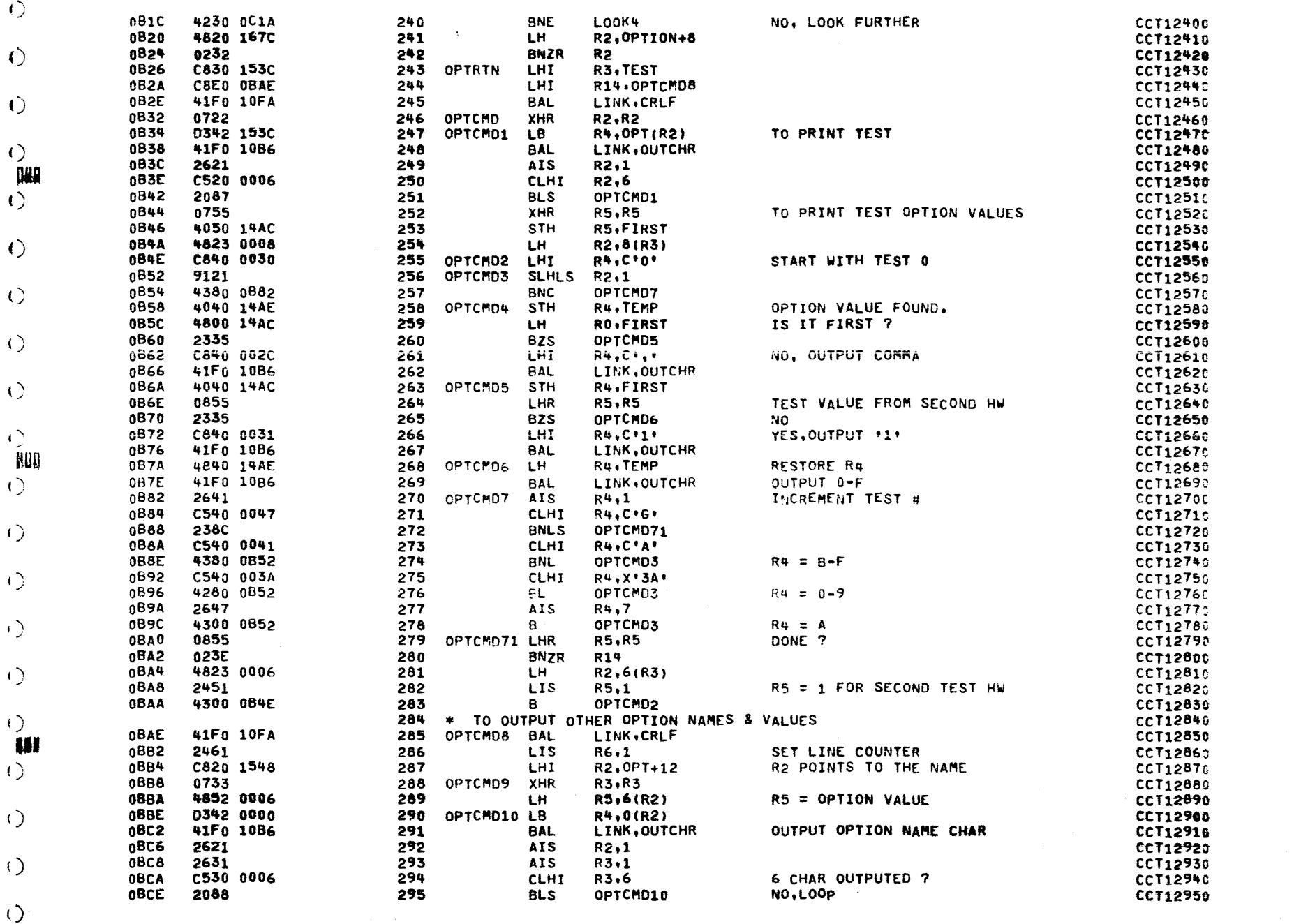

 $\left(\right)$ 

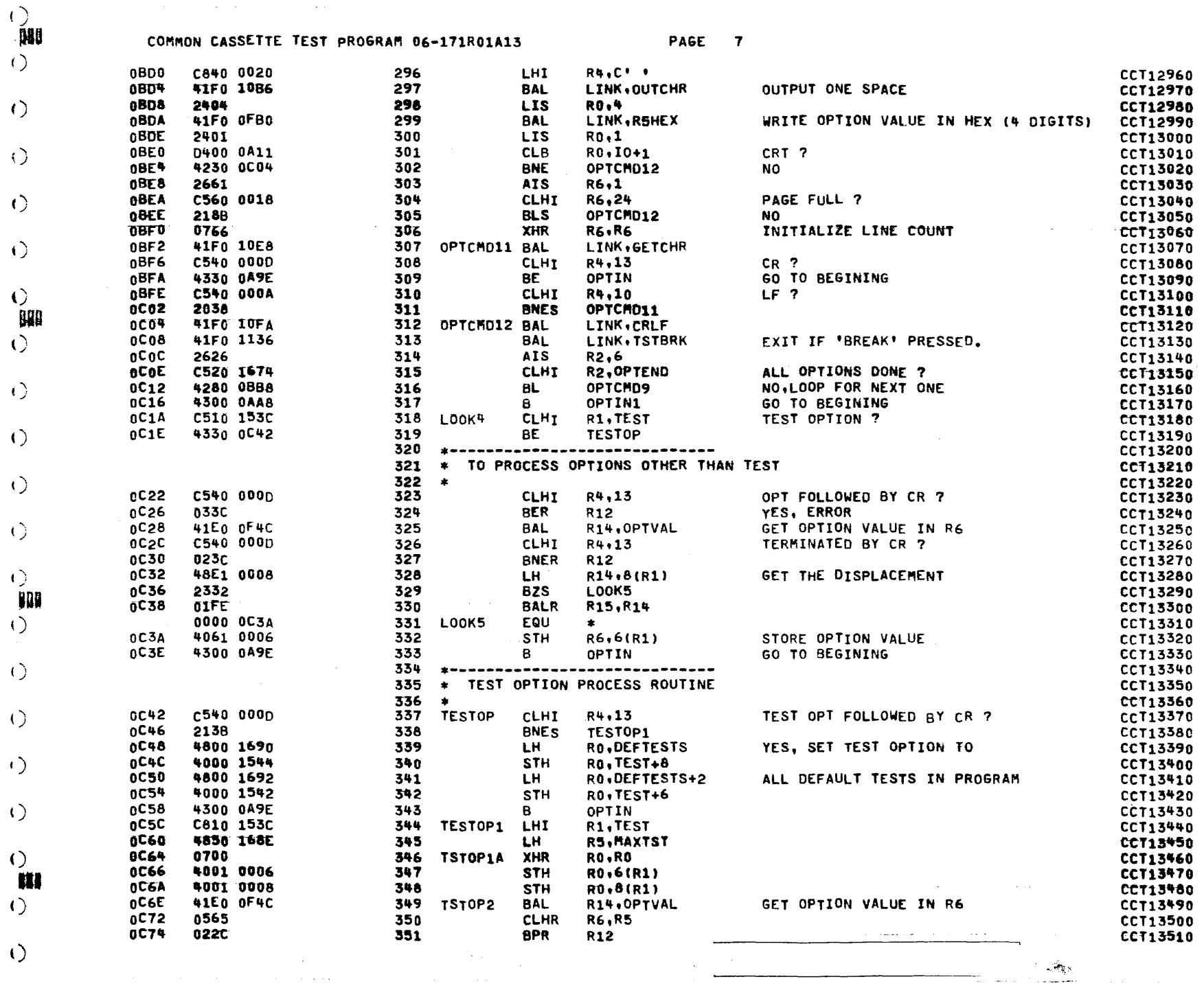

 $\mathcal{L}^{\text{max}}_{\text{max}}$  and  $\mathcal{L}^{\text{max}}_{\text{max}}$  and  $\mathcal{L}^{\text{max}}_{\text{max}}$ 

 $\sim 10$ 

 $\mathcal{L}^{\text{max}}_{\text{max}}$ 

 $\label{eq:1} \frac{1}{\sqrt{2}}\sum_{i=1}^N\frac{1}{\sqrt{2}}\sum_{i=1}^N\frac{1}{\sqrt{2}}\sum_{i=1}^N\frac{1}{\sqrt{2}}\sum_{i=1}^N\frac{1}{\sqrt{2}}\sum_{i=1}^N\frac{1}{\sqrt{2}}\sum_{i=1}^N\frac{1}{\sqrt{2}}\sum_{i=1}^N\frac{1}{\sqrt{2}}\sum_{i=1}^N\frac{1}{\sqrt{2}}\sum_{i=1}^N\frac{1}{\sqrt{2}}\sum_{i=1}^N\frac{1}{\sqrt{2}}\sum_{i=1}^N\frac{1$ 

 $\hat{\mathbf{F}}_{\perp}$ 뢆

ŵ

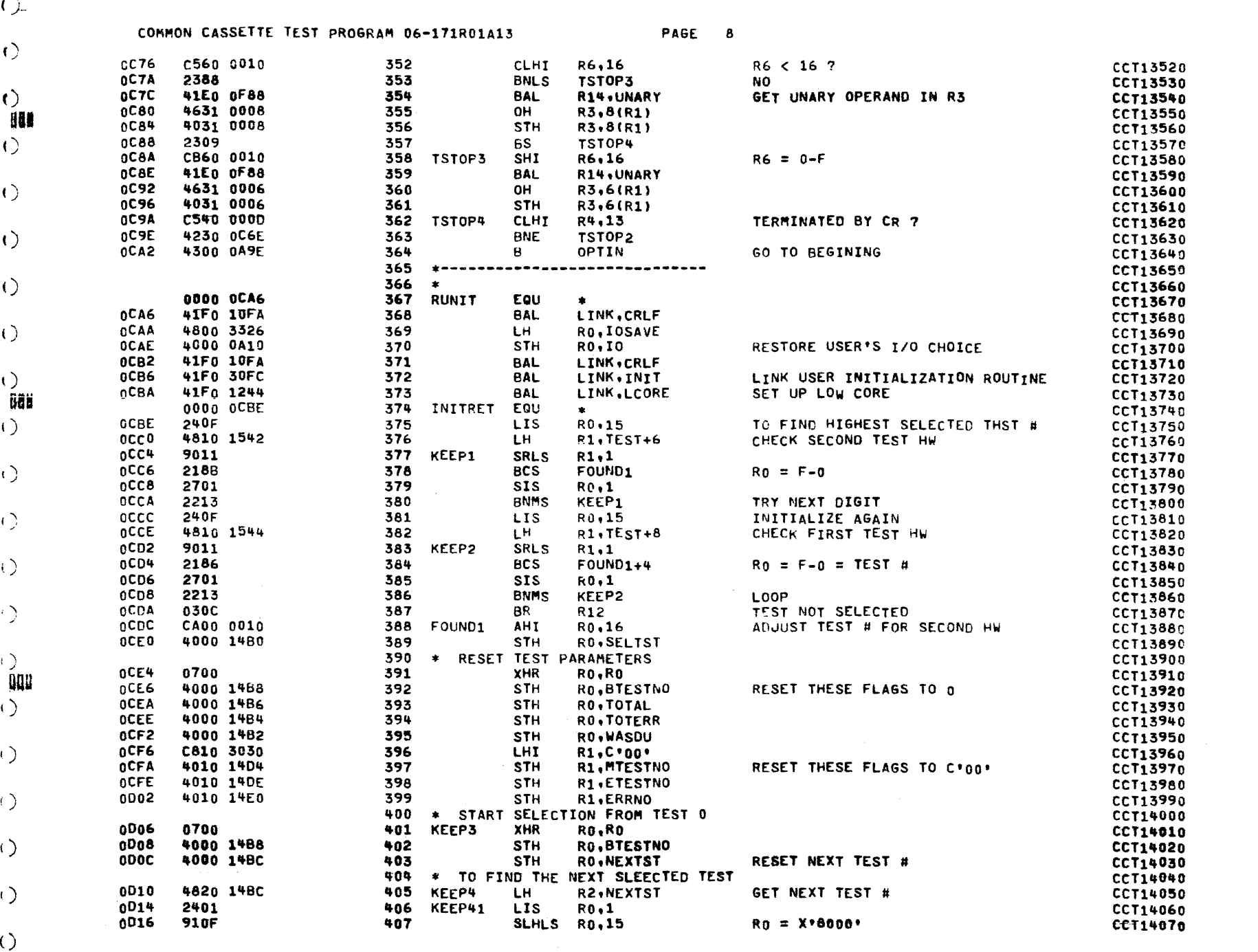

 $\omega = \omega \omega$  .

 $\mathcal{A}^{\text{in}}$  , where  $\mathcal{A}^{\text{in}}$ 

and the components of

 $\mathcal{R}$ 

**Card** 

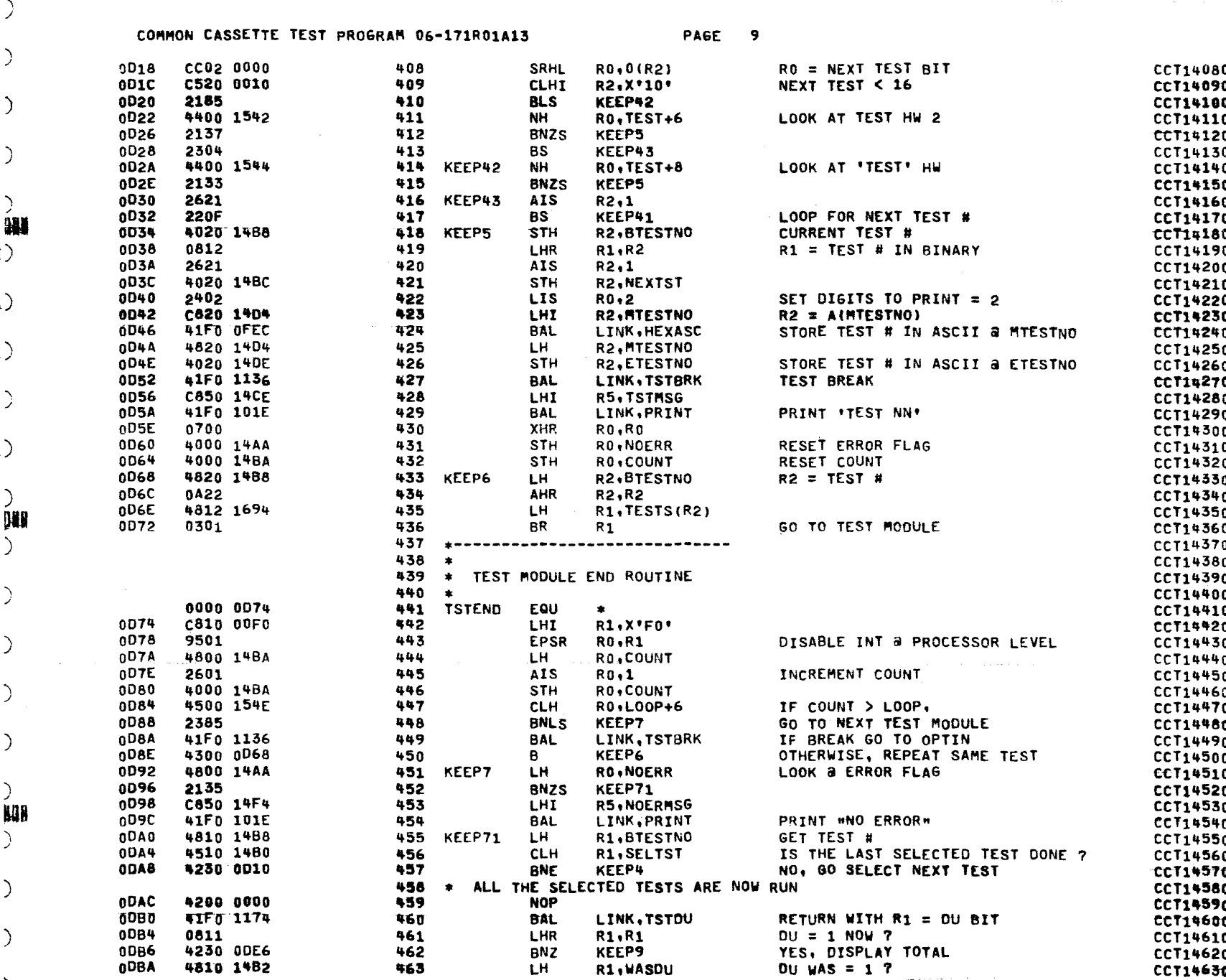

 $\sim 10^{11}$ 

 $\mathbf{f}$ 

 $\epsilon$ 

 $\mathbf{r}$ 

 $\left( \ \right)$ 

 $\sim 10^{-12}$ 

 $\sim 100$  km s  $^{-1}$ 

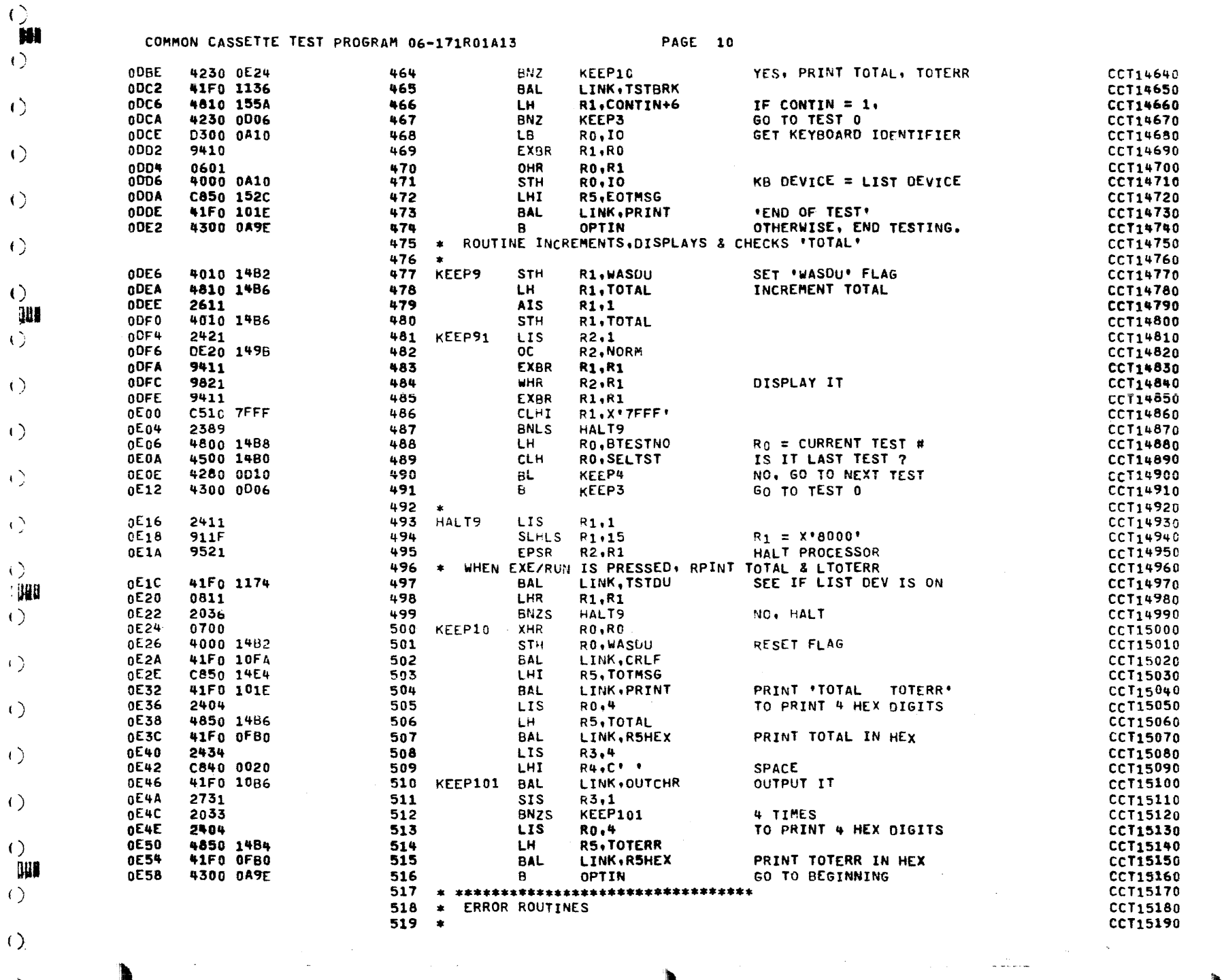

 $\begin{array}{c} \hline \end{array}$ 

 $\circ$ 

 $\mathcal{O}(\mathcal{E}^{\mathcal{E}})$ 

 $\mathcal{L}^{\text{max}}_{\text{max}}$  and  $\mathcal{L}^{\text{max}}_{\text{max}}$ 

 $\sim 10^{-1}$ 

 $\sigma$  and  $\sigma$  and  $\sigma$  and  $\sigma$ 

 $\left(\right)$ 

#### COMMON CASSETTE TEST PROGRAM 06-171R01A13 PAGE 11

 $\ddot{\phantom{a}}$ 

 $\mathbf{r}$ 

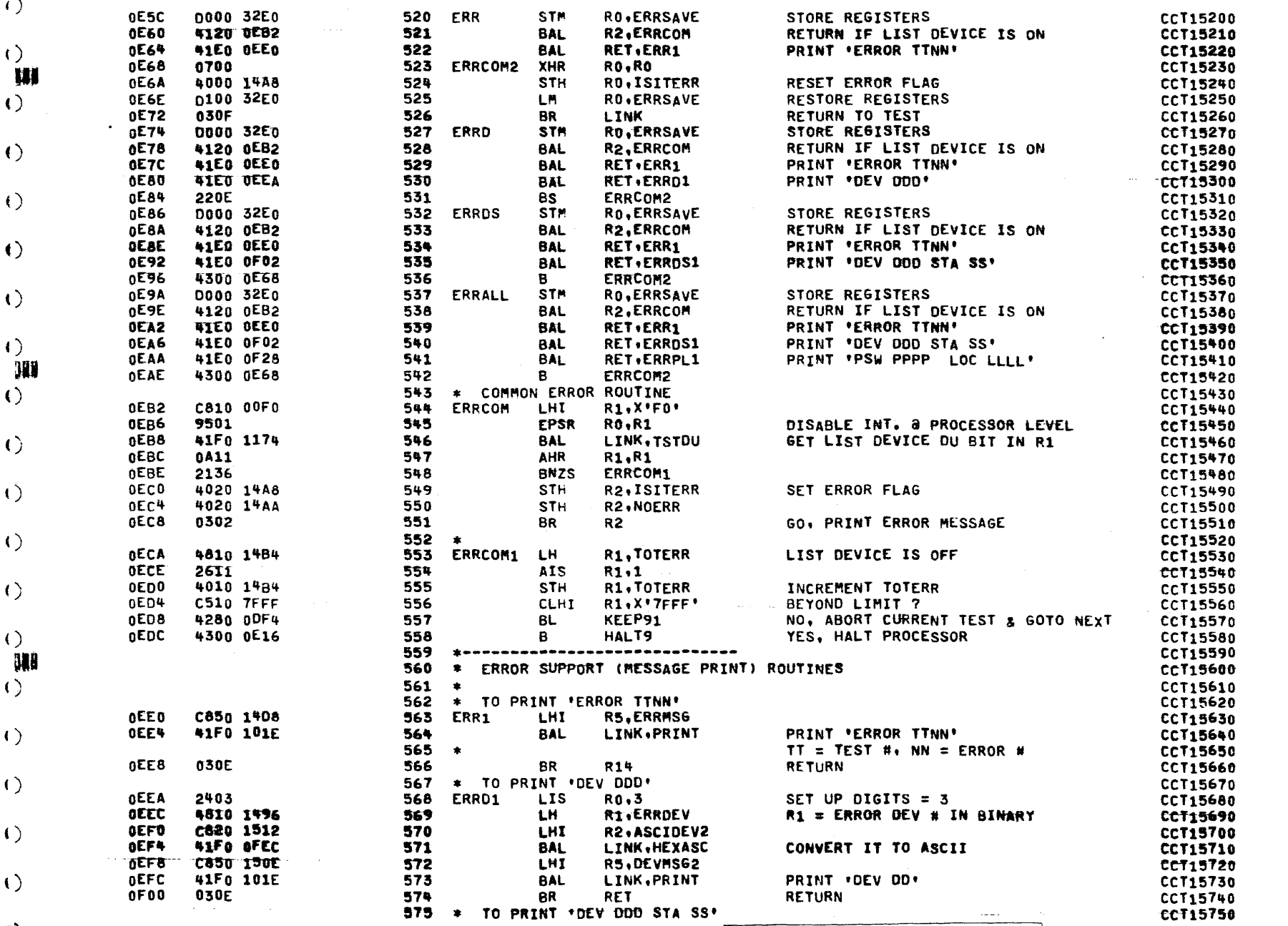
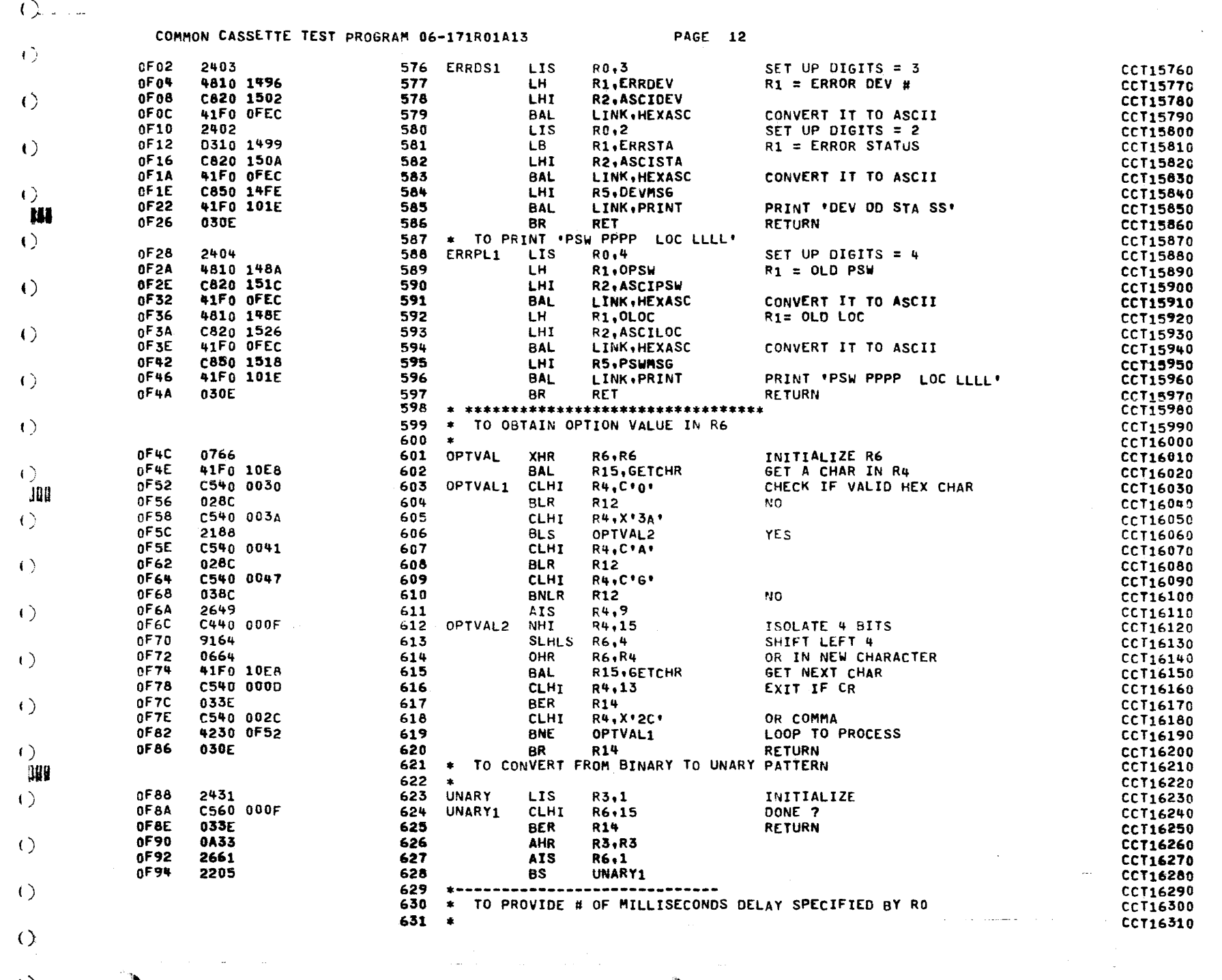

 $\left( \begin{array}{c} 1 \end{array} \right)$ 

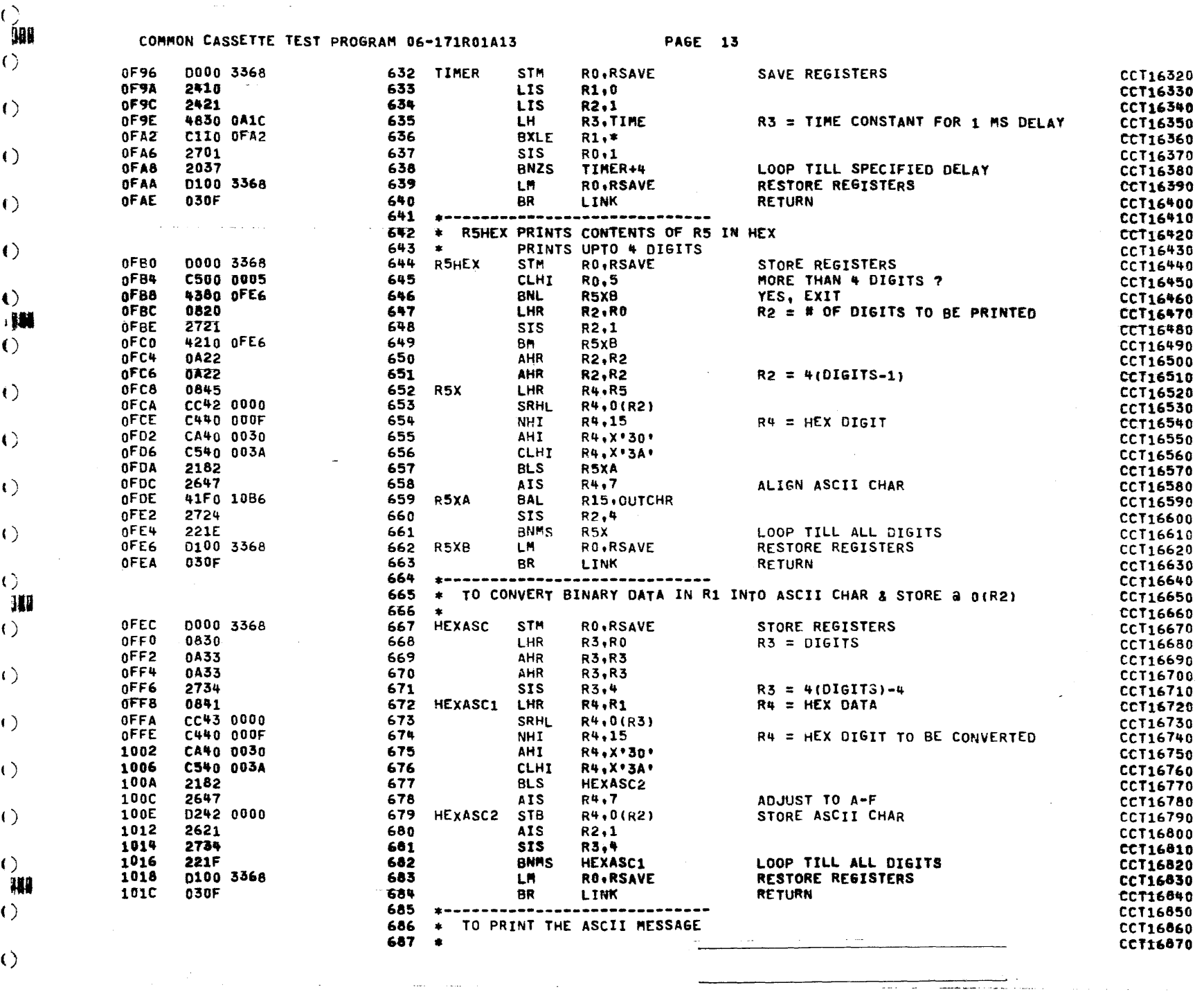

 $\label{eq:2.1} \mathcal{A} = \mathcal{A} \otimes \mathcal{A} = \mathcal{A} \otimes \mathcal{A} = \mathcal{A} \otimes \mathcal{A} = \mathcal{A} \otimes \mathcal{A}$ 

 $\sim$ 

 $\blacksquare$ 

 $\epsilon$  and  $\epsilon$ 

 $\mathcal{L}^{\text{max}}(\mathbf{A},\mathbf{A})$  .

 $\sim$  4  $\sim$ 

<u> 11. u </u>

 $\langle$  ()

COMMON CASSETTE TEST PROGRAM 06-171R01A13

**Carl Corporation**  $\sim$ 

**PAGE 14** 

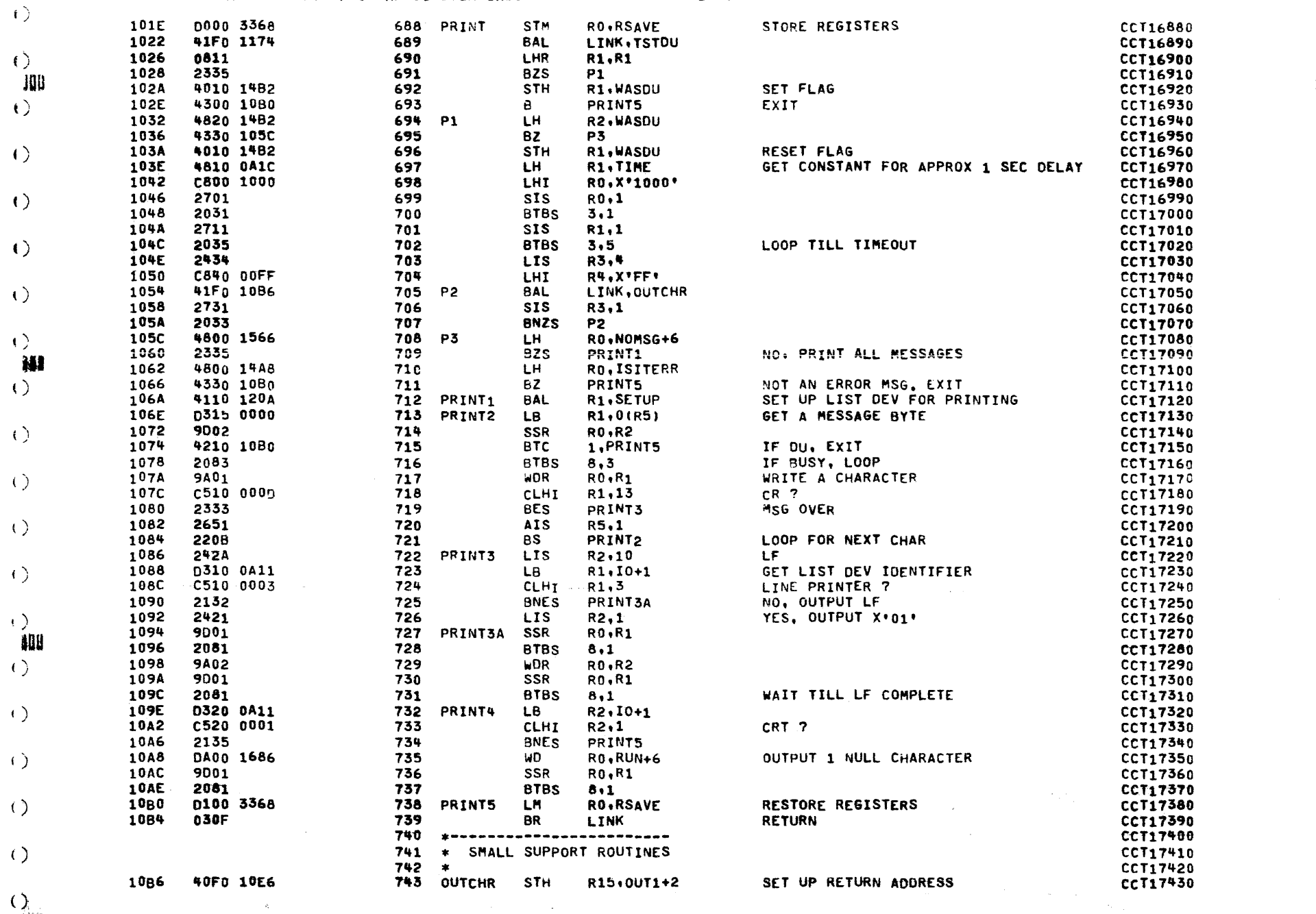

ijek<br>Lineari

 $\left\langle \right\rangle$ 

COMMON CASSETTE TEST PROGRAM 06-171R01A13 PAGE 15

and the

 $\ddot{\phantom{a}}$ 

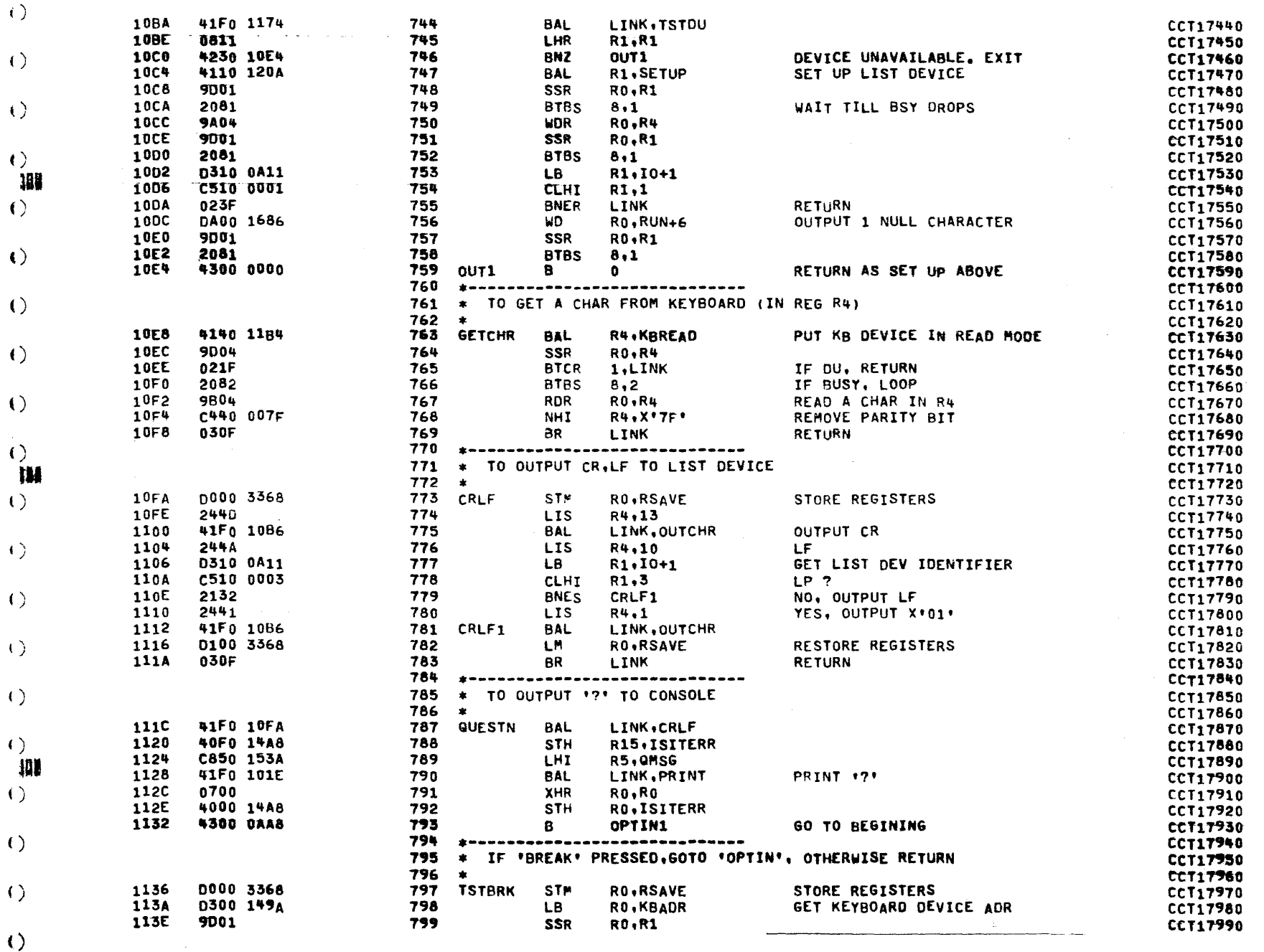

- ( )

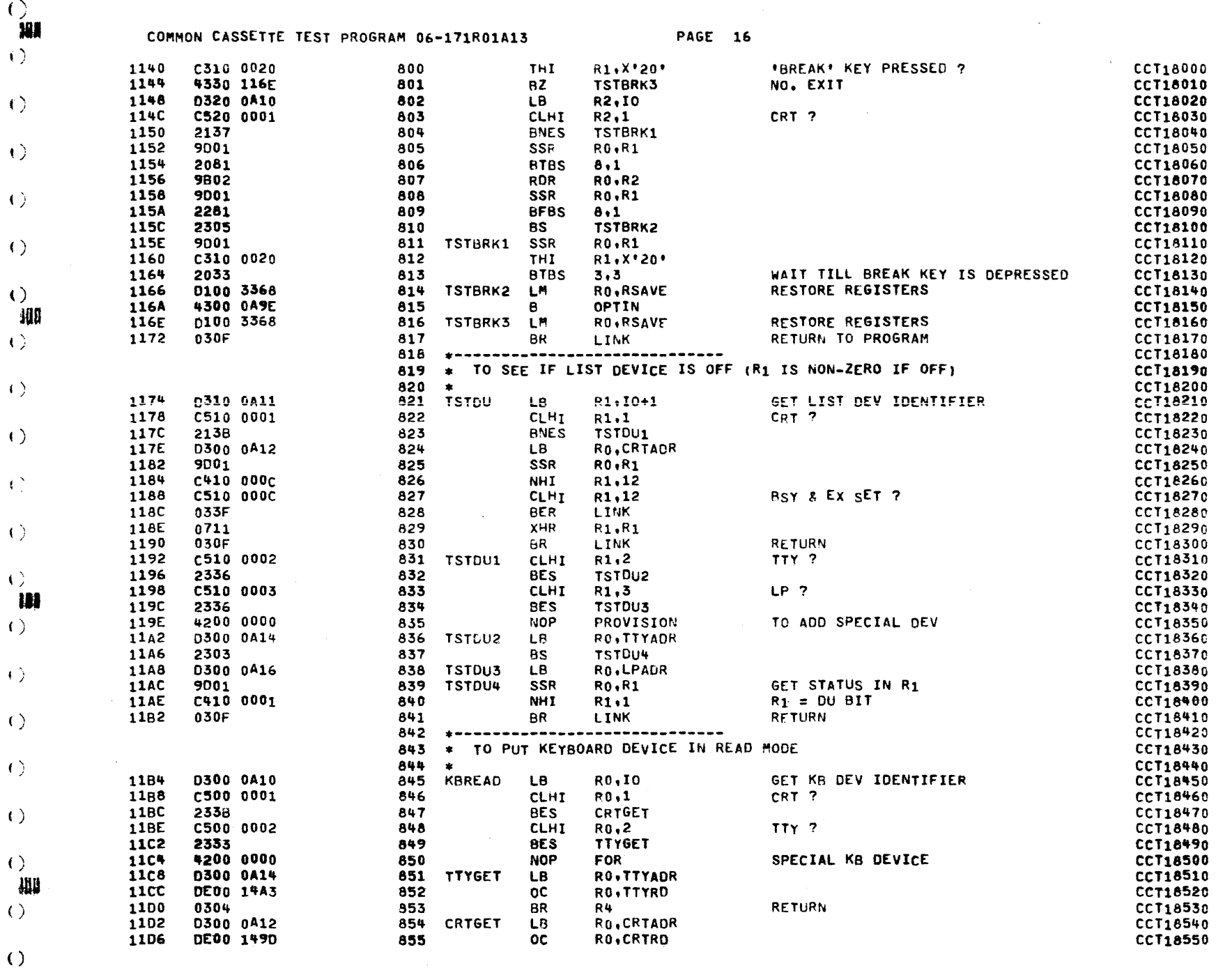

 $\left(\,\right)$ بالمحامي

€

 $\bullet$ 

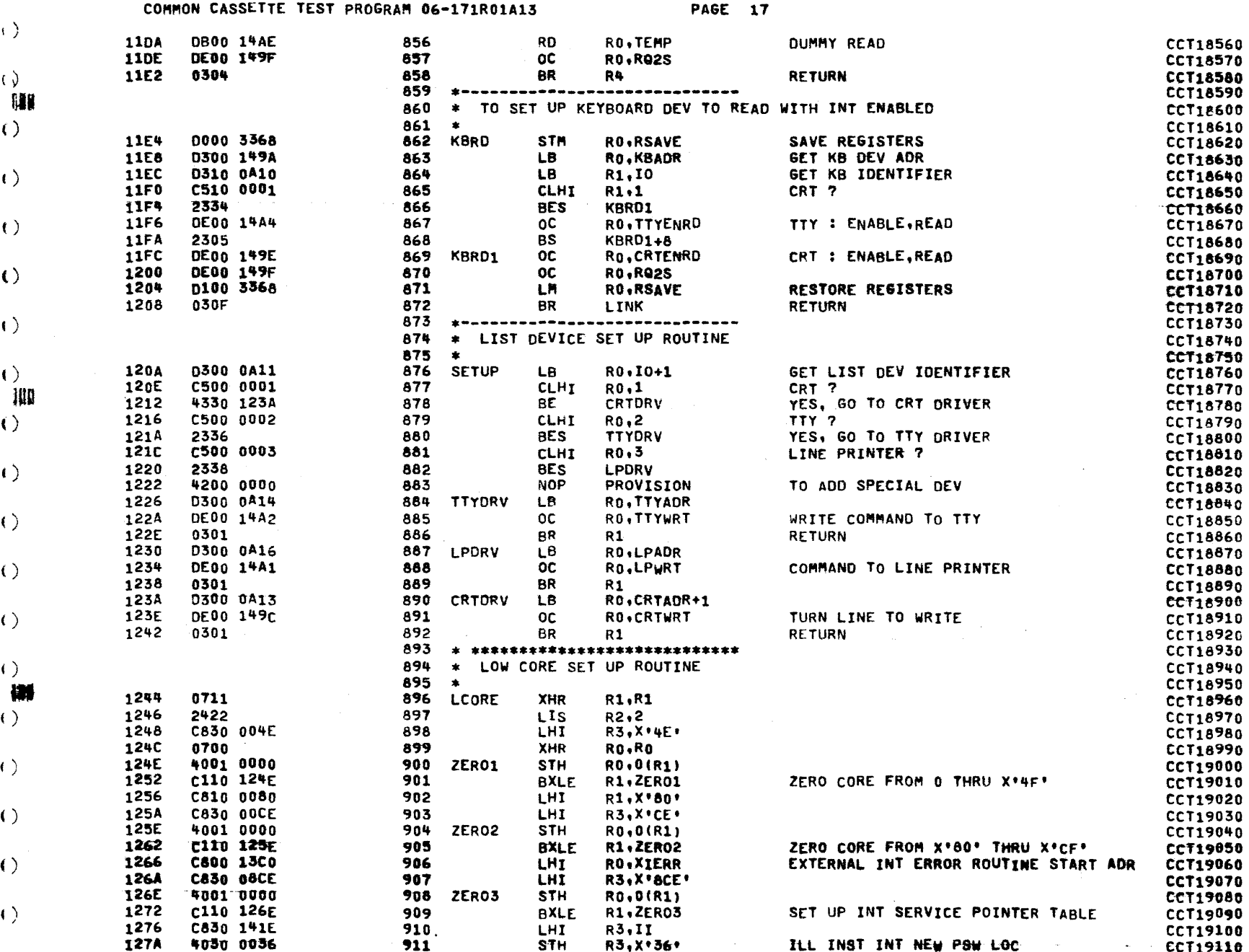

 $\{x_i, x_i\}$ ومصاحب والمحامل

 $\left( \begin{array}{c} 1 \end{array} \right)$ 

 $\langle \rangle$ 

 $\langle \cdot \rangle$ 

 $\left\langle \cdot \right\rangle$ 

COMMON CASSETTE TEST PROGRAM 06-171R01A13

**PAGE 18** 

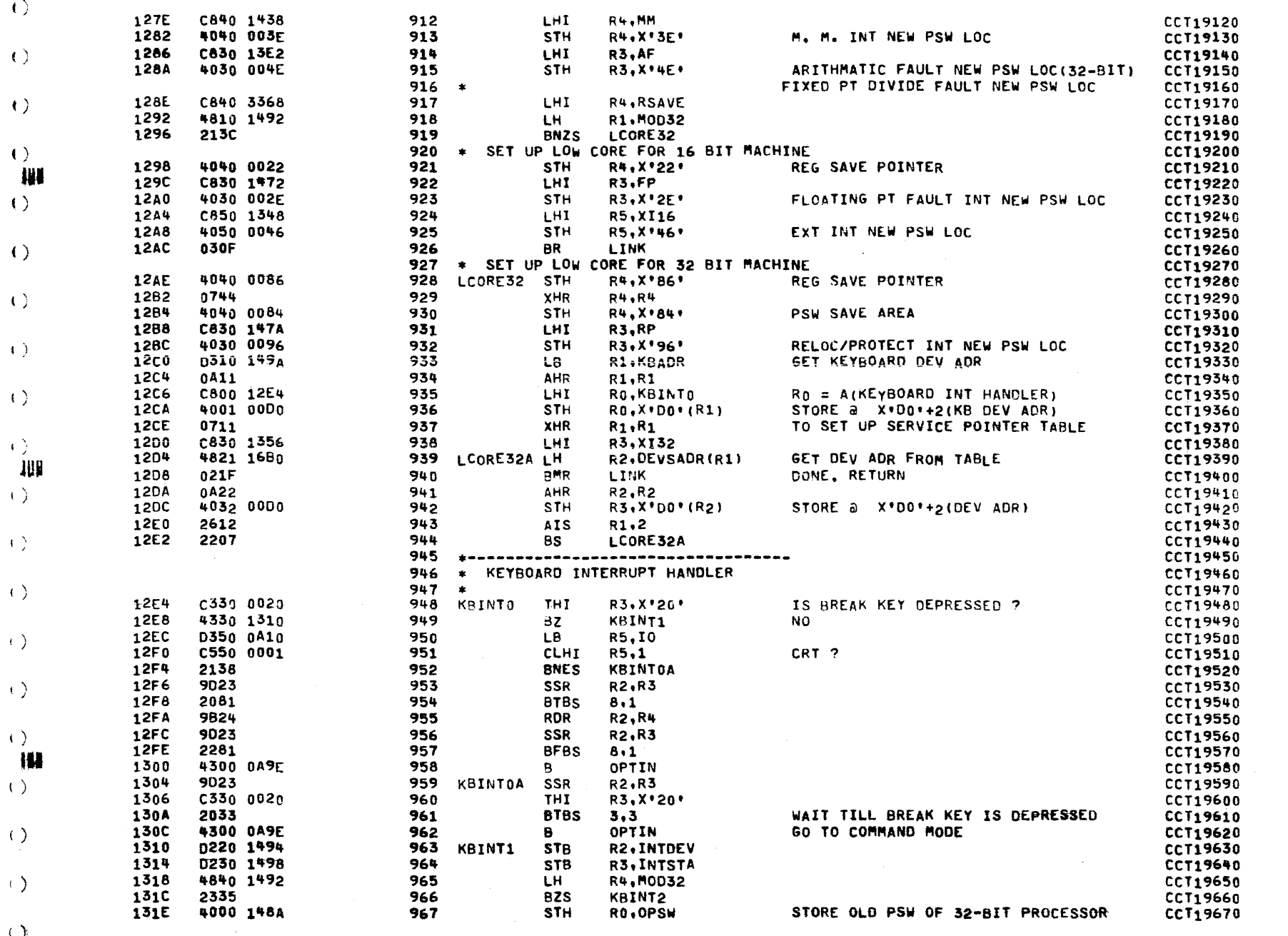

 $\left(\,\right)$ 

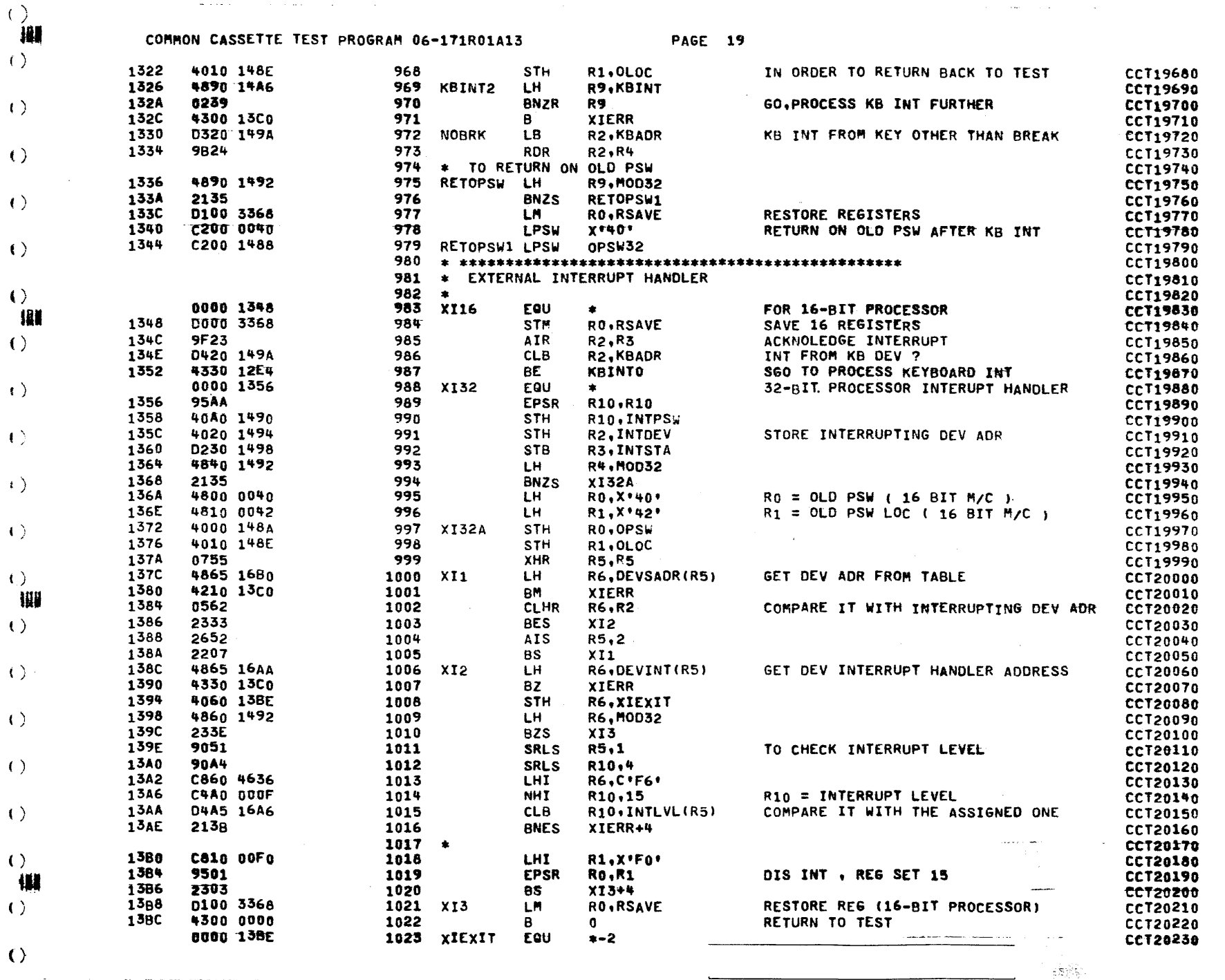

 $\sim 10^{-11}$ 

 $\bullet$ 

i. i.  $\sim 10^{-1}$ 

 $\bullet$ 

 $\tilde{\mathbf{v}}$ 

 $\label{eq:1} \mathcal{L}^{\mathcal{A}}(\mathcal{A}) = \mathcal{L}^{\mathcal{A}}(\mathcal{A}) = \mathcal{L}^{\mathcal{A}}(\mathcal{A}) = \mathcal{L}^{\mathcal{A}}(\mathcal{A}) = \mathcal{L}^{\mathcal{A}}(\mathcal{A})$ 

 $\mathcal{L}_{\text{max}}$ 

COMMON CASSETTE TEST PROGRAM 06-171R01A13

**PAGE 20** 

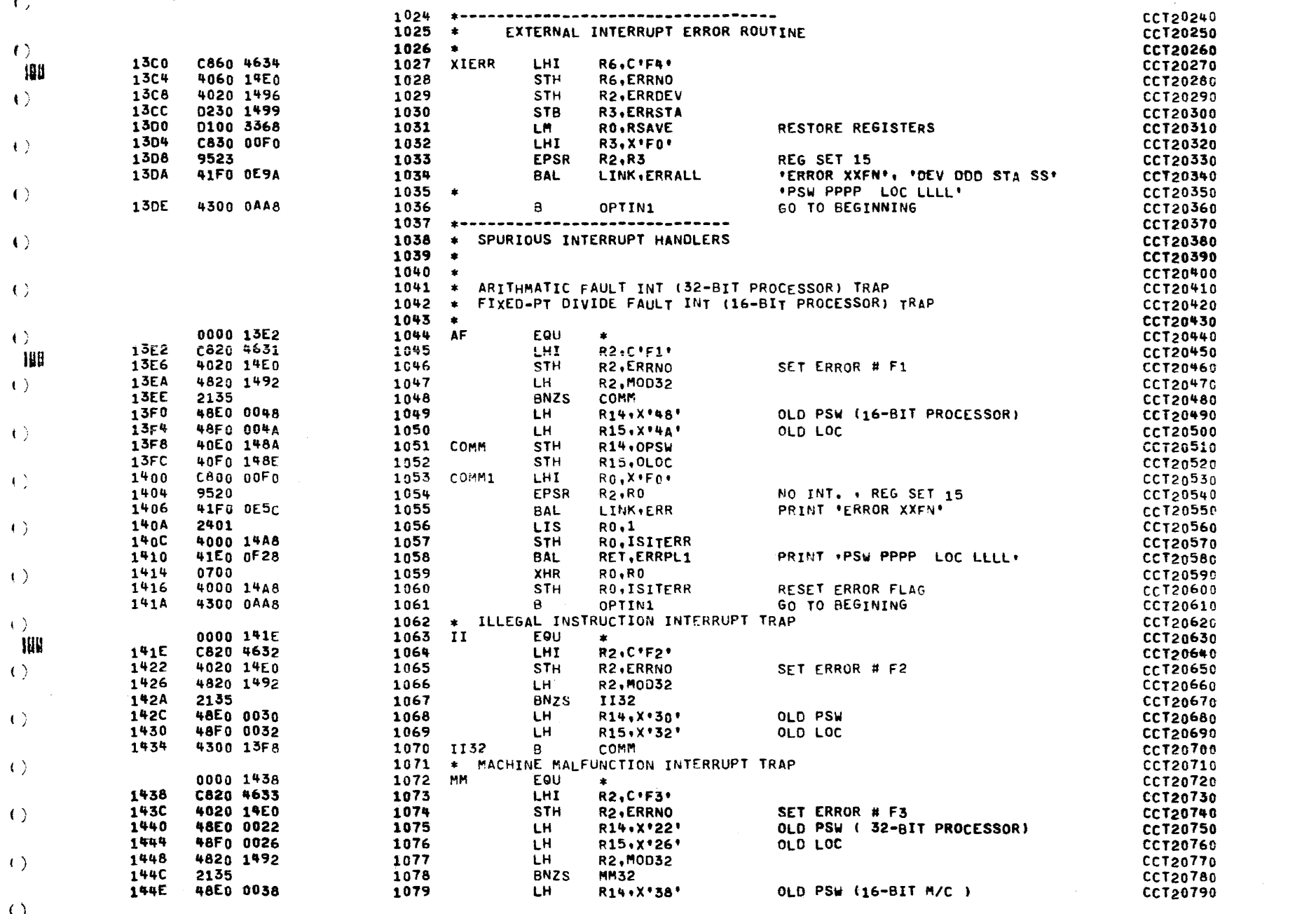

 $\sim$ 

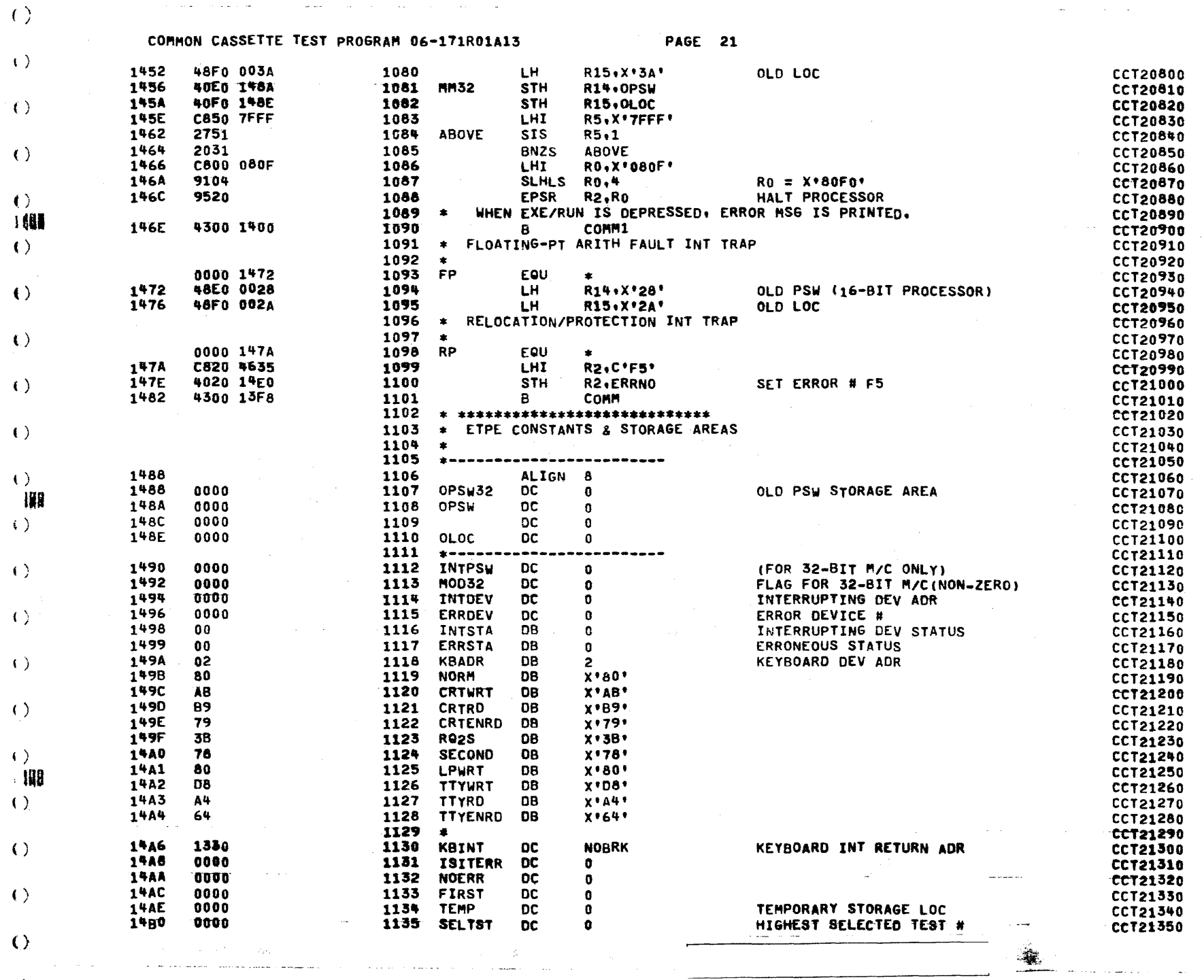

 $\mathcal{L}_{\text{max}}$ 

 $\sim 10^{11}$  and  $\sim 10^{11}$ 

3

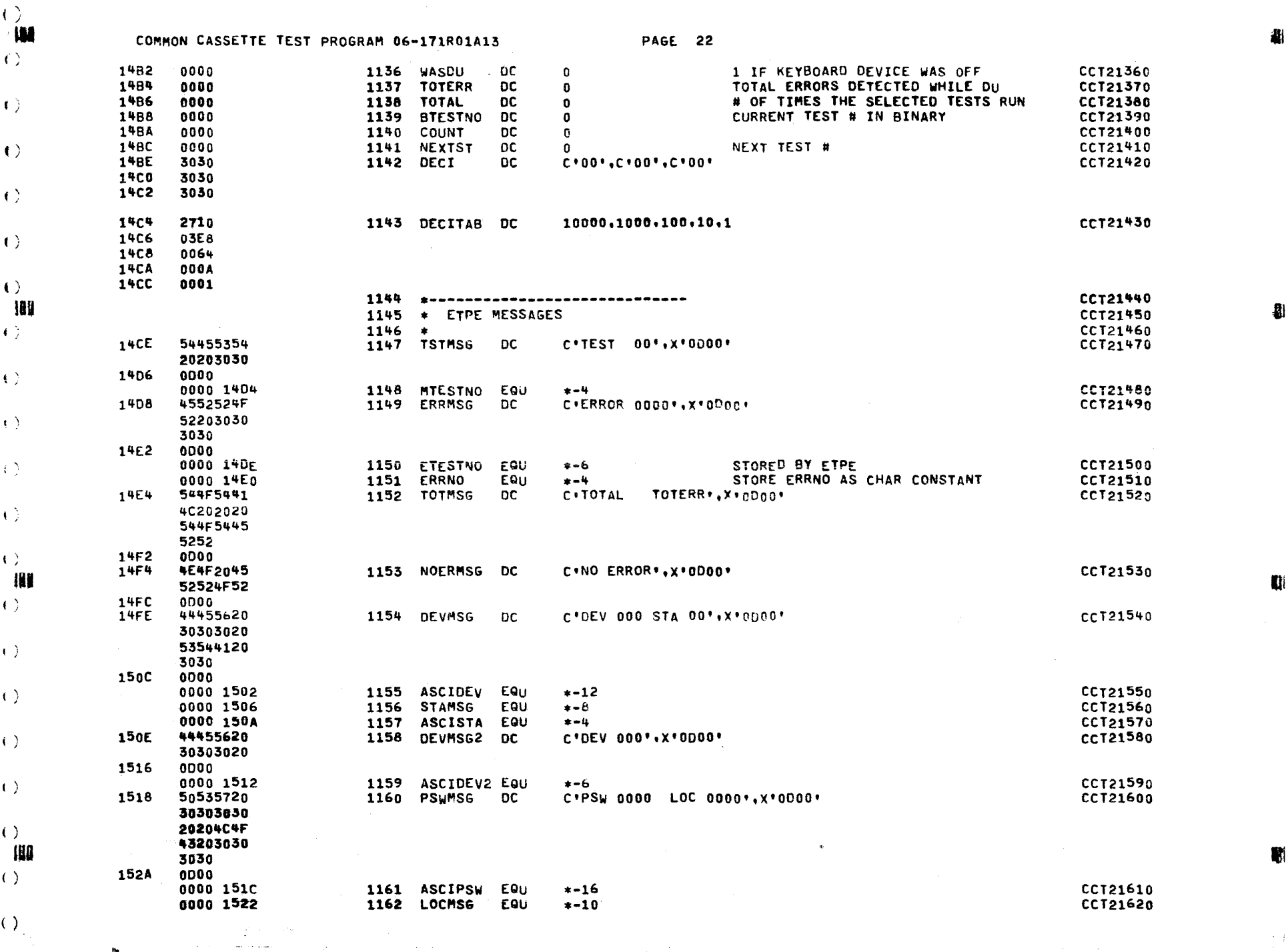

 $\left(\begin{array}{c} \end{array}\right)$ 

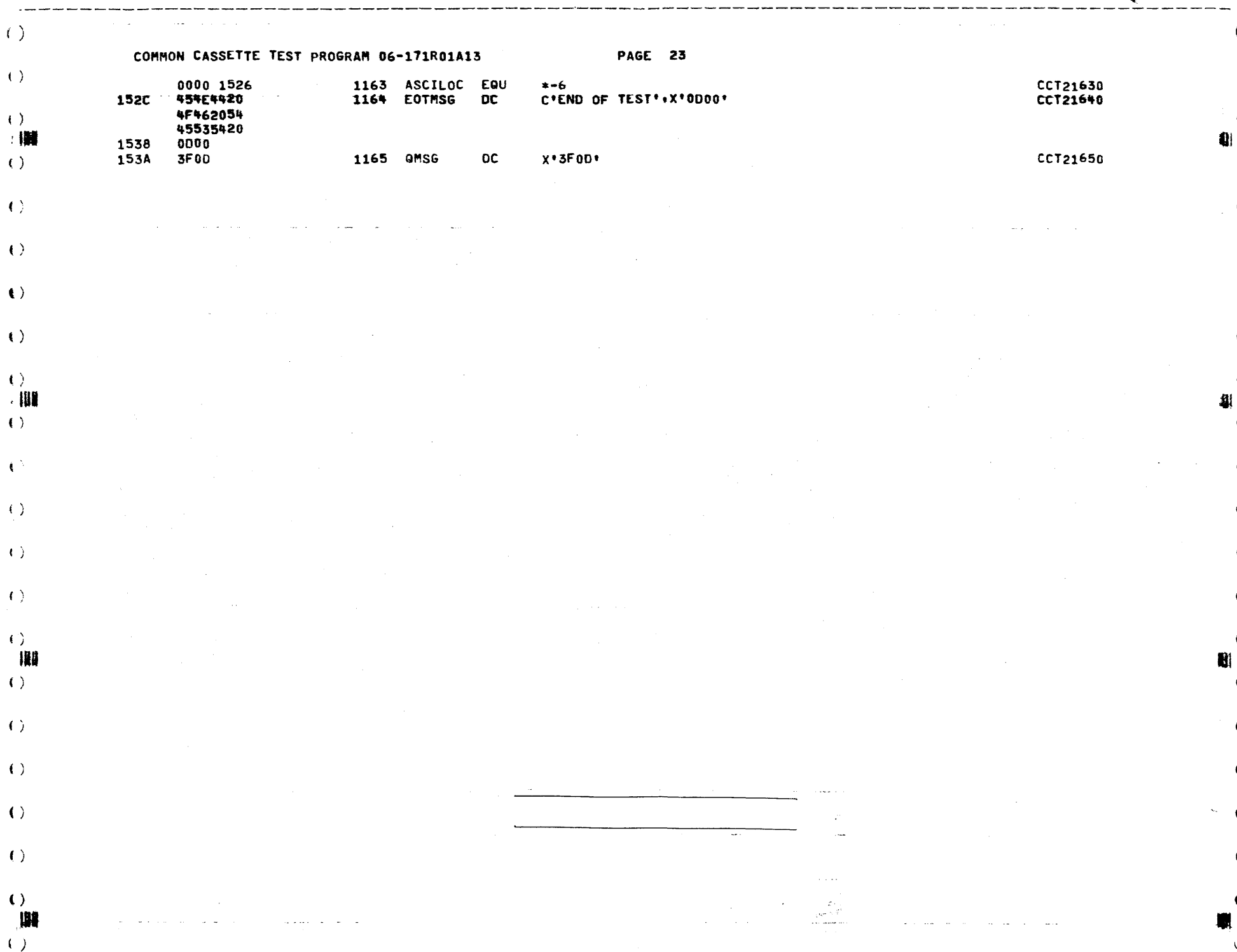

 $\bullet$ 

 $\bullet$ 

 $\bullet$ 

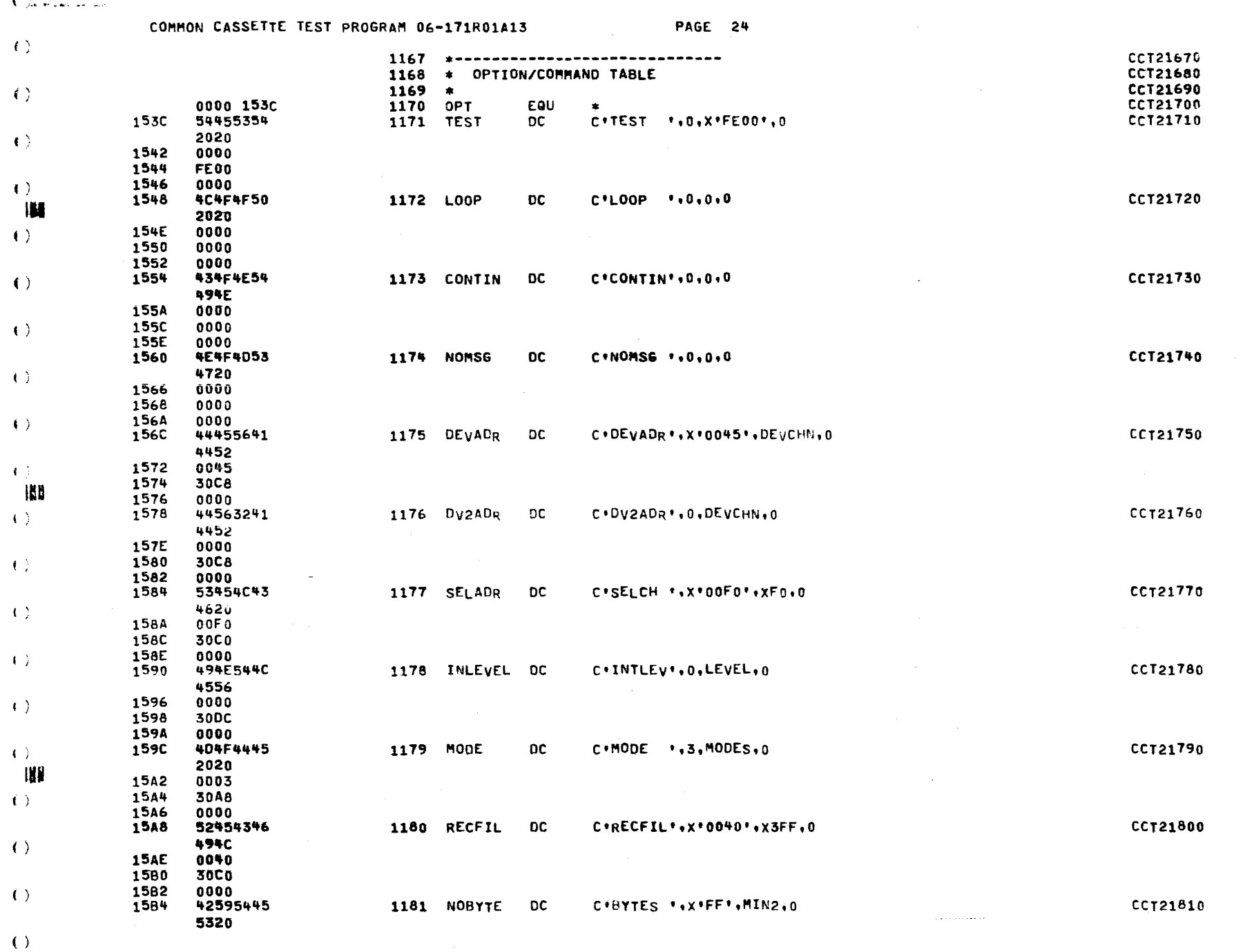

 $\left(\begin{array}{c} \end{array}\right)$ 

 $\mathbf{r}$ 

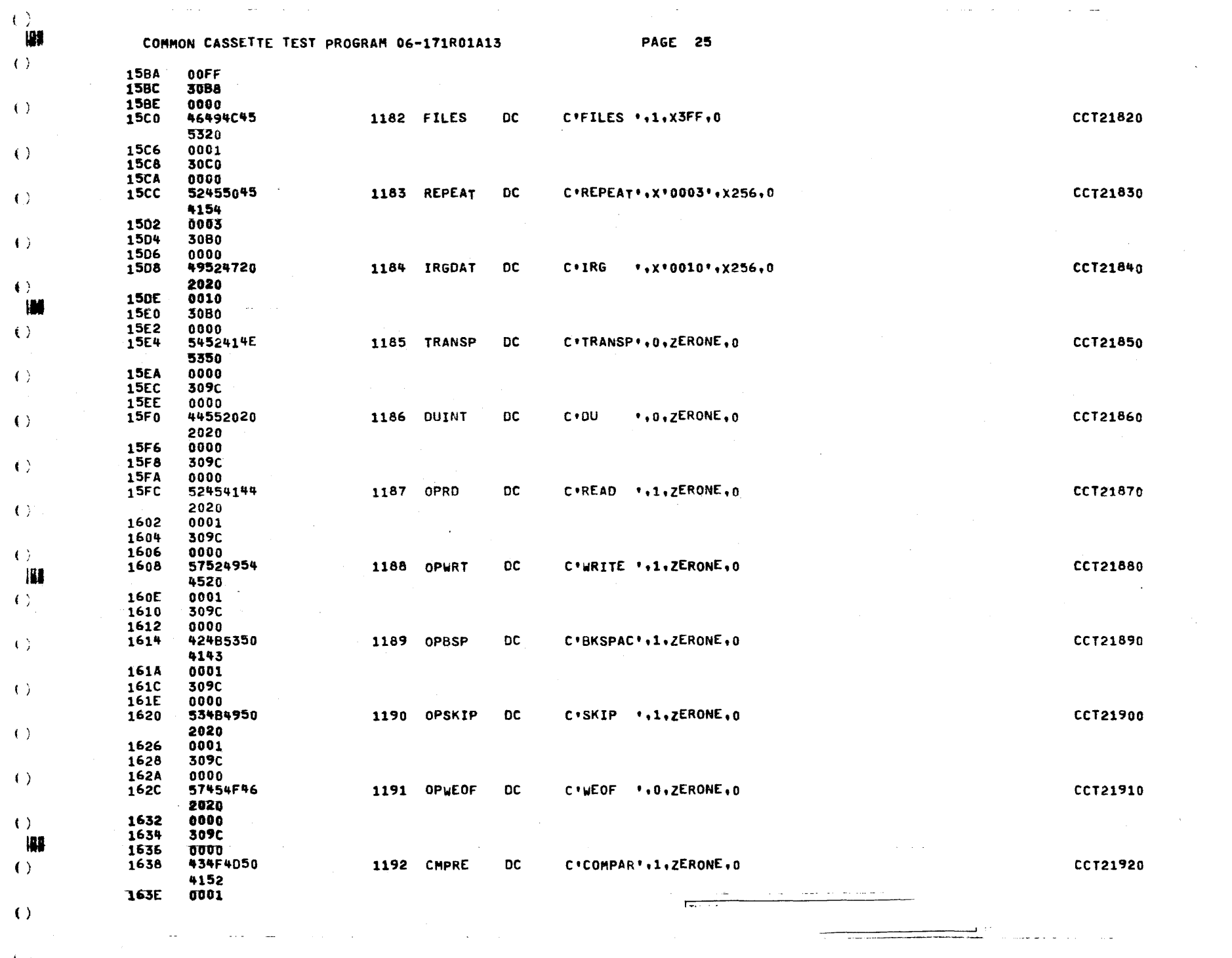

 $\mathbf{v}$ 

 $\bullet$ 

 $\mathcal{A}^{\text{max}}_{\text{max}}$  and  $\mathcal{A}^{\text{max}}_{\text{max}}$ 

 $\left\langle \right\rangle$ 

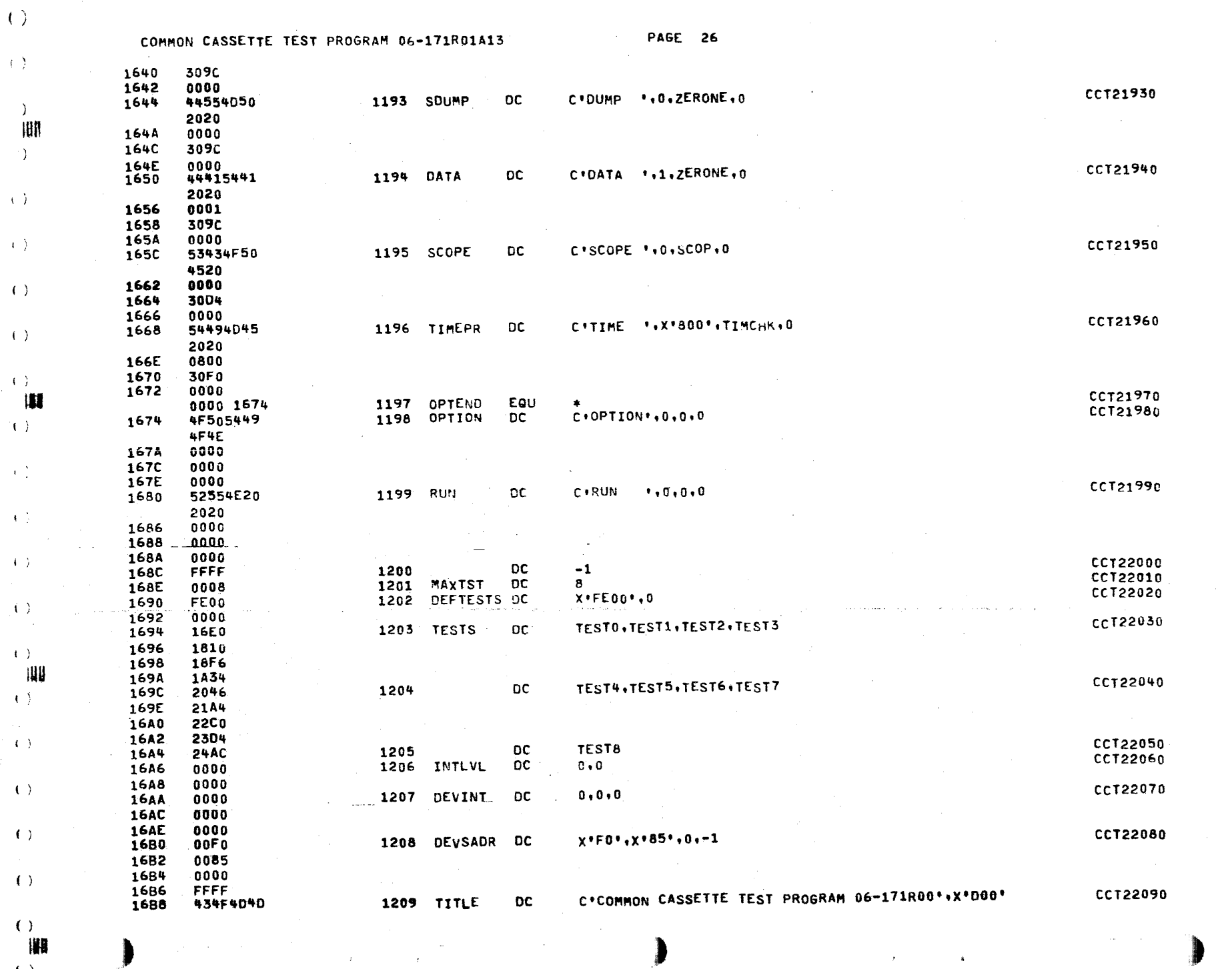

 $\mathcal{L}^{\mathcal{L}}$  and the contribution of the second second second second second second second second second second second second second second second second second second second second second second second second second se

 $\sim 10^{-1}$ 

W

 $\hat{z}$  .  $\hat{\hat{\lambda}}$ 

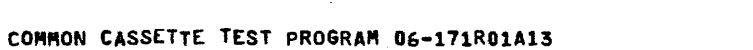

 $\mathbf{r}$ 

4F4E2043 41535345 54544520 54455354 2050524F 4752414D 2030362D 31373152 3030 160E 0000 **Igg EQU** 0000 0004 1210 CHAR 1211 STAT EQU 0000 0005 EQU 0000 0006 1212 DEV 0000 0007 1213 SELCH EQU

 $\left\langle \cdot \right\rangle$ 

 $\langle \langle \rangle \rangle$ 

 $\left( \cdot \right)$ 

 $\left( \begin{array}{c} 1 \end{array} \right)$ 

 $\langle \cdot \rangle$ 

 $\left( \cdot \right)$ 

 $\left\langle \cdot \right\rangle$ 

 $\left\langle \cdot \right\rangle$ 

 $\langle \rangle$ 

 $\left( \cdot \right)$ 

 $\left( \ \right)$ 團  $\left\{ \cdot \right\}$ 

 $\langle \cdot \rangle$ 

 $\langle \rangle$ 

 $\left\langle \cdot \right\rangle$ 

 $\left\langle \left\langle \cdot \right\rangle \right\rangle$ 

 $\left( \begin{array}{c} 1 \end{array} \right)$ W  $\left\langle \cdot \right\rangle$ 

 $\left( \begin{array}{c} 1 \end{array} \right)$ 

 $\left\langle \cdot \right\rangle$ 

 $\langle \rangle$ 

 $\left\langle \cdot \right\rangle$ 

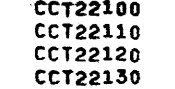

**PAGE 27** 

 $\mathbf{q}$ 

 $5\phantom{.0}$ 

 $\epsilon$ 

 $\mathbf{7}$ 

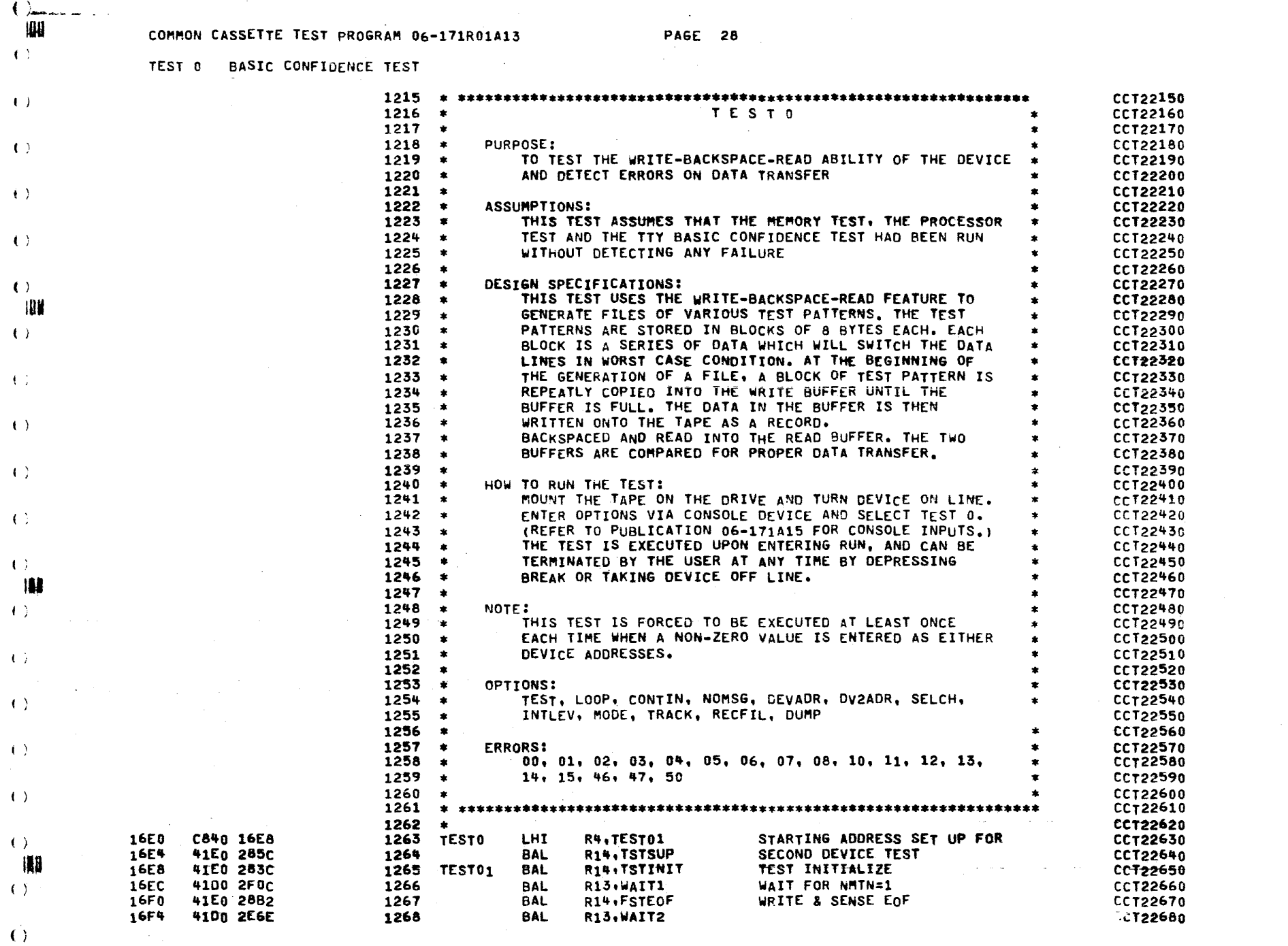

 $\mathbf{z} = \mathbf{z} \times \mathbf{z}$  ,  $\mathbf{z} = \mathbf{z}$ 

о в северното се примерението на селото на селото на селото на **примерението на се**лото на селото на селото на пр<br>На селото на селото на селото на селото на селото на селото на селото на селото на селото на селото на сел

 $\langle \langle \rangle \rangle$ 

 $\label{eq:2.1} \begin{array}{ll} \bullet & \text{if} & \text{if} & \text{if} & \text{if} & \text{if} & \text{if} & \text{if} & \text{if} & \text{if} \\ \bullet & \text{if} & \text{if} & \text{if} & \text{if} & \text{if} & \text{if} & \text{if} & \text{if} \\ \bullet & \text{if} & \text{if} & \text{if} & \text{if} & \text{if} & \text{if} & \text{if} & \text{if} \\ \bullet & \text{if} & \text{if} & \text{if} & \text{if} & \text{if} & \text{if} & \text{if} &$  $\label{eq:K} \mathbf{A} = \left\{ \begin{array}{ll} \mathbf{A} & \mathbf{A} & \mathbf{A} \\ \mathbf{A} & \mathbf{A} & \mathbf{A} \\ \mathbf{A} & \mathbf{A} & \mathbf{A} \\ \mathbf{A} & \mathbf{A} & \mathbf{A} \\ \mathbf{A} & \mathbf{A} & \mathbf{A} \\ \mathbf{A} & \mathbf{A} & \mathbf{A} \\ \mathbf{A} & \mathbf{A} & \mathbf{A} \\ \mathbf{A} & \mathbf{A} & \mathbf{A} \\ \mathbf{A} & \mathbf{A} & \mathbf{A} \\ \mathbf{A}$ 

COMMON CASSETTE TEST PROGRAM 06-171R01A13 PAGE 29

 $\sim$ 

sa mara sa

TEST 0 BASIC CONFIDENCE TEST

 $\sim$ 

 $\left( \begin{array}{c} 1 \end{array} \right)$ 

 $\left\{ \cdot \right\}$ 

 $\left( \cdot \right)$ 

 $\left( \begin{array}{c} 1 \end{array} \right)$ 

 $\left\langle \cdot \right\rangle$ 

 $\left\langle \cdot \right\rangle$ 

 $\epsilon$ 

 $\left\langle \cdot \right\rangle$ 

 $\langle \cdot \rangle$ 

 $\langle \cdot \rangle$ 

 $\left\langle \mathbf{1} \right\rangle$ 

 $\left( \cdot \right)$ 

 $\left\langle 1, 1 \right\rangle$ 

 $\langle \langle \rangle \rangle$ 

 $\left\langle \cdot \right\rangle$ 

 $\left( \left\langle \cdot \right\rangle \right)$ 

 $\left\langle \cdot \right\rangle$ 

 $\left( \begin{array}{c} 1 \end{array} \right)$ 

 $\left( \cdot \right)$ 

 $\left( \begin{array}{c} 1 \end{array} \right)$ 

 $\left($   $\right)$ 

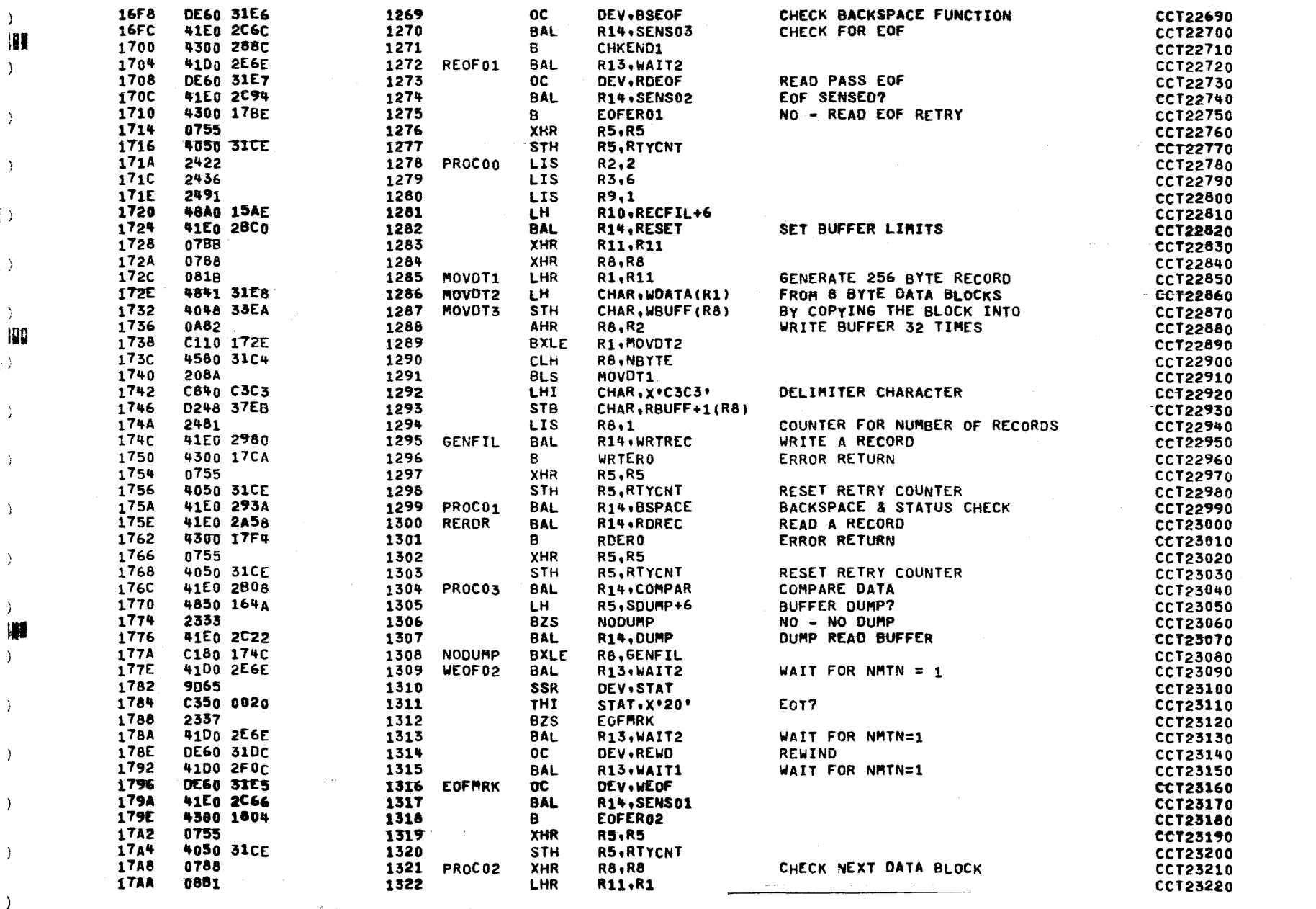

W  $\left( \begin{array}{c} \end{array} \right)$ 

 $\left\langle \cdot \right\rangle$ 

 $\left( \begin{array}{c} 1 \end{array} \right)$ 

 $\left\langle \cdot \right\rangle$ 

 $\leftrightarrow$ 

 $( )$ 

 $\left\langle \cdot \right\rangle$ 博  $\left( \begin{array}{c} 1 \end{array} \right)$ 

 $\langle \rangle$ 

 $\left\langle \cdot \right\rangle$ 

 $( )$ 

 $\left\langle \quad \right\rangle$ 

# COMMON CASSETTE TEST PROGRAM 06-171R01A13

PAGE 30

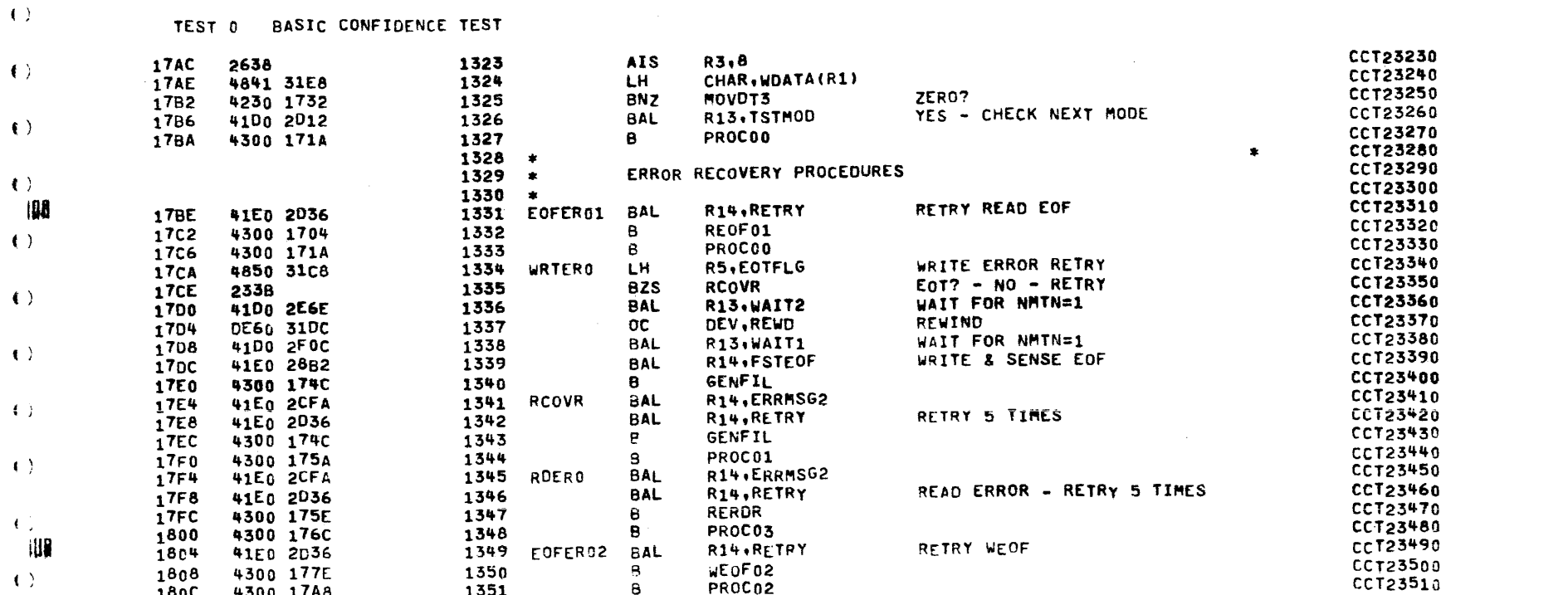

Ħ

COMMON CASSETTE TEST PROGRAM 06-171R01A13

 $\sim$ 

**PAGE 31** 

 $\mathbf{r}$ 

 $\mathbf{r}$ 

TEST 1 VARIABLE RECORD LENGTH

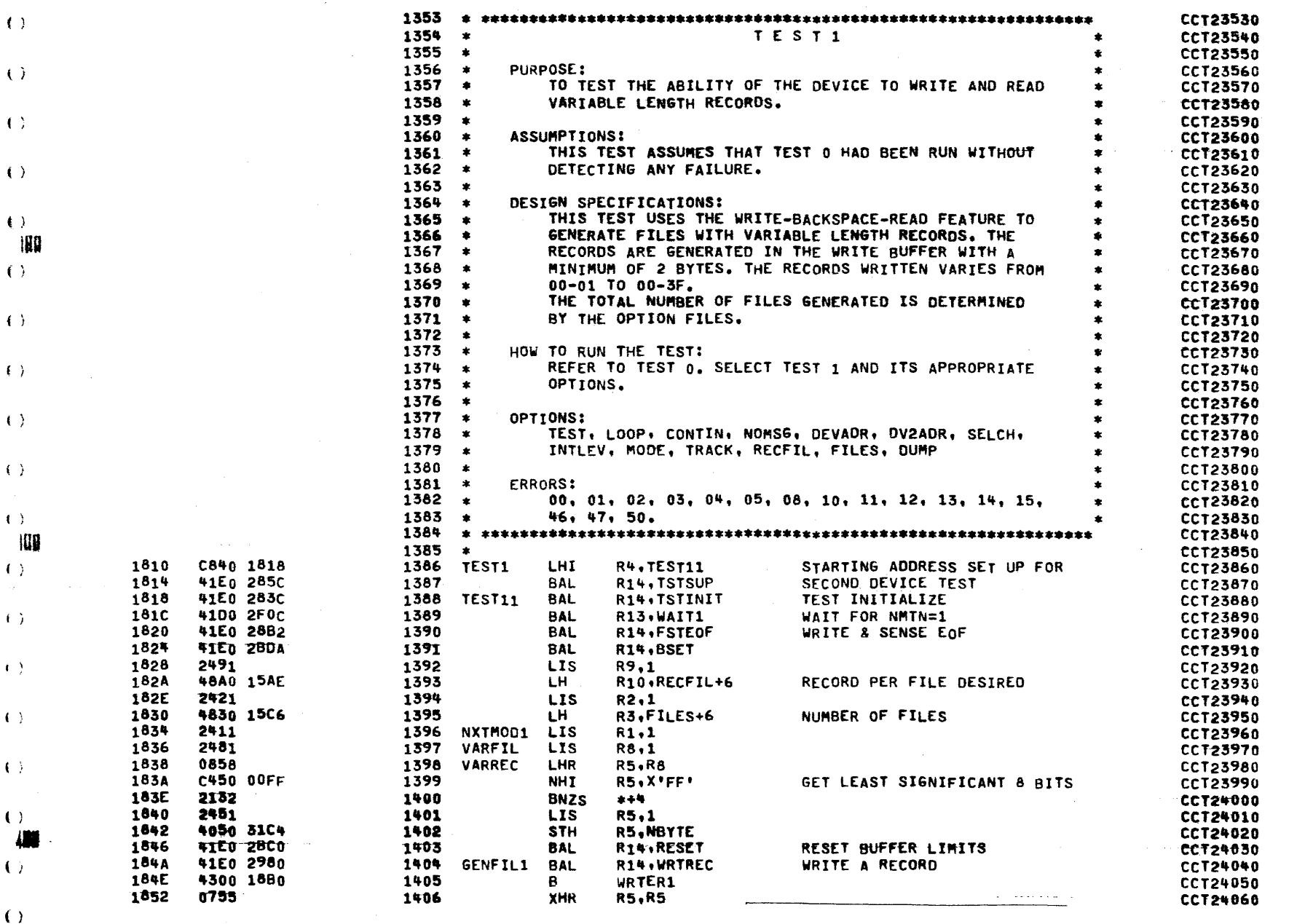

 $\left( \begin{array}{c} 1 \end{array} \right)$ 

 $\langle \rangle$ W

 $( )$ 

# COMMON CASSETTE TEST PROGRAM 06-171R01A13

PAGE 32

TEST 1 VARIABLE RECORD LENGTH

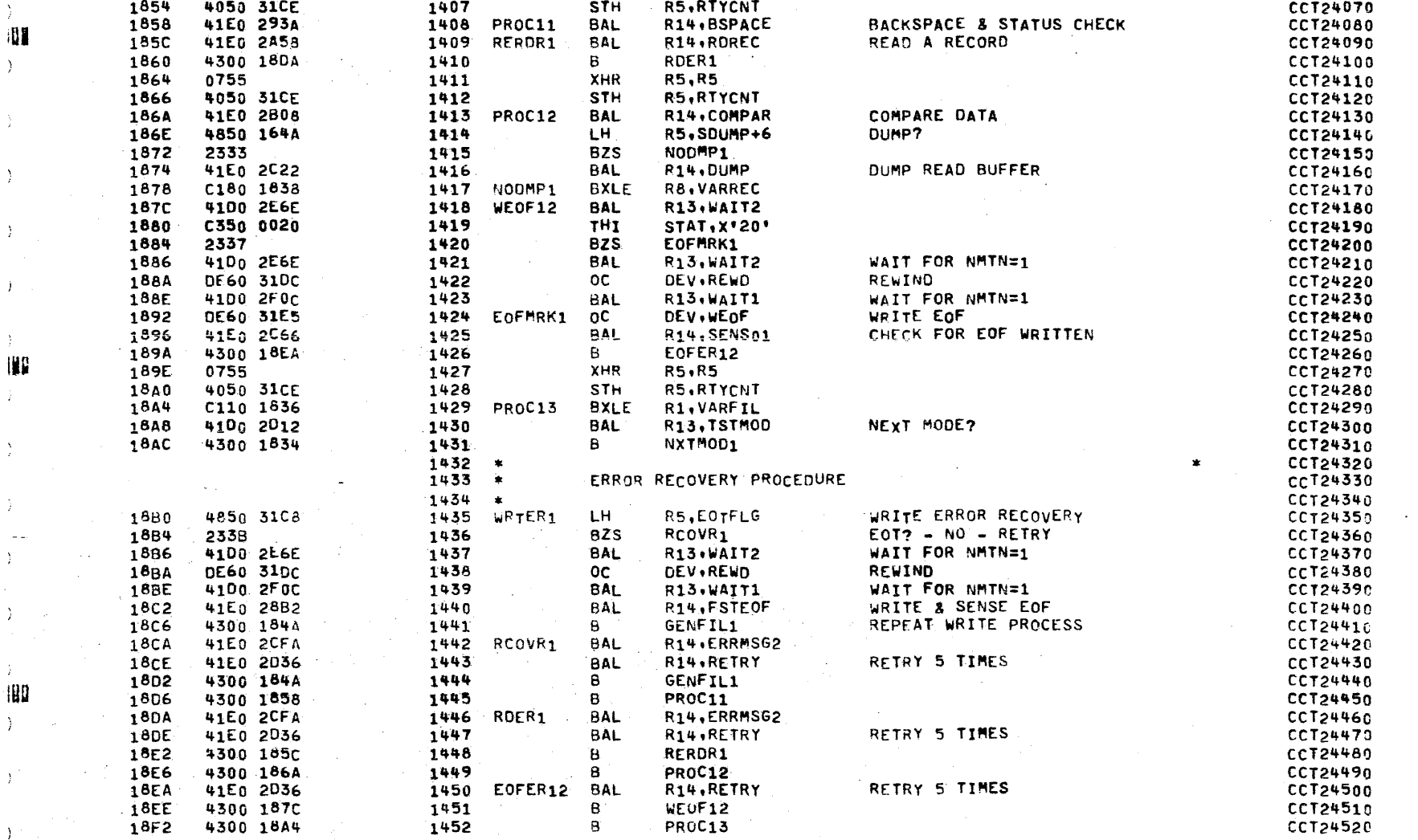

 $\langle \langle \rangle \rangle$ 

 $\left\langle \cdot \right\rangle$ 

 $\left( \cdot \right)$ 

 $\left\langle -\Delta \right\rangle$ 

 $\langle \cdot \rangle$ 

 $\langle \langle \rangle \rangle$ 

 $\mathbf{f}$ 

 $\langle \rangle$ 

 $\left( \cdot \right)$ 

COMMON CASSETTE TEST PROGRAM 06-171R01A13

٠u

PAGE 33

 $\mathbf{r}$  .

 $\mathbf{r}$ 

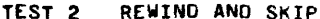

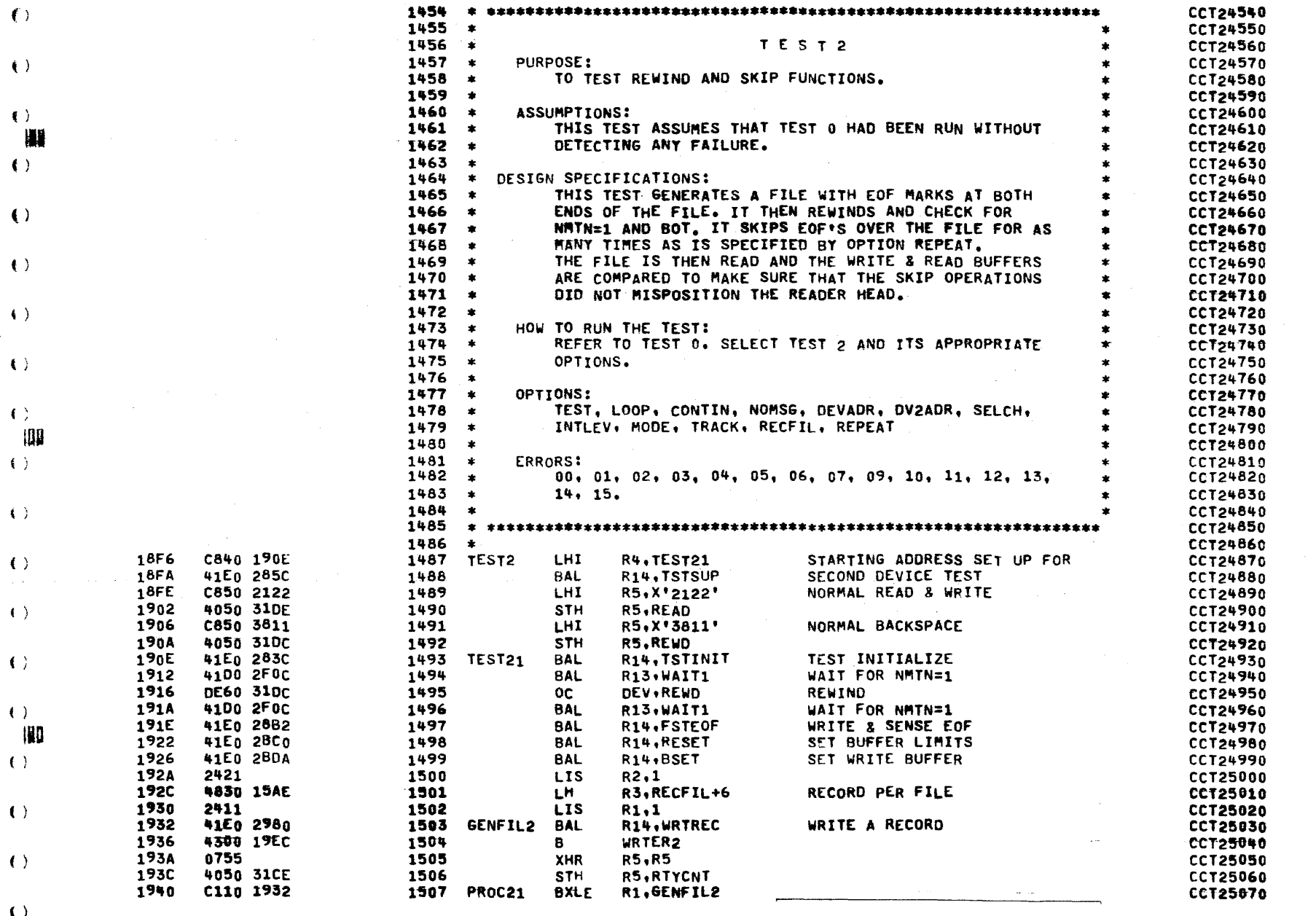

 $\left\langle \cdot \right\rangle$ 

COMMON CASSETTE TEST PROGRAM 06-171R01A13

**PAGE 34** 

TEST 2 REWIND AND SKIP

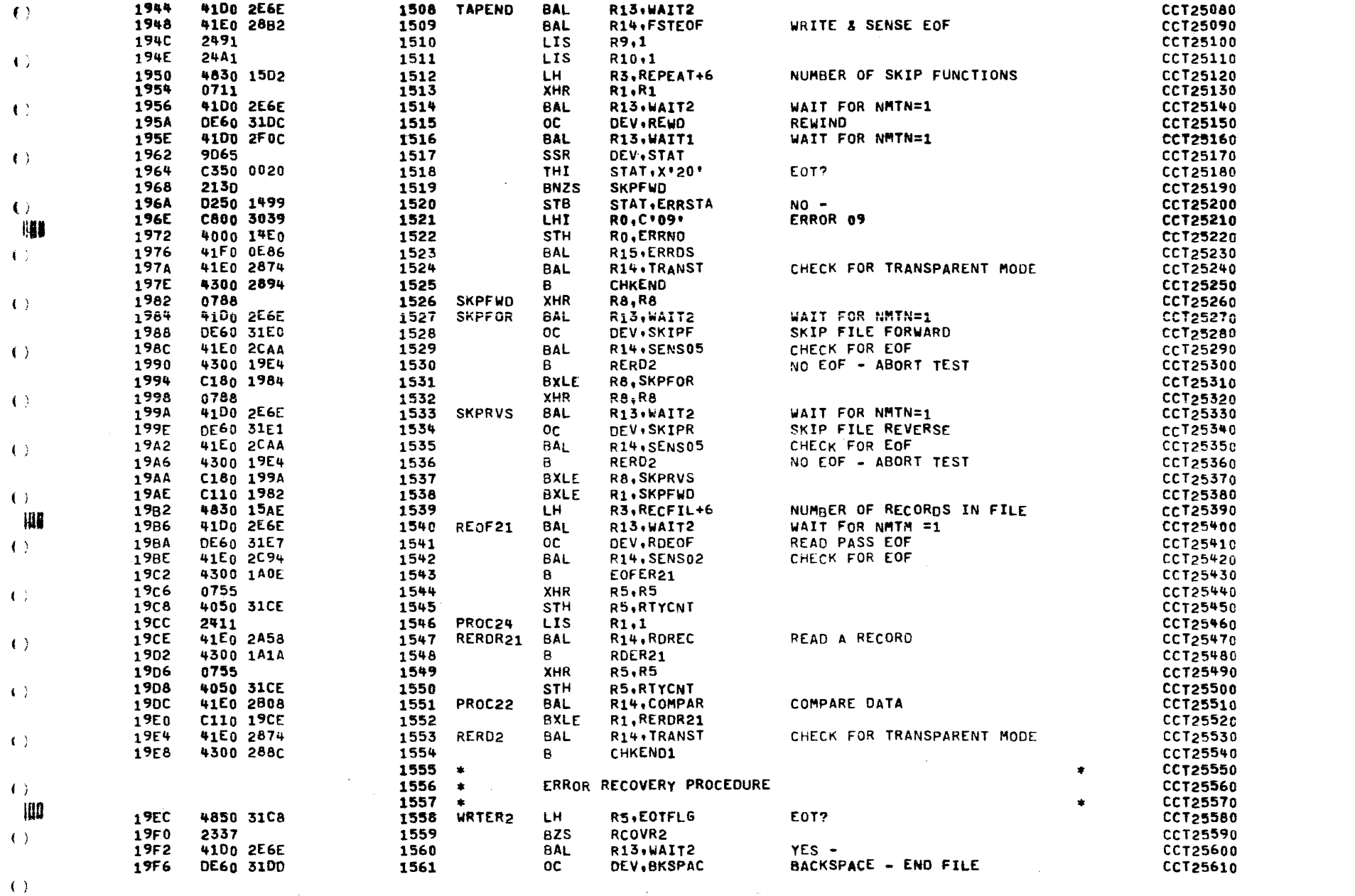

 $\langle \cdot \rangle$ 

 $\left\langle \cdot \right\rangle$ 

 $\left( \cdot \right)$ 

 $\left\langle \cdot \right\rangle$ 

 $\left\langle \cdot \right\rangle$ 

# COMMON CASSETTE TEST PROGRAM 06-171R01A13

**PAGE 35** 

TEST 2 REWIND AND SKIP

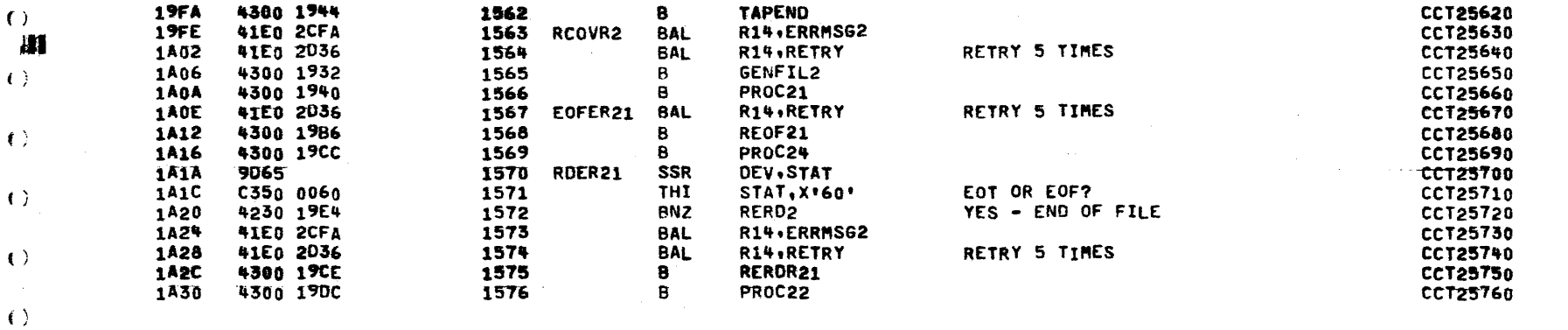

 $\langle \cdot \rangle$ 

臘  $\langle \rangle$ 

 $\left\langle \cdot \right\rangle$ 

 $\langle \cdot \rangle$ 

 $\langle \cdot \rangle$ 

 $\langle \cdot \rangle$ 

 $\langle \cdot \rangle$ 鷴  $( )$ 

 $\langle \langle \rangle \rangle$ 

 $\left\langle \cdot \right\rangle$ 

 $\left( \begin{array}{c} 1 \end{array} \right)$ 

 $\left( \begin{array}{c} 1 \end{array} \right)$ 

 $\langle \rangle$ 删 O

COMMON CASSETTE TEST PROGRAM 06-171R01A13 PAGE 36

 $\lambda$ 

-.\_' .. -----\_.\_---- ---- .----~.--- ---\_.,-, --.- .-- \_ .. \_-------.\_----,-\_.

(

{

( **i** 

 $\mathbf \zeta$ 

(  $\mathbf{u}$ 

( 11~

- ~~ -~

.~---.~.~. (

TEST 3 INTERRUPT TEST

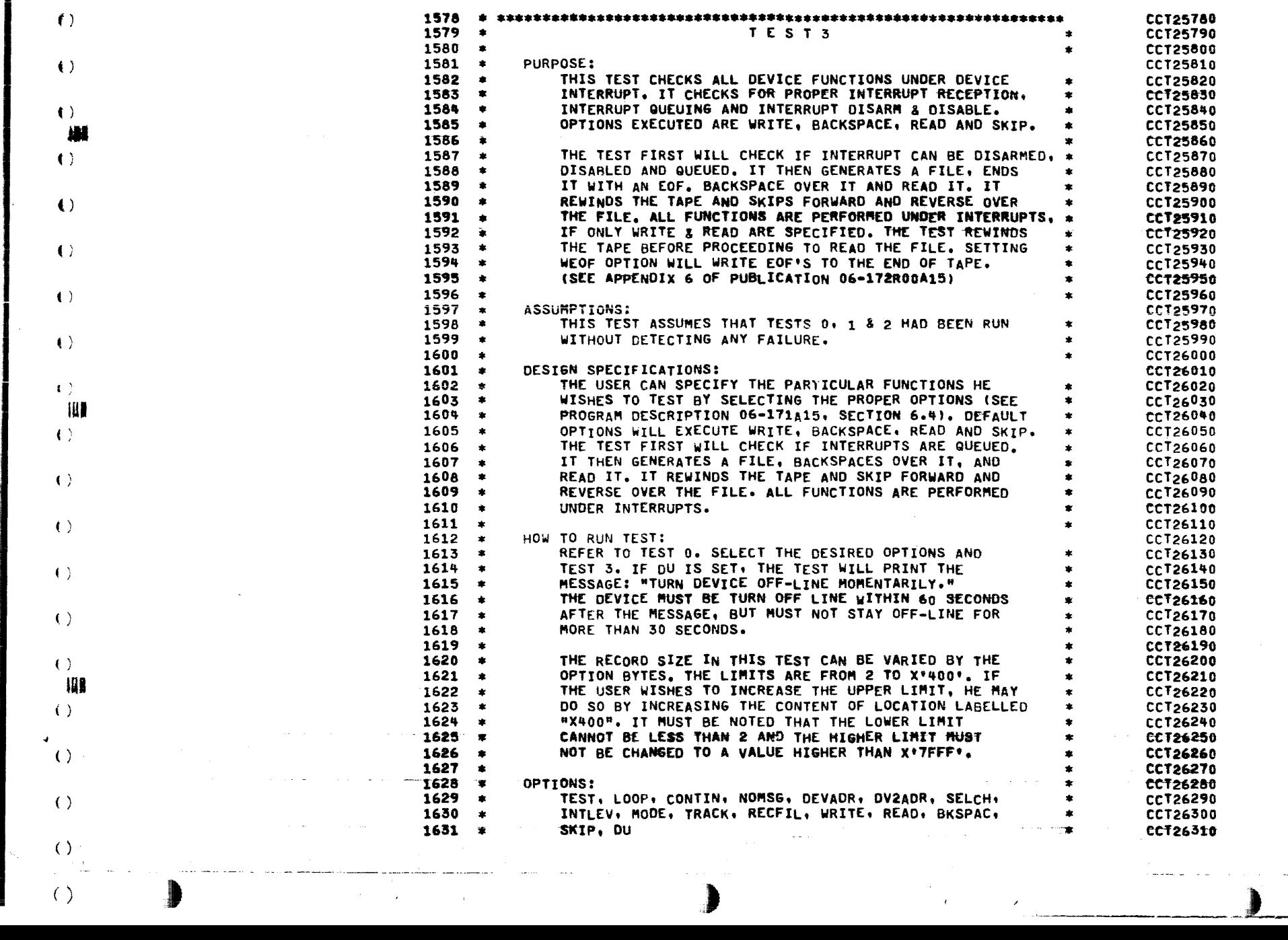

it

 $\langle \rangle$ 

 $\alpha$ 

COMMON CASSETTE TEST PROGRAM 06-171R01A13

 $\sim$ 

 $\mathcal{L}$ 

**PAGE 37** 

TEST 3 INTERRUPT TEST

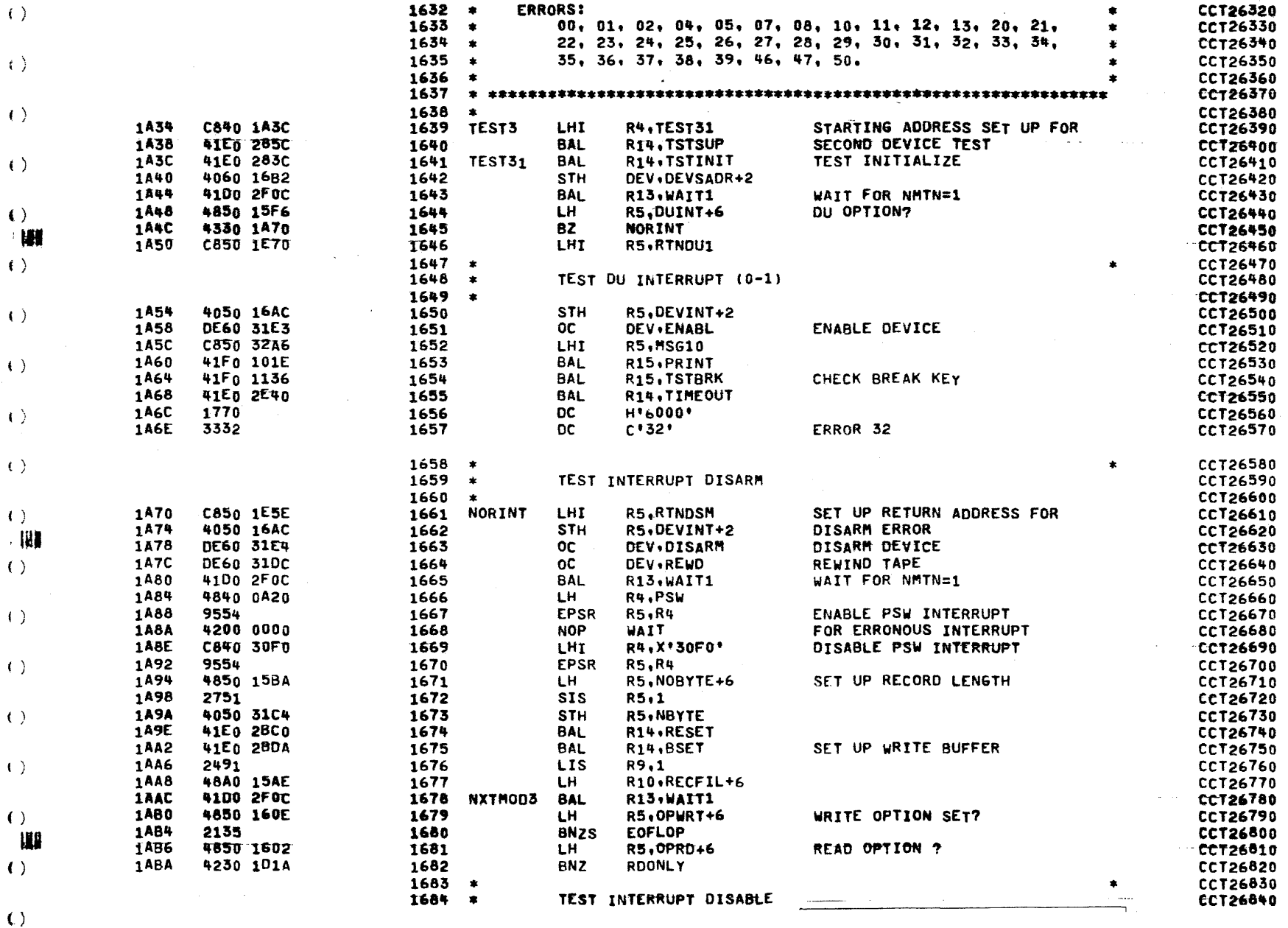

 $\sqrt{2}$ 

 $\frac{1}{2}$ 

 $\langle \rangle$ 

 $\left\langle \cdot \right\rangle$ 

 $\left( \begin{array}{c} 1 \end{array} \right)$ 

 $\left($   $\right)$ 

 $\pm 190$ 

### COMMON CASSETTE TEST PROGRAM 06-171R01A13

 $\Delta\phi=2\pi$ 

 $\mathcal{L}^{\text{max}}$ 

**PAGE 38** 

R5, RTNDSB

and a set

الأفرانية

**CCT26650** 

ŧ.

#### TEST 3 INTERRUPT TEST  $1685 *$ 1ABE C850 1E64<br>1AC2 4050 16AC 1686 EOFLOP **LHI**  $7687$  $STH$

القاربين الفرادات الفرانية فالمستعدد المتعاد المالية والمتحدة

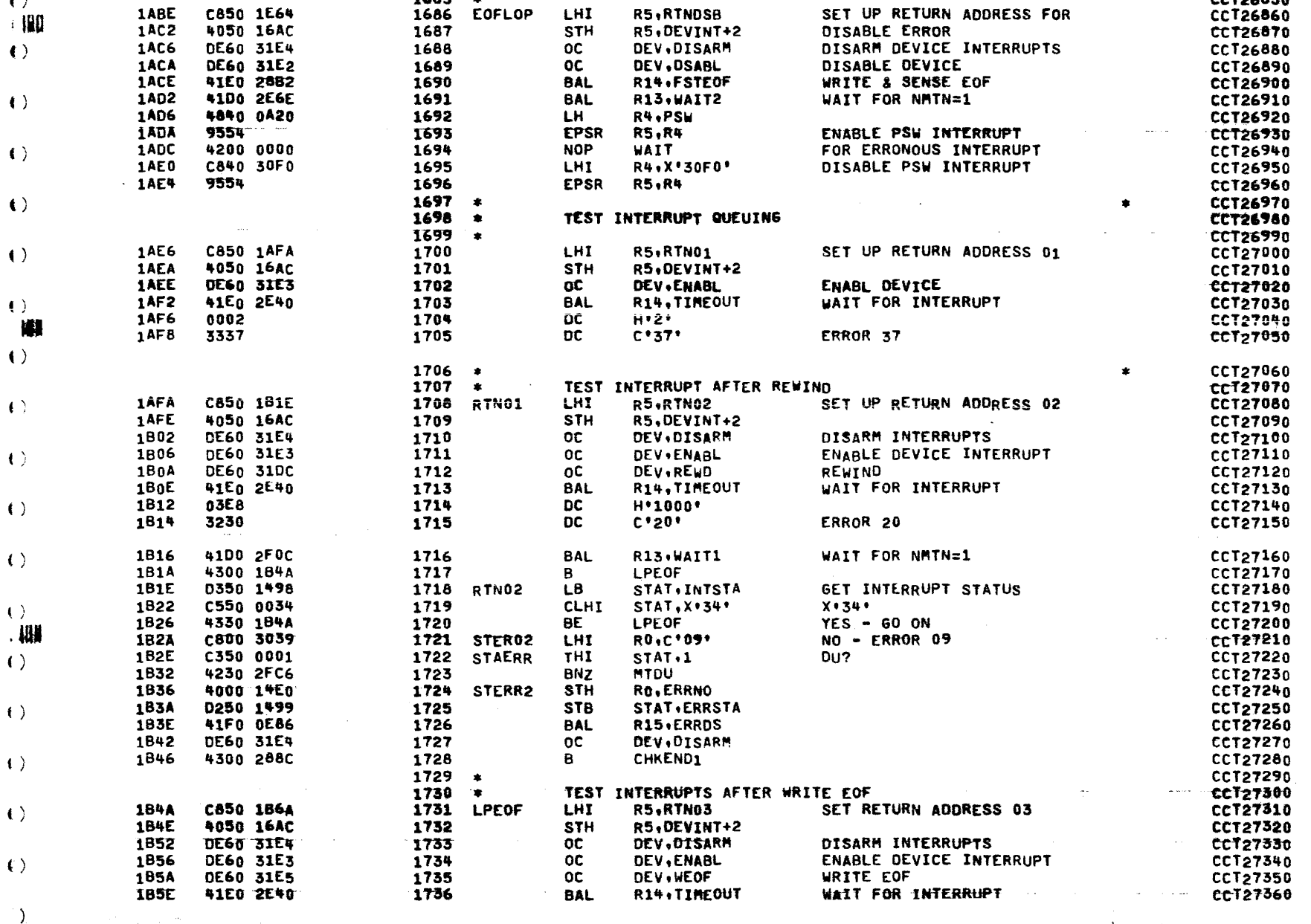

麒

 $\langle \rangle$ 

 $\left( \cdot \right)$ 

 $\mathbf{A}_{\mathbf{r}}$ 

COMMON CASSETTE TEST PROGRAM 06-171R01A13

**PAGE 39** 

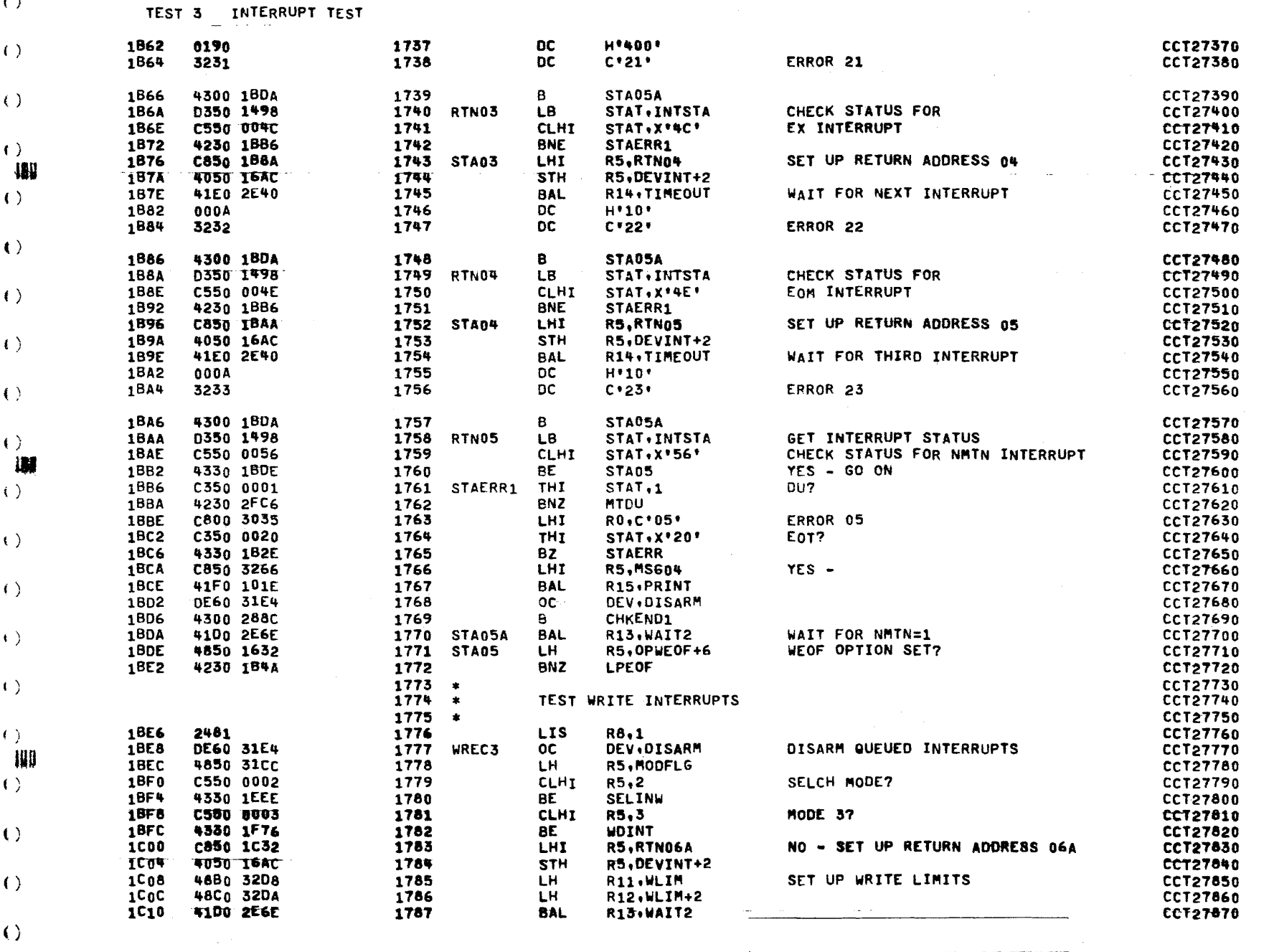

The most constant of several a

 $\langle \cdot \rangle$ 

**FALL** 

 $\left\langle \cdot \right\rangle$ 

## COMMON CASSETTE TEST PROGRAM 06-171R01A13

**PAGE 40** 

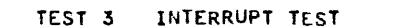

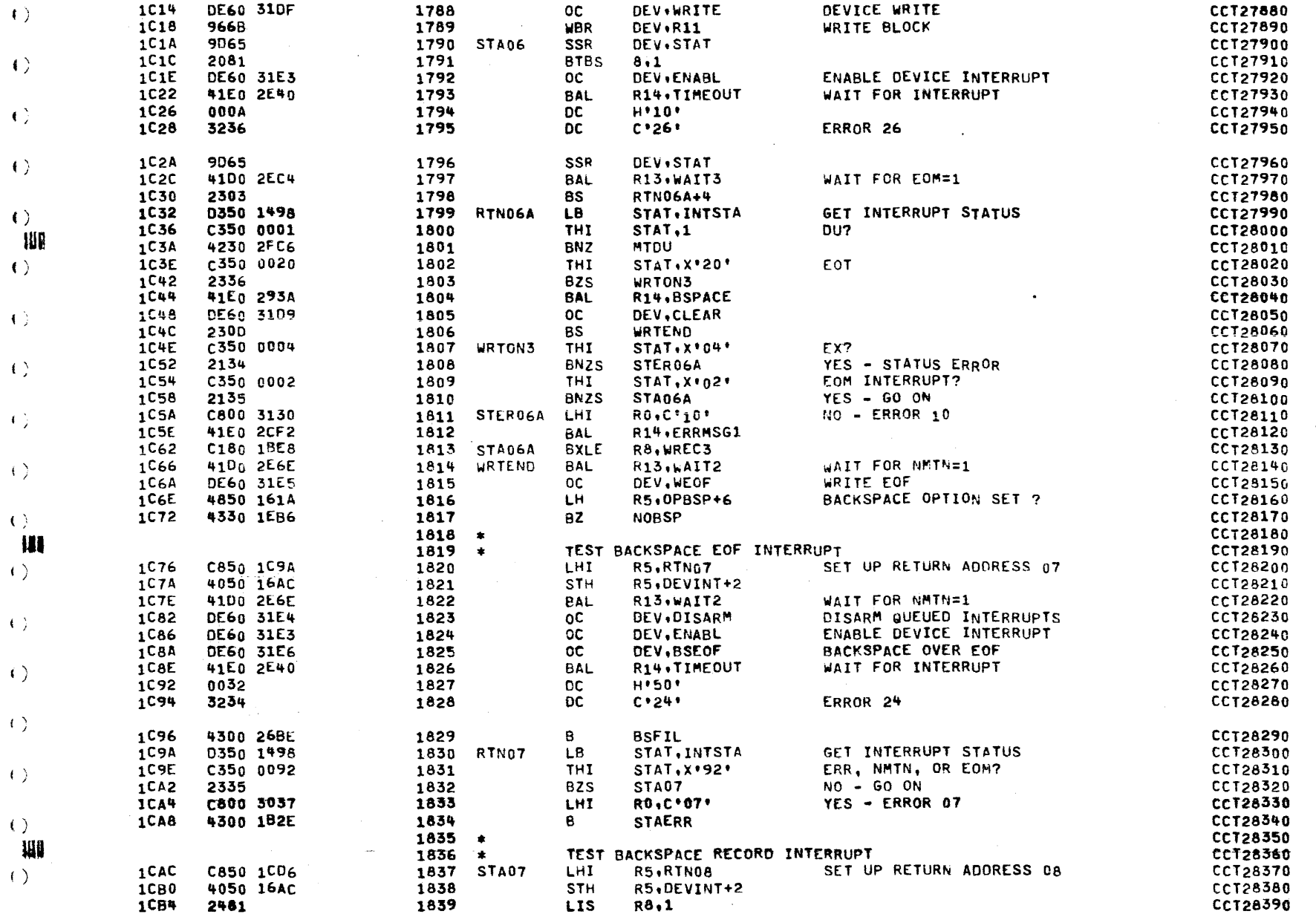

-1  $( )$ 

 $\left\langle \cdot \right\rangle$ 

 $\left\langle \cdot \right\rangle$ 

## COMMON CASSETTE TEST PROGRAM 06-171R01A13

 $\mathcal{O}(\mathcal{O}(\log n))$ 

 $\sim$ 

 $\mathbf{r}$ 

**PAGE 41** 

TEST 3 INTERRUPT TEST

الهيوم المتحدث والمتحدث

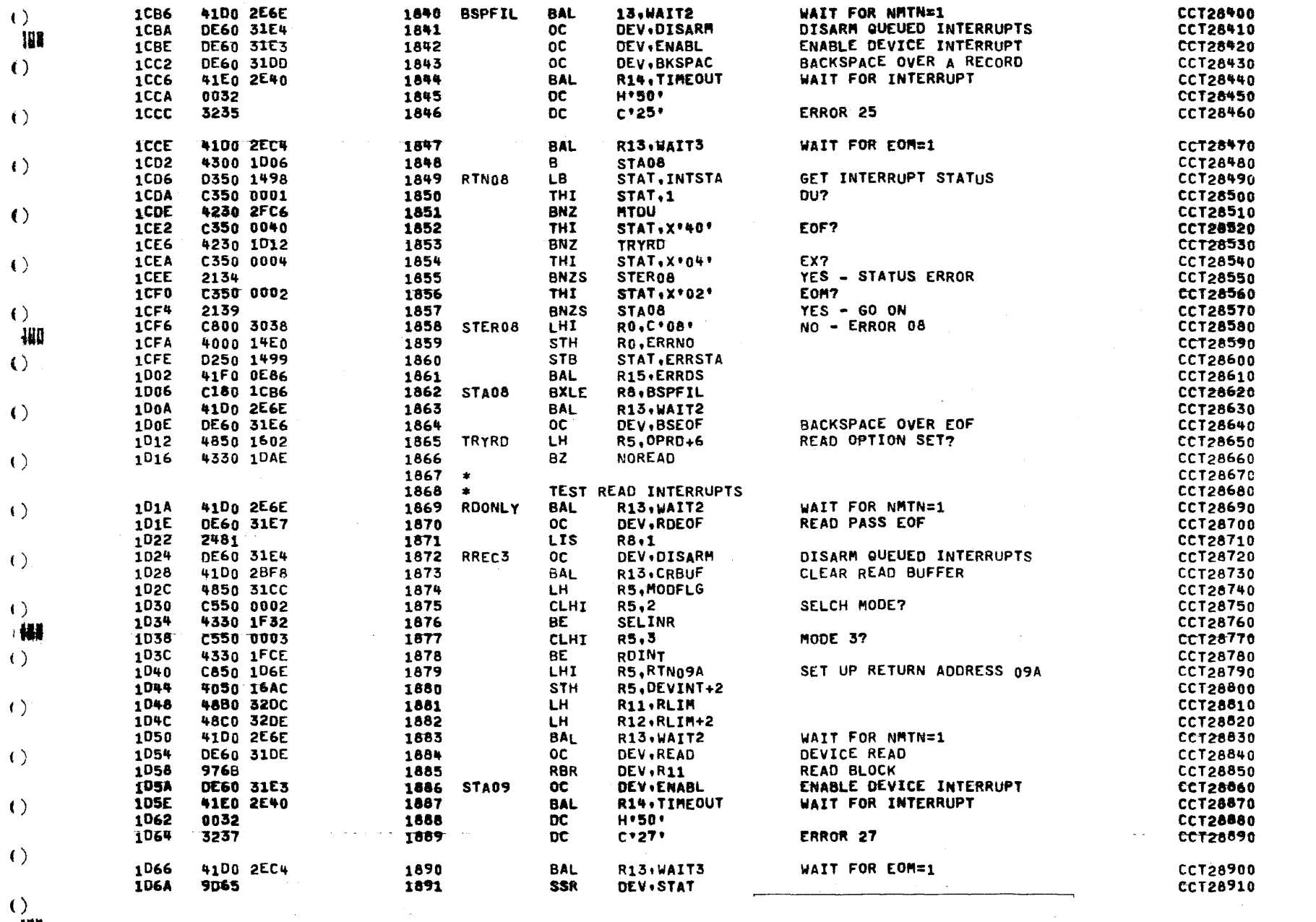

Ш  $\mathbf{L}$ 

 $\left\langle \cdot \right\rangle$ 

 $\left\langle \cdot \right\rangle$ 

### COMMON CASSETTE TEST PROGRAM 06-171R01A13

TEST 3 INTERRUPT TEST

**PAGE 42** 

**Contractor** 

÷.

1

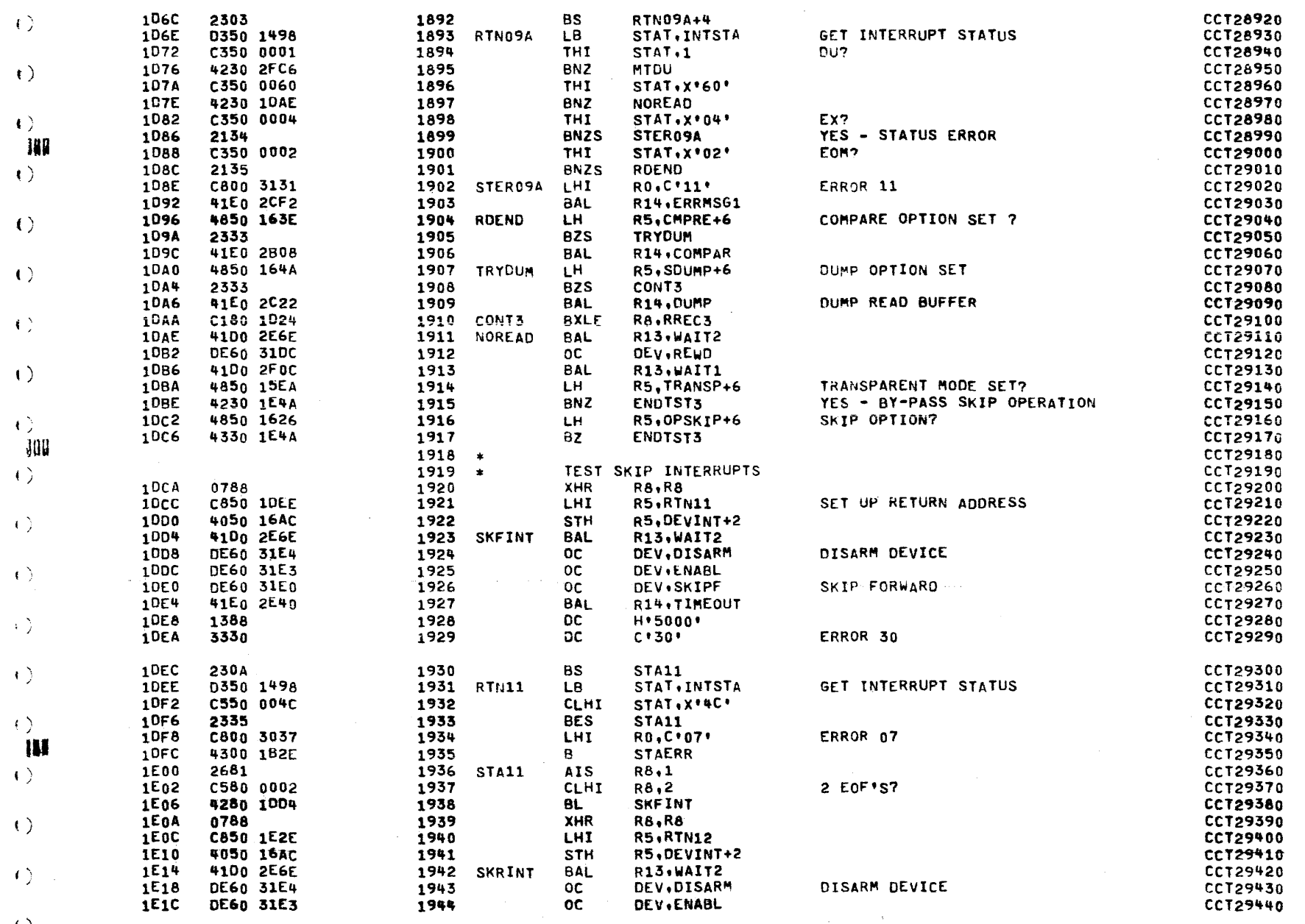

 $\left( \begin{array}{c} 0 \\ 0 \end{array} \right)$ 

 $\tau$   $\Delta$ 

COMMON CASSETTE TEST PROGRAM 06-171R01A13

and a straight and

 $\mathbf{r}$ 

**PAGE 43** 

TEST 3 INTERRUPT TEST

and the company of the company of the

 $\langle$  ( ) ंभा

 $\left( \cdot \right)$ 

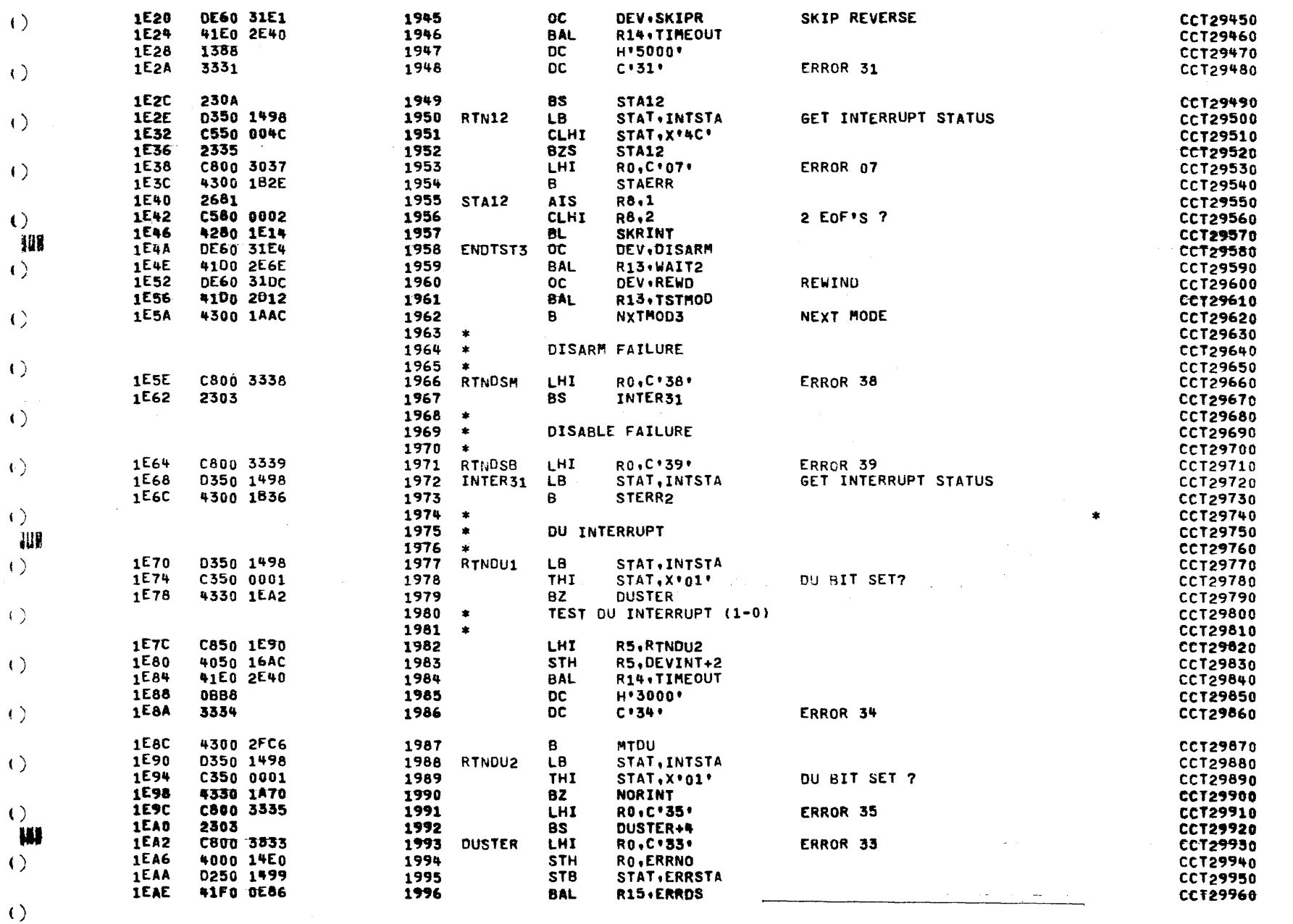

المتحدث والمناد

ヽ

 $\mathbf{C}_{\text{max}}$  $\sim$ 

### COMMON CASSETTE TEST PROGRAM 06-171R01A13

**PAGF 44** 

 $\bullet$ 

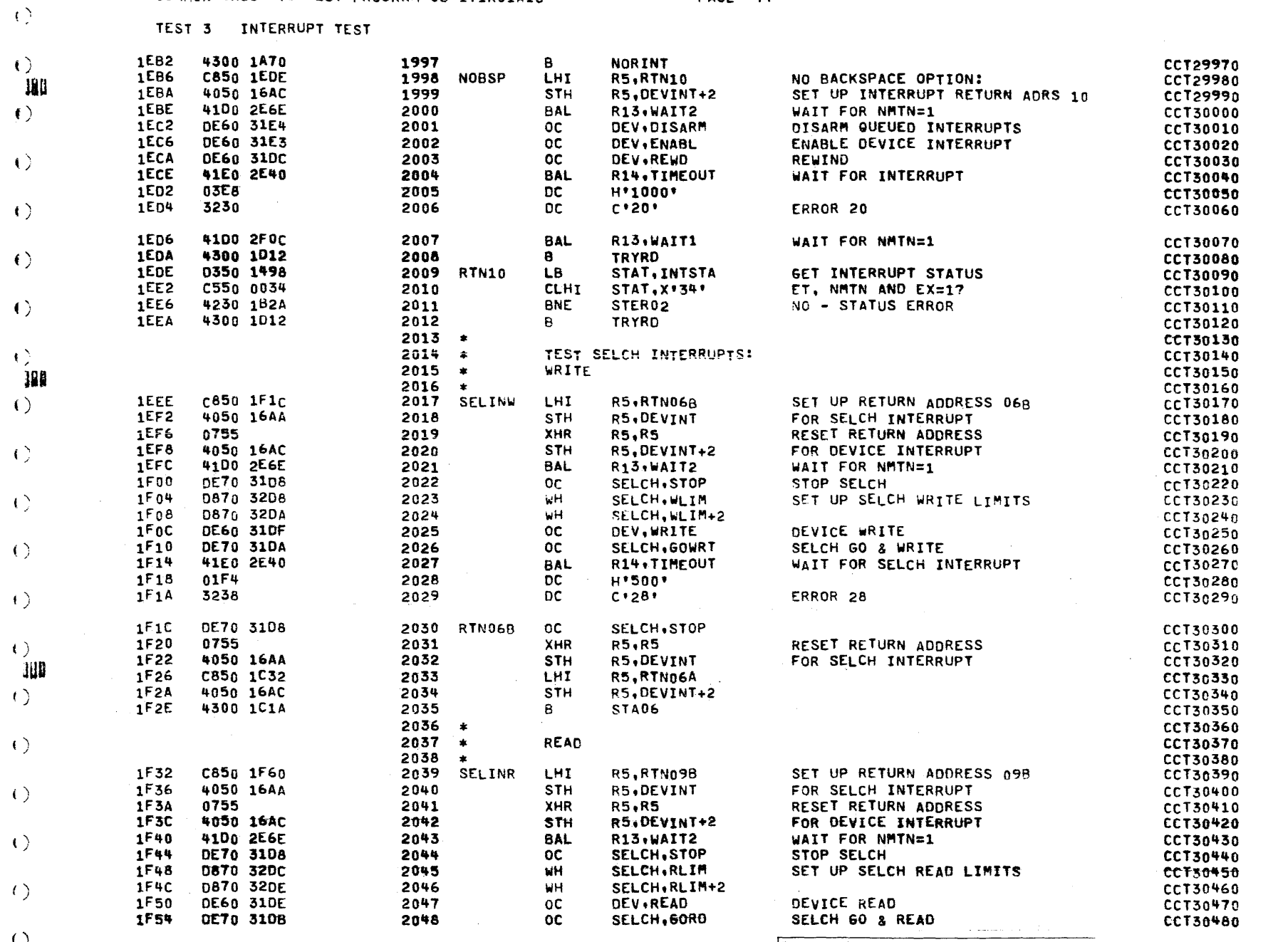

 $\left(\right)$ 

 $\left($   $\right)$ 

 $\left\{ \right.$ 

COMMON CASSETTE TEST PROGRAM 06-171R01A13

 $\mathbf{r}$ 

**PAGE 45** 

 $\mathbf{r}$ 

TEST 3 INTERRUPT TEST

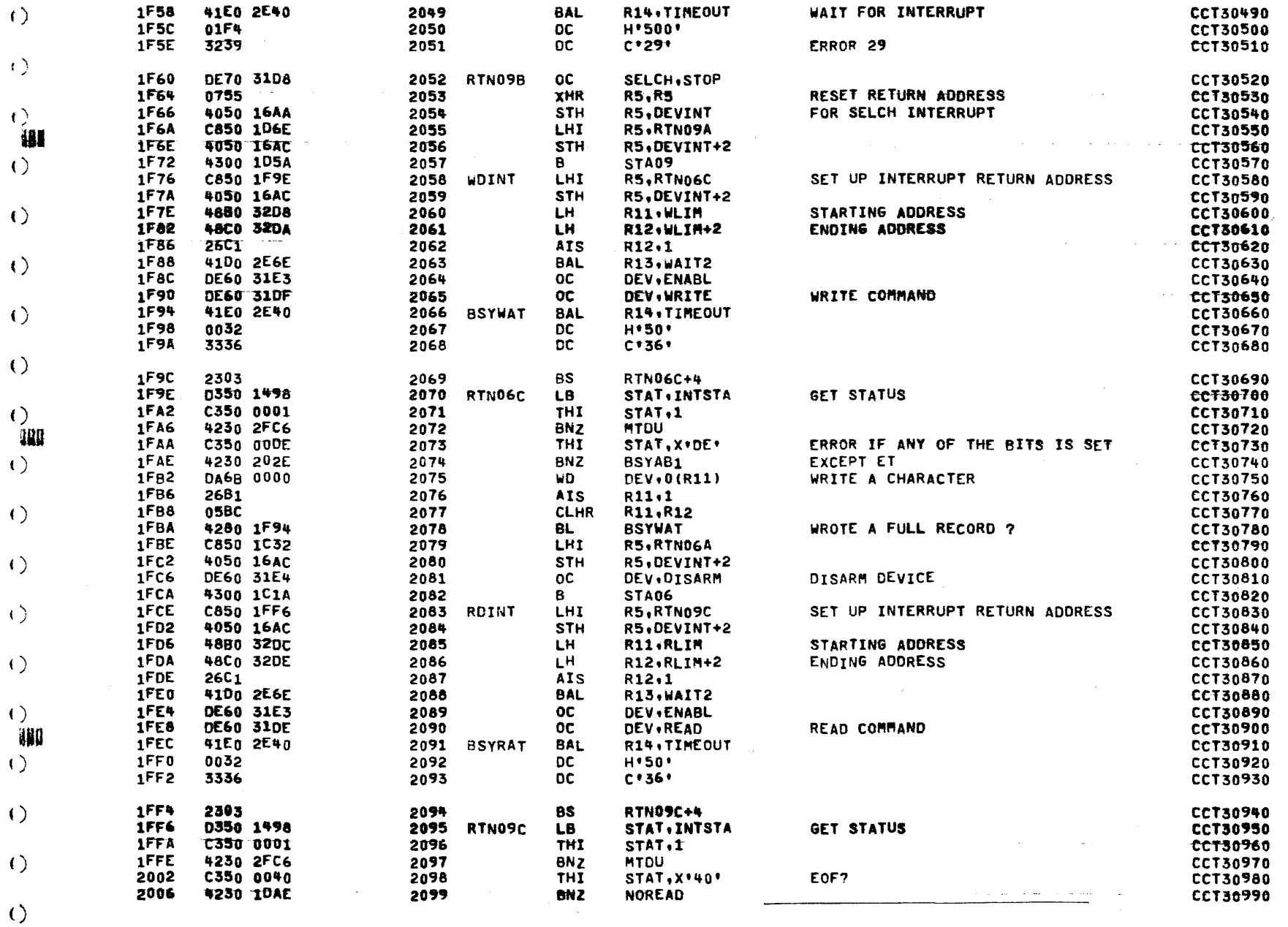

COMMON CASSETTE TEST PROGRAM 06-171R01A13

**PAGE 46** 

TEST 3 INTERRUPT TEST

 $\sim$ 

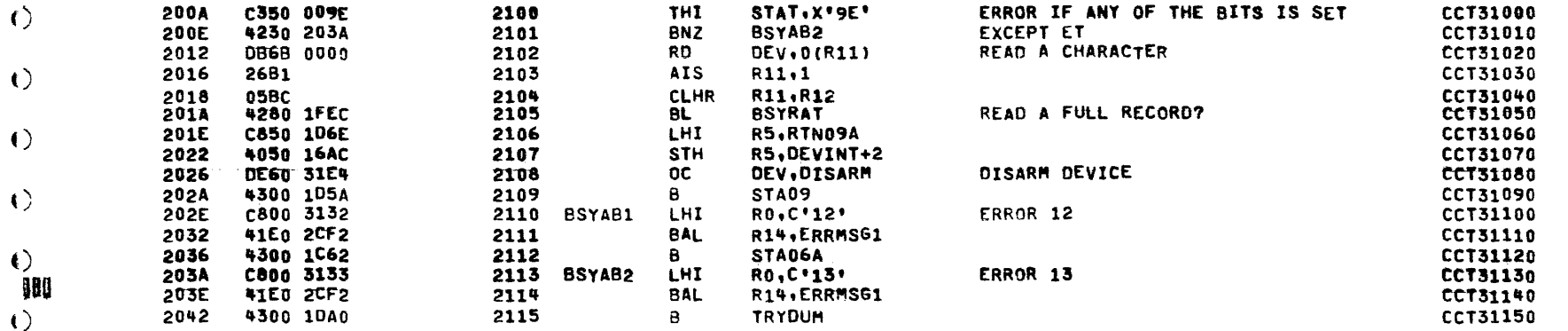

 $\left\langle \cdot \right\rangle$ 

 $\Theta$ **HILL** 

 $\left( \right)$ 

 $\left\langle \right\rangle$ 

 $\epsilon$ 

 $\left\langle \cdot \right\rangle$ 

 $\left\langle \cdot \right\rangle$ 

 $.$ 

 $\langle \cdot \rangle$ 

 $\left\langle \cdot \right\rangle$ 

 $\left\langle \cdot \right\rangle$ 

 $\left( \right)$ 

**WH** 

 $\left( \right)$ 

 $()$ .  $\left(\right)$ 

all v

 $\langle \rangle$ 

 $\alpha$ 

COMMON CASSETTE TEST PROGRAM 06-171R01A13

 $\mathbf{A}^{\mathrm{eff}}$ 

 $\sim$   $\kappa$ 

**PAGE 47** 

€

 $\bullet$  .

 $\mathbf{r}$ 

TEST 4 CONTINUOUS MODE

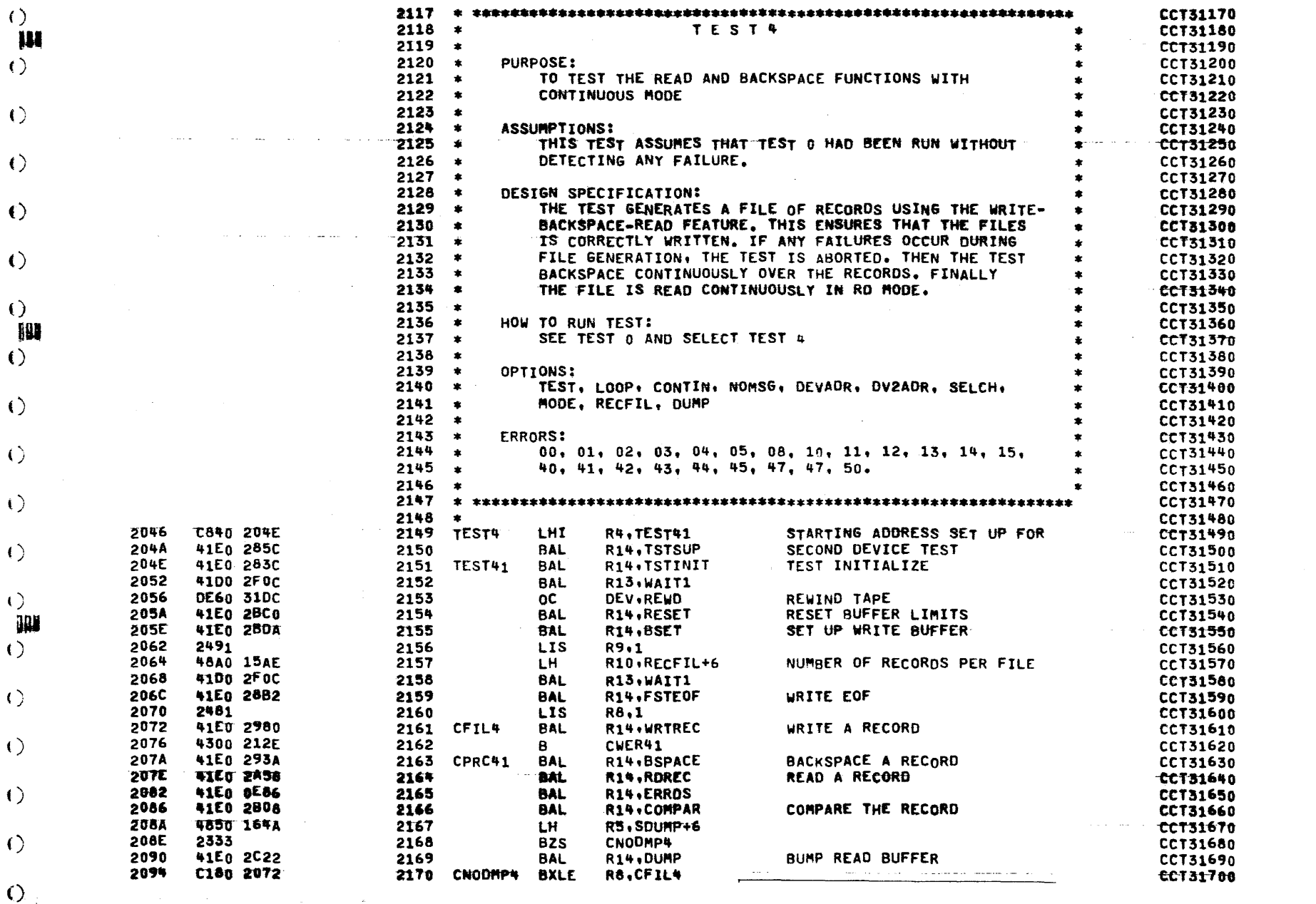

 $\sim$  1000  $\pm$  1000  $\pm$  1000  $\pm$  1000  $\pm$  1000  $\pm$  1000  $\pm$  1000  $\pm$  1000  $\pm$  1000  $\pm$  1000  $\pm$  1000  $\pm$ 

 $\left( \quad \right)$
**PAGE 48** 

 $\bullet$ 

TEST 4 CONTINUOUS MODE

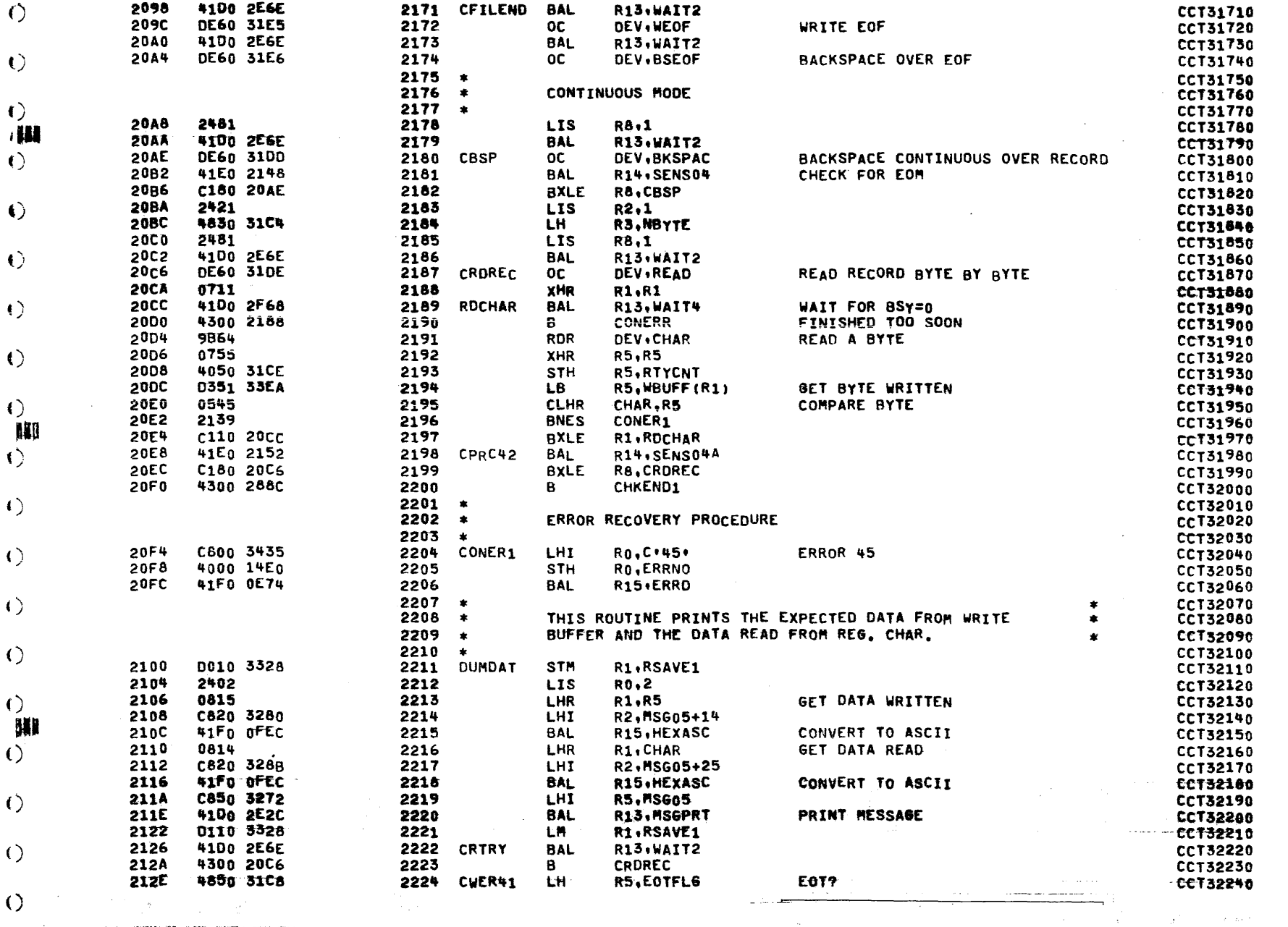

 $\left(\,\right)$ 

 $\left($   $\right)$ 

 $\langle$ 

 $\sim$   $\sim$ 

 $\sim 100$ 

**PAGE 49** 

TEST 4 CONTINUOUS MODE

and a companies

**Contractor** 

 $\frac{1}{2}$ 

 $\epsilon$ 

- A

 $\left\langle \cdot \right\rangle$ 

 $\left($   $\right)$ 

 $\left\langle \cdot \right\rangle$ 

 $\left\langle \cdot \right\rangle$ 

 $\left($ **NUT**  $\left\langle \cdot \right\rangle$ 

 $\langle$   $\rangle$ 

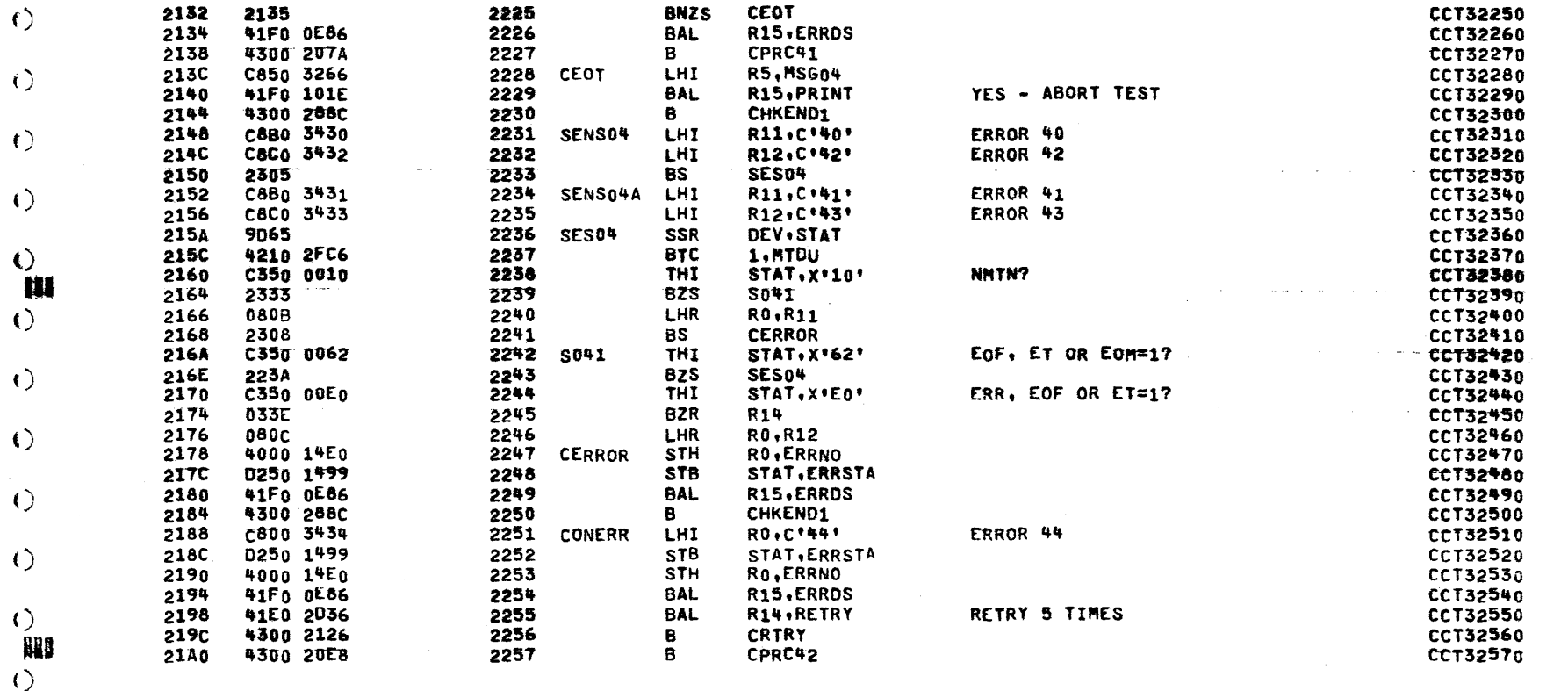

COMMON CASSETTE TEST PROGRAM O&-171R01A13 PAGE 50

C) TEST 5 WRITE LONG/READ SHORT (

 $\mathcal{A}(\mathbf{r})$  , and  $\mathcal{A}(\mathbf{r})$  and

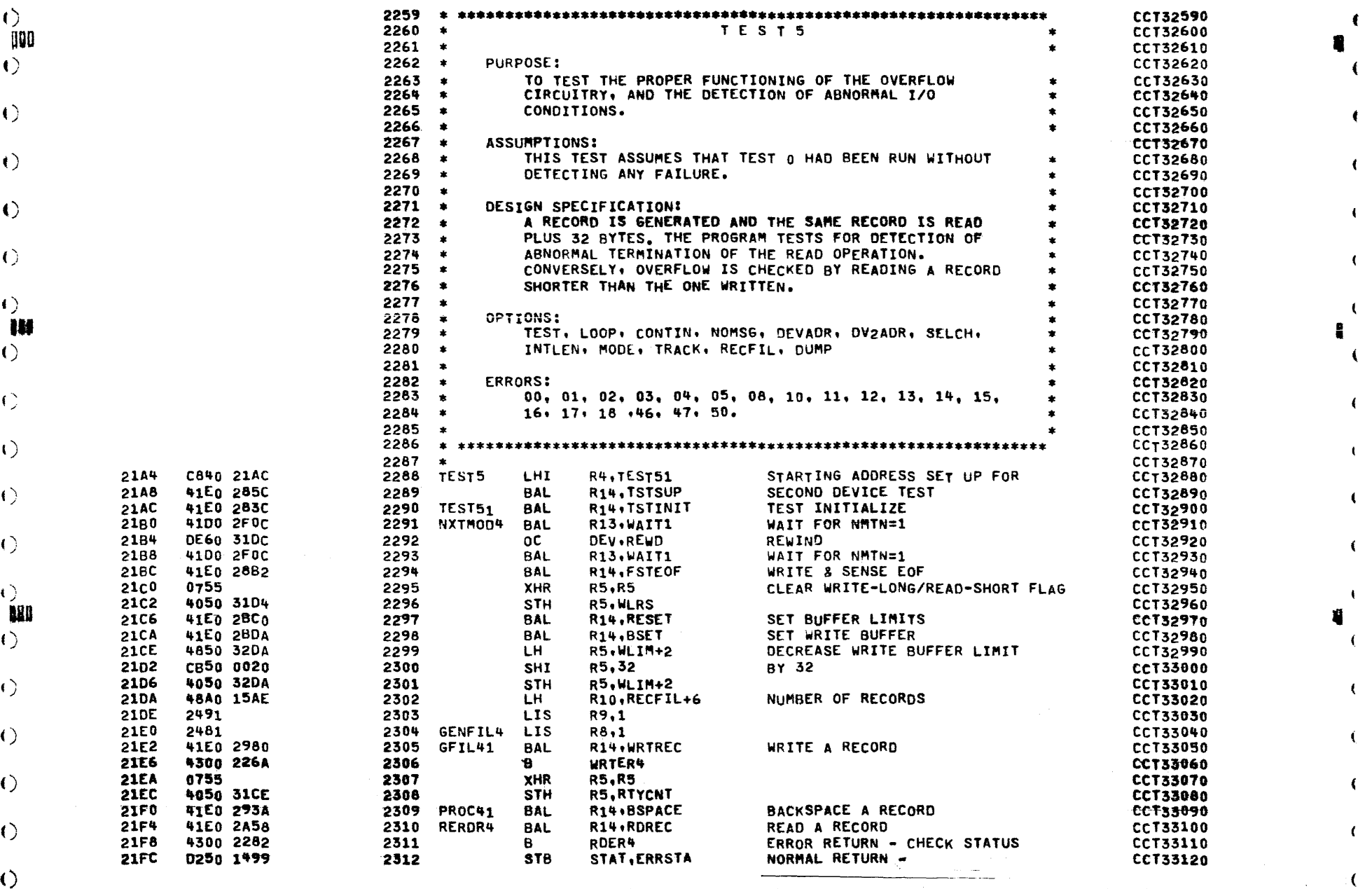

 $J$  , and  $J$  , and  $J$  , and  $J$  , and  $J$  , and  $J$ 

 $\left( \right)$ 

 $\left(\right)$ 

 $\langle$  ()

 $\mathbf{B}$ 

 $\left\langle \right\rangle$ 

 $\mathcal{C}$ 

#### COMMON CASSETTE TEST PROGRAM 06-171R01A13

 $\ddot{\phantom{a}}$ 

 $\ddot{\phantom{a}}$ 

**PAGE 51** 

TEST 5 WRITE LONG/READ SHORT

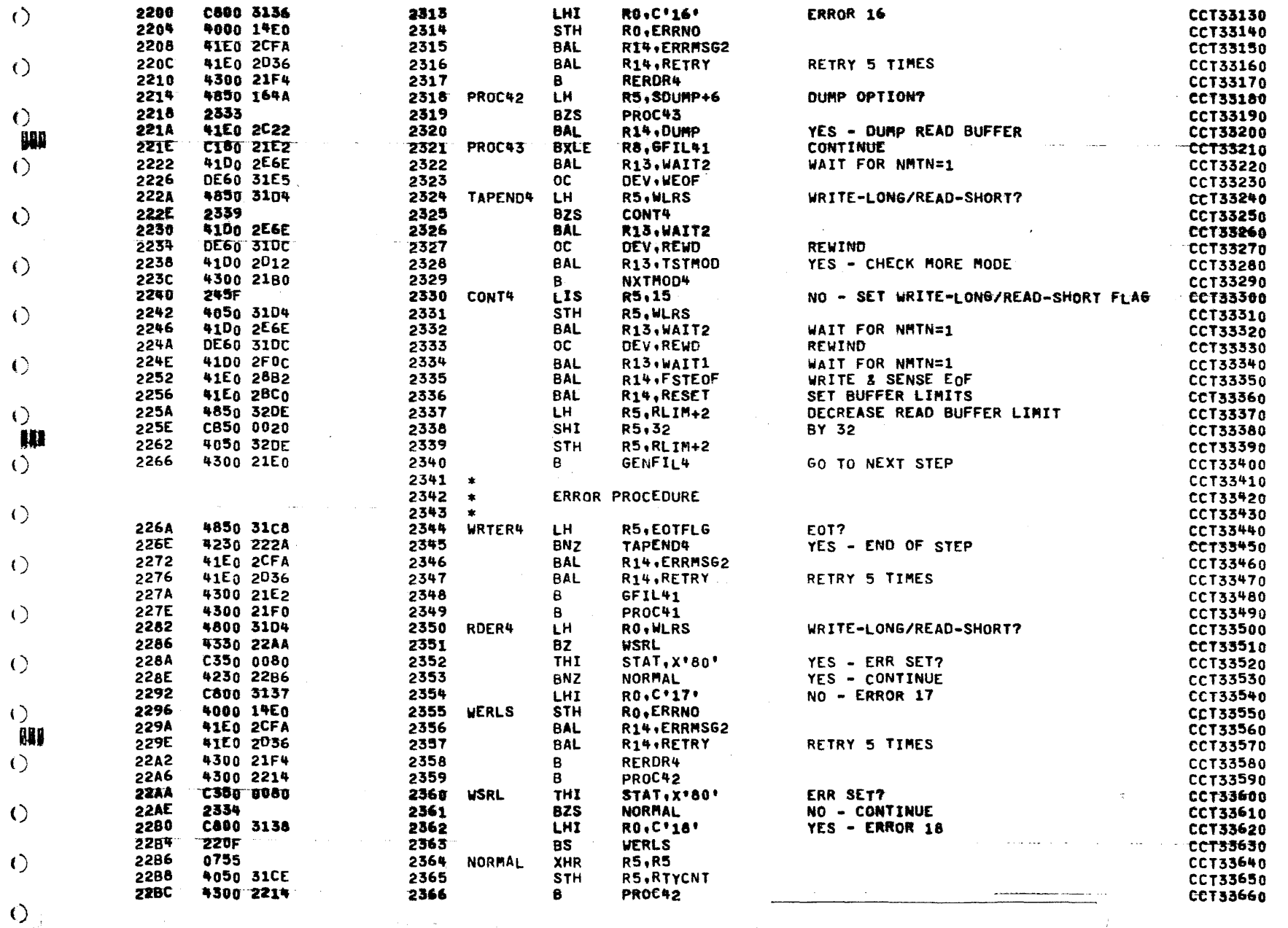

ヽ

**PAGE 52** 

in process

 $\sim$ 

 $\epsilon$ 

TEST 6 INTER-RECORD GAP TEST

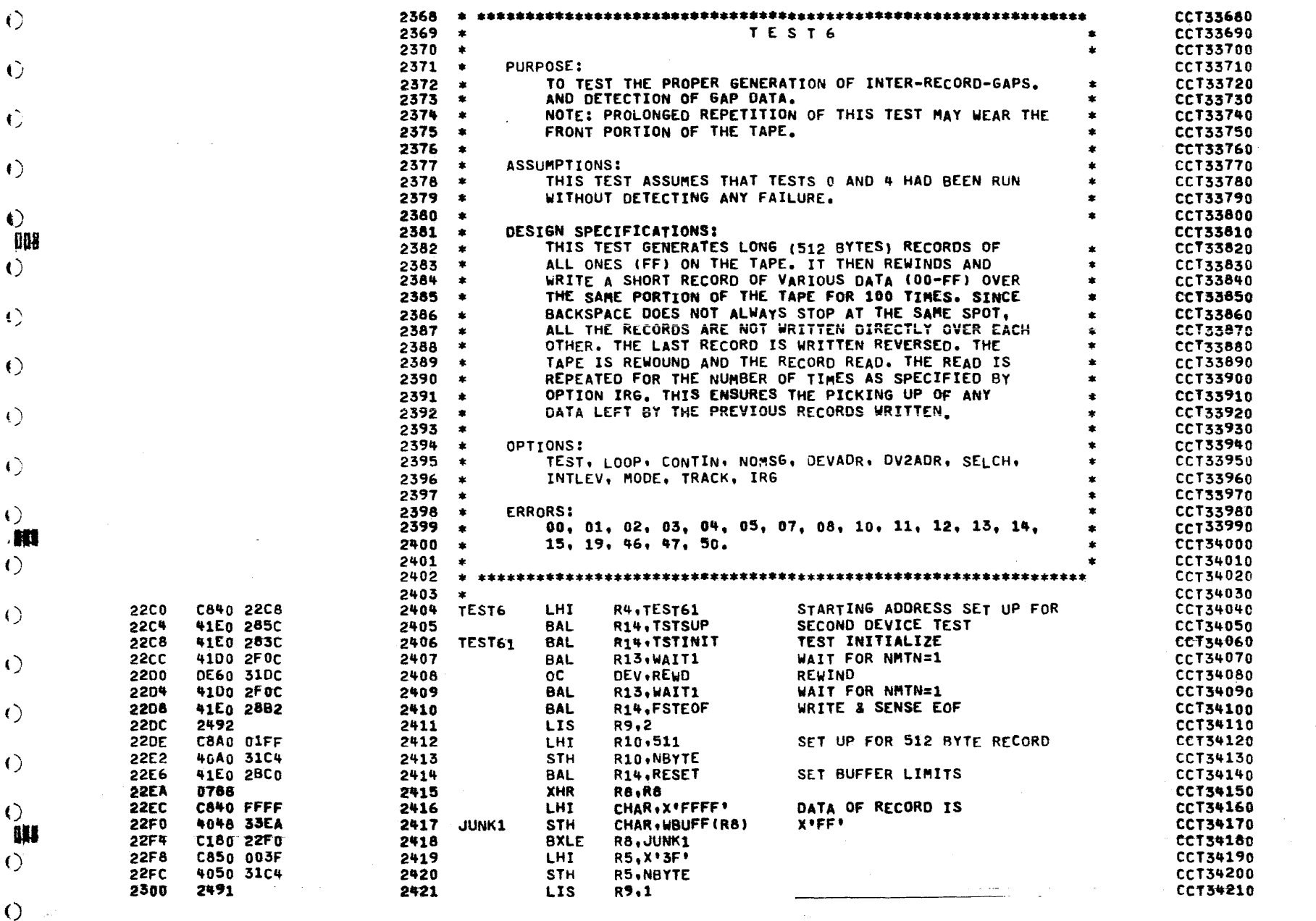

 $\left(\right)$ 

 $\left\langle \cdot \right\rangle$ 

 $\langle$ )

 $\langle$ 

#### COMMON CASSETTE TEST PROGRAM 06-171R01A13

TEST 6 INTER-RECORD GAP TEST

 $\Delta \sim$ 

 $\mathbf{u}$ 

**PAGE 53** 

J.

المداريب

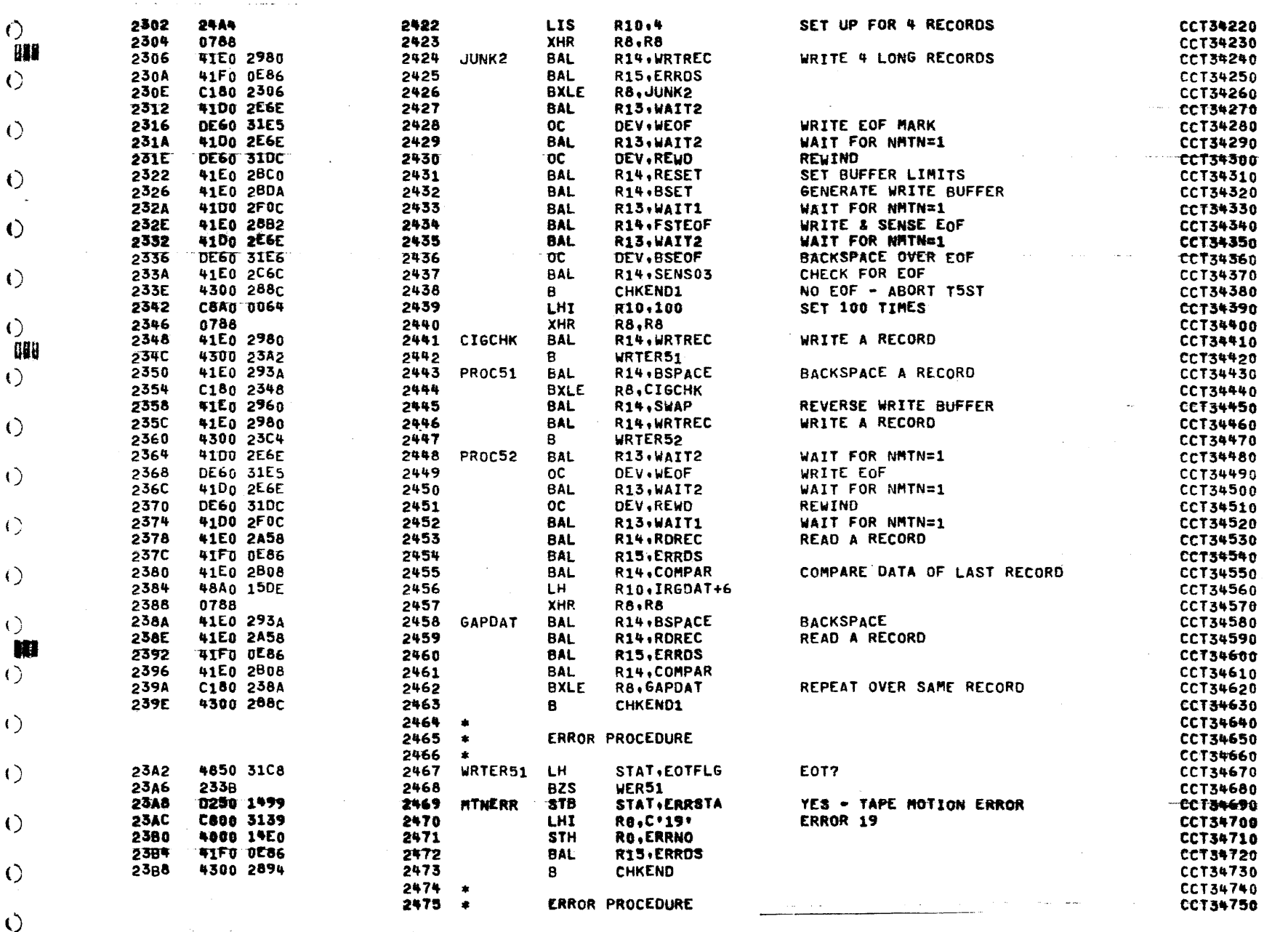

**Carl Carl** 

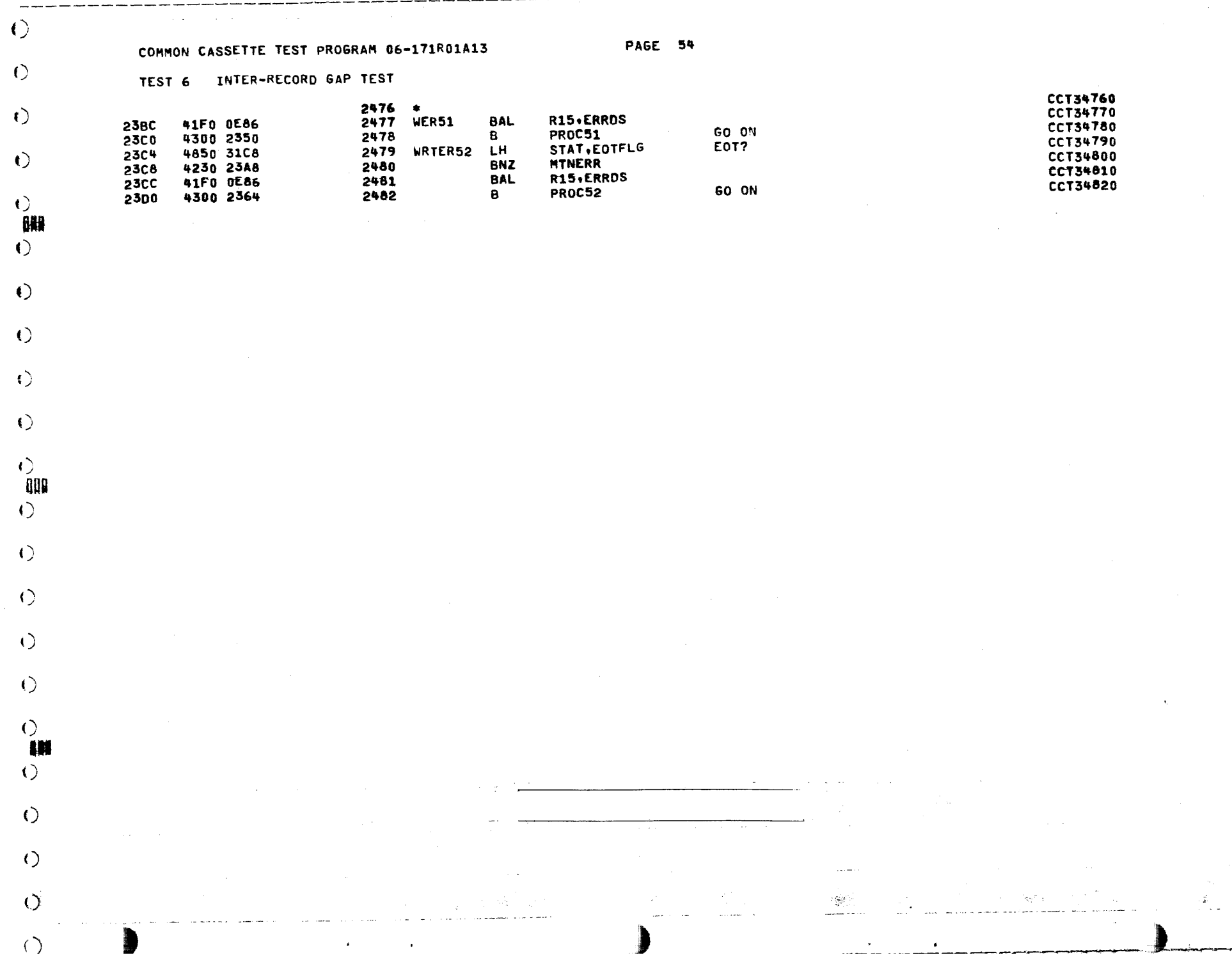

**PAGE 55** 

TEST 7 READ / WRITE TEST

a conservation and conservation

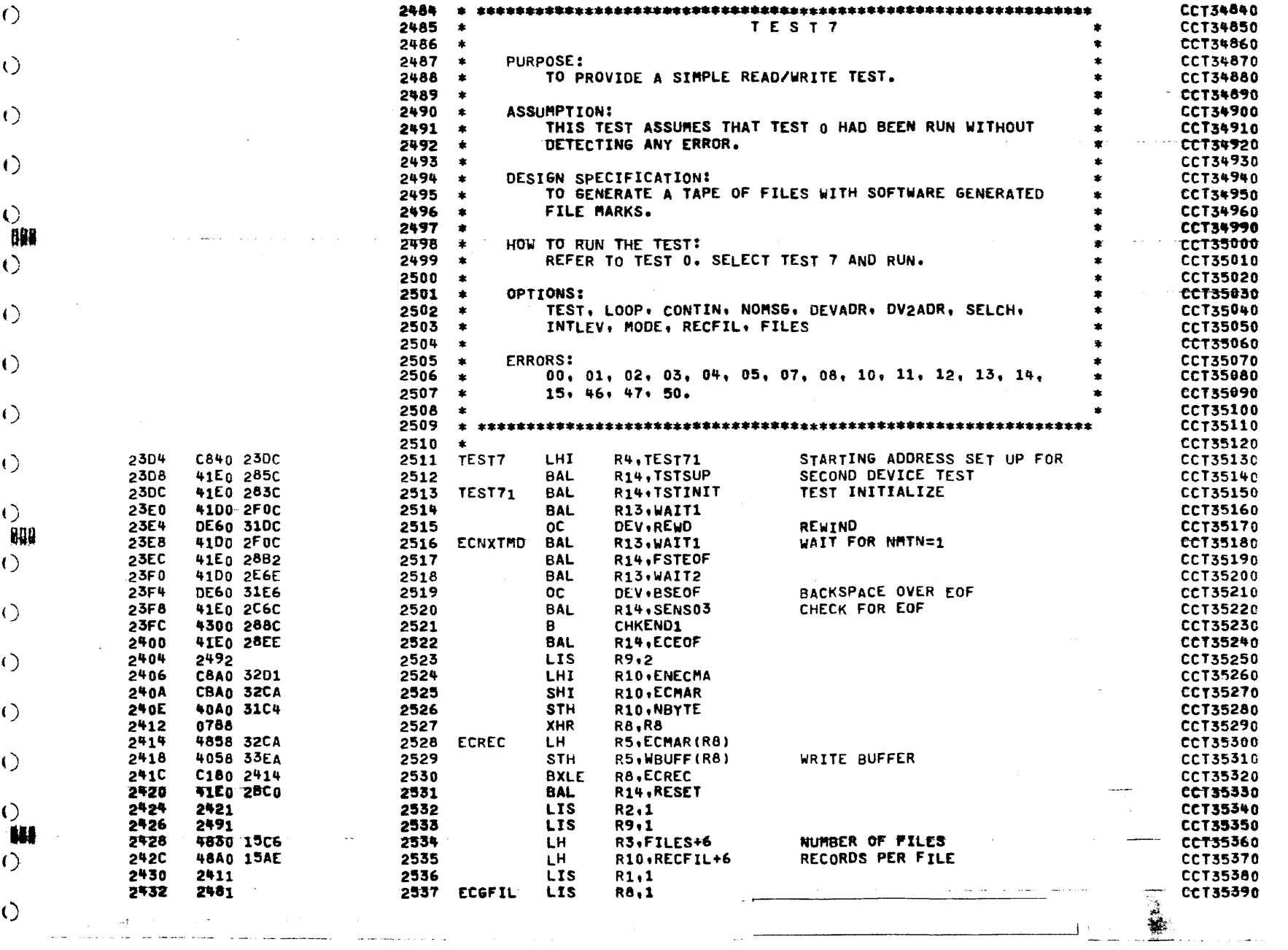

 $\frac{1}{2}$ 

 $\langle$   $\rangle$ 

 $\bigcirc$ 

 $\bullet$ 

€

 $\left( \cdot \right)$ 00  $\circ$ 

 $\langle$  ()

 $\langle$  ()

 $\langle$  ()

 $\left( \right)$ 

n, C

#### COMMON CASSETTE TEST PROGRAM 06-171R01A13

**PAGE 56** 

TEST 7 READ / WRITE TEST

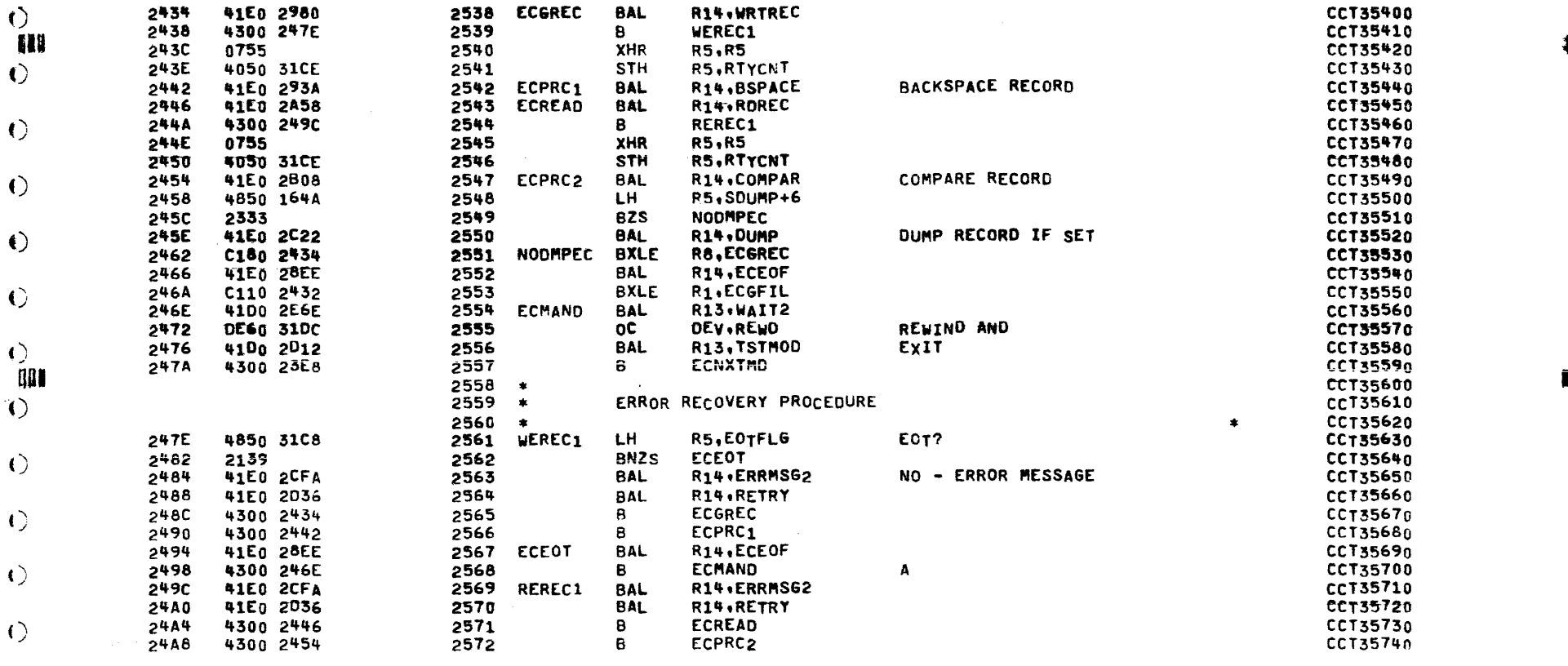

**PAGE 57** 

TEST & UTILITY TEST

 $\left(\right)$ 

 $\circ$ 

 $\mathbf{R}$ 

 $\left( \right)$ 

 $\sqrt{ }$ 

 $\epsilon$ 

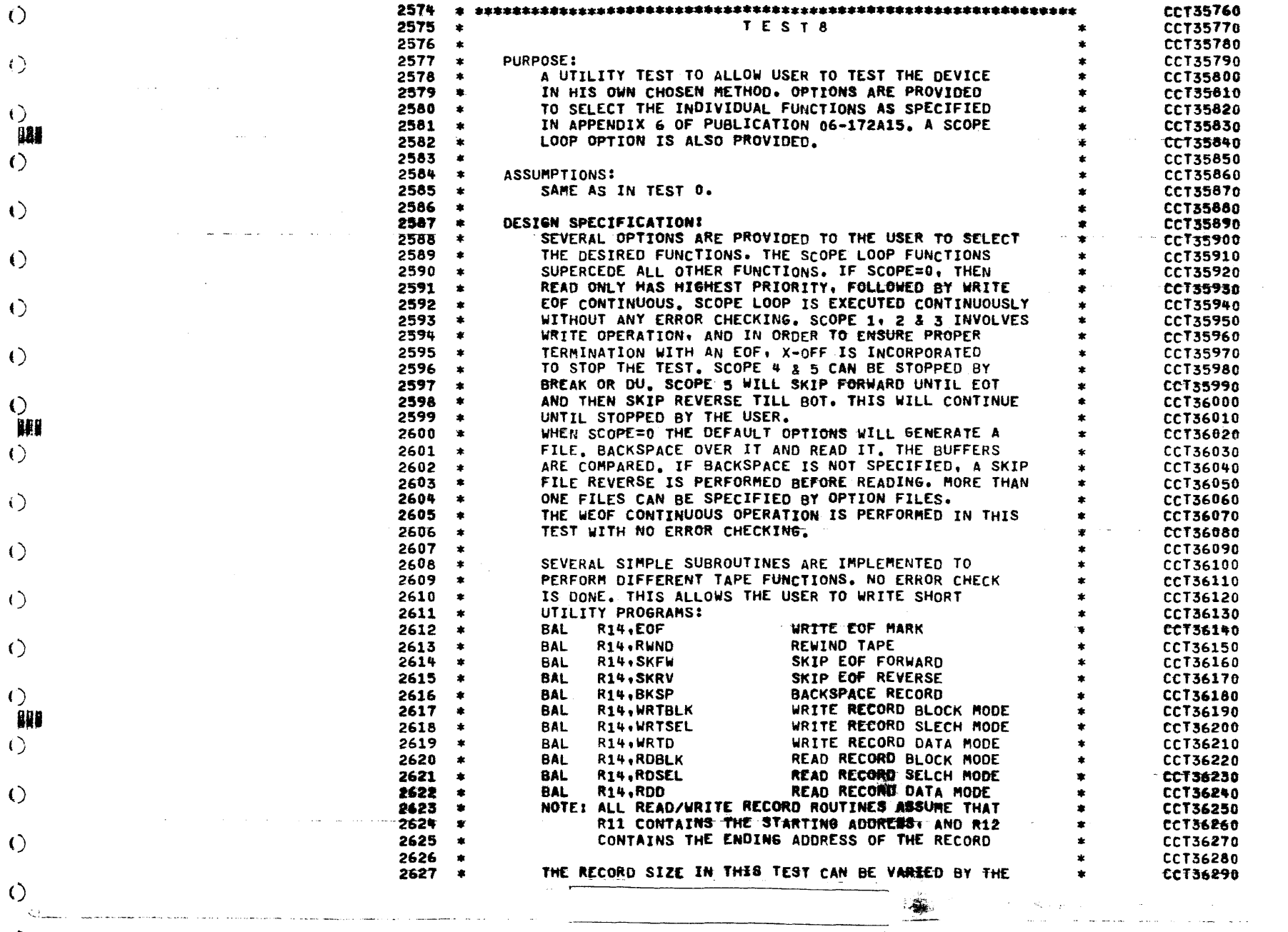

PAGE 58

TEST 8 UTILITY TEST

state and contract

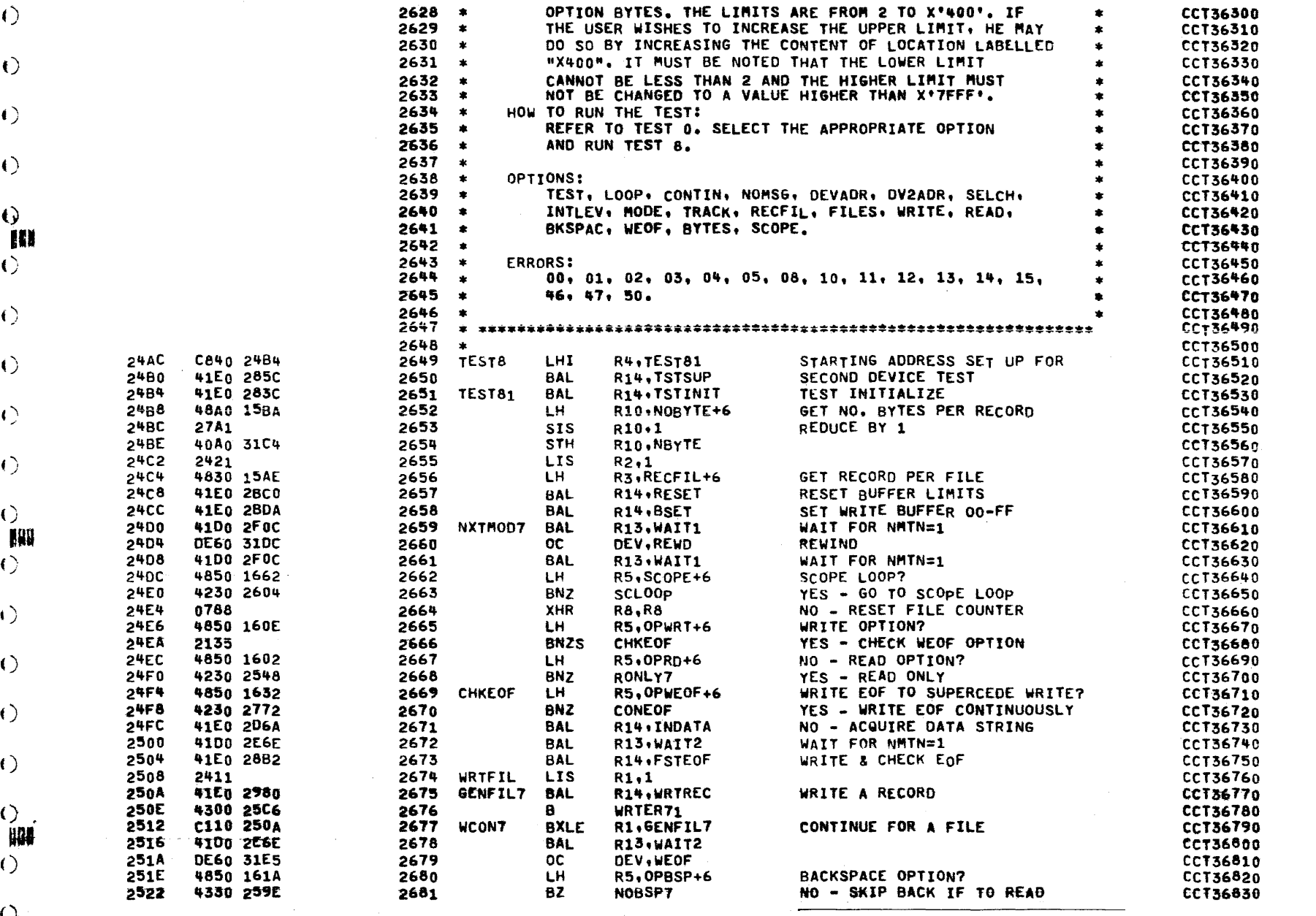

 $\left(\ \right)$ 

 $\left\langle \right\rangle$ 

 $\left( \right)$ 

 $\langle$  ( )

 $\langle$  ()

#### COMMON CASSETTE TEST PROGRAM 06-171R01A13

 $\bullet$ 

**Contract** 

 $\mathbf{r}$ 

**PAGE 59** 

 $\mathcal{L}^{\text{max}}$ 

 $\mathbf{A}$  .

 $\sim$   $\sim$ 

 $\rightarrow$ 

4

# TEST & UTILITY TEST

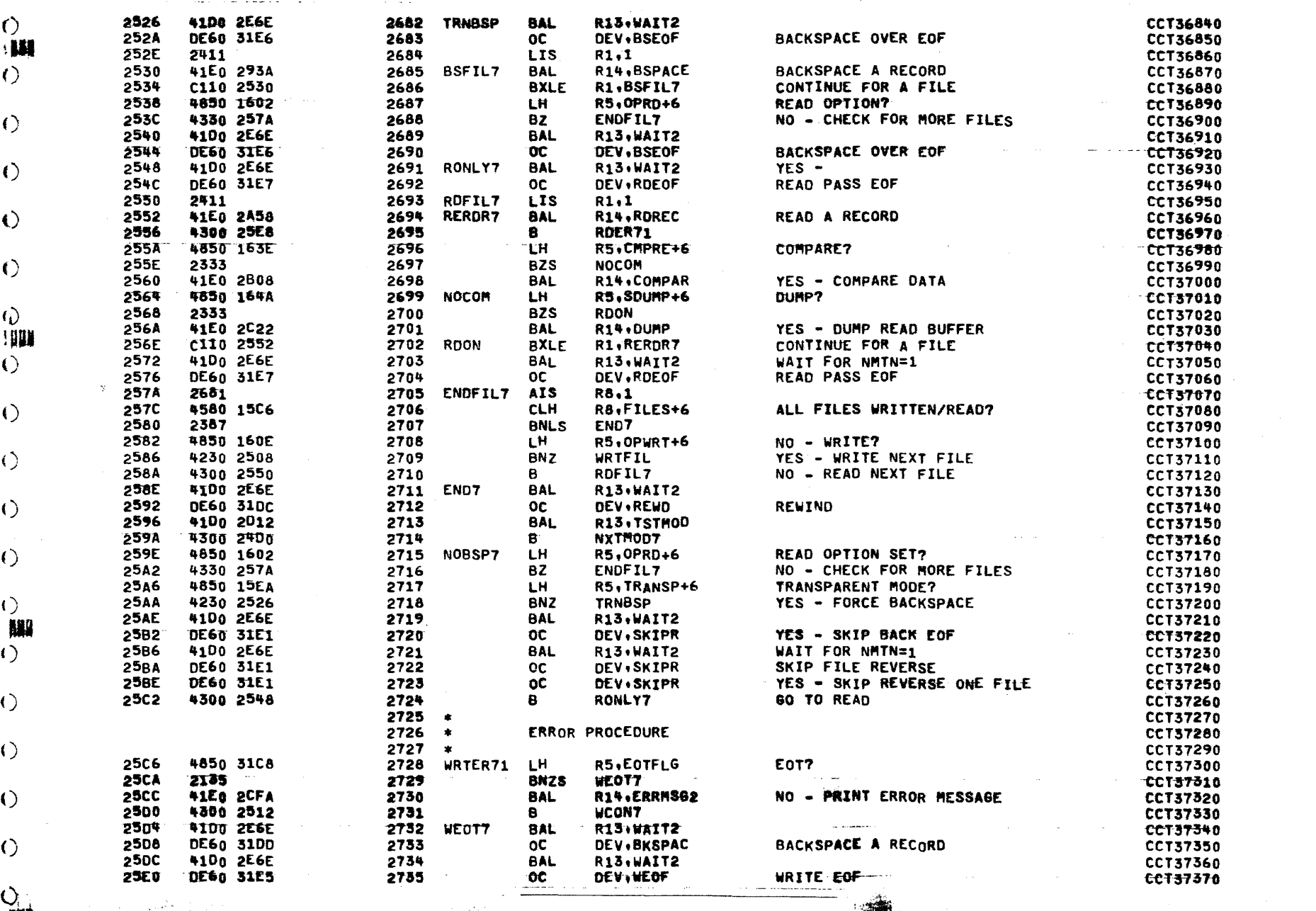

ر<br>د پيښتونه

 $\left\vert \cdot \right\rangle$ 

COMMON CASSETTE TEST PROGRAM 06-171R01A13

**PAGE 60** 

TEST 8 UTILITY TEST

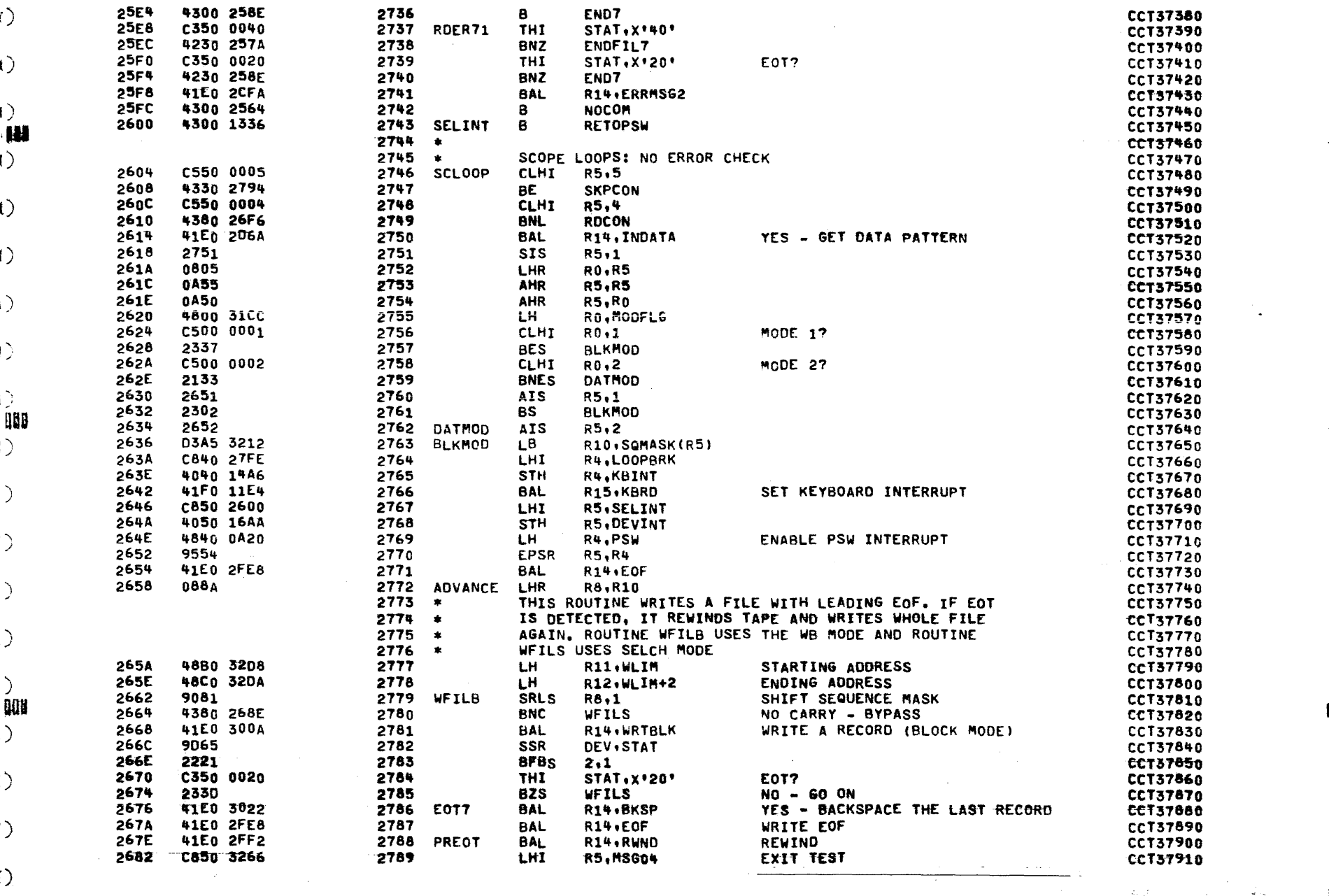

 $\mathbf{x}$ 

 $\mathbf{r}$ 

 $\sim 100$  km  $^{-1}$ 

 $\ddot{\phantom{a}}$ 

and the property of the comment and contact the con-

and a state of

 $\mathbf{r}$ 

€

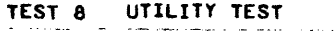

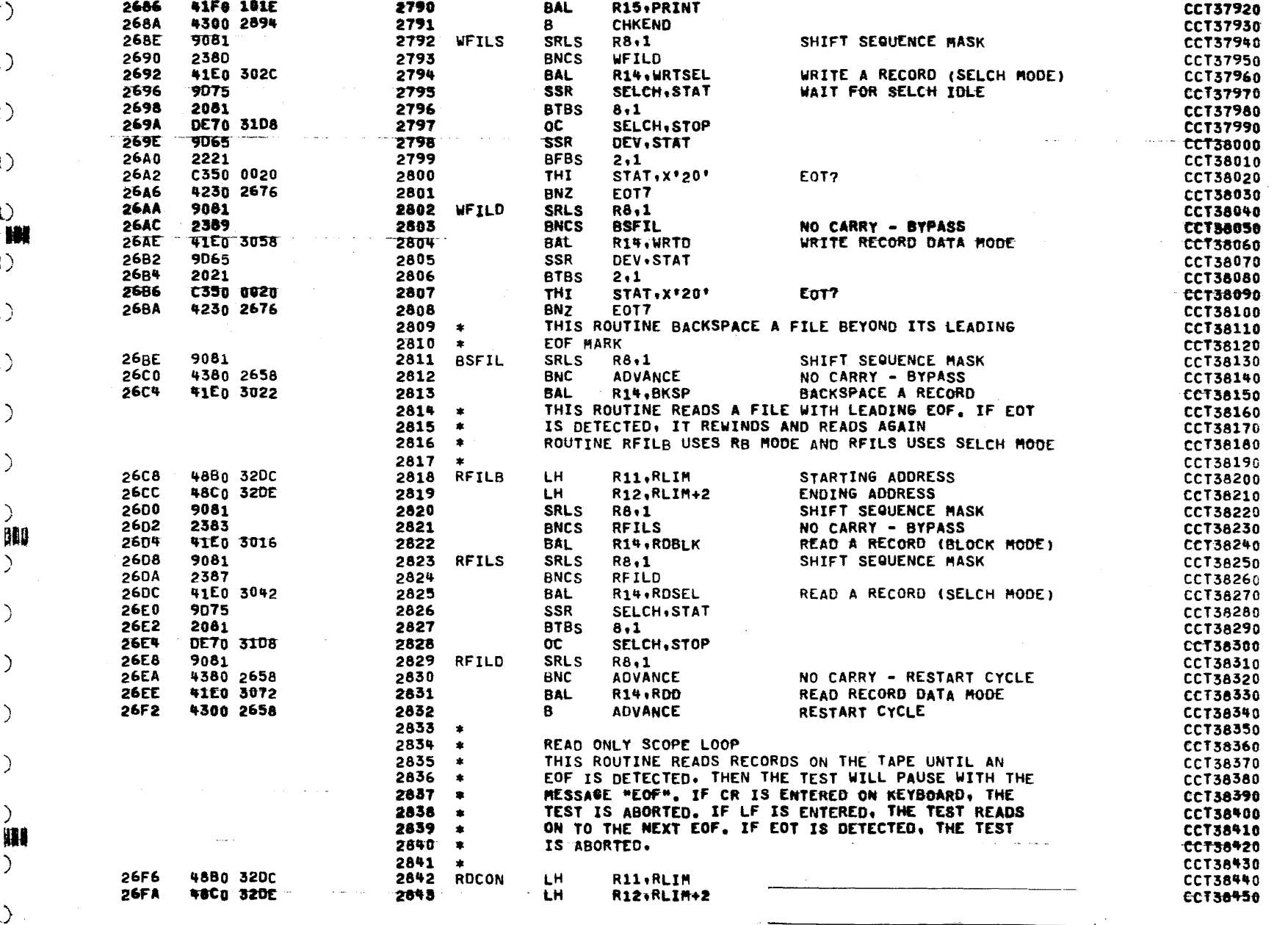

 $\left( \ \right)$ 

 $\left(\right)$ Í8I

 $\bigcap$ 

PAGE 62

TEST 8 UTILITY TEST

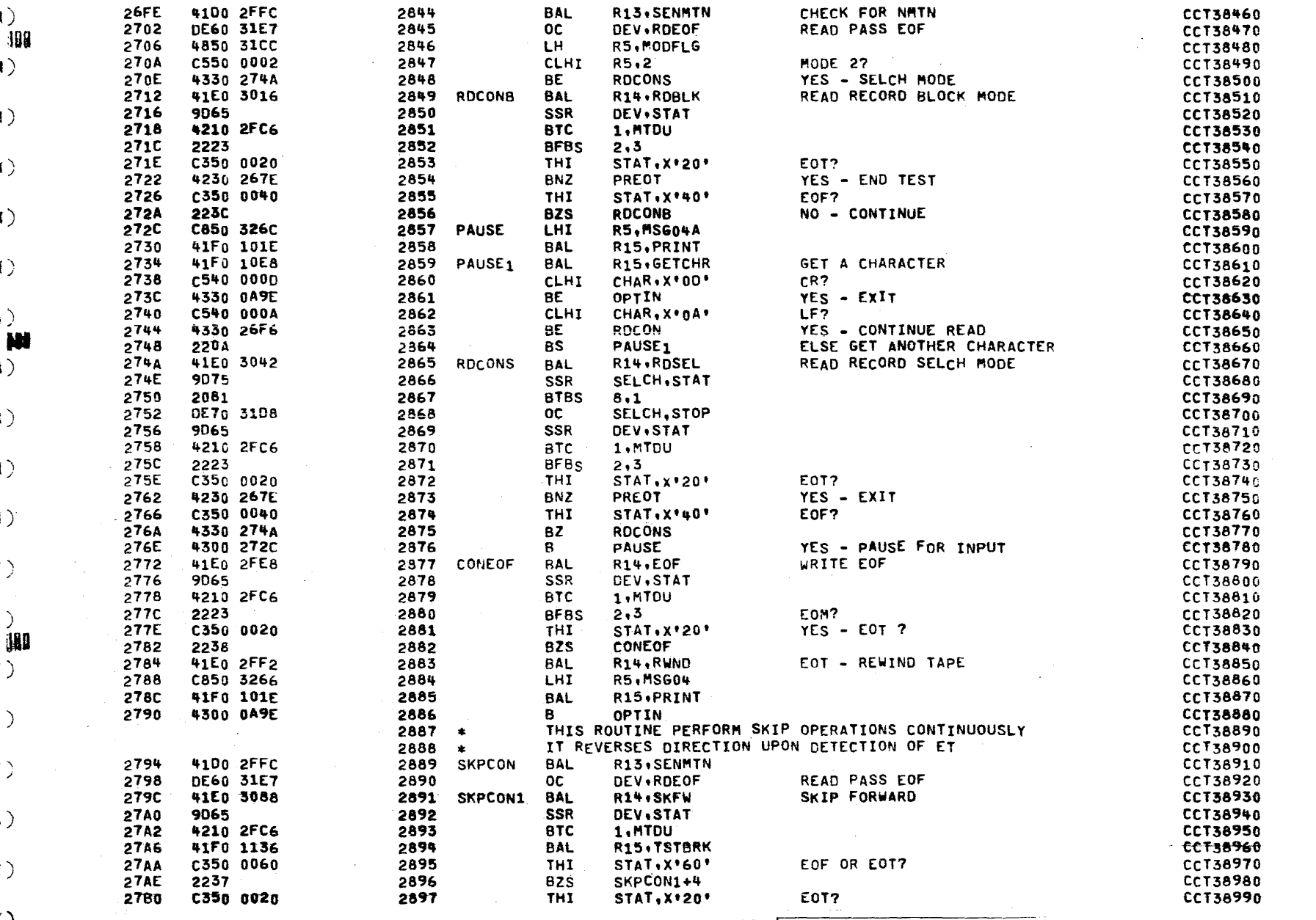

 $\langle$ 

 $\left\langle \cdot \right\rangle$ 

PAGE 63

TEST 8 UTILITY TEST

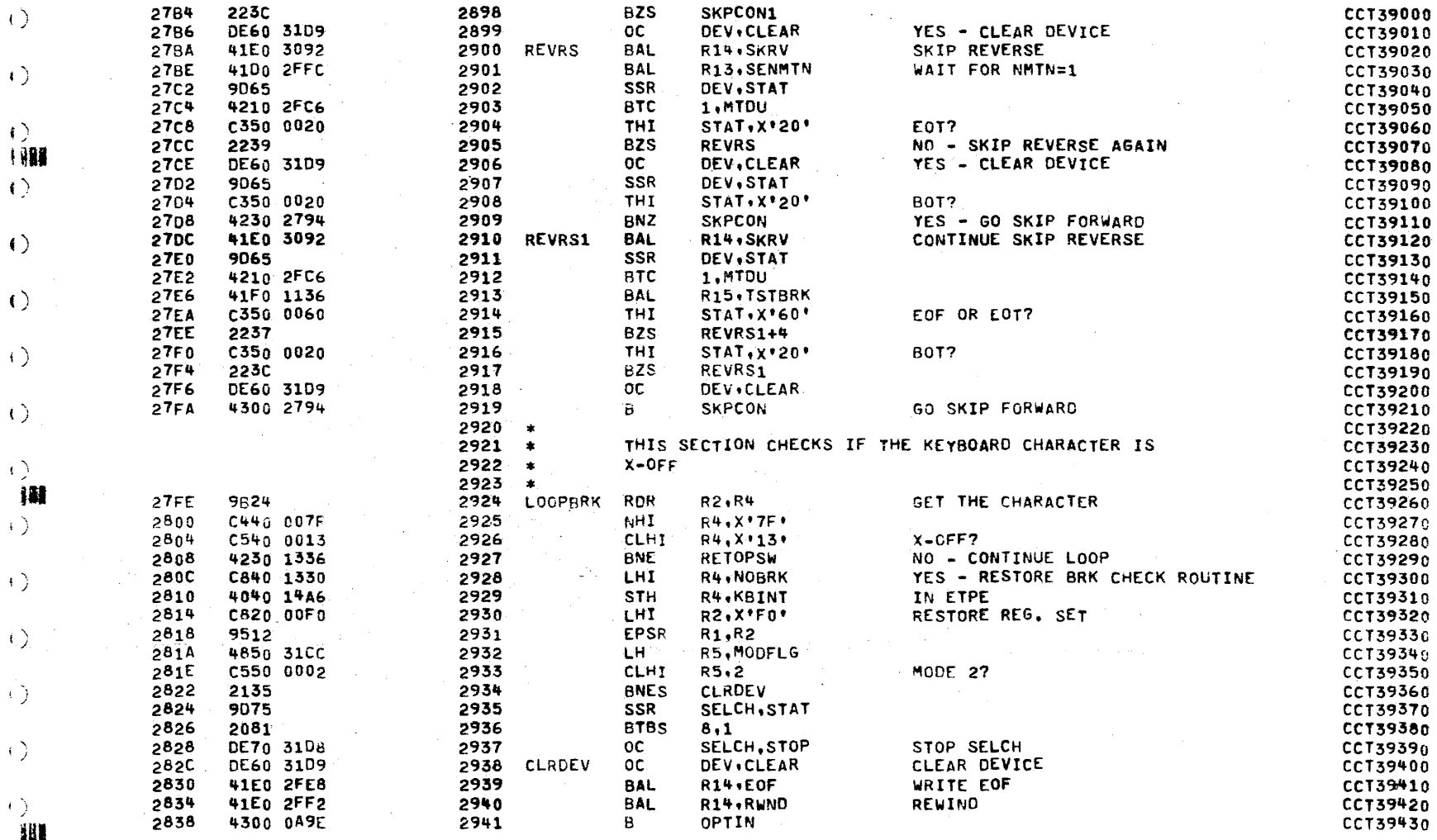

 $\left\langle \cdot \right\rangle$ **EXIT**  $\left( \begin{matrix} 1 \\ 2 \end{matrix} \right)$ 

 $\sqrt{2}$ 

 $\langle \cdot \rangle$ 

 $\langle \cdot \rangle$ 

 $\left\langle \cdot \right\rangle$ 

 $\left\langle \cdot \right\rangle$ 

 $\left\langle \cdot \right\rangle$ 

 $\left( \right)$ 

 $\left\langle \cdot \right\rangle$ 

 $\left\langle \cdot \right\rangle$ 

 $\rightarrow$ 消耗  $\left\langle \cdot \right\rangle$ 

 $\left| + \right\rangle$ 

 $\langle \cdot \rangle$ 

 $\sqrt{2}$ 

 $\langle \cdot \rangle$ 

 $\left\langle \cdot \right\rangle$ 

 $\langle t \rangle$ 

 $\left\langle \cdot \right\rangle$ 

 $\left\langle \cdot \right\rangle$ 

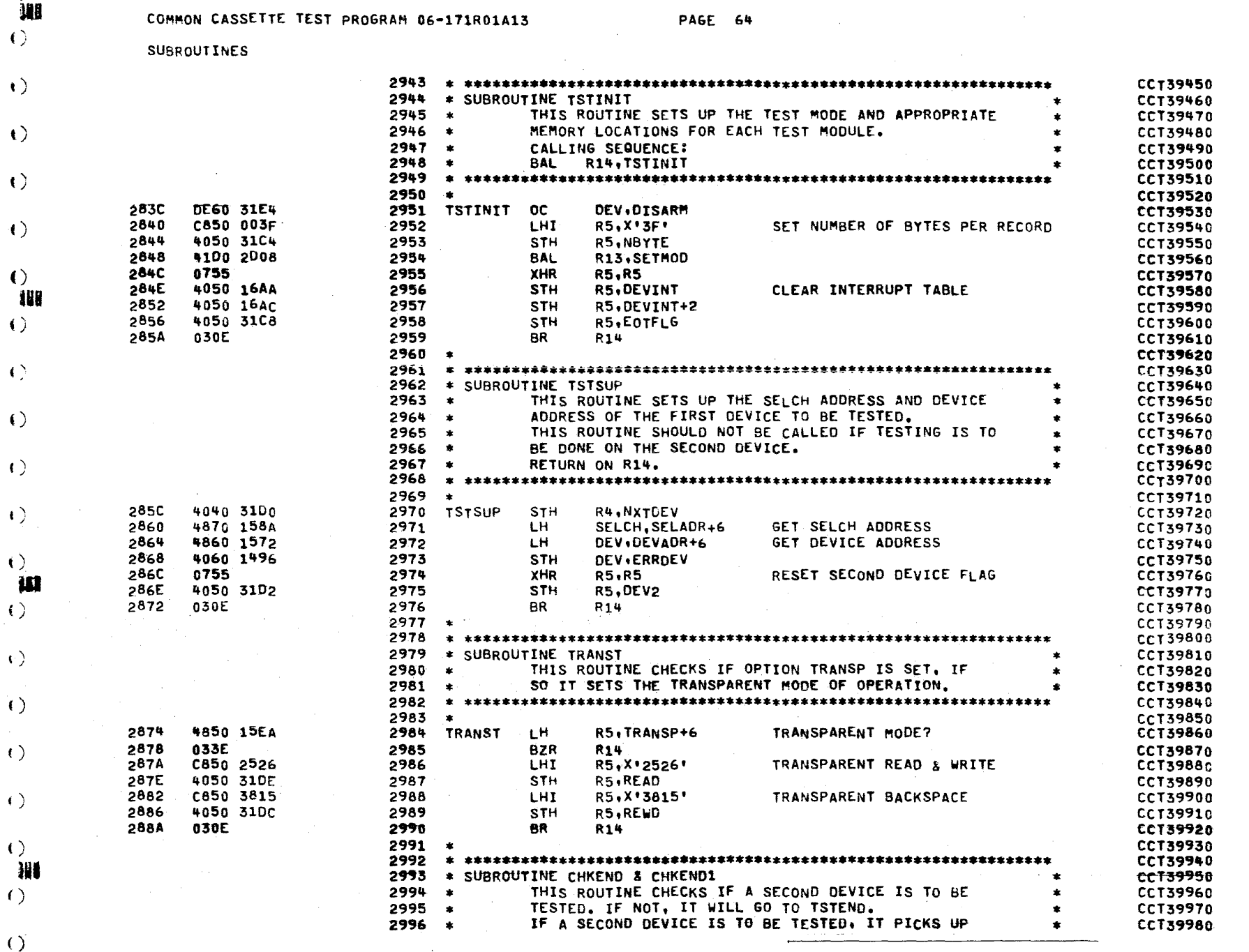

 $\mathcal{A}^{(1)}$ 

 $\mathbf{A}^{\prime}$ 

 $\frac{1}{2}$ 

 $\mathbf{r}$ 

PAGE 65

SUBROUTINES

 $\left\langle \cdot \right\rangle$ 

 $\rightarrow$   $\sum$ 

 $\left\langle \cdot \right\rangle$ **JAN**  $\left\langle \cdot \right\rangle$ 

 $\Theta$ 

 $\left\langle \cdot \right\rangle$ 

 $\left\langle \cdot \right\rangle$ 

 $\left\langle \cdot \right\rangle$ 

 $\langle \cdot \rangle$ - 108  $\langle \cdot \rangle$ 

 $\langle \cdot \rangle$ 

 $\left\langle \cdot \right\rangle$ 

 $\left\langle \cdot \right\rangle$ 

 $\langle \cdot \rangle$ 

 $\rightarrow$  ) **JM**  $\left\langle \cdot \right\rangle$ 

 $\rightarrow$ 

 $\left\langle \cdot \right\rangle$ 

 $\left\langle \cdot \right\rangle$ 

 $\pm$   $\sum$ 

 $\left( \cdot \right)$ 488 1)

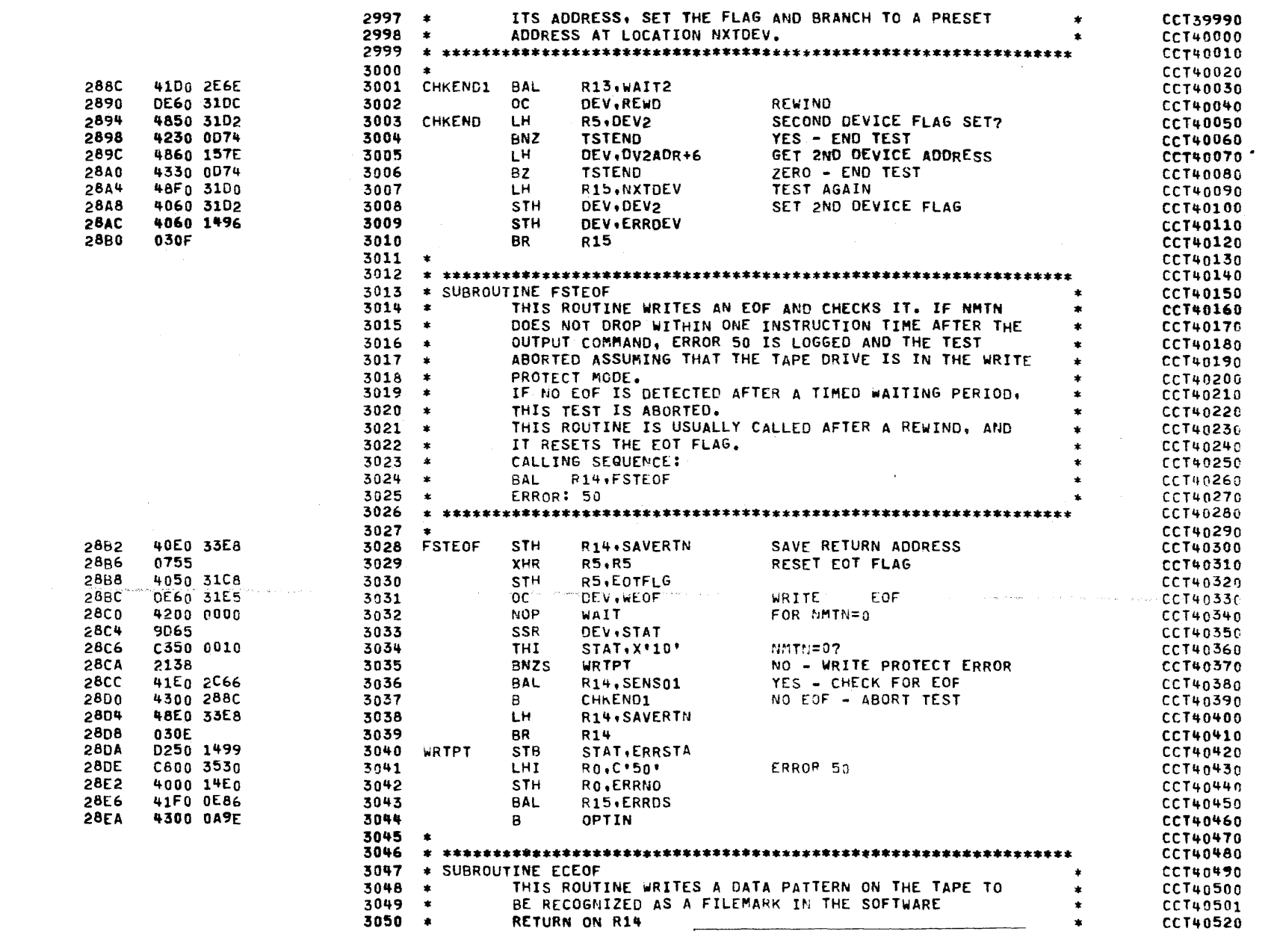

PAGE 66

SUBROUTINES

 $\left\langle \cdot \right\rangle$ 

 $\left\langle \cdot \right\rangle$ 

 $\left\langle \left| \right| \right\rangle$ 

 $\mathcal{L}^{\pm}$ 

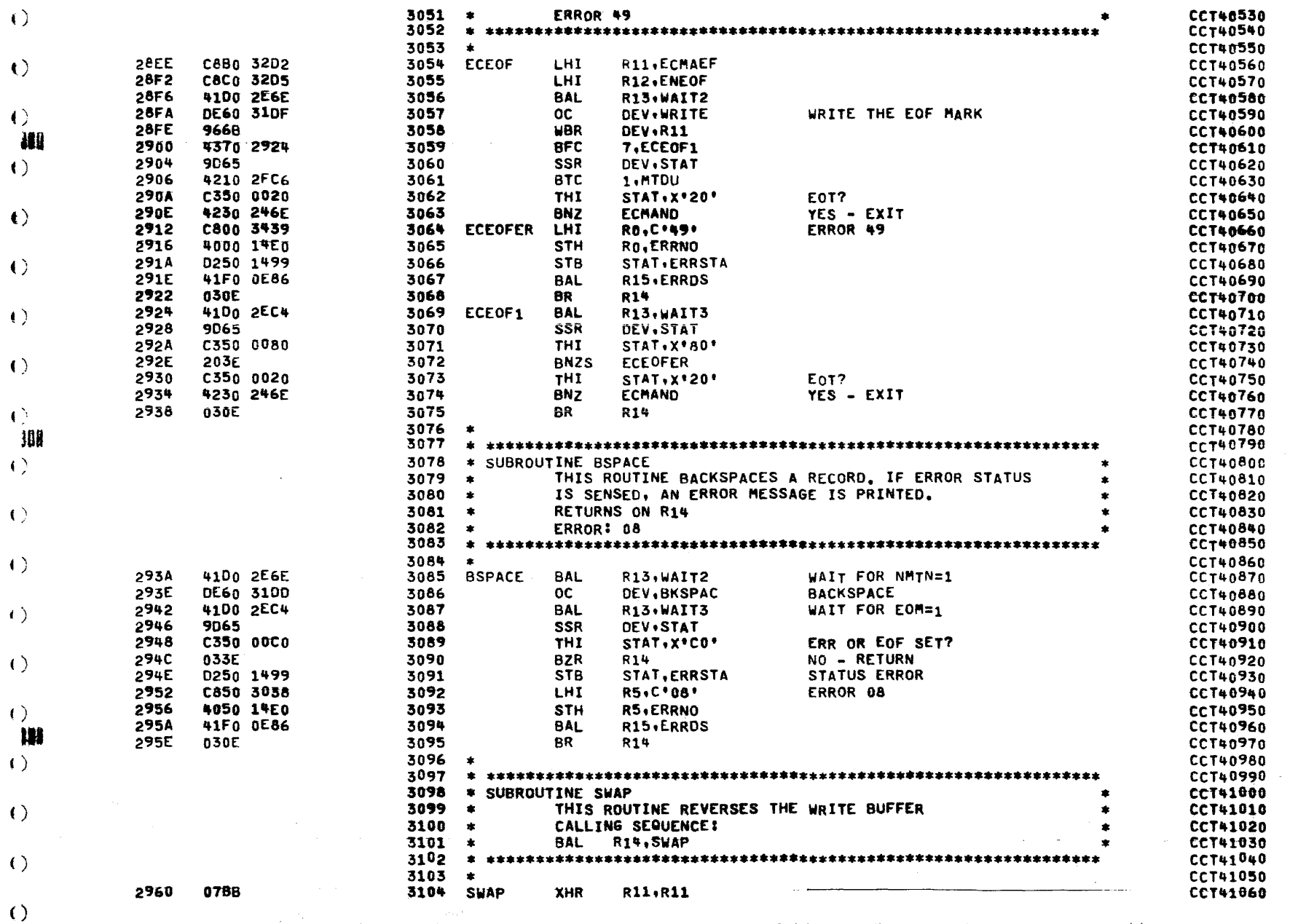

**Contractor** 

 $\blacktriangleleft$ 

 $\bullet$ 

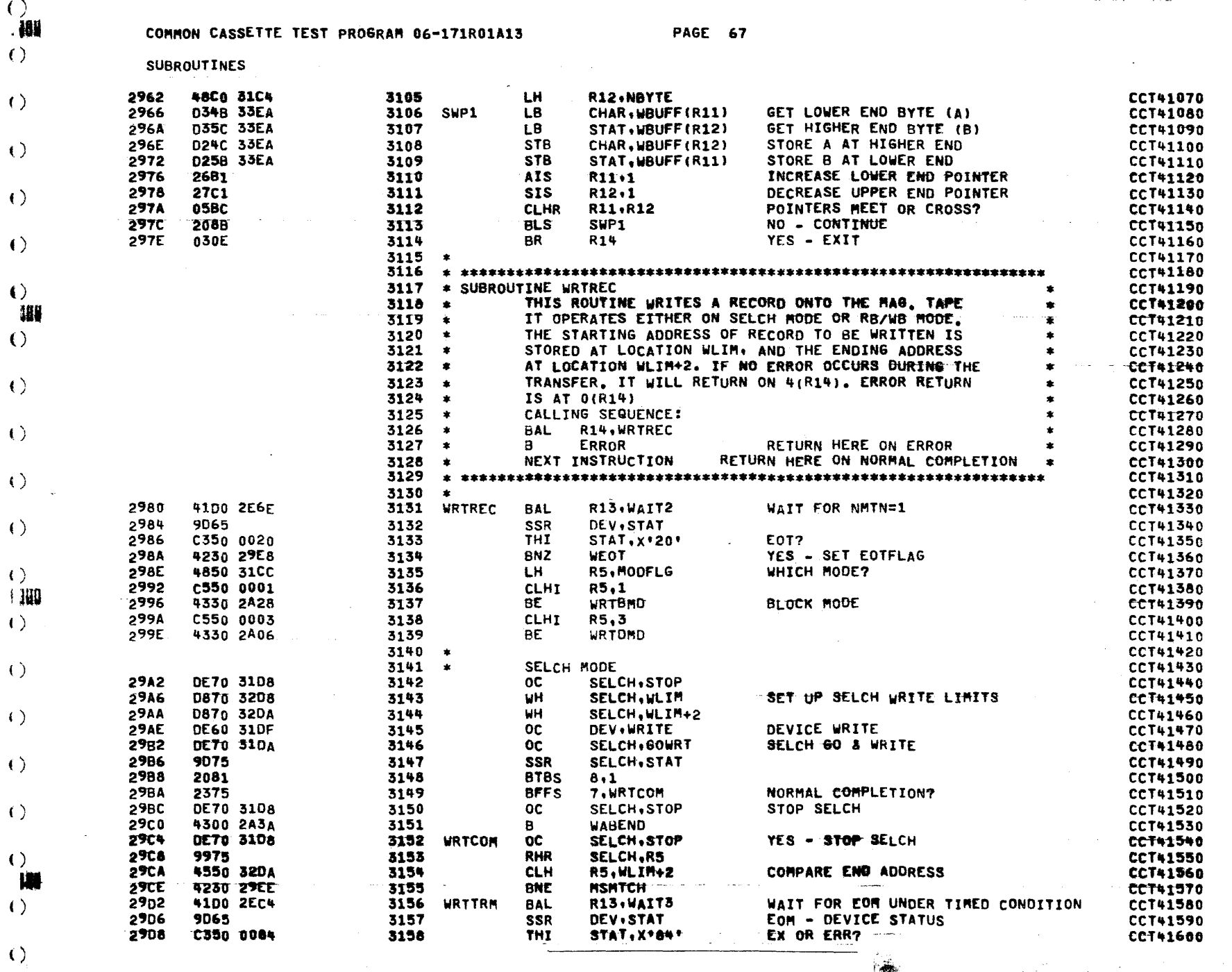

 $\mathbf{t}$ 

**Contract Contract** 

 $\left\langle \right\rangle$ 

 $\langle \cdot \rangle$ 

 $\left(\right)$ 

 $\sim$ 

# COMMON CASSETTE TEST PROGRAM 06-171R01A13

 $\mathcal{F}$ 

 $\sim$   $\sim$ 

PAGE 68

SUBROUTINES

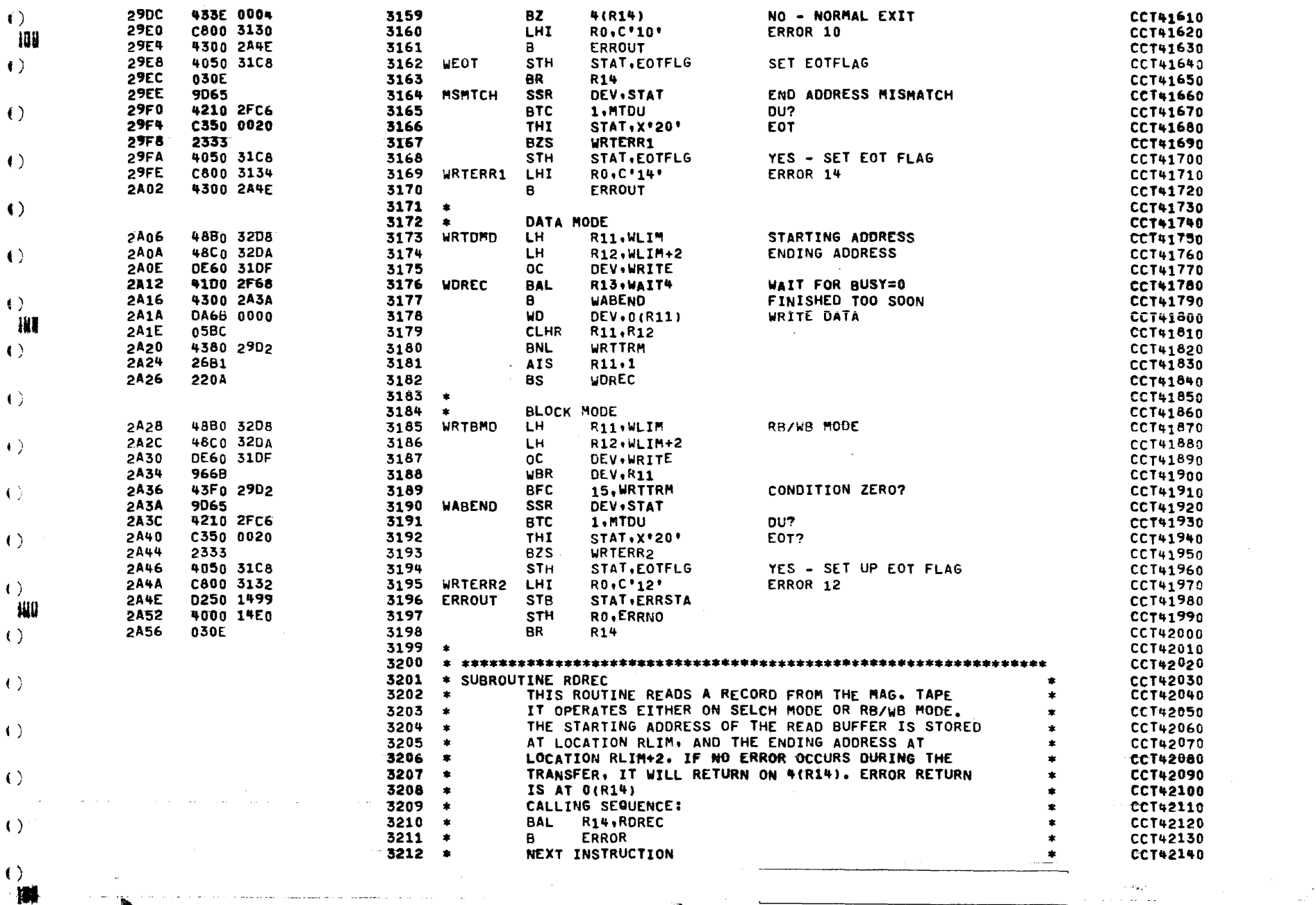

 $\bullet$ 

 $\left\langle \cdot \right\rangle$ 

 $\left\langle \epsilon \right\rangle$ 

#### COMMON CASSETTE TEST PROGRAM 06-171R01A13

 $\sim 10^{-11}$ 

 $\sim$   $\alpha$ 

PAGE 69

 $\mathbf{r}$ 

 $\bullet$ 

 $\sqrt{2}$  and  $\sim 10$   $\sim 10$ 

 $\mathcal{L}(\mathcal{L})$  and  $\mathcal{L}(\mathcal{L})$ 

€

SUBROUTINES

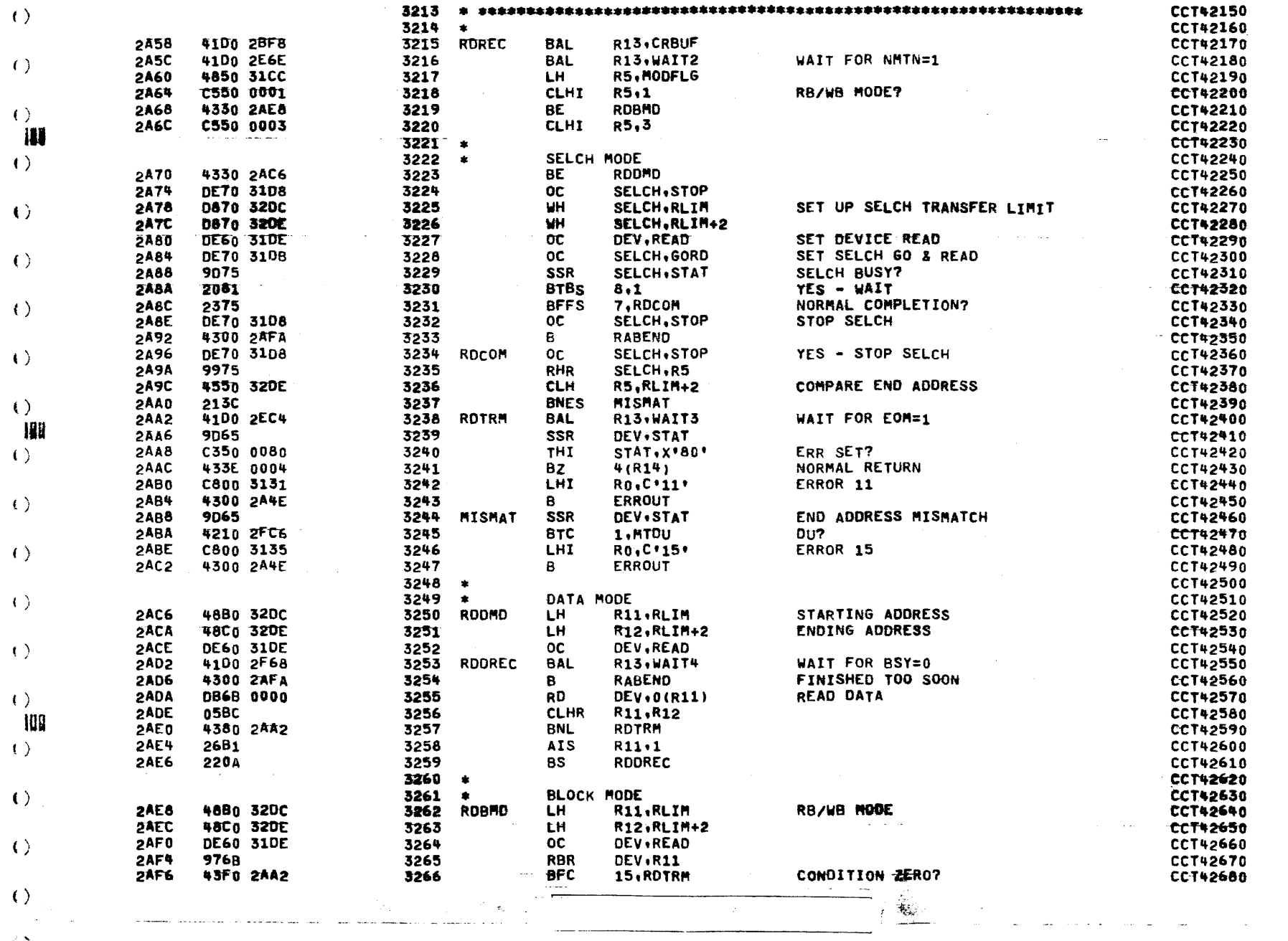

**PAGE 70** 

SUBROUTINES

 $\frac{1}{2}$ 

 $\langle \rangle$ 

 $\ddot{\phantom{1}}$ 

 $\bullet$ 

 $\cdot$ 

t

 $\left\langle \cdot \right\rangle$ 

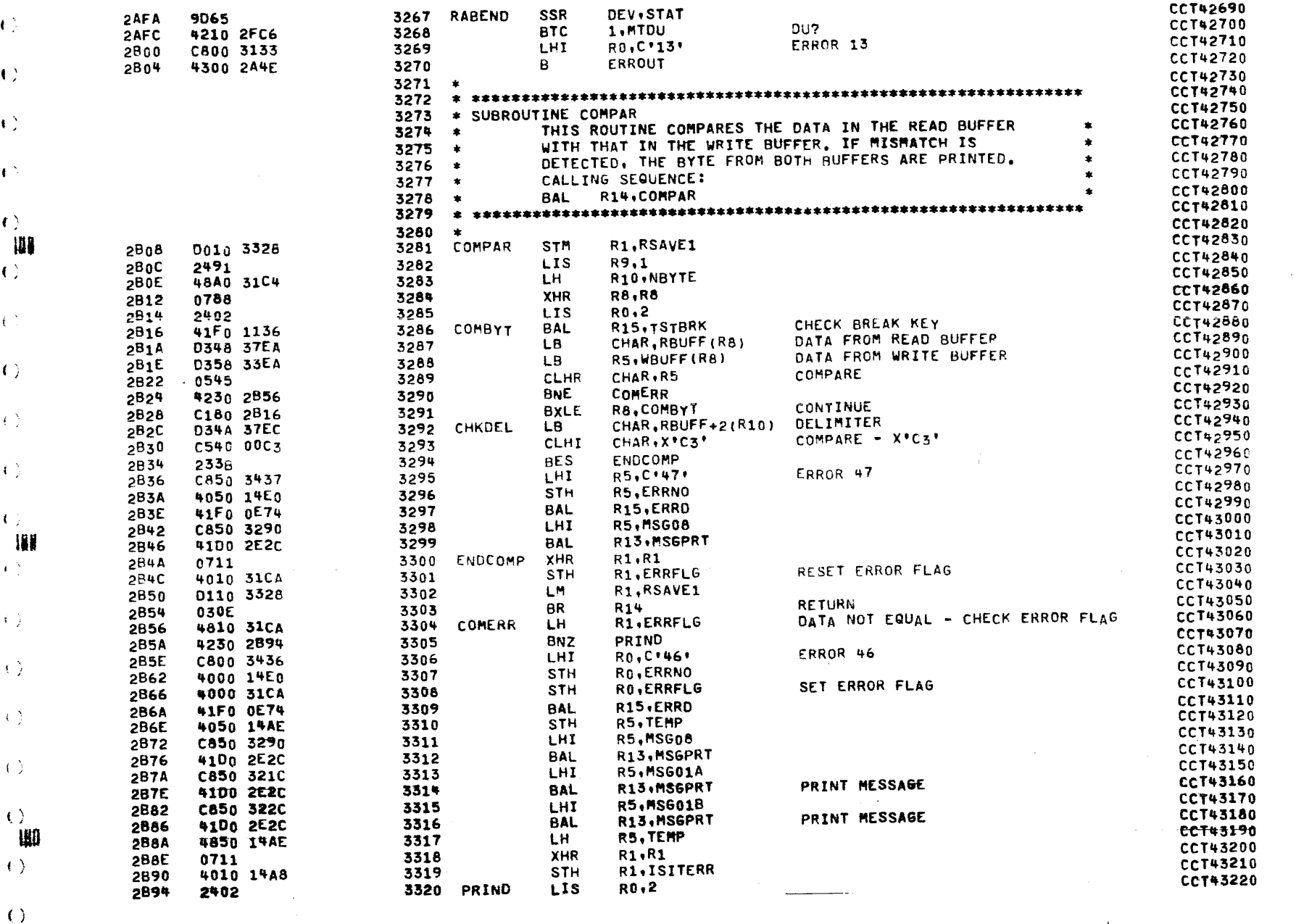

 $\left( \ \right)$ 

 $\left($   $\right)$ 

COMMON CASSETTE TEST PROGRAM 06-171R01A13

**PAGE 71** 

**SUBROUTINES** 41FG OFBO 2896 3321 BAL R15, R5HEX PRINT DATA BYTE **CCT43230**  $( )$ 0854 3322 LHR 2B9A **R5.CHAR CCT43240 TA 2B9C** C840 0020 3323 **LHT** R4.X\*20\* SPACE **CCT43250 2BA0** 0722 3324 XHR R2, R2 **CCT43260**  $\left($   $\right)$ R15, OUTCHR 41Fo 10B6 3325 SPACE8 **BAL 2BA2** CCT43270 **2BA6** 2621 3326 **AIS**  $R2.1$ **CCT43280 2BA8** C520 0008 3327 **CLHI** R2.8 **CCT43290**  $\left\langle \cdot \right\rangle$ 2BAC 3328 **SPACE8** 2085 **BLS CCT43300 SBAE** 2402 3329 LTS RD.2 CCT43310 2880 41Fo oFBo R15, R5HEX PRINT DATA BYTE 3330 **BAL** CCT43320  $\left\langle \cdot \right\rangle$ 2BB4 41F0 10FA 3331 **BAL** R15.CRLF **CCT43330 28B8** C180 2B16 3332 **BXLE** RB.COMRYT CONTINUE CCT43340 4300 2B2C 3333 **CHKDEI** 2BBC в. **CCT43350**  $\left($   $\right)$ 3334 **CCT43368** 3335 **CCT43570**  $+$ \* SUBROUTINE RESET 3336 CCT43380  $\left\{ \right.$ 3337  $\bullet$ THIS ROUTINE SETS UP THE READ AND WRITE BUFFER **CCT43390** 3338 LIMITS. × **CCT43400** 3339 CALLING SEQUENCE:  $\langle \cdot \rangle$ **CCT43410 de BAL** 3340 R14, RESET **A CCT43420 III** 3341 CCT43430 3342 **CCT43440**  $\bullet$  $\left\{ \cdot \right\}$ 4800 31C4 **2BC0** 3343 **RESET** LH RO, NBYTE **CCT43450 2BC4** 485a 32D8 3344 LH. **RS.WLIM** SET UP WRITE BUFFER LIMITS **CCT45460 2BC8** 0450 3345 **AHR R5.RO CCT43470**  $\left\{ \cdot \right\}$  $2BCA$ 4050 32DA 3346 STH R5, WLIM+2 **CCT43480** 4850 32DC **2BCE** 3347 LH. R5, RLIM SET UP READ BUFFER LIMITS CCT43490 2BD2 0A50 3348 AHR **R5.R0** CCT43500  $\left\langle \cdot \right\rangle$ 2BD4 4050 32DE 3349 **STH R5.RLIM+2** CCT43510 2808 030E 3350 8R R14 **CCT43520** 3351  $\left\langle \cdot \right\rangle$ CCT43530 3352 CCT43540  $\bullet$ 3353 \* SUBROUTINE BSET **CCT43550** THIS ROUTINE SETS UP THE WRITE BUFFER. IT FILLS 3354 **CCT43560**  $\left( \right)$  $\bullet$ THE BUFFER WITH DATA OF 00-FF, AND SETS THE DELIMITER 3355  $\mathbf{r}$ CCT43576 3356 AT THE END OF THE READ BUFFER. **CCT43580**  $\bullet$ CALLING SEQUENCE: CCT43590 3357 - 18  $\left\langle \cdot \right\rangle$ 3358  $\bullet$ **BAL R14, BSET** CCT43600 W 3359 CCT43610 3360 CCT43620  $\langle \rangle$  $\cdot$ STM R1, RSAVE1 **2BDA D010 3328** 3361 **BSET** CCT43630 2491 LIS  $R9,1$ CCT43640 **2BDE** 3362 **2BE0** 48A0 31C4 3363 LH. R10.NBYTE **CCT43650**  $\left( \begin{array}{c} 1 \end{array} \right)$ **2BE4** 0788 **XHR R8.R8** 3364 **CCT43660** 2BE6 D288 33EA **SETWBUF STB** R8, WBUFF(R8) 3365 **CCT43670** 2BEA 41F0 1136 3366 **BAL** R15.TSTBRK CHECK BREAK KEY CCT43680  $\left( \begin{array}{c} 1 \end{array} \right)$ 2BEE C180 2BE6 3367 **BXLE** R8, SETWBUF **CCT43690** 2BF2 **DIID 3328** 3368 LM R1.RSAVE1 **CCT43700 2BF6** 038E 3369 **BR**  $\left\langle \right\rangle$ **R14** CCT43710 3370 **CCT43720** 3371 ▔**゙**ዄ▔<del>ヹ</del>ヹヺヹヺ゙ヹゟヸヸヺヹヹヹヹヹヹヹヸヸヸヸヸヸヸヸヸヸヸヸヸヸヸヸヸゖヸゖヺゟヸヷヷ゙゙゚゚ヸヸゖゕゟヹヷゟヷゟヷゟヺゟヺゟヷゟヷゟヷヷヷゖゖ CCT43730 \* SUBROUTINE CRBUF  $\left( \right)$ 3372 CCT43740 THIS ROUTING CLEARS THE READ BUFFER AND SETS THE 3373  $\bullet$ **CCT43750** 3374 DELIMETER (X\*C3C3\*) AT THE END OF THE BUFFER -70 **CCT43760**  $\eta$ ŀ£. ! W

 $\mathcal{L}_{\text{max}}$  and  $\mathcal{L}_{\text{max}}$  and  $\mathcal{L}_{\text{max}}$ 

 $\sim 3\%$ 

PAGE 72

SUBROUTINES

 $($  ).

 $\langle \cdot \rangle$ 

 $\left(\right)$ 

 $\sim$ 

 $\mathcal{A}^{\mathcal{A}}$  and  $\mathcal{A}^{\mathcal{A}}$  are all the second functions of

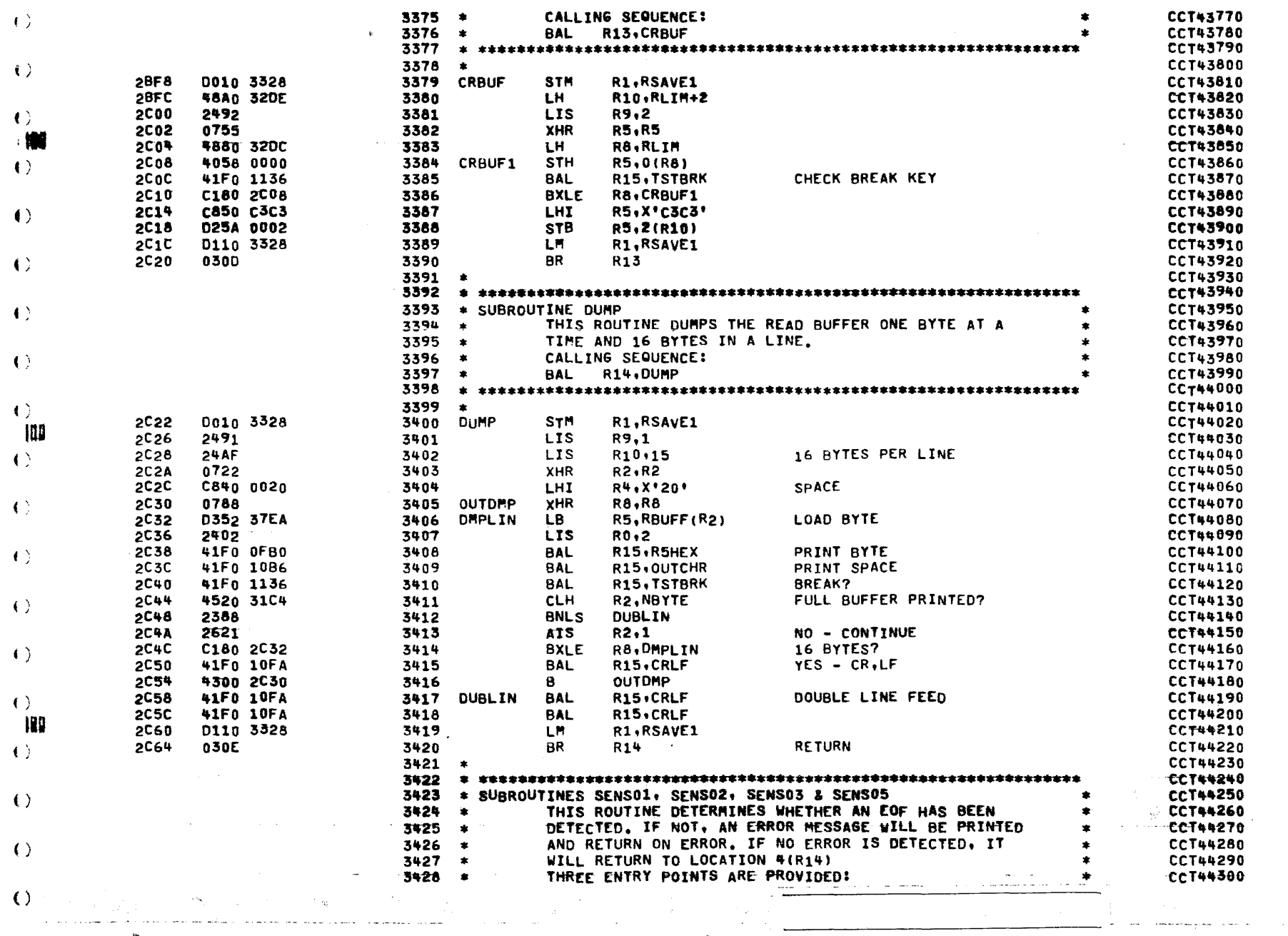

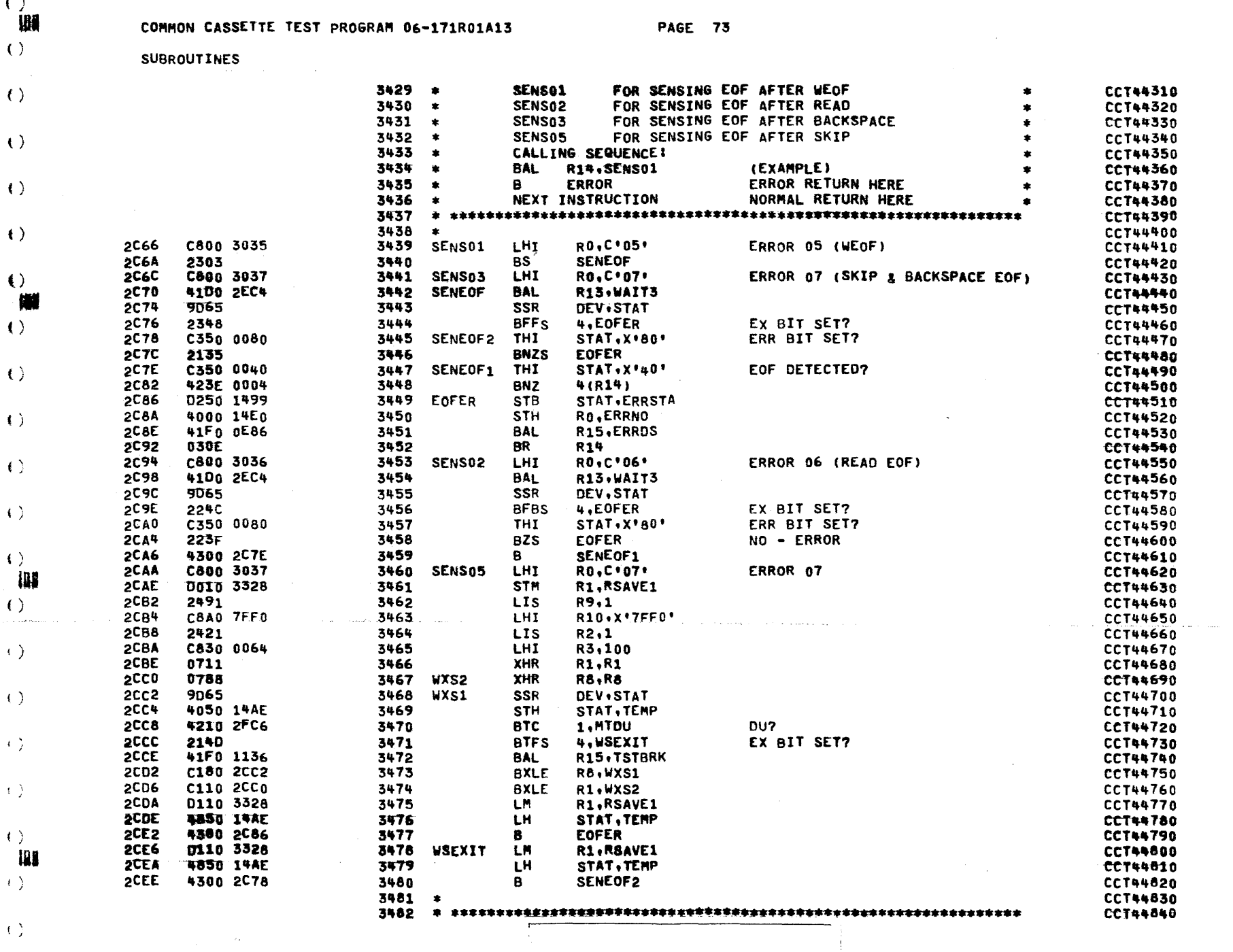

 $\sim 100$  km  $^{-1}$ 

 $\mathbf{v}^{\top}$ 

والمعطور ستتصحح المرادين المرادين والمترادي

 $\lambda$ 

 $\sim 1000$ 

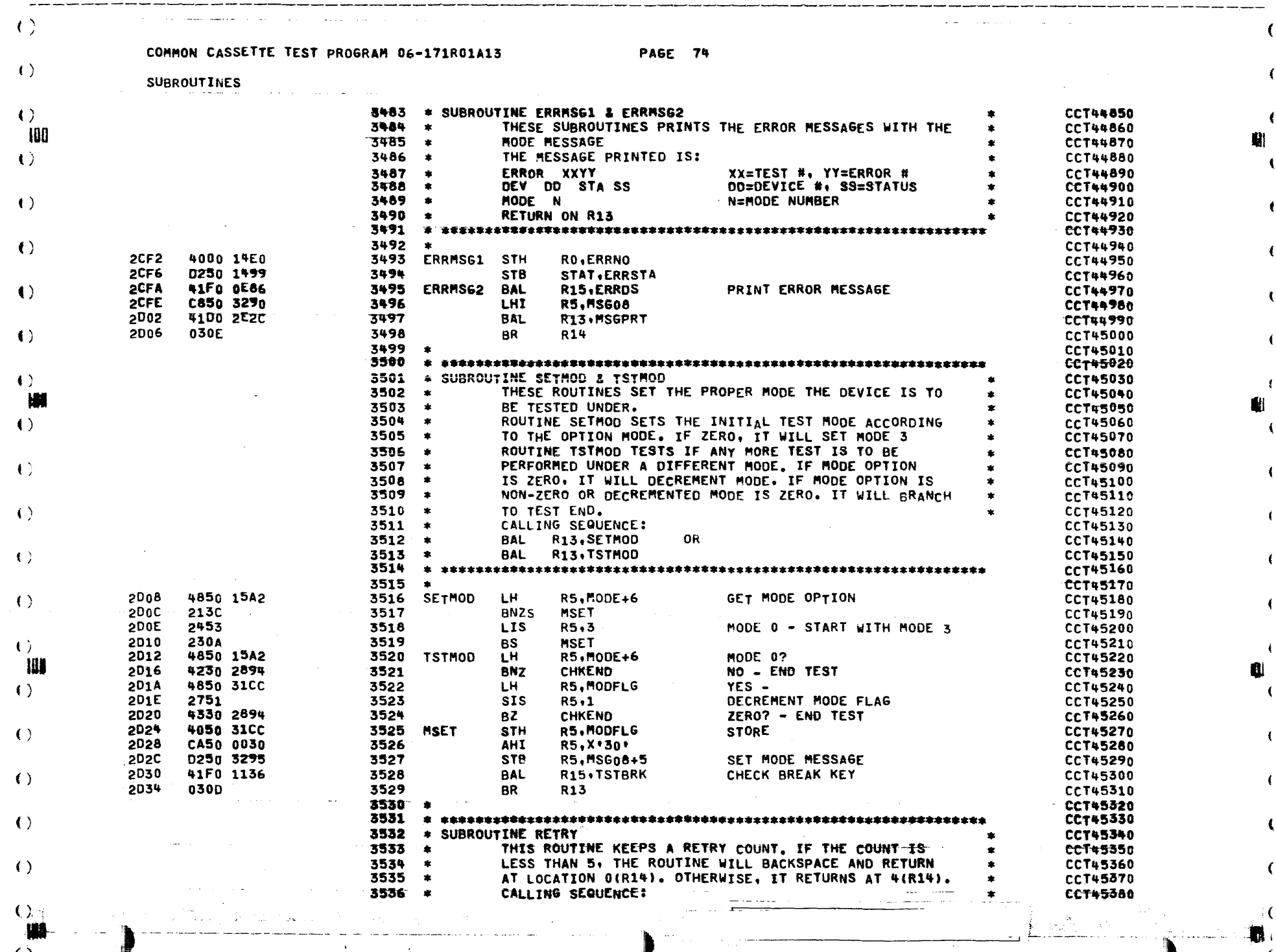

:) .. .J.~'"

(

(

(

(

(

(

---------------

-.. -- --"-- --.-----.--

I

 $\sim$ 

 $\mathcal{O}(\mathcal{O}(n))$  . The set of  $\mathcal{O}(\mathcal{O}(n))$ 

 $\left( \begin{array}{c} 1 \end{array} \right)$ 

 $\epsilon$ 

# COMMON CASSETTE TEST PROGRAM 06-171R01A13

**PAGE 75** 

SUBROUTINES

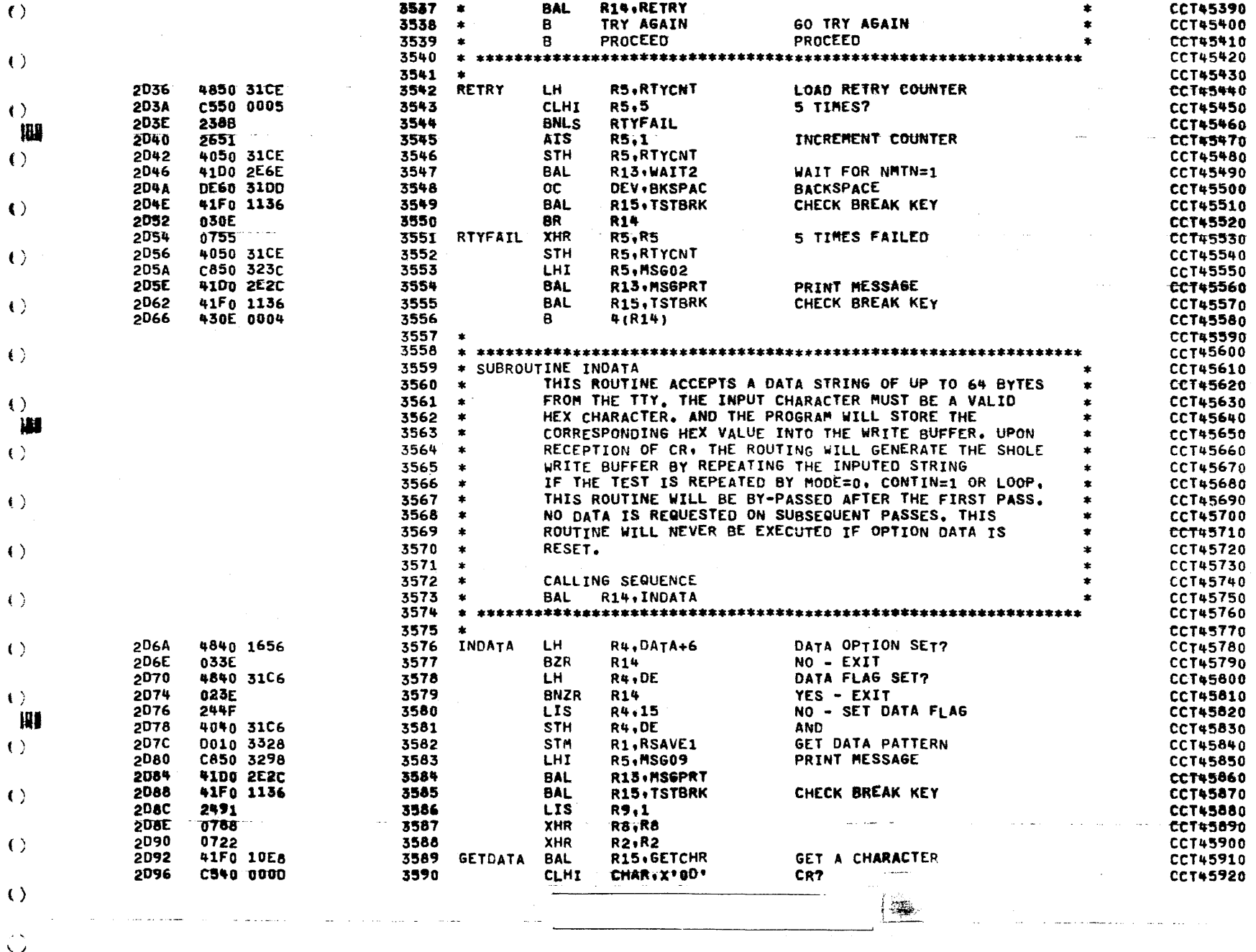

**PAGE 76** 

### SUBROUTINES

 $\mathcal{P}$ **ica** 

 $\rightarrow$ 

 $\left\langle \cdot \right\rangle$ 

 $\langle \rangle$ 

 $\left| \cdot \right\rangle$ 

 $(1)$ 

 $\langle \cdot \rangle$ 489  $\langle \cdot \rangle$ 

 $\left\langle \cdot \right\rangle$ 

 $\langle \rangle$ 

 $\leftrightarrow$ 

 $\left( \right)$ 

 $\langle \cdot \rangle$ **IN**  $(1)$ 

 $\left( \begin{array}{c} 1 \end{array} \right)$ 

 $\left\langle \cdot \right\rangle$ 

 $\langle \rangle$ 

 $\langle \rangle$ 柳  $\langle \cdot \rangle$ 

 $\langle \rangle$ 

z, k

 $|\langle \rangle \rangle$  .

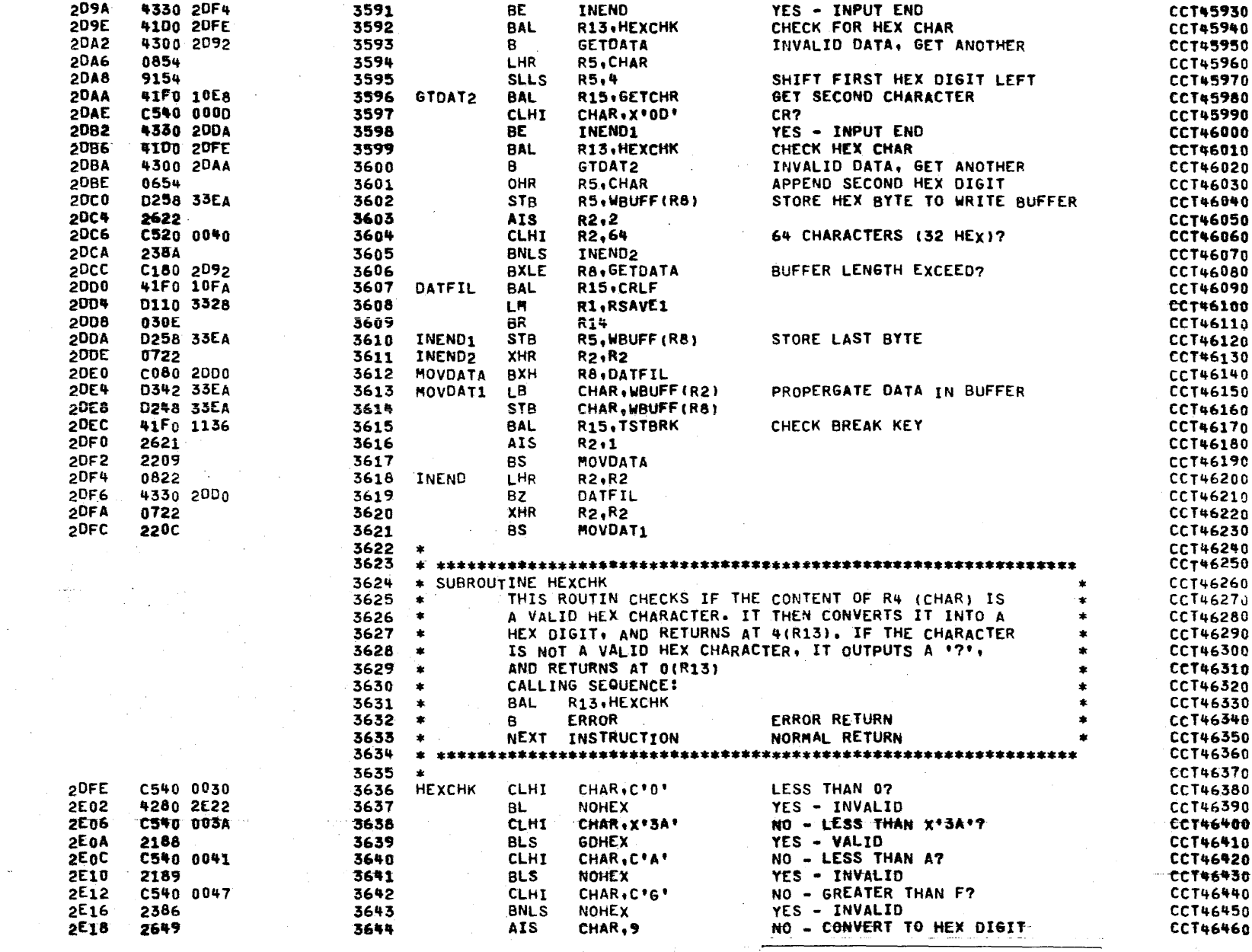

 $\left( \right)$ 

 $\langle \rangle$ 

COMMON CASSETTE TEST PROGRAM 06-171R01A13

**PAGE 77** 

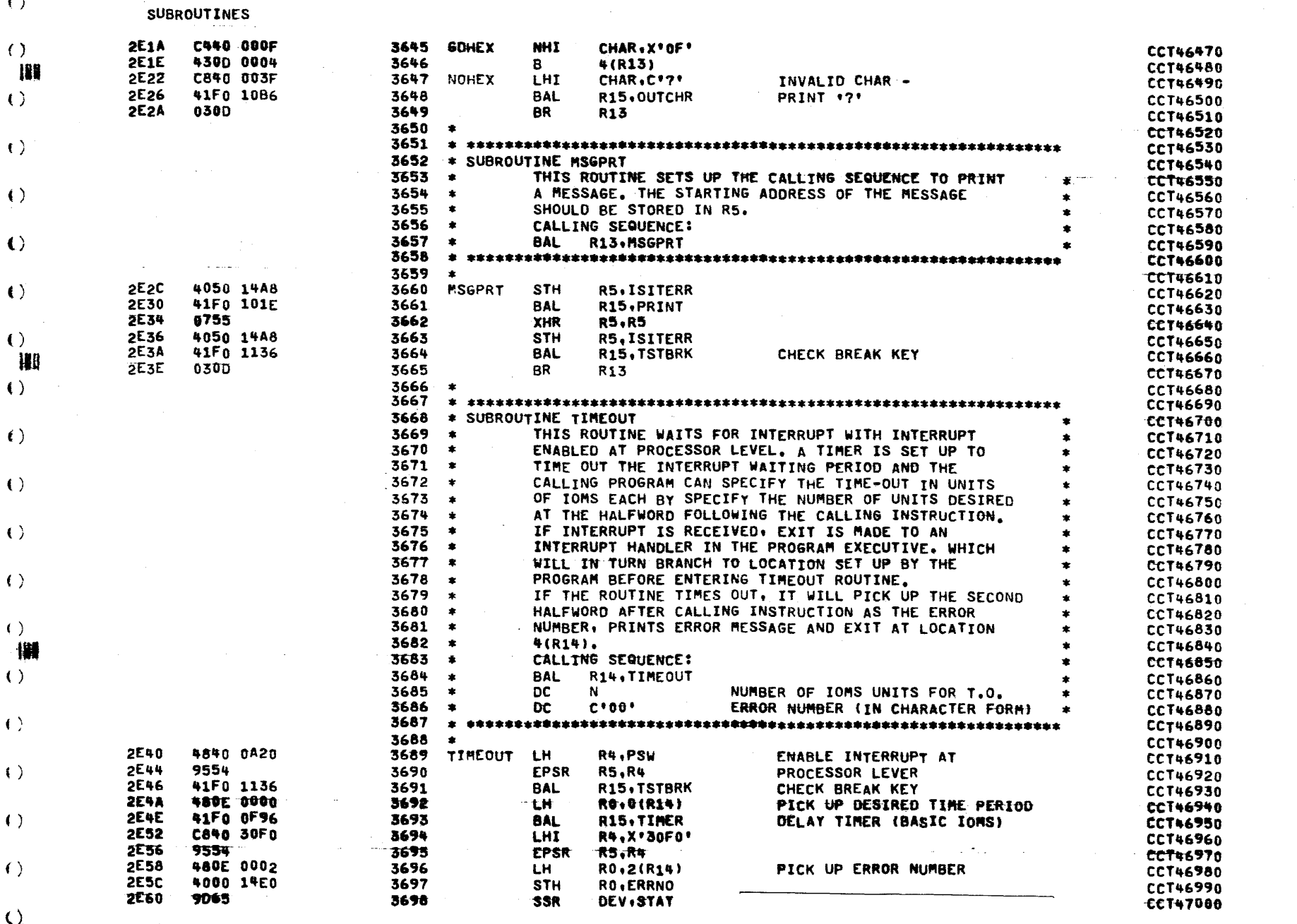

್ರಾಜನಿ ಸಾ

 $\bullet$ 

 $\mathbf{r}$ 

 $\left( \ \right)$ 

 $\left( \right)$ 

 $\left(\right)$ 

# COMMON CASSETTE TEST PROGRAM 06-171R01A13

**PAGE 78** 

SUBROUTINES

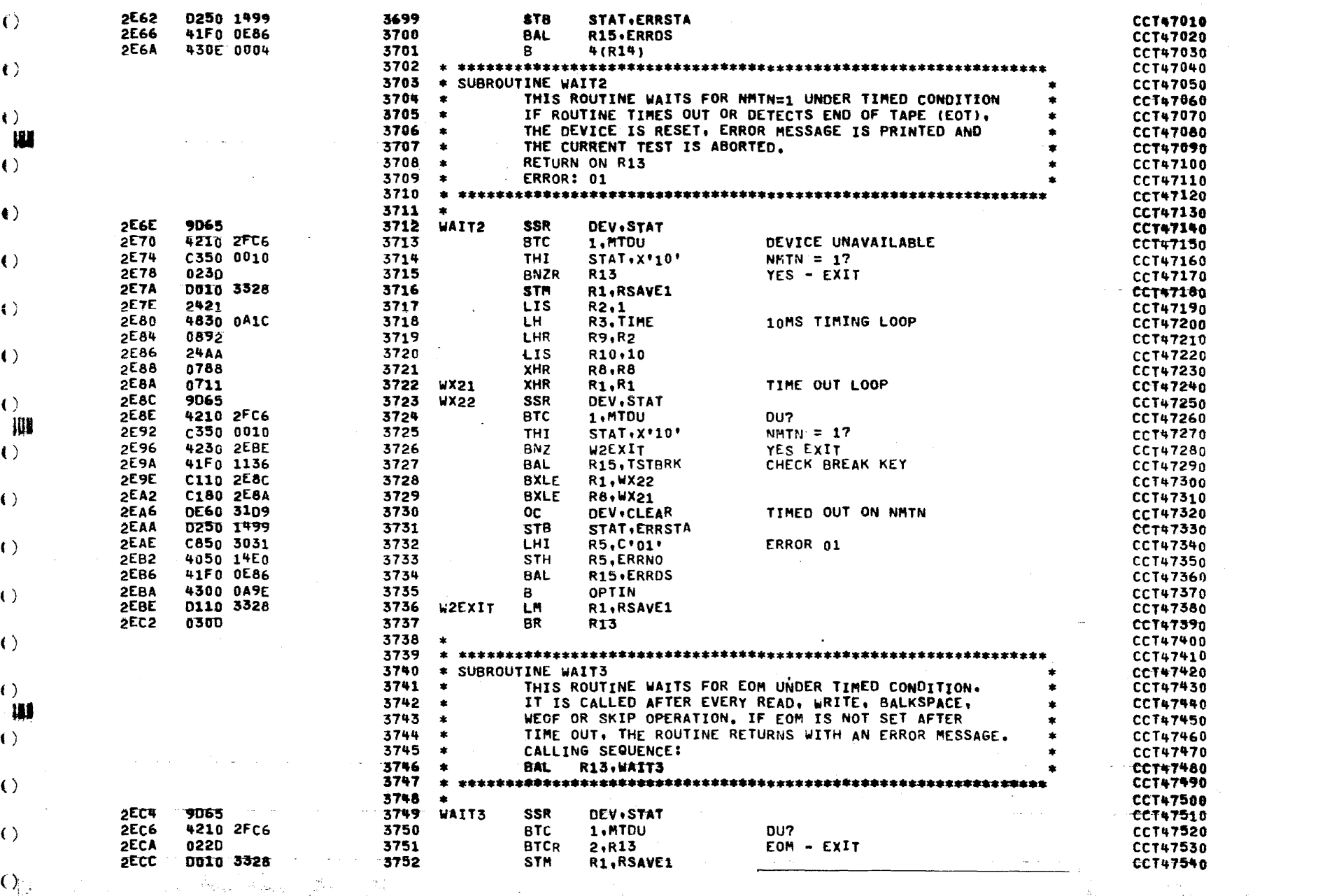

 $\ddot{\phantom{0}}$ 

 $\bullet$ 

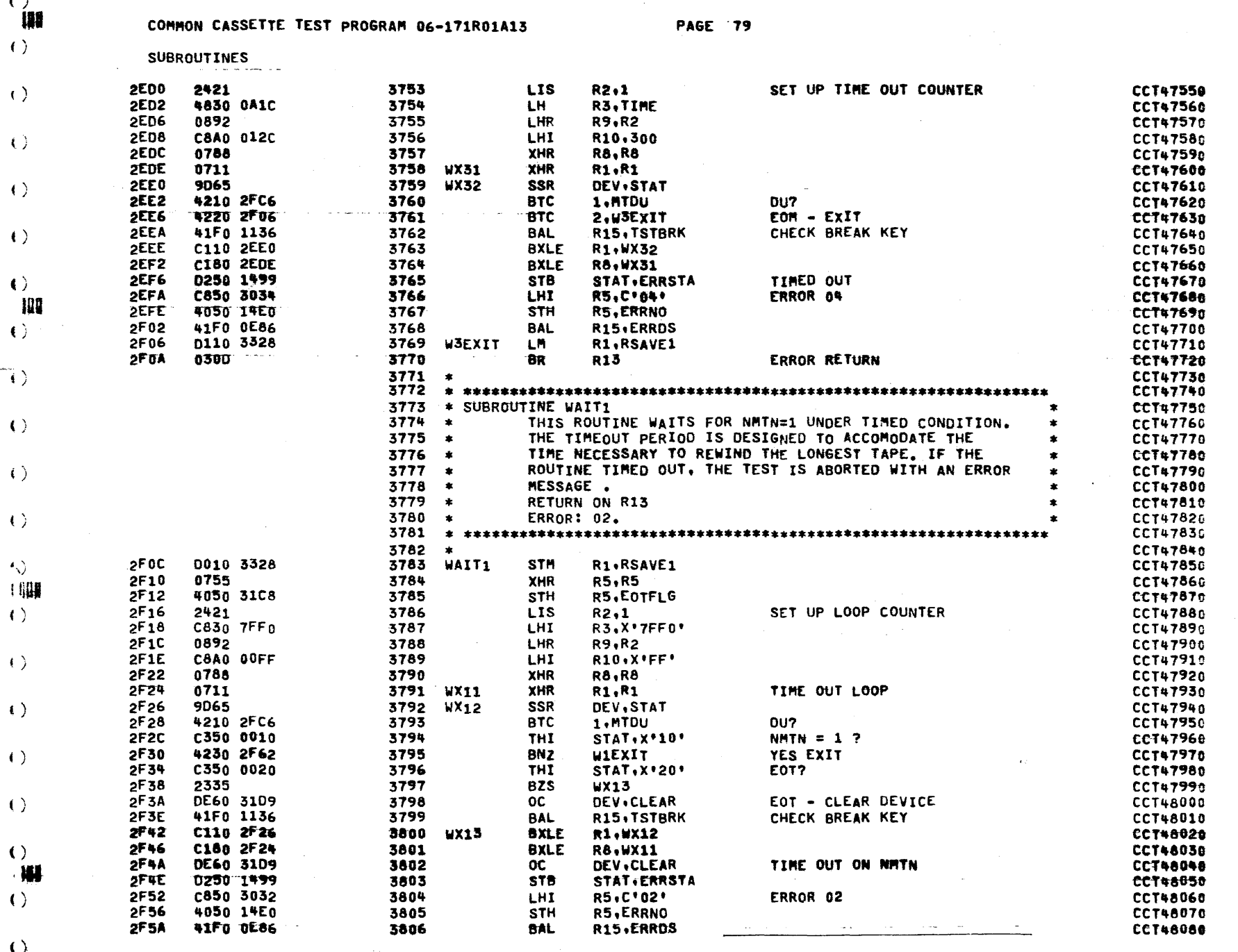

 $\blacklozenge$ 

 $\sim 100$  km s  $^{-1}$ 

 $\sim 100$ 

 $\mathcal{L}_{\text{max}}$ 

 $\mathbf{A}$ 

a na matangan sa kabupatèn Kabupatèn Ka

 $\lambda$ 

 $\sim 100$ 

المتواصل المنافس والمتعاصم والمتعارف والمتعارض والمتعارض والمتعارف

 $\mathbf{I}$ 

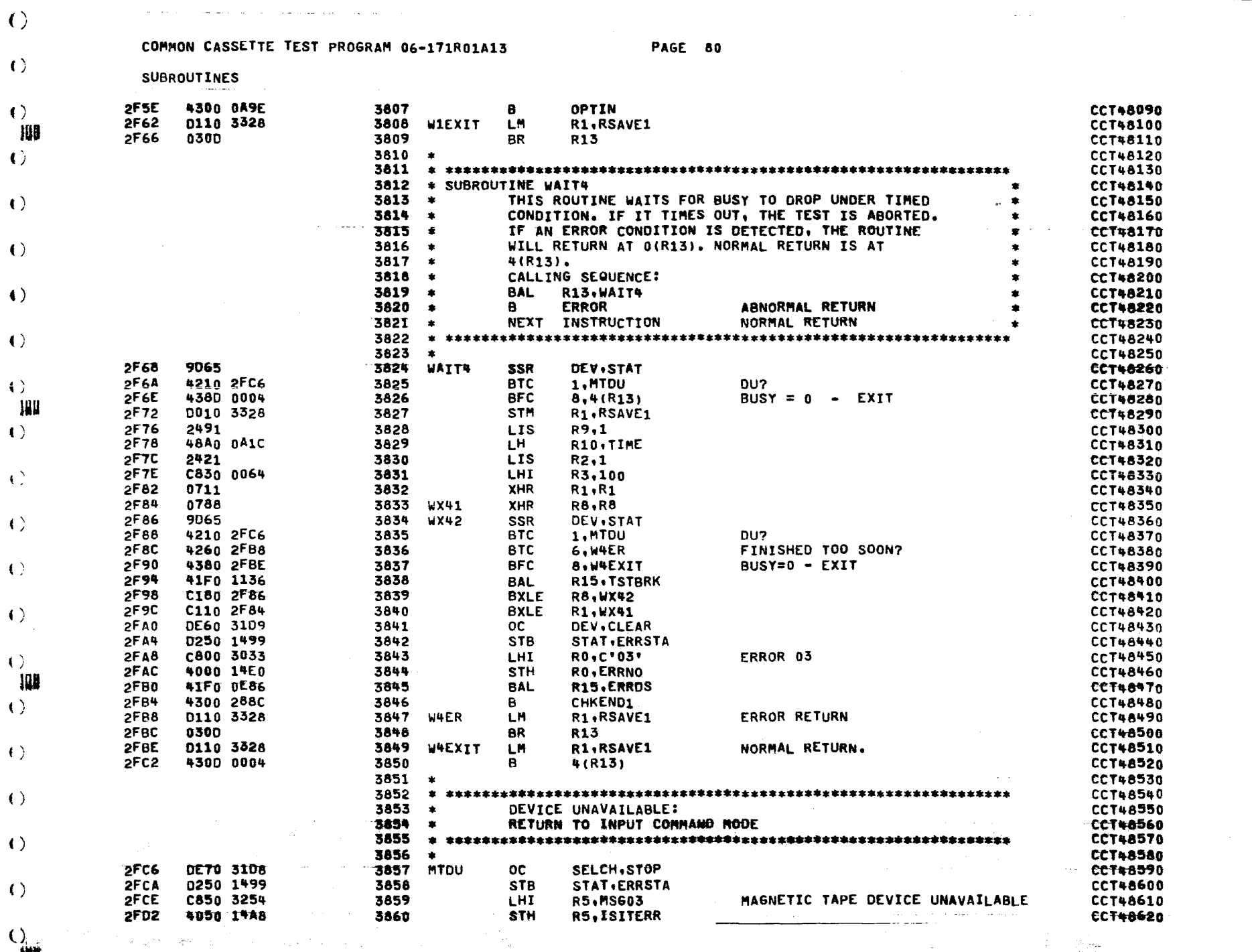

 $\sim 10^6$ 

للزار ستضمر ولاءهم وستتحاص

 $\label{eq:2.1} \frac{d\mathbf{r}}{d\mathbf{r}} = \frac{1}{2} \left( \frac{d\mathbf{r}}{d\mathbf{r}} + \frac{d\mathbf{r}}{d\mathbf{r}} \right) + \frac{d\mathbf{r}}{d\mathbf{r}} = \frac{1}{2} \left( \frac{d\mathbf{r}}{d\mathbf{r}} + \frac{d\mathbf{r}}{d\mathbf{r}} \right) + \frac{d\mathbf{r}}{d\mathbf{r}} = \frac{1}{2} \left( \frac{d\mathbf{r}}{d\mathbf{r}} + \frac{d\mathbf{r}}{d\mathbf{r}} \right) + \$ 

 $\mathcal{A}=\mathcal{B}(\mathcal{H})$ 

 $\label{eq:4} \begin{array}{ll} \Phi_{\rm{max}}(x) & \mbox{if} \quad \mathcal{M}_{\rm{max}}(x)\\ \end{array}$ 

 $\langle \rangle$ 

 $\langle$  ( )

 $\langle \rangle$ 

 $\left( \ \right)$ 

COMMON CASSETTE TEST PROGRAM 06-171R01A13

 $\mathbf{r}$ 

 $\mathbf{r}$ 

**PAGE 81** 

k

 $\omega_{\rm{c}}$  , and

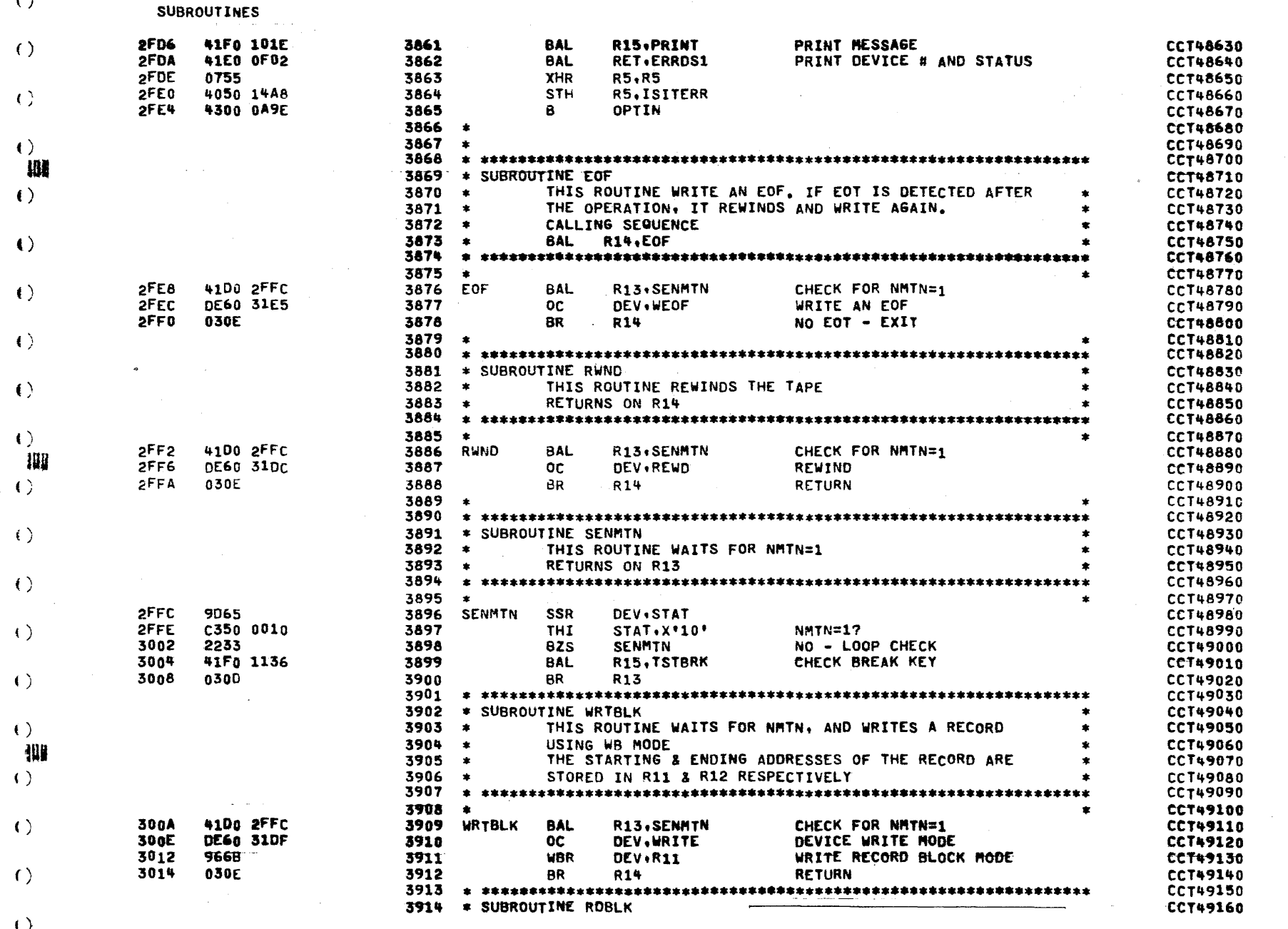

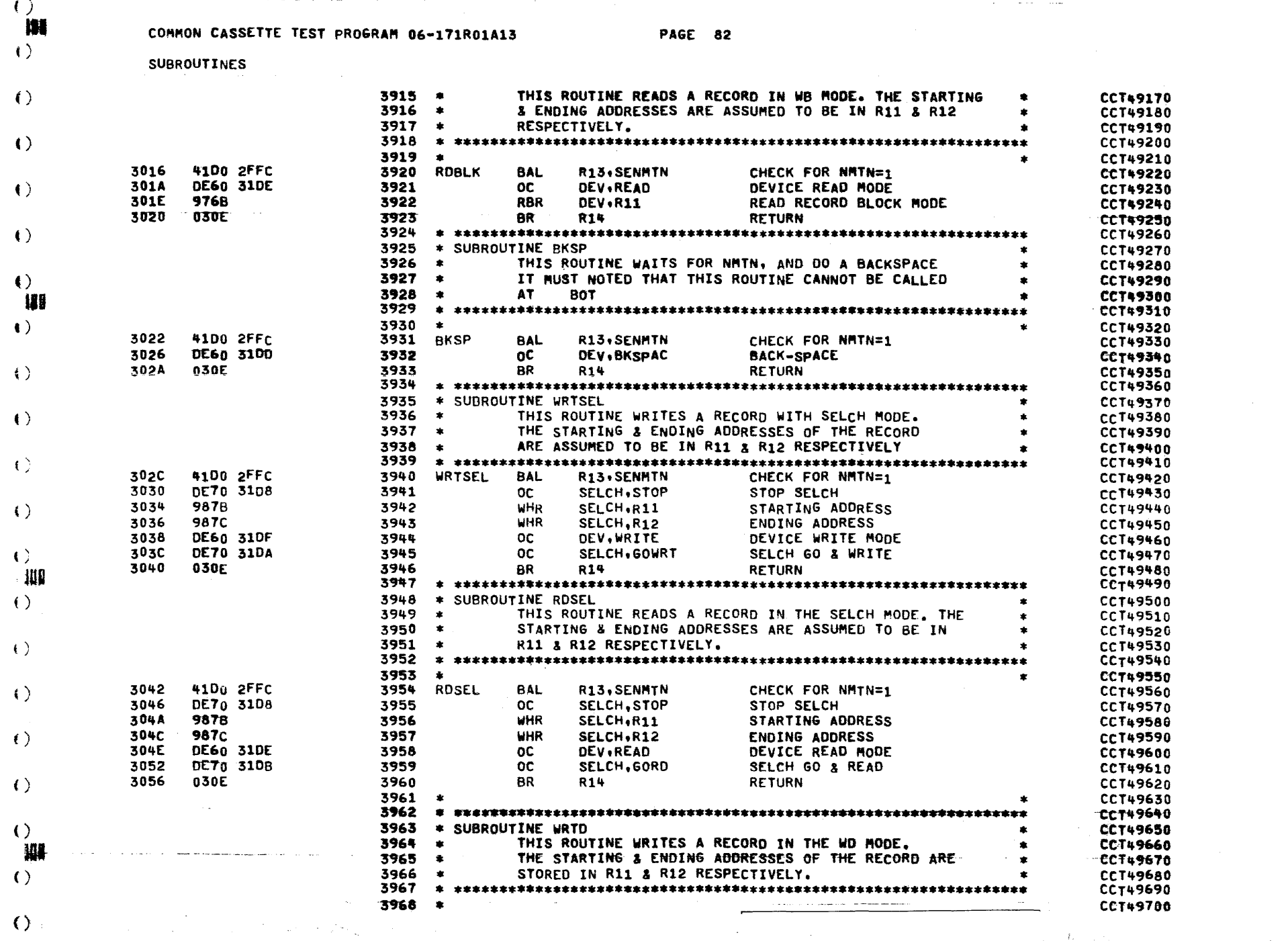

 $\Delta$ 

 $\sim$   $\bullet$ 

 $\left(\right)$ 

 $\epsilon$ 

 $\tau$ 

 $\left($   $\right)$ 

 $\left\langle \cdot \right\rangle$ 

12  $\left( \begin{array}{c} 1 \end{array} \right)$ 

COMMON CASSETTE TEST PROGRAM 06-171R01A13

ik.

ंत

**PAGE 83** 

₹.

 $\mathbf{r}$ 

 $\bullet$ 

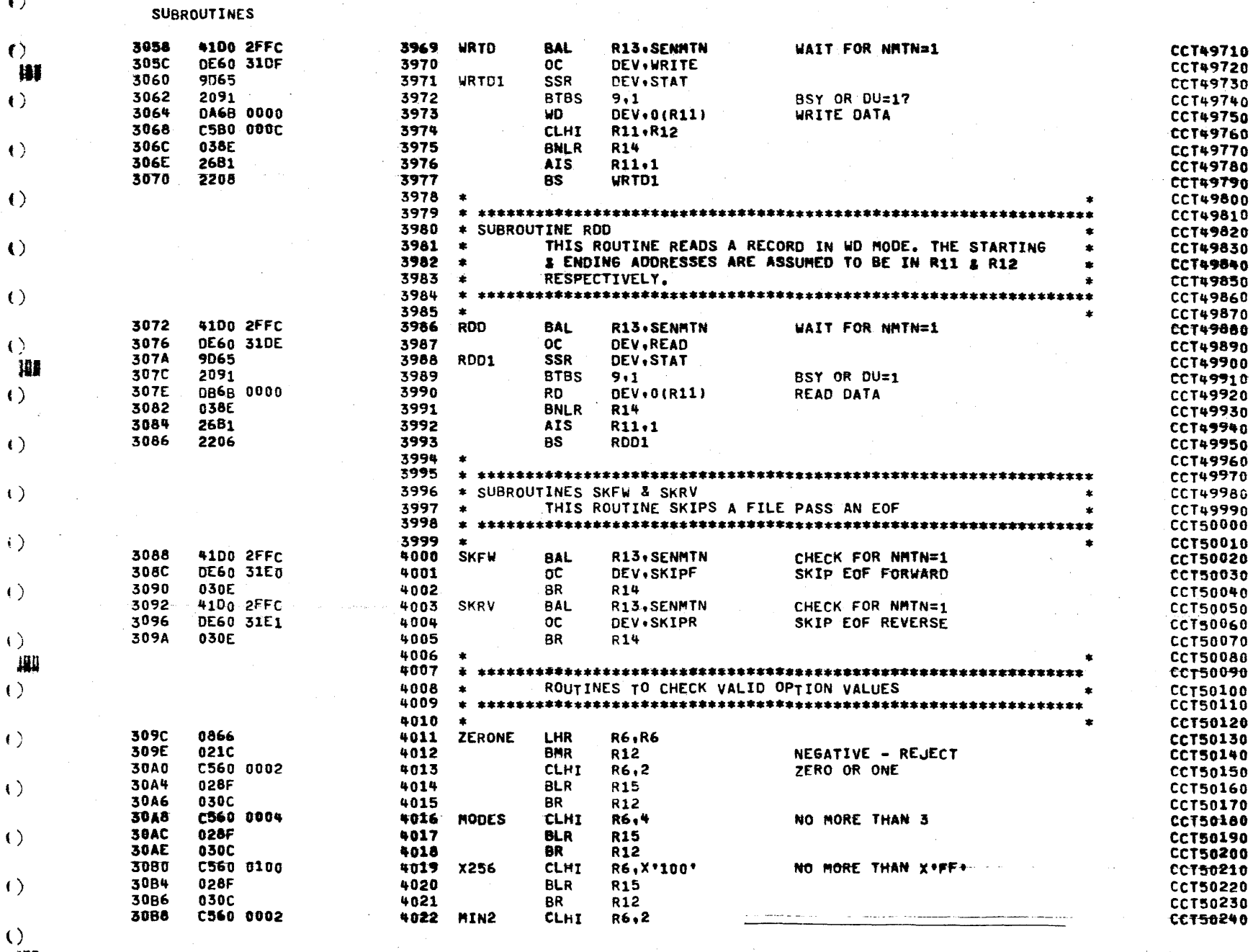
$\left\langle \cdot \right\rangle$ 

 $\rightarrow$ 

## COMMON CASSETTE TEST PROGRAM 06-171R01A13 PAGE 84

 $\mathcal{R}$  .

 $\sim 10^{-1}$ 

SUBROUTINES

 $\sim$ 

 $\left(\begin{array}{c}\right)$ 

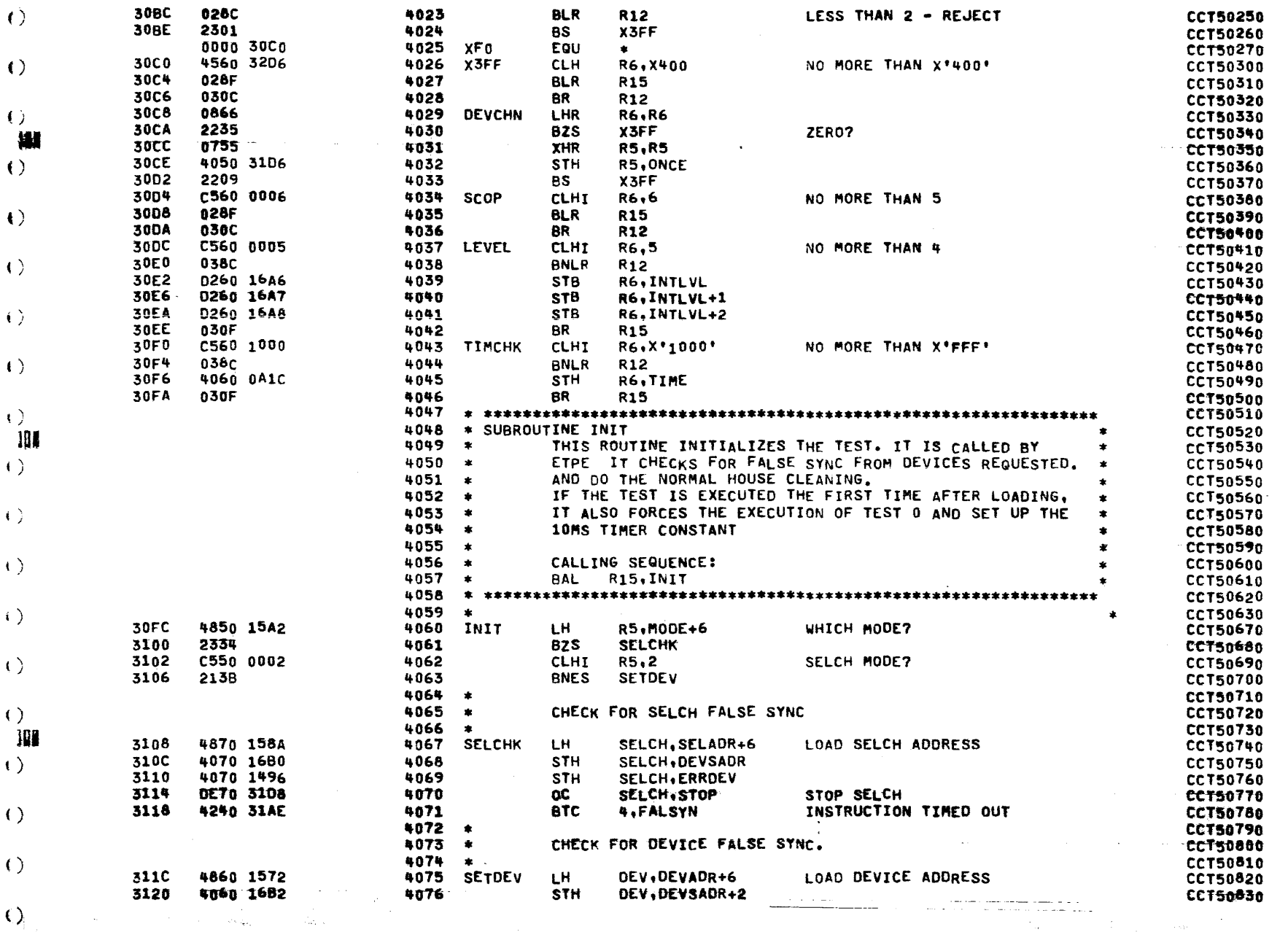

 $\mathbf{a}^{\dagger}$ 

 $\mathcal{L}=\mathcal{F}^{\mathcal{L}}$  .

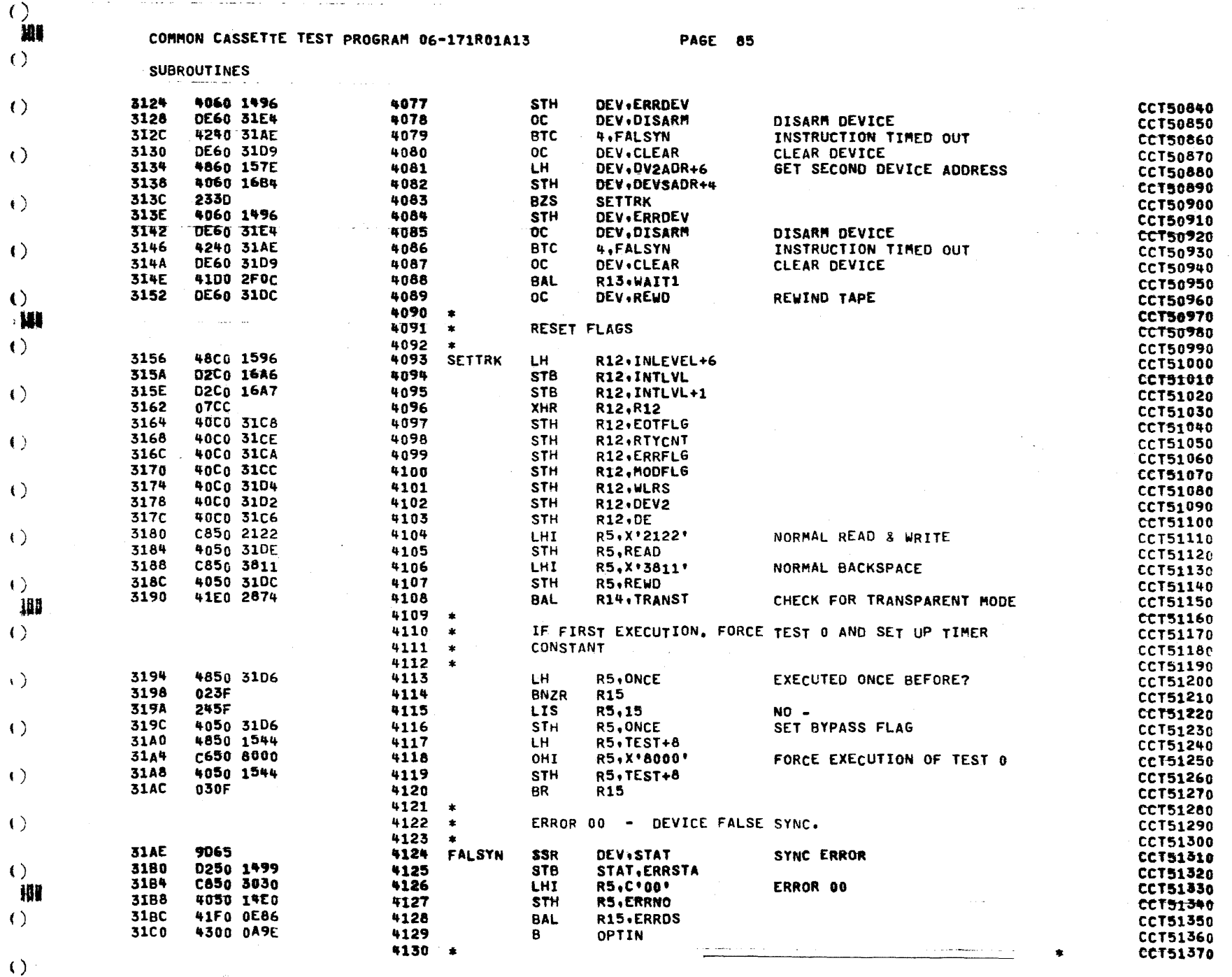

 $\bullet$  .

 $\mathbf{r}$ 

 $\bullet$ 

 $\mathbf{I}$ 

 $\left( \ \right)$ 

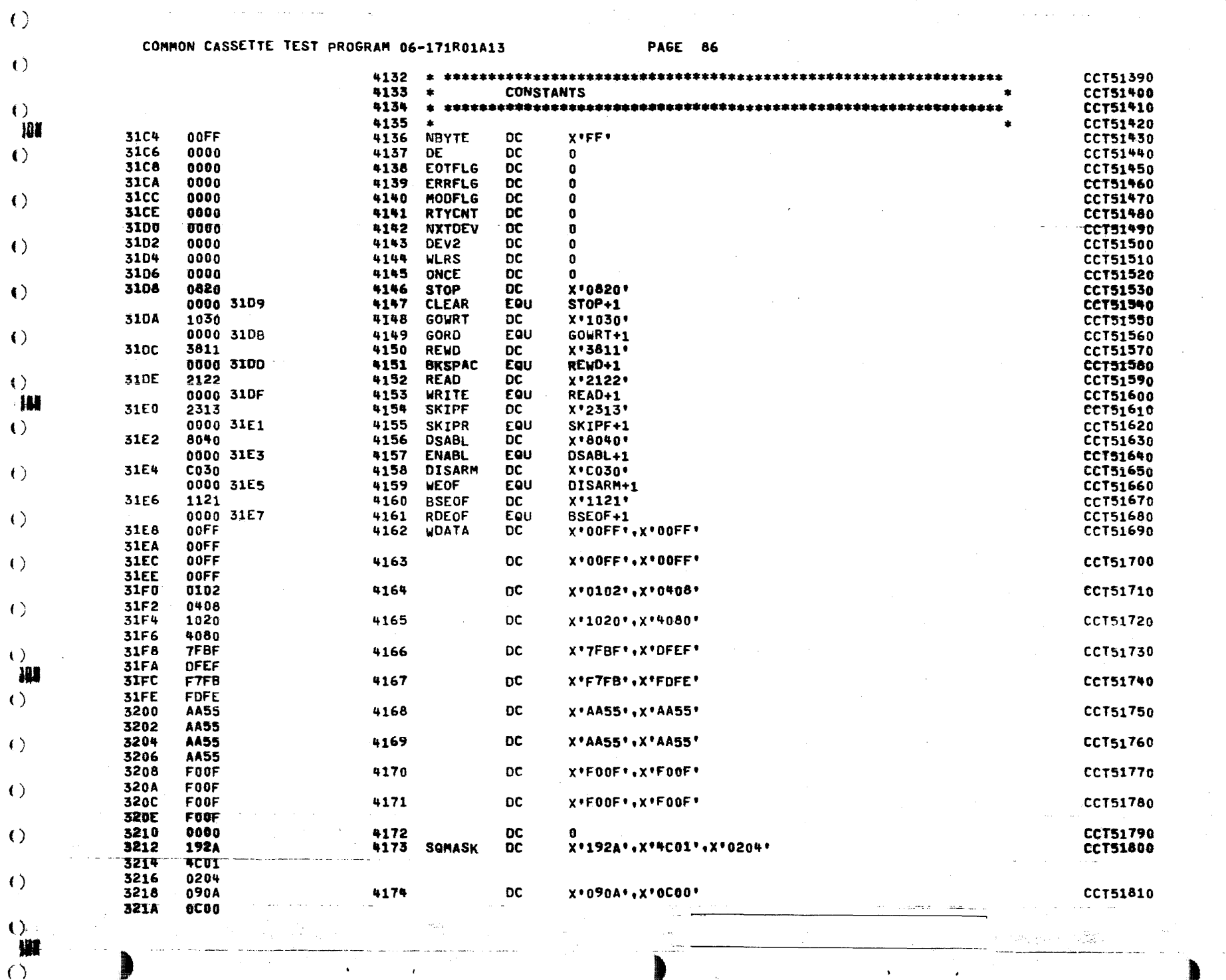

\_\_\_\_\_\_\_\_\_\_\_\_\_\_

 $\mathcal{A}_\mathrm{c}$ 

 $\mathcal{L}^{\text{max}}_{\text{max}}$ 

 $\langle \cdot \rangle$ 

\_\_\_\_\_\_\_\_\_\_\_\_\_\_\_\_\_\_\_\_\_\_

 $\hat{\mathcal{L}}_{\text{max}}$  and  $\hat{\mathcal{L}}_{\text{max}}$  are the second conditions of the  $\hat{\mathcal{L}}_{\text{max}}$ 

 $\left(\right)$ 

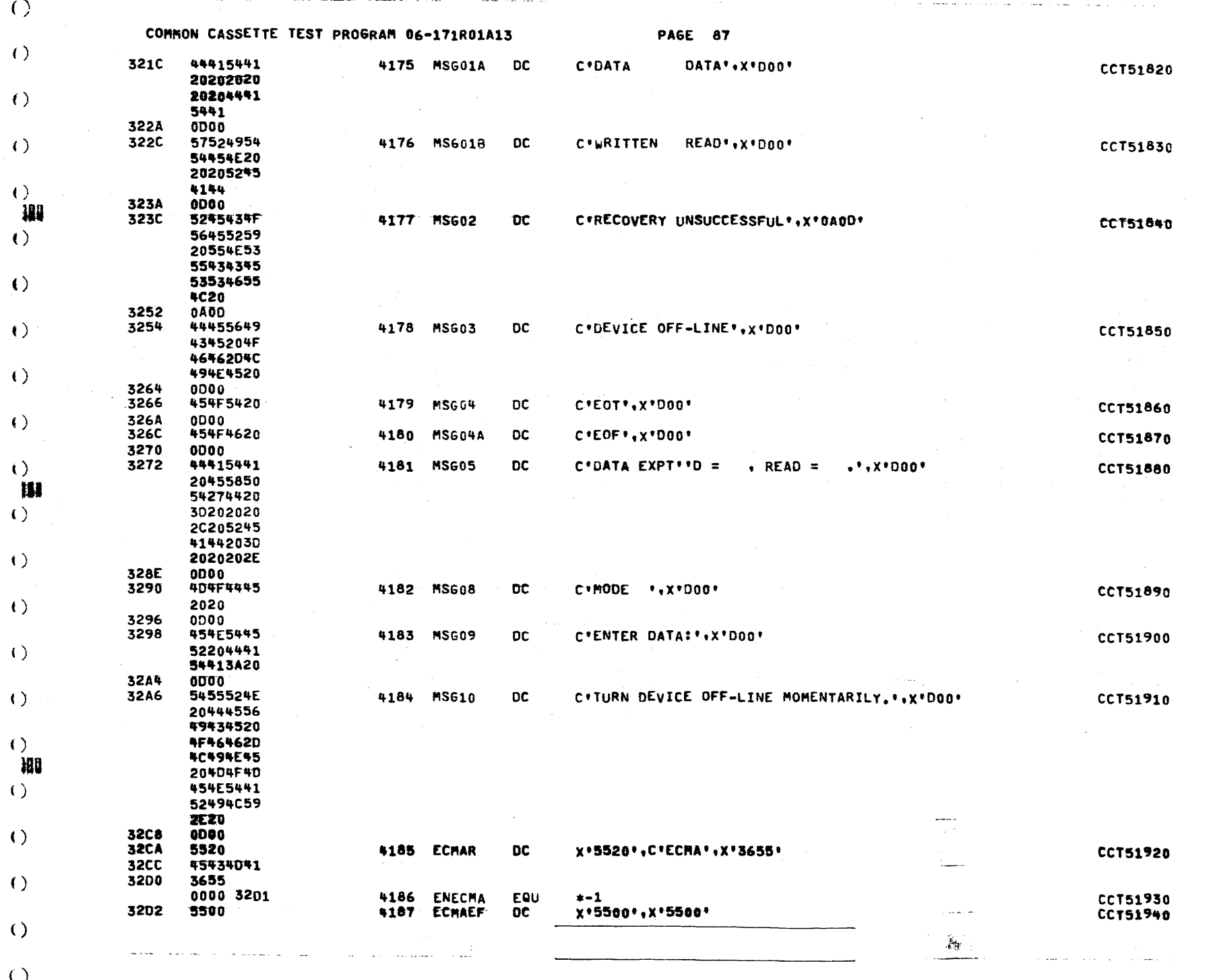

€

 $\mathbf{z}$  .

 $\bullet$ 

 $\bullet$  .

 $\mathbf{r}$ 

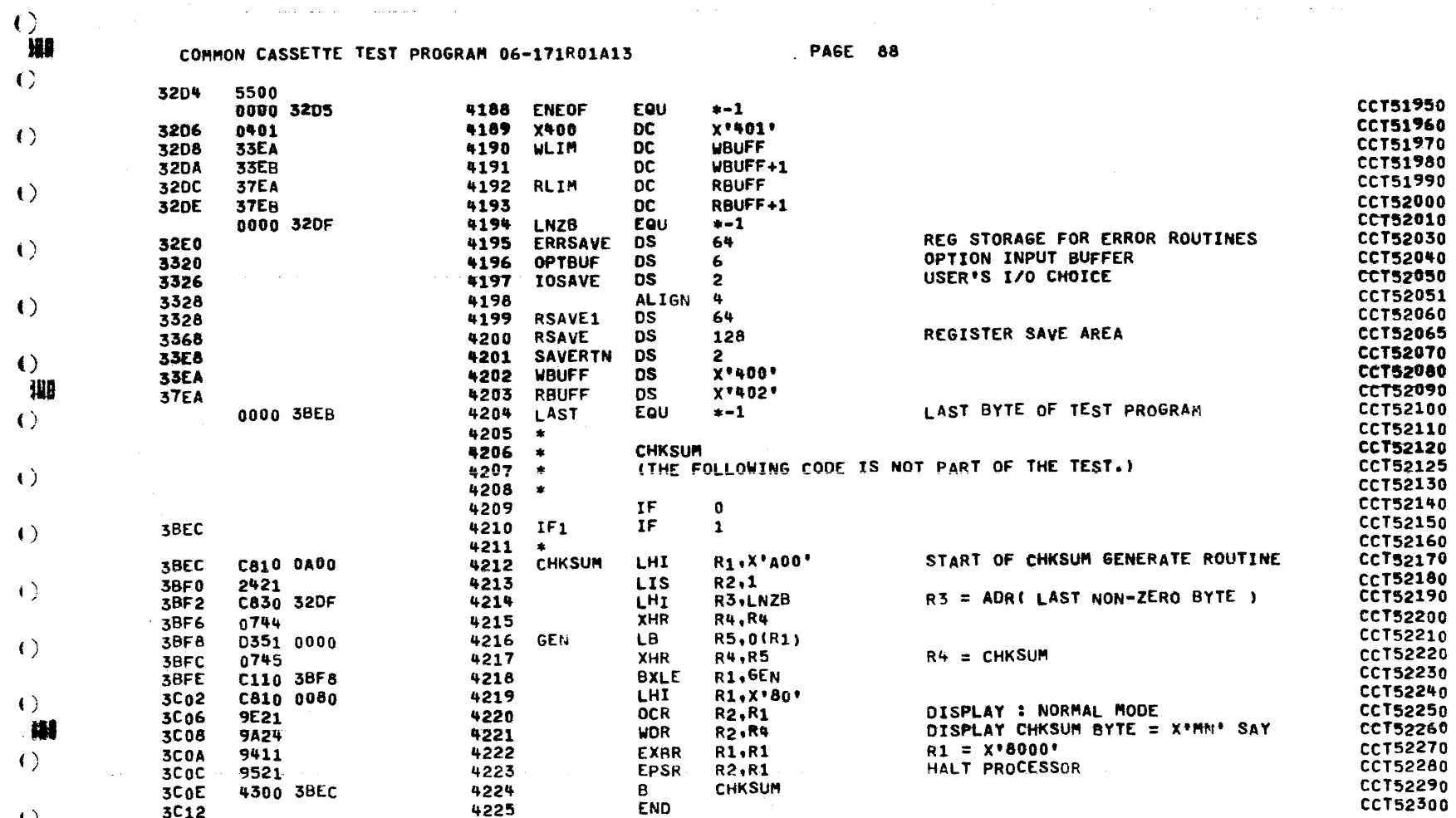

 $\sim$  10  $-$ 

 $\frac{1}{\sqrt{2}}\sum_{i=1}^{N}$ 

موارد والمستر المتعدي

 $\bullet$ 

 $\mathbf{f}$ 

 $\mathbf{f}$ 

 $\epsilon$ 

ŧ

ŧ

€

 $\epsilon$ 

€

ŧ

ŋ

 $\left\langle \cdot \right\rangle$ 

 $\bullet$ 

 $\left\langle \cdot \right\rangle$ 

 $\langle \rangle$ 

 $\left( \right)$ 

 $\left( \right)$ 

 $\left($ 

 $\Theta$ 

 $\langle \cdot \rangle$ 

 $\left( \right)$ 

 $\left( \cdot \right)$ 

 $\left( \right)$ 

 $\left\{ \cdot \right\}$ 

 $\left( \right)$ 

 $\left\langle \cdot \right\rangle$  $\langle \cdot \rangle$ 

 $\left( \right)$ 

 $\langle$ )

 $\epsilon$ 

 $\sqrt{2}$ 

W.  $\sim 10^4$ 

W  $\left( \right)$ 

 $\left($   $\right)$ 

 $\langle \cdot \rangle$ 

COMMON CASSETTE TEST PROGRAM 06-171R01A13

PAGE 89

D. I I

2862

3614

3106

3636

NO ERRORS 0 SQUEZ PASSES

**CONT3** 

 $\left($   $\right)$ **Safe**  $\left(\cdot\right)$ 

**10AA** 

**CALR03**  $\left( \right)$ 181 **ABOVE** 1462 1085 **ABSTOP 3C12**  $\langle$ ) **ADC** 0002 **ADVANCE** 2658 2812 2830 2832 AF. 13E2 914  $\langle \cdot \rangle$ ASCIDEV 1502 578 **ASCIDEV2** 1512 570 **ASCILOC** 1526 593  $\langle \cdot \rangle$ **151C ASCIPSW** 590 **ASCISTA 150A** 582 **BKSP** 3022  $\left\langle \cdot \right\rangle$ 2786 2813 **BKSPAC** 3100 1561 1843 2180 2733 3086 3548 3932 **BLKMOD** 2636 2757 2761 0088  $\langle \rangle$ **ROOT** 101 **BSEOF** 31E6 1269 1864 1825 2174 2436 2519 2683 2690 4161 **BSET** 280A 1499 1675 2155 2298 2432 1391 2658 26BE **BSFIL**  $\left\langle \cdot \right\rangle$ 1829 2803 2530 **BSFIL7** 2686 188 **BSPACE** 293A 1299 1408 1804 2163 2309 2443 2458 2542 2685 **BSPFIL 1CB6** 1862  $\left( \cdot \right)$ **BSYAB1** 202E 2074 BSYAB2 203A 2101 **1FEC BSYRAT** 2105  $\epsilon$ **1F94 BSYWAT** 2076 **BTESTNO** 1488 392 433 455 488 402 418 CBSP **20AE**  $\left\langle \cdot \right\rangle$ 2182 **CEOT** 213C 2225 **CERROR** 2178 2241 CFIL4 2072  $\left\langle \cdot \right\rangle$ 2170 2098 **CFILEND CHAR** 0004 1286 1292 1293 1324 2191 2195 1287 2216 2416  $2417$ 2860  $\left( \right)$  $3108$ 3287 3289 3292 3293 3322 3590 3594 3597 3601 3613 3638 3640 3642 3644 3645 3647 CHKDEL **2B2C** 3333 **CHKEND** 2894 3521  $\left( \right)$ 1525 2473 2791 3524 **288C CHKEND1** 1271 1554 1728 1769 2200 2230 2250 2438 2463 2521 3037 3846 W CHKEOF **24F4** 2666 CHKSUM **3BEC**  $\left($   $\right)$ 4224 CIGCHK 2348 2444 **CLEAR** 3109 2918 2938 3730 3798 3802 3841 4080 1805 2899 2906 4067 CLRDEV  $\left\langle \cdot \right\rangle$ 282C 2934 **CMPRE** 1638 1904 2696 CNODMP4 2094 2168 2B16 **COMBYT**  $\left\langle \cdot \right\rangle$ 3291 3332 COMERR 2856 3290 COMM 13F8 1070 1101 1048 COMM1 1400  $\left( \begin{array}{c} 1 \end{array} \right)$ 1090 **COMPAR** 2808 1304 1413 1551 1906 2166 2455 2461 2547 2698 **CONE OF**  $2772$ 2670 2882  $\langle \rangle$ CONER1 20F4 2196 **CONERR** 2188

2190

1908

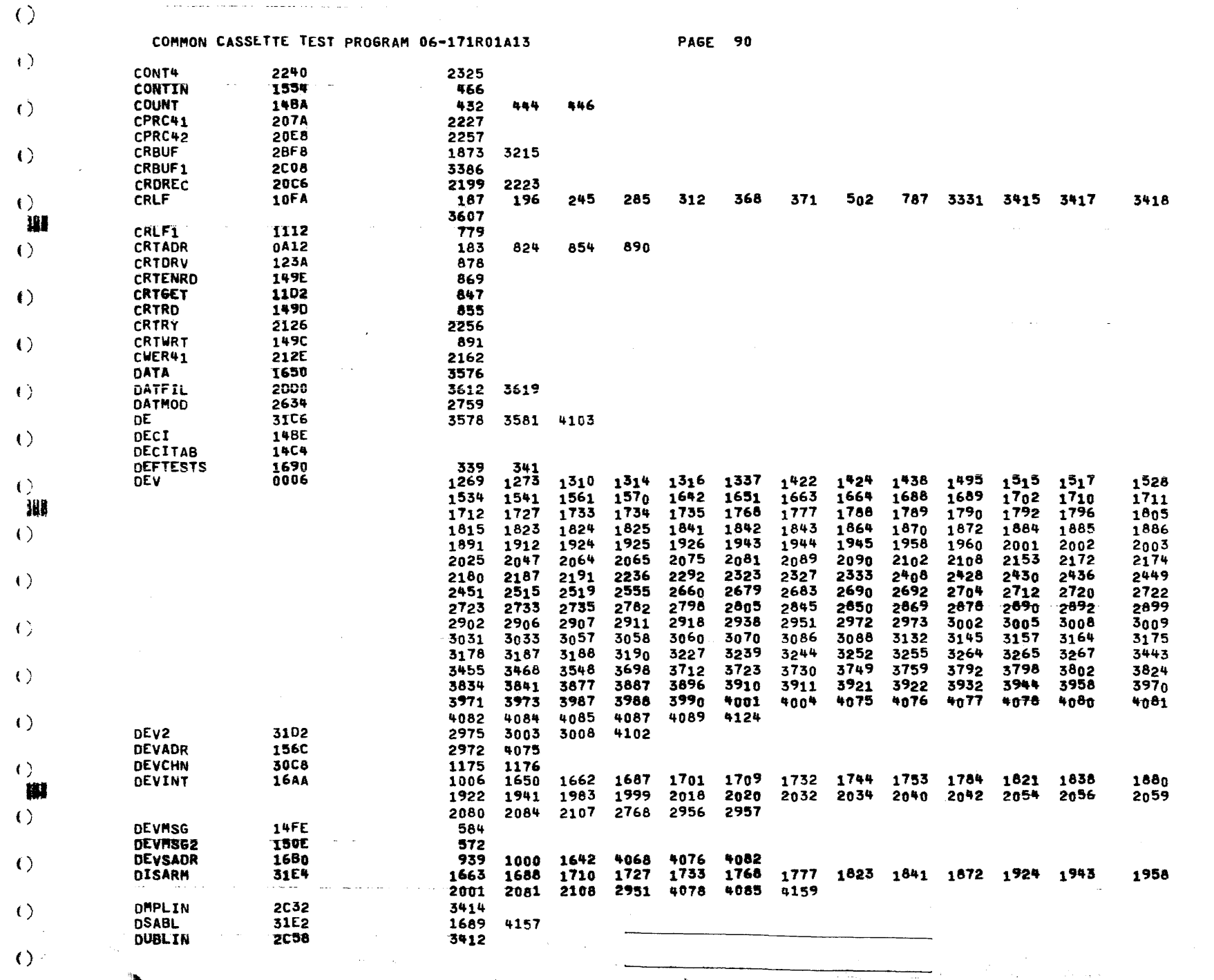

 $\bullet$ 

 $\bar{\star}$ 

 $\sqrt{2}$ 

 $\mathbf{J}$ 

 $\lambda$ 

 $\bullet$ 

 $\left( \right)$ iu COMMON CASSETTE TEST PROGRAM 06-171R01A13 **PAGF 91**  $\left\langle \cdot \right\rangle$ 15F0 **DUINT** 1644 2190 **OUMDAT DUMP** 2C22  $\left\langle \cdot \right\rangle$ 1307 1416 1909 2169 2320 2550 2701 1EA2 . **DUSTER** 1979 1992 DV2ADR 1578 3005 4081 **ECEOF 28EE** 2522 2552 2567  $\left($ 2924 ECEOF1 3059 **ECEOFER** 2912 3072 **ECEOT** 2494  $\left\langle \cdot \right\rangle$ 2562 **ECGFIL** 2432 2553 ECGREC 3434 2551 2565 32D2 **ECHAEF**  $\left( \right)$ 3054 ECMAND 246E 2568 3063 3074 ECHAR **32CA** 2525 2528  $23E8$ **ECNXTMO**  $\left($ 2557 2442 **ECPRC1** 2566 -188 ECPRC<sub>2</sub> 2454 2572  $\left\langle \cdot \right\rangle$ ECREAD 2446 2571 ECREC 2414 2530 **31E3** 1651 1702 1711 1734 1792 1824 1842 1886 1925 1944 2002 2064 **ENABL**  $2n89$ 258E  $\langle \rangle$ END7 2707 2736 2740 284A **ENDCOMP** 3294 **ENDFIL7** 257A 2688 2716 2738 **ENDTST3 1E4A** 1915 1917  $\left( \right)$ ENECMA 3201 2524 **ENEOF** 3205 3055  $2FEB$  $\left\langle \cdot \right\rangle$ **EOF** 2771 2787 2877 2939 **EOFER** 2CB6 3446 3456 3458 3477 3444 **17BE EOFER01** 1275 EOFER<sub>02</sub> 1804 1318  $\left\langle \cdot \right\rangle$ EOFER12 **18EA** 1426 **IAOE** EOFER21 1543 **1ABE**  $\left( \right)$ EOFLOP 1680 **EOFMRK** 1796 1312 - 180 **EOFMRK1** 1892 1420 EOT7 2676  $\langle \cdot \rangle$ 2801 2808 31C8 1558 2224 2344 2467 2479 2561 2728 2958 3030 3162 EOTFLG 1435 1334 3168 3194 3785 4097 **EOTMSG** 152C 472  $\left( \begin{array}{c} 1 \end{array} \right)$ ERR **OE5C** 1055 **ERR1** OEEO 539 522 529 534 ERRALL 0E9A  $\left\langle \cdot \right\rangle$ 1034 ERRCOM OEB2 533 521 528 538 **ERRCOM1 OECA** 548 **ERRCOM2 0E68** 542  $\left( \begin{array}{c} 1 \end{array} \right)$ 531 536 ERRO 0E74 3297 3309 2206 **DEEA ERRD1** 530 ERRDEV 1496  $\langle \rangle$ 569 577 1029 2973 3009 4069 4077 4084 **ERRDS** 0E86 1523 1726 1861 1996 2165 2226 2249 2254 2425 2454 2460 2472 2477 2481 3043 3067 3094 3451 3495 3700 3754 3768 3606 3645 4128 **OF02 ERRDS1**  $\left( \right)$ 535 540 3862 **ERRFLG** 31CA 4099 3301 3304 3308 **All ERRMSG I408** 563  $\langle \cdot \rangle$ **ERRMS61** 2CF2 1812 1903 2111 2114 2356 1341 1345 1442 1563 1573 **ERRMSG2** 2CFA 1446 2315 2346 2563 2569 2730 2741 1028 1046 1065  $-1074$  1100 1522 1724 **ERRNO** IAE0 399  $100$ 1994 2205 2253 2247  $\langle \rangle$  $\varphi_{\alpha}=\varphi_{\alpha,\alpha}$  ,  $\beta$ ناني.<br>وفات

 $\left\langle \cdot \right\rangle$ 

ستقبب

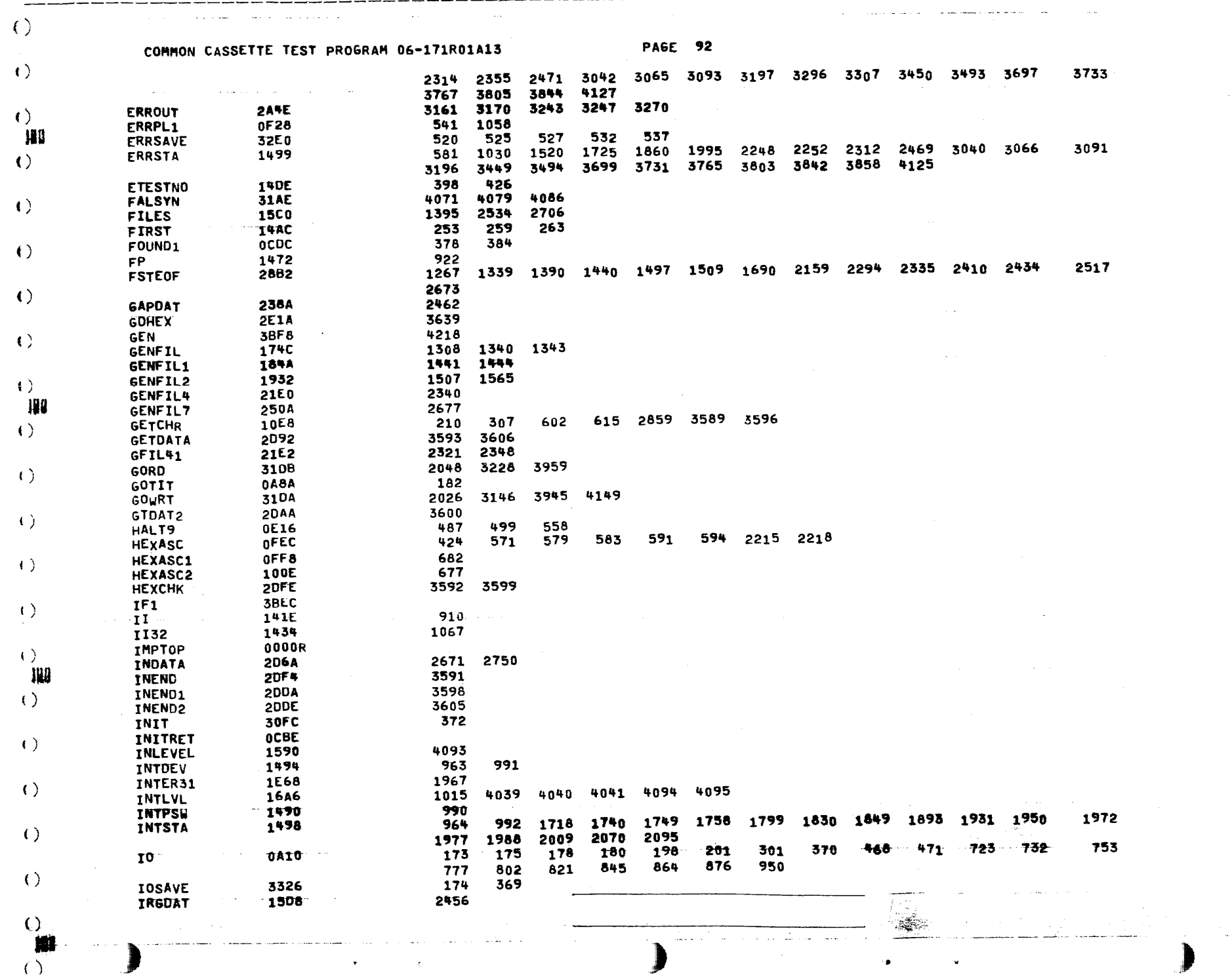

₩

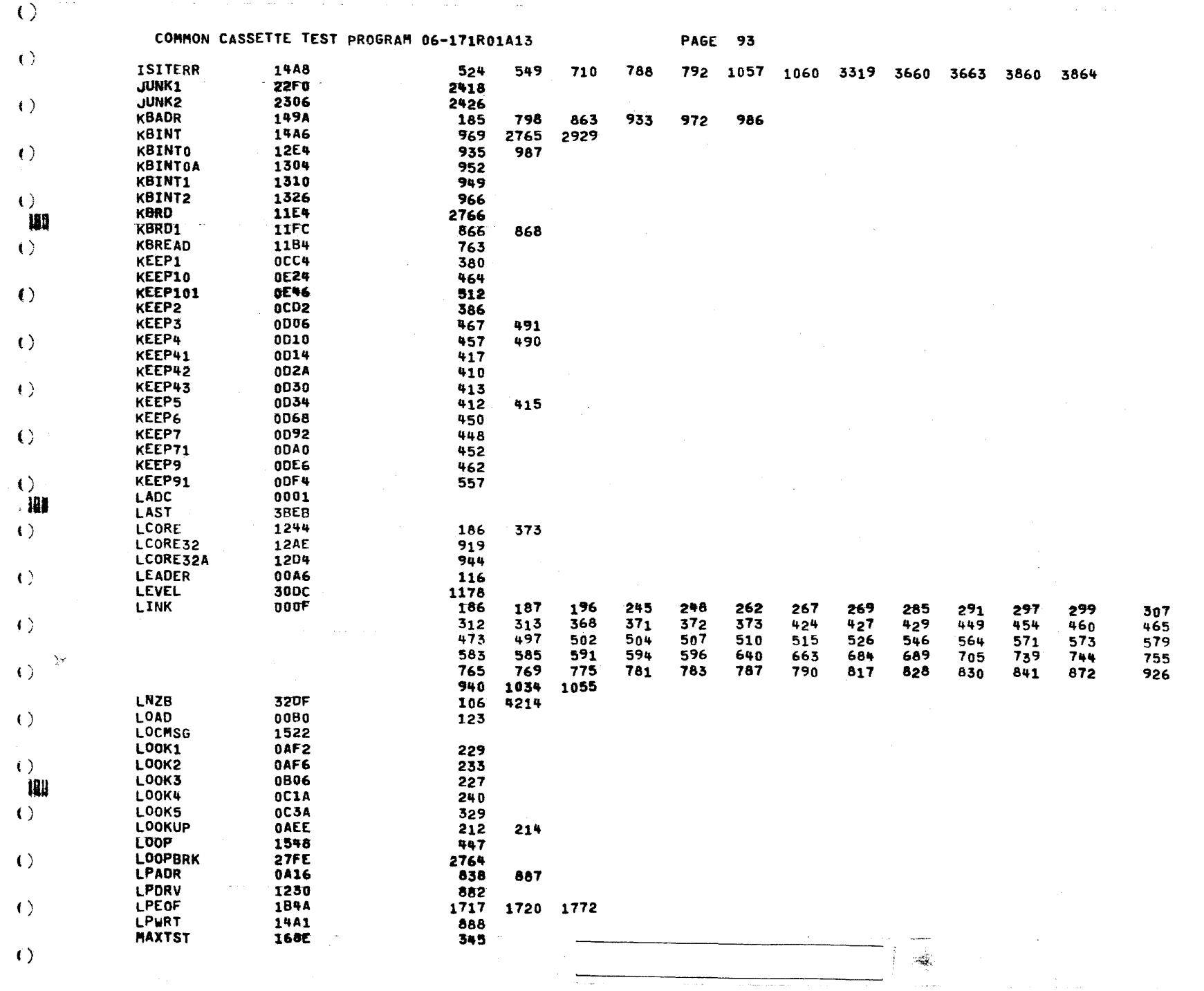

€

 $\bullet$ 

 $\left(\right)$ 

懒 COMMON CASSETTE TEST PROGRAM 06-171R01A13 PAGE 94  $\left\langle \cdot \right\rangle$ MIN2 3088 1181 **MISMAT 2AB8** 3237 **MM** 1438 912  $\left\langle \cdot \right\rangle$ **MM32** 1456 1078 HN 0094 M0D32 1492 163 918 965 975 993 1009 1047 1066 1077 160  $\left\{ \cdot \right\}$ **NODE 159C** 3516 3520 4060 **MODES 30A8** 1179 1778 **MODFL6** 31CC 1874 2755 2846 2932 3135 3217 3522 3525 4100  $\left\langle \cdot \right\rangle$ **MOVDAT1 2DE4** 3621 **2DE0 MOVOATA** 3617 172C MOVDT1 1291  $\left( \right)$ MOVDT2 172E 1289 **MOVOT3** 1732 1325 **MSET** 2024 3517 3519  $\bullet$ **MSG01A 321C** 3313 180 MSG01B 322C 3315 323C **MSG02** 3553  $\left( \right)$ MSG03 3254 3859 MSG04 3266 1766 2228 2789 2884 MSG04A 326C 2857  $\left\{ \cdot \right\}$ 3272 MSG05 2214 2217 2219 3290 3311 3496 3527 **MSG08** 3298 MSG09 3298 3583  $\left( \right)$ MSG10 32A6 1652 **MSGPRT 2E2C** 2220 3299 3314 3316 3497 3554 3584 3312 **29EE MSMTCH** 3155  $\left( \begin{array}{c} 1 \end{array} \right)$  $2FC6$ 2879 **MTDU** 1723 1762 1851 1895 1987 2072 2097 2237 2851 2870 2893 1801  $3061$  3165 3191 3245  $2903$ 3268 3470  $3713$ 3724 375c  $376<sub>0</sub>$ 3793 2912 3825 3835  $\left( \right)$ MTESTNO **14D4** 397 423 425 MTNERR 2348 2480 31C4 1673 2184 2413 2420 2526 2654 2953 3105 3283 3343 3363 **NBYTE** 1290 1402  $\left( \ \right)$ 3411 **W NEXTST 14BC** 405 421 403 **NOBRK** 1330 1130 2928  $\left( \right)$ **NOBSP** 1EB6 1817 259E NOBSP7 2681 NOBYTE 1584 2652 1671  $\left\langle \cdot \right\rangle$ 2564 2742 **NOCOM** 2697 1878 NODMP1 1415 NODMPEC 2462 2549  $\left\langle \cdot \right\rangle$ **NODUMP** 177A 1306 **14F4 NOERMSG** 453 14AA **NOERR** 431 451 550  $\left\langle \cdot \right\rangle$ **NOHEX** 2E22 3637 3641 3643 **NOMSG** 1560 708 **NOREAD** 1DAE 2099 1897  $\left( \right)$ 1866 **NORINT** 1A70 1645 1990 1997 **NORM** 1498 482 **NORMAL** 2286 2353  $\langle$ ) 2361 **NXTDEV** 3100 2970 3007 **AAB NXTHOD1** 1834 1431 **NXTMOD3 1AAC** 1962  $\left($  ) 2180 NXTM0D4 2329 NXTM0D7 2400 2714  $\langle$ )  $\mathcal{W}$ 

್ತಿತ = ಕ್ಷೇ

 $\left(\begin{array}{c}\right)$ 

 $\left($   $\right)$ 

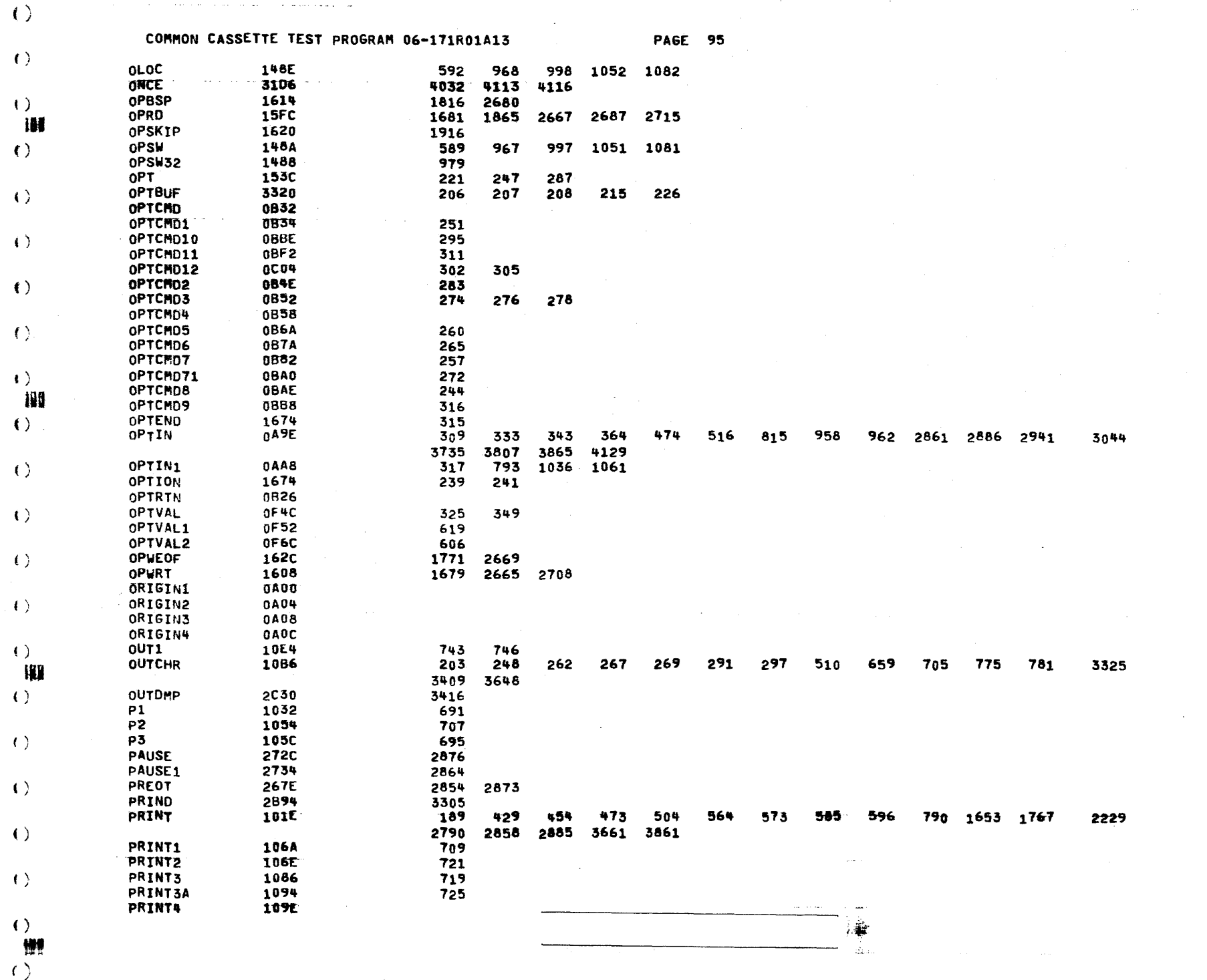

L

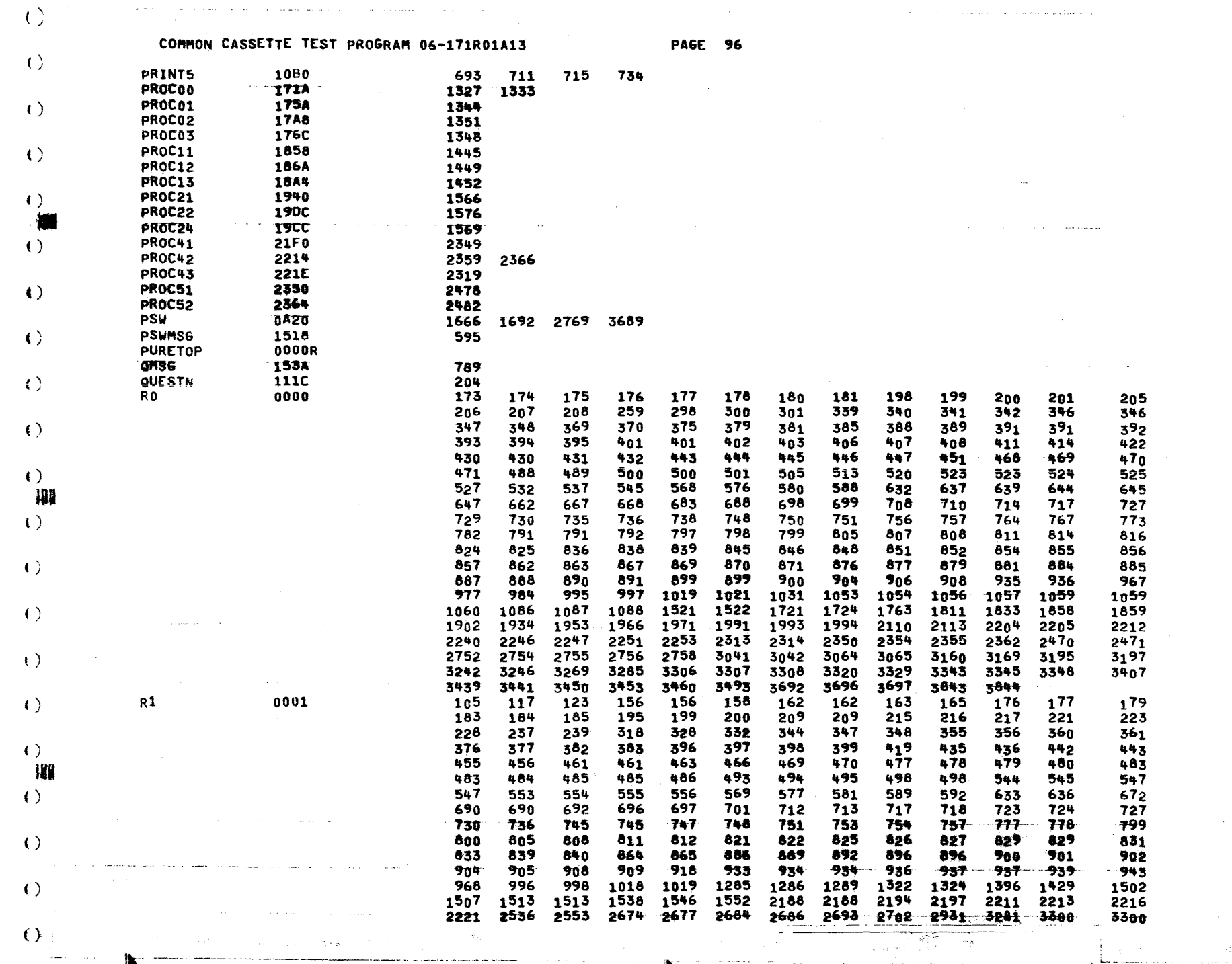

٠

₽

 $\left(\begin{array}{c}\right)$ 

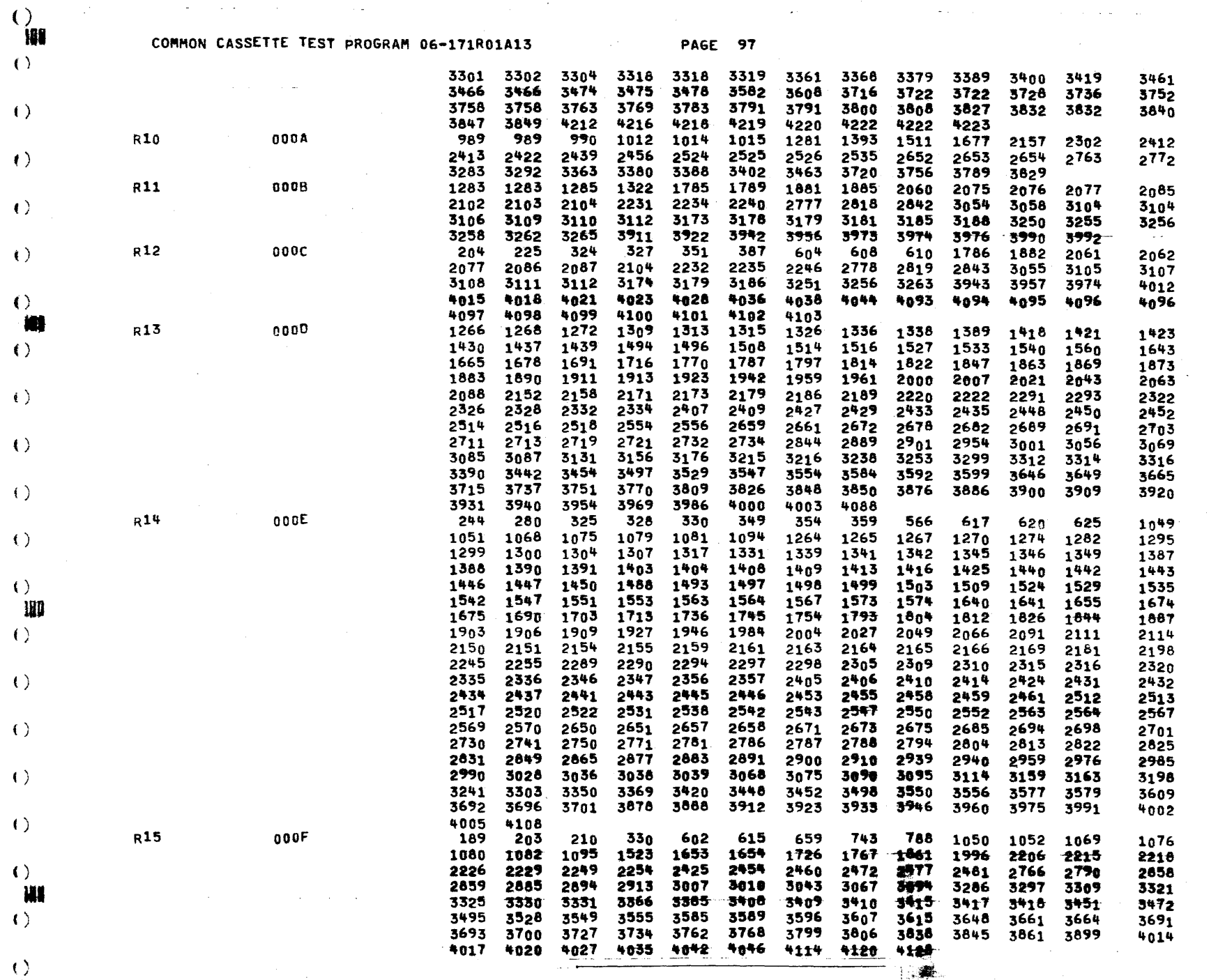

 $\mathbf{A}_{\mathbf{a}}$ 

 $\mathcal{C}=\mathcal{C}$ 

 $\bullet$ 

 $\left\langle \right\rangle$ 

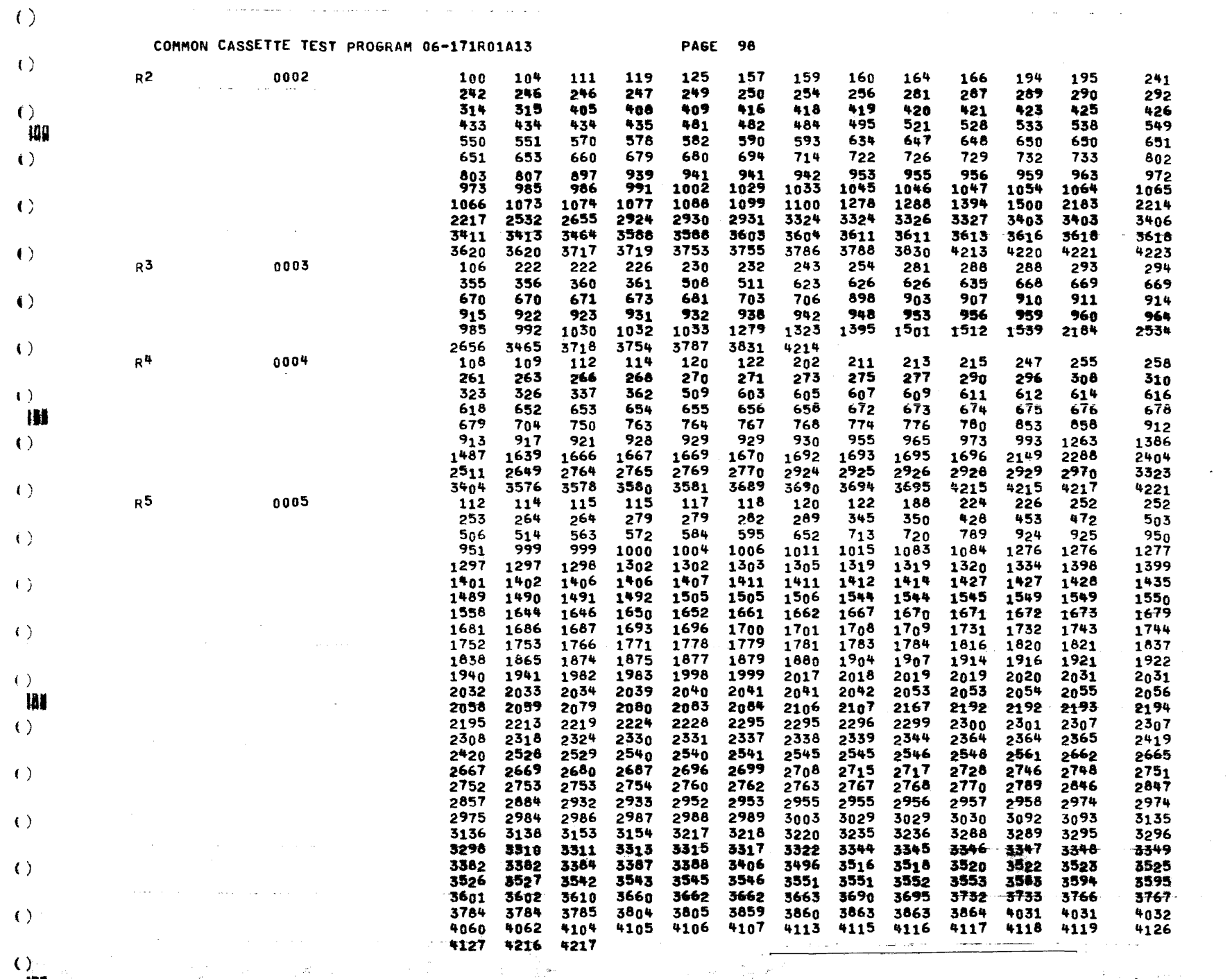

 $\langle \rangle$ 

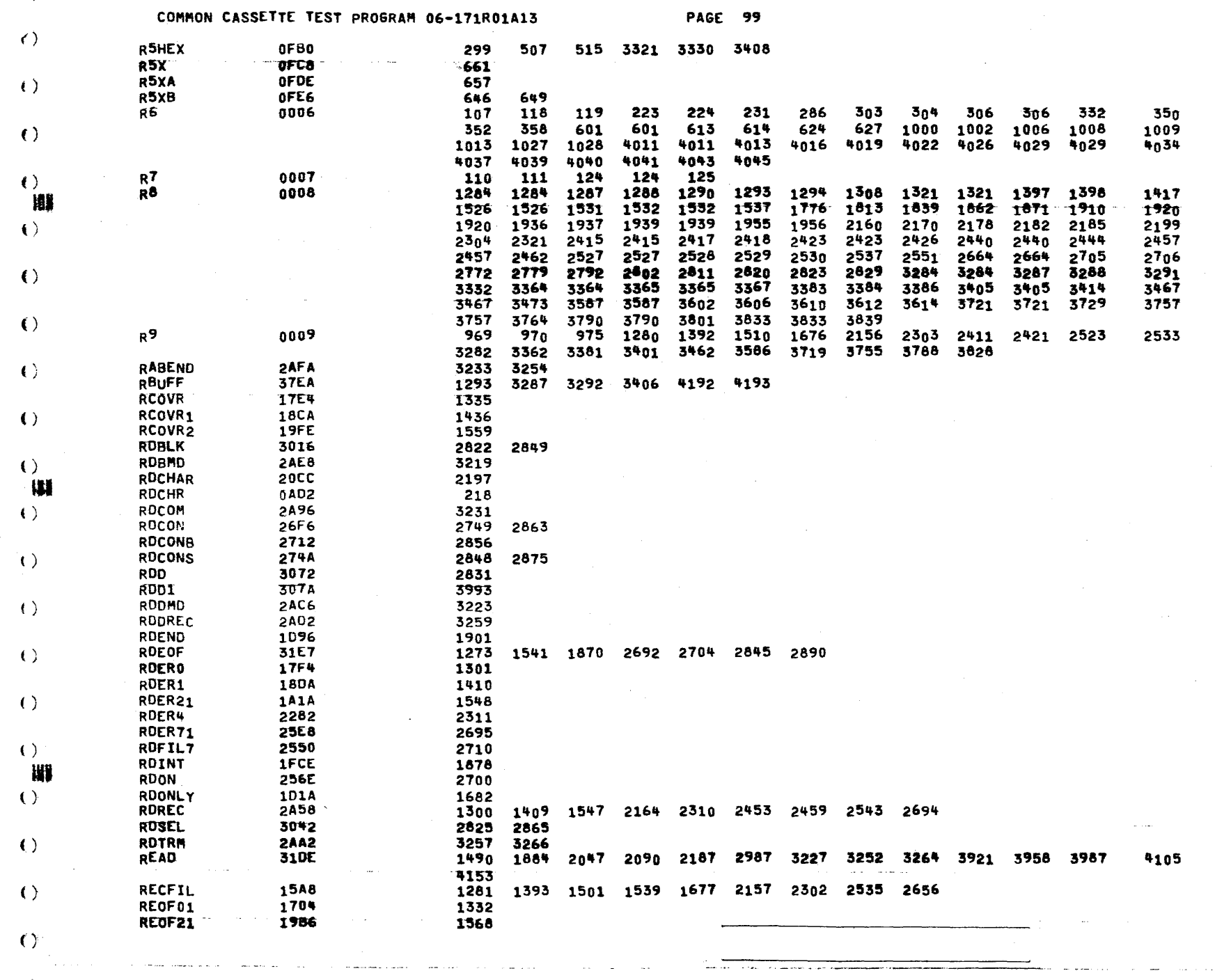

والمناصب المتفقي المستدير

 $\mathcal{L}_{\mathrm{max}}$ 

 $\lambda$ 

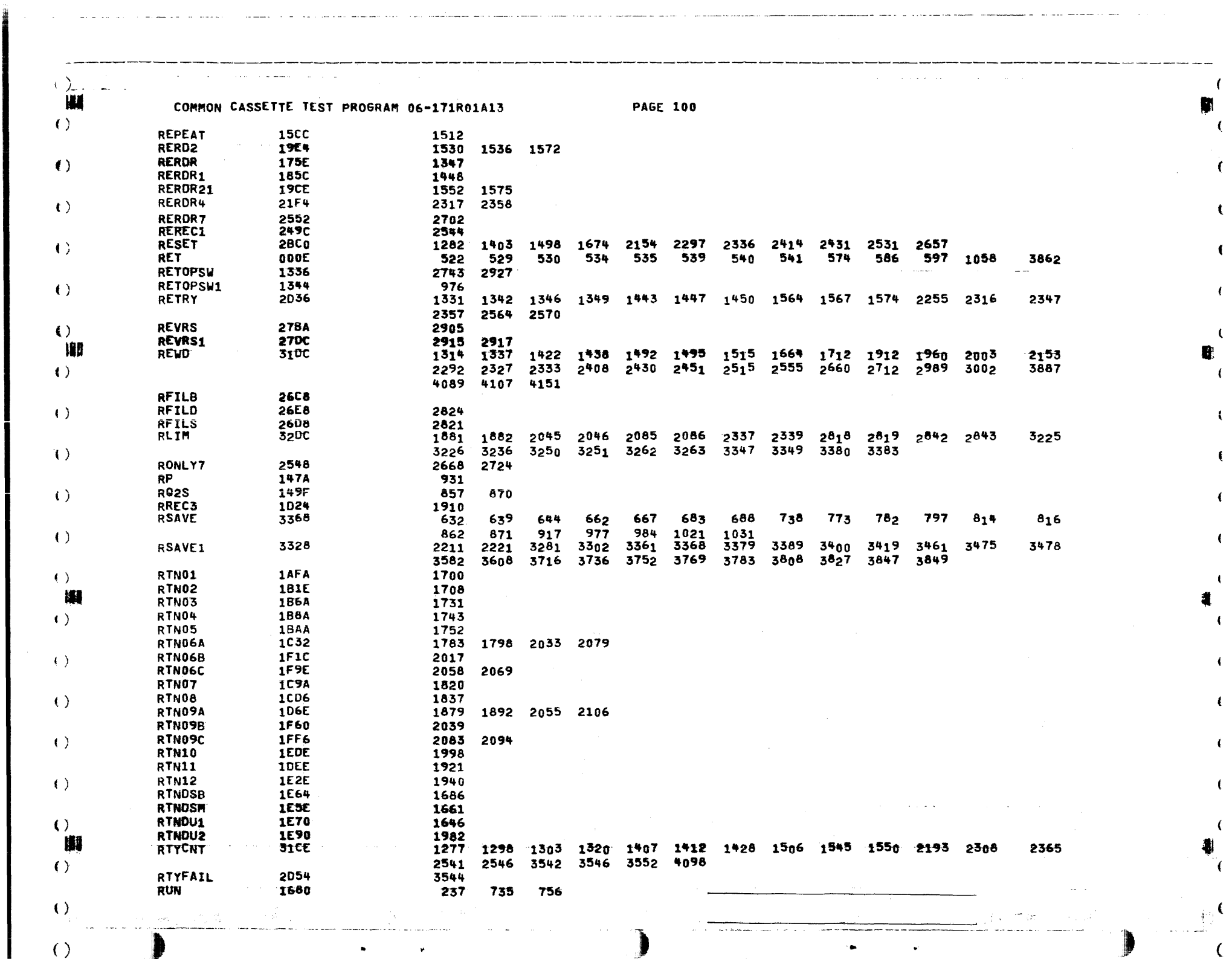

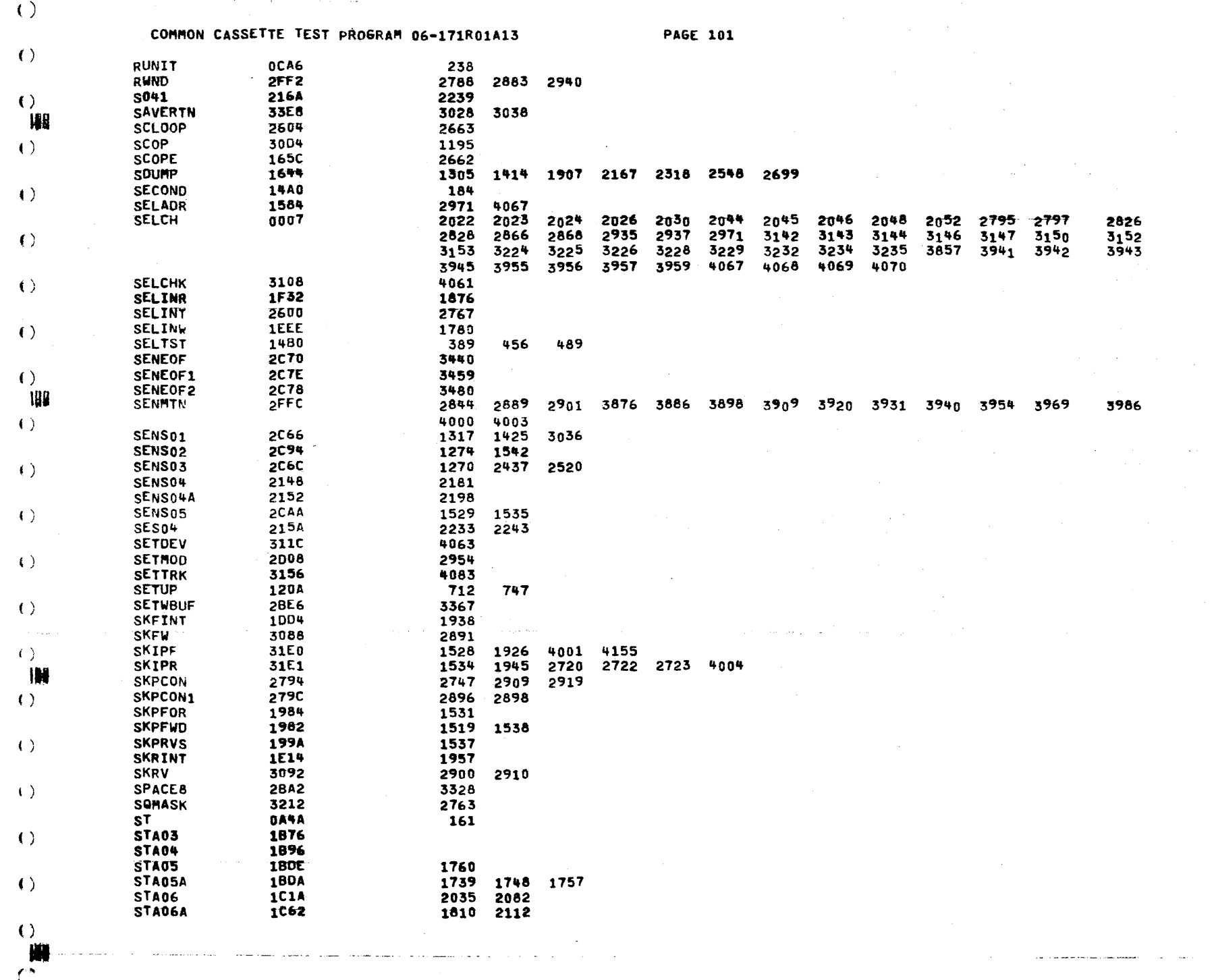

1

ŧ,

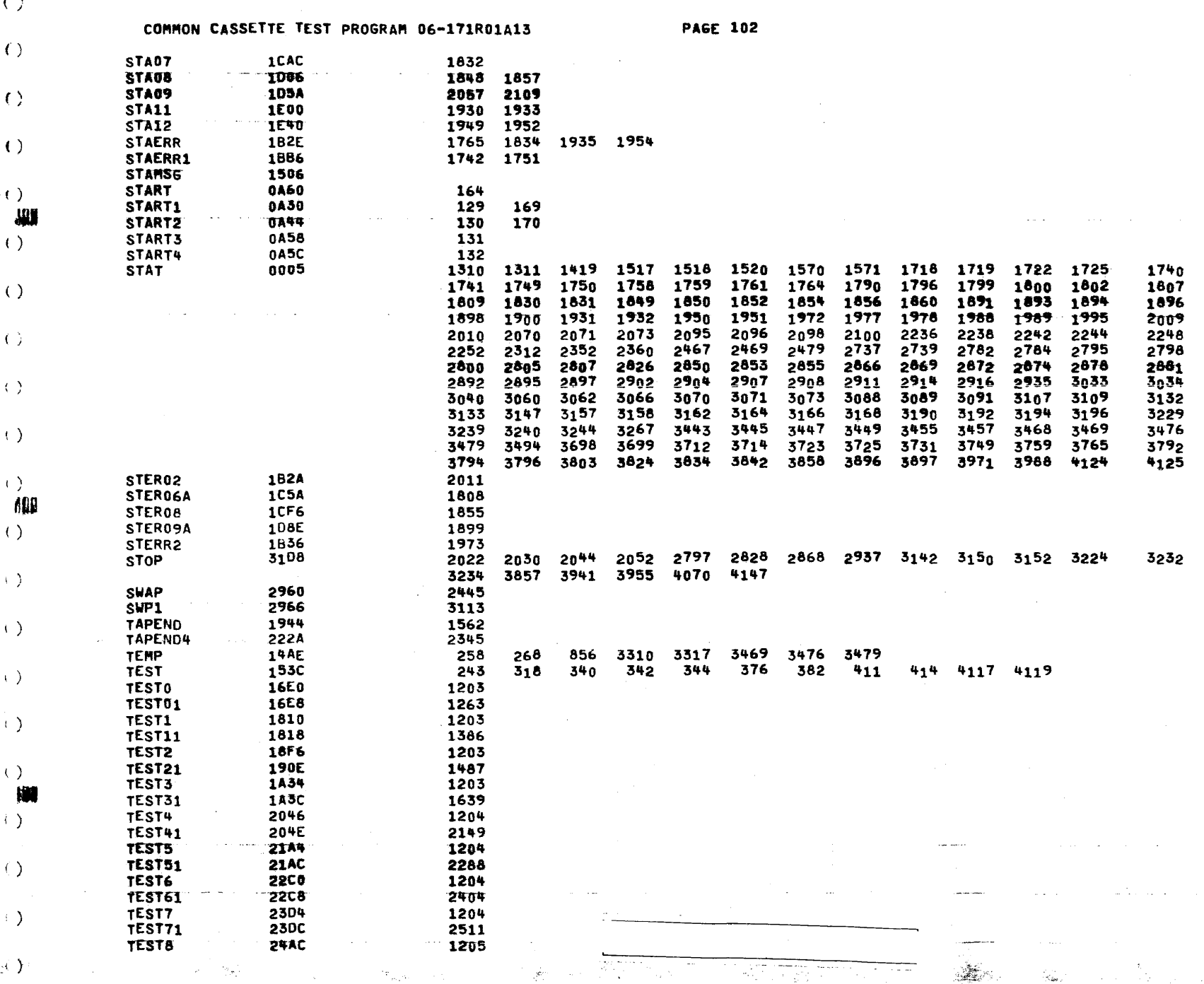

المناسب

 $\mathcal{P}$ 

والمستسرب المتعبد

 $\sim$ 

 $\mathcal{L} = \mathcal{L} \times \mathcal{L}$  .  $\sim$  $\sim$  المتمالي للمست

 $\epsilon$ 

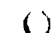

 $\epsilon$ 

COMMON CASSETTE TEST PROGRAM 06-171R01A13

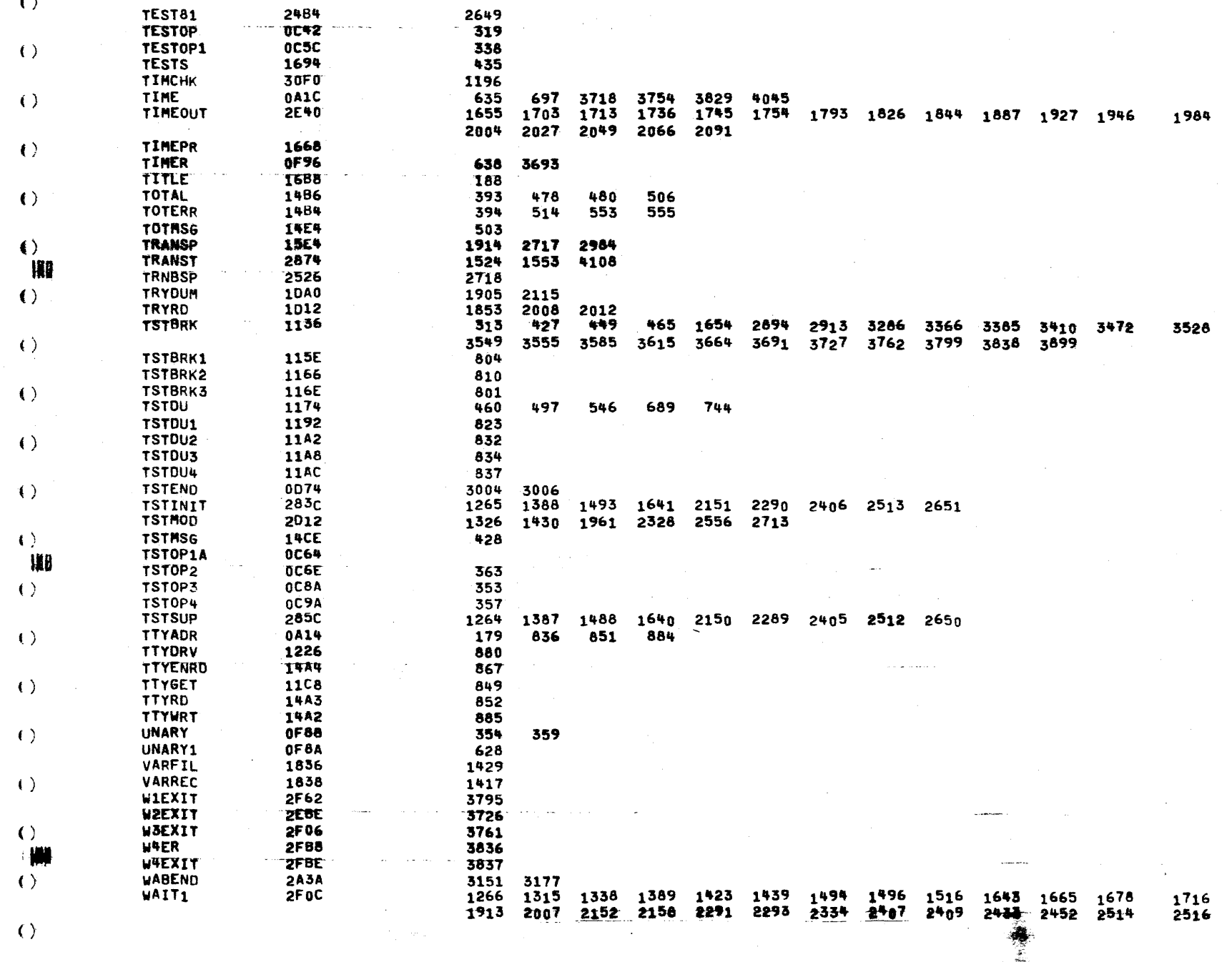

**PAGE 103** 

COMMON CASSETTE TEST PROGRAM 06-171R01A13 **PAGE 104**  $\left($   $\right)$ 2659 2661 4088 WAITZ **2E6E** 1268 1272 1309 1313 1336 1418 1421 1437 1508 1514 1527 1533 154n  $\bullet$ 1560 1691 1770 1787 1814 1822 1863 1840 1869 1883 1911 1923 1942 1959 2000 2021 2043 2063 2088 2173 2171 2179 2186 2222 2322 2326 W 2332 2427 2429 2435 2448 2678 2450 2518 2554 2672 2682 2689 2691  $\left\langle \cdot \right\rangle$ 2703 2711 2719  $2721$ 2732 2734 3056  $3001$ 3085 3131 3216 3547 **WAIT3 2EC4** 1797 1847 1890 3069 3087 3156 3238 3442 3454 UAIT4  $2F66$ 2189 3176 3253 **WASDU** 1482  $\left\langle \cdot \right\rangle$ 477 395 463 501 692 694 696 **UBUFF 33EA** 2529 1287 2194 2417 3106 3107 3108 3109 3288 3365 3602 3610 3613 3614 4190 4191 **WCONT** 2512 2731  $\left( \begin{array}{c} 1 \end{array} \right)$ **UDATA** 31E8 1286 1324 **LOINT IF76** 1782 **WOREC 2A12**  $\left( \right)$ 3182 **31E5 UEOF** 1316 1424 1735 1815 2172 2323 2428 2449 2679 2735 3031 3877 uEoF02  $TTTE$ 1350 **WEOF12** 187C 1451  $\left\langle \cdot \right\rangle$ **UEOT** 29E8 3134 **WEOT7** 2504 2729 WER51 **238C**  $\left\{ \right.$ 2468 WEREC1 247E 2539 W **WERLS** 2296 2363 **WFILB** 2662  $\left( \ \right)$ UFILD **26AA** 2793 **WFILS** 268E 2780 2785 3208 **WLIM** 1785 1786 2060 2061 2299 2301 2777 2778 3143 3144  $\left( \cdot \right)$ 2023 2024 3154 3173 3174 3185 3186 3344 3346 **WLRS** 3104 2296 2324 2331 2350 4101 **WREC3** 18E8  $\left\langle \cdot \right\rangle$ 1813 WRITE 31DF 2025 2065 3057 3145 3175 3187 3910 3944 3970  $1788$ **WRTBLK** 300A 2781 **WRTBMD** 2A28 3137  $\left\langle \cdot \right\rangle$ **URTCOM 29C4** 3149 **URTD** 3058 2804 WRTD1 3060  $\left($ 3977 WRTDMD **2A06** 3139 WRTEND **1C66** 1806 **WRTERO 17CA**  $\left( \begin{array}{c} 1 \end{array} \right)$ 1296 WRTER1 1880 1405 欄 **WRTER2 19EC** 1504 WRTER4 226A  $( )$ 2306 WRTER51 **23A2** 2442 WRTER52 **23C4** 2447 WRTER71 **25C6** 2676  $\left( \ \right)$ **WRTERR1** 29FE 3167 **WRTERR2 2A4A** 3193 WRTFIL 2508 2709  $\left( \begin{array}{c} 1 \end{array} \right)$ **URTON3 1C4E** 1803 **280A WRTPT** 3035  $\langle \rangle$ URTREC 2980 1295 1404 1503 2161 2305 2424 2441 2446 2538 2675 **URTSEL** 302C 2794 WRTTRM 2902 3180 3189 WSEXIT **2CE6**  $\langle \rangle$ 3471 **USRL 22AA** 2351 WX11 **2F24** 3801  $\langle \rangle$ ≂  $\gamma_{k}$  is Ž. **CALL** 

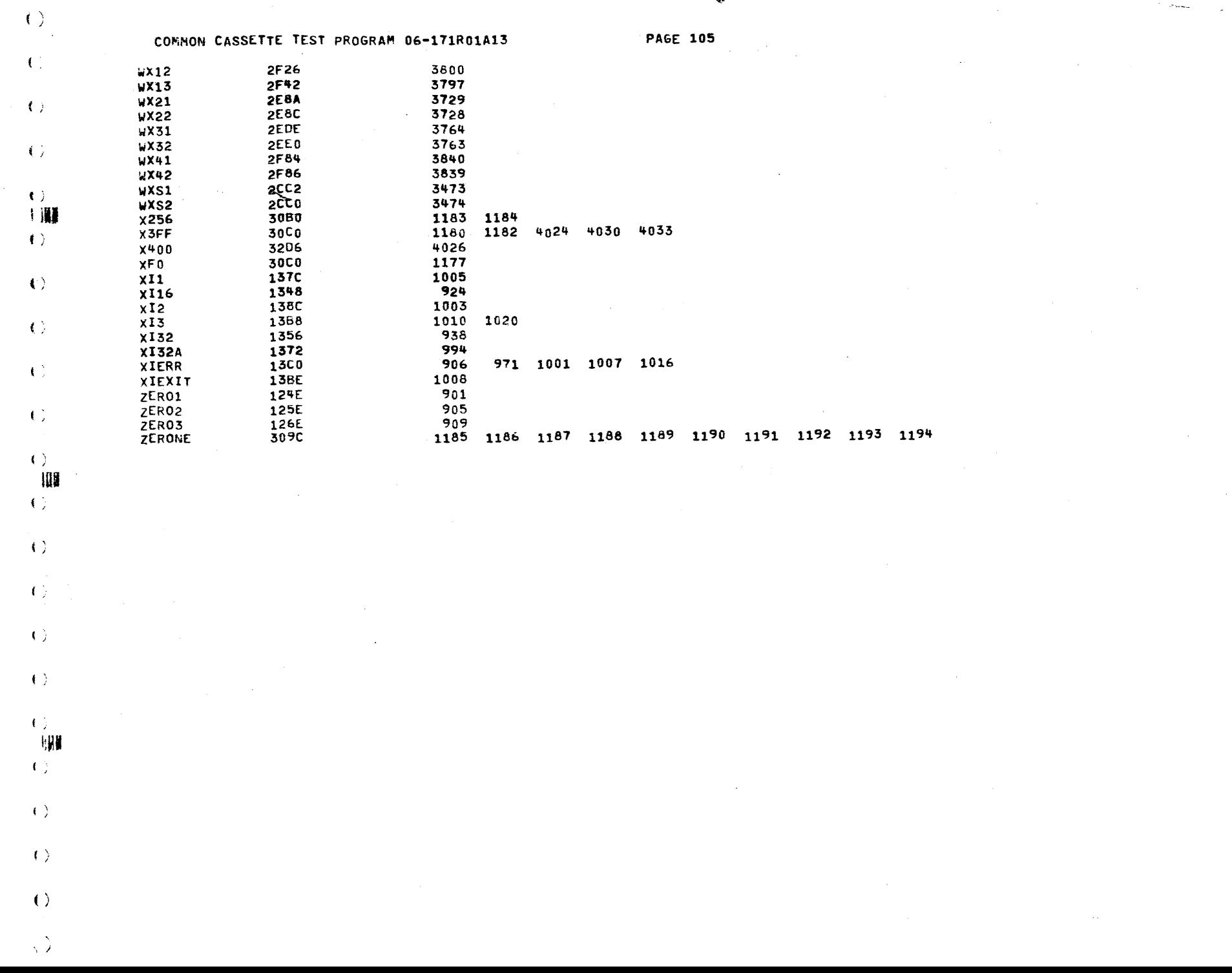

 $\blacksquare$ 

 $\blacklozenge$ 

 $\hat{\phantom{a}}$ 

 $\mathbf{r}$  $\bar{\mathbf{t}}$  $\label{eq:2.1} \mathcal{L}^{(1)}(x) = \mathcal{L}^{(1)}(x) \quad \text{and} \quad \mathcal{L}^{(2)}(x) = \mathcal{L}^{(1)}(x)$ 

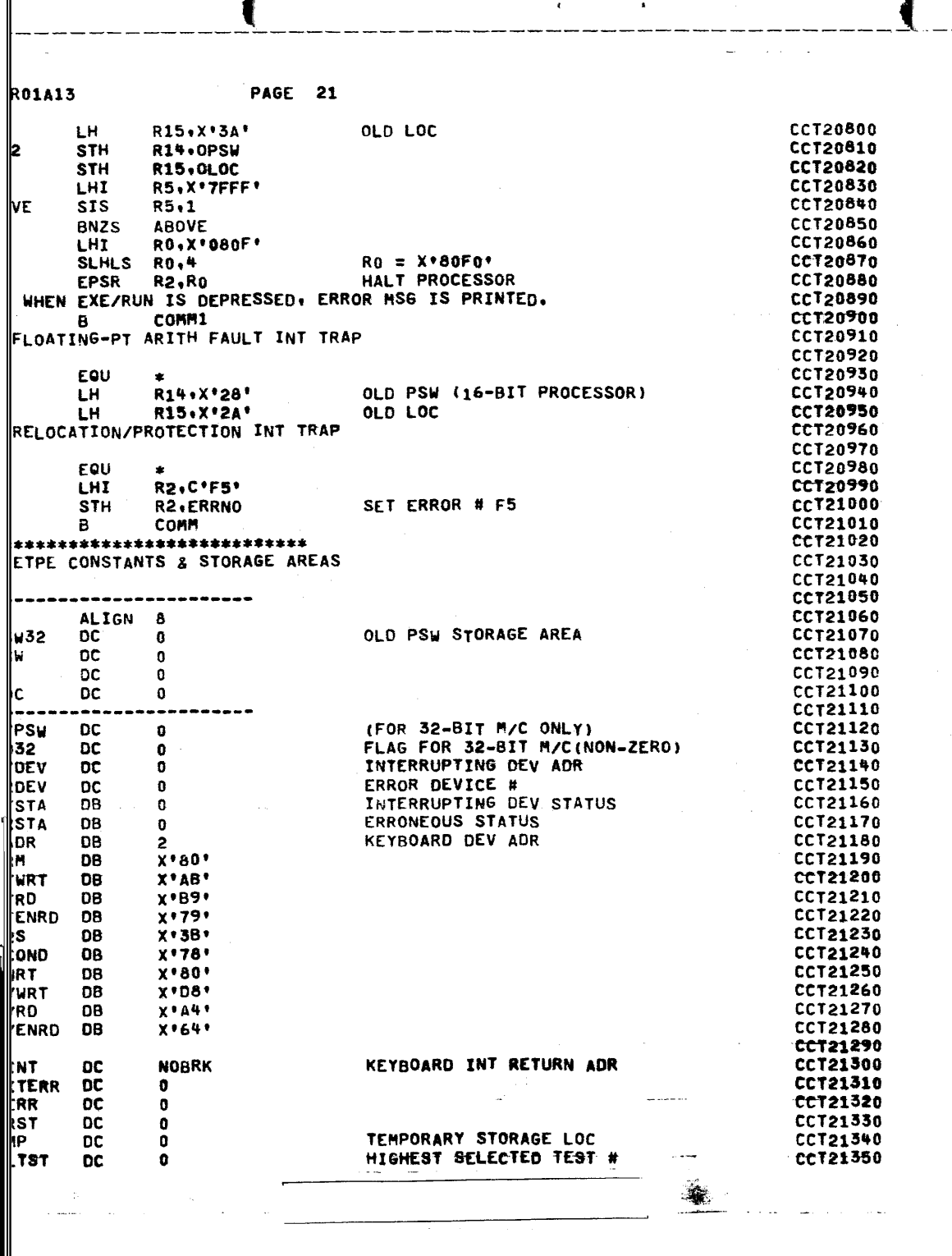

m